# **1. INTRODUCCIÓN**

### **1.1. Antecedentes**

La Secretaría de Desarrollo Económico y Productivo ha sido creada para alcanzar el desarrollo integral de la población y fortalecer al sector productivo, comercial y de servicios del municipio diseñando políticas, que se constituyan en una alternativa que mejore las condiciones de vida de los habitantes, logrando el desarrollo productivo mediante la atención de sus demandas en base a programas, elaboración y ejecución de proyectos agropecuarios e industriales y apoyando las acciones de la micro, pequeña, mediana y gran empresa. Actualmente, se encuentra ubicada en el mercado de la Loma, en la tercera planta y está a cargo de la Lic. Roxana Valli Romero Vaca.

El organigrama de la secretaría de desarrollo económico y productivo es la siguiente:

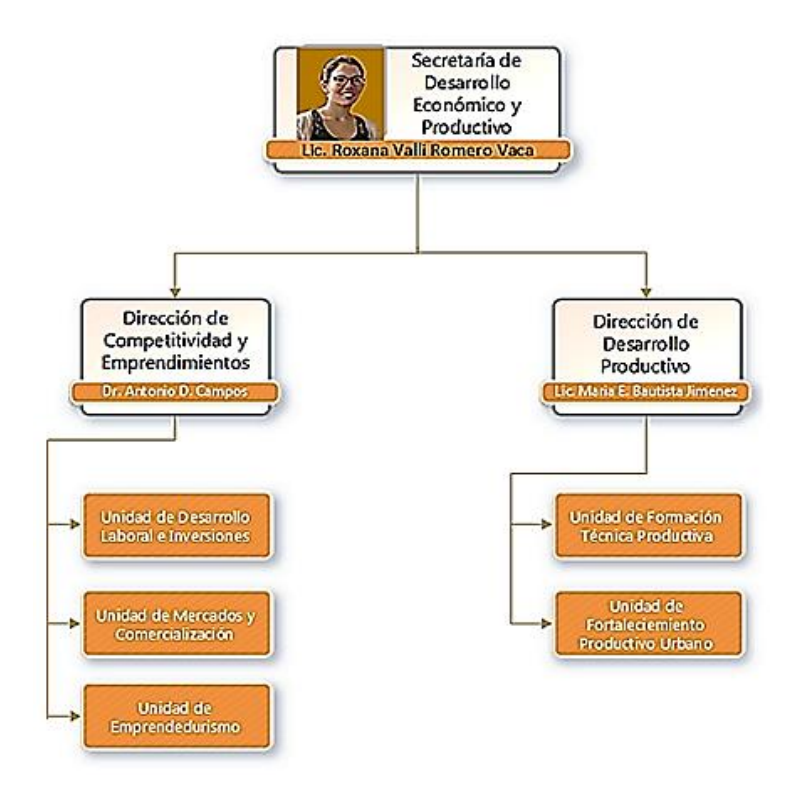

Fuente: Organigrama de secretarías, www.tarija.bo Figura 1 : Organigrama de la Secretaría de Desarrollo Económico y Productivo

#### **1.2. Problema**

#### **1.2.1. Planteamiento**

La posta municipal de la ciudad de Tarija se encuentra actualmente en un estado obsoleto, el cual no tiene las condiciones necesarias para un buen funcionamiento. Esto es causado por varios factores como ser; la mala planificación territorial debido a la presencia de fábricas, talleres, canchas deportivas, depósitos de material, lavanderías de motorizados, maquinarias, equipos pesados, vehículos del municipio, motocicletas e infraestructuras del municipio, otro factor es la cercanía del parque zoológico a la posta, y el estado de antigüedad y deterioro que presentan las infraestructuras del municipio por la falta de mantenimiento.

Todos estos factores son los causantes para que la posta municipal se encuentre obsoleta y que a su vez generan efectos perjudiciales y desagradables para el personal de la Alcaldía y población en general como ser: falta de espacio para la circulación de los motorizados del municipio y la maquinaria pesada, inseguridad vial para la circulación de la gente, ruido y mal olor provenientes de los animales del parque zoológico, suciedad y contaminación de la maquinaria, equipo pesado y fábricas, mala e incómoda atención a la población y ambiente inadecuado e incómodo para los funcionarios públicos.

### **1.2.2. Formulación**

Es por esto que la Posta Municipal necesita una completa remodelación, que esté bien planificada territorialmente y para llegar a este fin se debe reubicar las fábricas, lavanderías, viveros, canchas deportivas y depósitos en lugares que sean los correctos, donde no se perjudiquen entre sí, también se debe demoler toda la infraestructura antigua y deteriorada para construir nuevas infraestructuras para la Alcaldía Municipal, que cuenten con todas las características necesarias para que sean cómodas, seguras y eficientes.

Este nuevo ambiente se llamará "La Casona" y contará con jardines, plaza de actos protocolares, patio central, estacionamientos, comedor y las diferentes secretarías municipales.

Mi persona realizará el diseño estructural del módulo 06 "Secretaría de Desarrollo Económico y Productivo".

### **1.2.3. Sistematización**

En el perfil del proyecto se definió a la alternativa 1 como el planteo estructural a ser diseñado por mi persona, para la "Secretaría de Desarrollo Económico y Productivo", ésta alternativa fue analizada desde el punto de vista técnico y económico y comprende los siguientes elementos estructurales:

Estructura de cubierta:

Comprende una cercha "Pratt" de acero dulce,  $Fy = 36$  ksi y  $Fu = 50$  ksi, por su equilibrio entre resistencia y peso propio, sus luces máximas de 27 a 30m y por la agradable vista que presenta la teja colonial en este tipo de cubierta.

Entrepisos:

Constituidos por losas alivianadas, las cuales se componen de los siguientes elementos (viguetas pretensadas prefabricadas, aligeramiento de plastoform, armadura de temperatura "parrilla" y hormigón), por su bajo peso propio, rápido montaje en obra, luces máximas, etc.

Estructura de sustentación:

Conformado por vigas y columnas de H°A°, por su vida útil, su gran resistencia estructural en comparación a la madera y acero, su carácter monolítico que transfiere a las estructuras.

- Estructura de fundación:

La fundación se constituye por zapatas aisladas las cuales por su economía y capacidad resistente constituyen la mejor opción para la transmisión de las cargas al terreno el cual tiene una capacidad de soporte de 1,2 kg/cm2.

#### **1.3. Objetivos**

## **1.3.1. General**

Realizar el diseño estructural de la "Secretaría de Desarrollo Económico y Productivo" según los requisitos de la norma ACI 318-05.

## **1.3.2. Específicos**

- Realizar el levantamiento topográfico del sitio de emplazamiento de la obra.
- Realizar un sondeo exploratorio y estudio de suelos.
- Verificar los resultados del programa Cypecad 2014 manualmente.
- Planificar el cronograma de la obra mediante el uso del "diagrama Gantt".
- Determinar el costo total para la ejecución del proyecto.
- Efectuar las especificaciones técnicas para la correcta ejecución del proyecto.

## **1.4. Justificación**

## **1.4.1. Académica**

Con este proyecto de grado se logró afianzar los conocimientos adquiridos en la etapa universitaria, y se tuvo los criterios para analizar y diseñar estructuralmente un edificio.

# **1.4.2. Técnica**

Con la ejecución de este proyecto se contribuirá a la solución de la problemática de desorganización territorial de la Posta Municipal, que ha generado varios efectos perjudiciales, uno de ellos; el deterioro de las infraestructuras de las oficialías de la Alcaldía que actualmente se llaman secretarías.

## **1.4.3. Social e Institucional**

Este proyecto brindará tanto al personal de la gobernación municipal como a la población tarijeña un nuevo ambiente agradable, seguro, cómodo y moderno, donde los funcionarios públicos y la población mantendrán una buena relación, se elaborará mejores proyectos de desarrollo para la población y la gobernación municipal obtendrá un hito marcado en su historia institucional.

## **1.5. Marco de referencia**

## **1.5.1. Espacial**

El proyecto "La Casona" se ubicará donde actualmente se encuentra la Posta municipal de la Alcaldía de Tarija, al lado del parque zoológico, en las coordenadas 21°31´34,95" S y 64°44´26,84" O, a una altura promedio de 1887 m.s.n.m. En los anexos se adjuntarán las fotos tomadas de Google Earth.

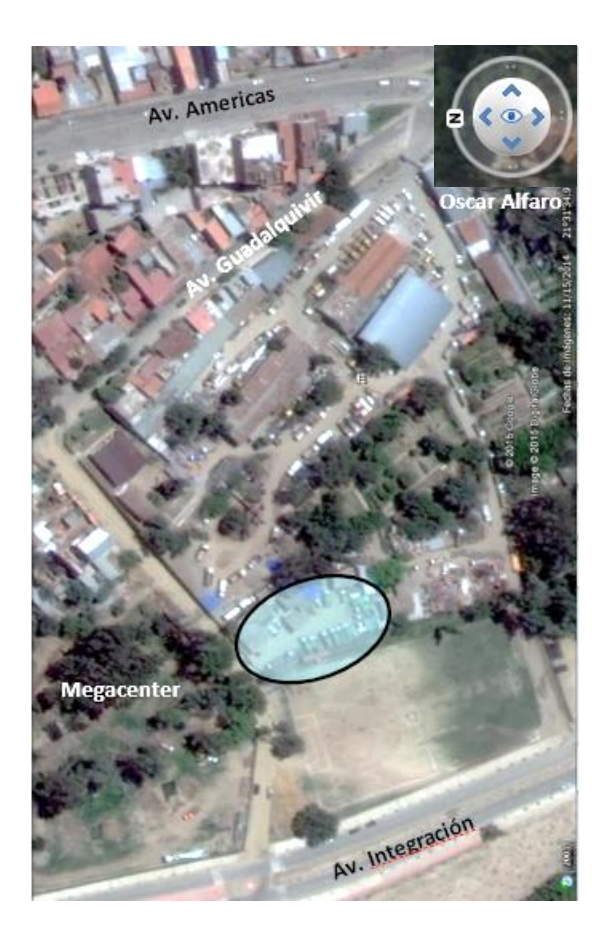

 Figura 2: Imagen satelital de la ubicación del proyectoFuente: Elaboración propia

# **1.5.2. Temporal**

En el diseño final del proyecto se considerará mínimamente 50 años de horizonte – vida útil del mismo.

# **1.6. Alcance del proyecto**

# **1.6.1. Análisis de alternativa**

De acuerdo al análisis de las alternativas planteadas en el perfil del proyecto se eligió a la alternativa 1 como la alternativa de diseño estructural más viable, por lo cual se hará una síntesis sobre qué consiste esta alternativa y cuáles son sus características más sobresalientes que hicieron de esta la elegida.

#### **Cubierta de cercha metálica**

La cercha para la cubierta es de metal, la cual ofrece mayores ventajas a la hora de economizar la obra, su uso está abarcando cada vez mayor área de aplicación, debido a las diversas propiedades que presenta el acero como ser su resistencia y ductilidad, también su módulo de elasticidad ya sea para compresión o tracción, al ser un valor muy alto hace que las deformaciones bajo cargas sean pequeñas, además a diferencia de la madera se fabrica bajo condiciones de control lo que hace que se garantice su calidad uniforme, el tipo de cercha será Pratt por sus luces máximas del orden de 27 a 30m. Este tipo de armadura se adapta bien al uso de acero, ya que sus barras inclinadas están sujetas a fuerzas de tracción y sus montantes a fuerzas de compresión.

#### **Entrepisos**

El entrepiso de losa alivianada con viguetas pretensadas y complementos de plastoformo EPS, es el sistema de losa más usado a nivel mundial, las viguetas pretensadas tienen una resistencia del hormigón de 350 – 400 kg/cm2 y una tensión de rotura del acero mayor a 18.000 kg/cm2. Este sistema genera muchas ventajas en luces mayores a 4m, también genera ventajas constructivas ya que es de rápido montaje ahorrando tiempos de construcción, su alta rigidez en la prefabricación de las viguetas de hormigones de alta resistencia con cable de alma estructural funciona muy eficientemente reduciendo las luces a mayores cargas.

El costo de este sistema estructural es de 232 Bs el metro cuadrado haciendo para nuestro proyecto un total aproximado de 189.906 Bs teniendo un área de entrepiso de 818,56m2, descontando del área total (904m2) el área de las escaleras más el vacío (85,44m2).

#### **Estructura de sustentación**

Se tiene pórticos de hormigón armado, vigas apoyadas en las columnas, este sistema es muy conocido mundialmente y está constituido como una tipología clásica. Este sistema de estructura está basada para este proyecto en la Norma Americana del Hormigón armado ACI 318-05 y el funcionamiento de la misma en estados límites de servicio. Dicho sistema presenta grandes ventajas ya que es durable a lo largo del tiempo y no requiere de una gran inversión para su mantenimiento, tiene una vida útil extensa. Le confiere un carácter monolítico a la edificación lo que le permite resistir más eficientemente las cargas laterales de viento o sismo.

## **Fundaciones**

Las fundaciones o zapatas son de H°A° del tipo aisladas que presentan ventajas técnicas y económicas en comparación con una losa de fundación, no necesitan de encofrado ya que se apoyan sobre el suelo, la calidad del terreno presenta una capacidad de soporte de 1,2 kg/cm2 a una profundidad de 1,80m con una clasificación de suelo A-2-4 (Suelo granular, grava y arena arcillosa) con un contenido de humedad de 44%, estos datos hacen de las zapatas aisladas la mejor elección en frente de una losa de cimentación.

#### **1.6.2. Resultados a lograr**

- Diseño estructural del módulo 06 "Secretaría de Desarrollo Económico y Productivo".
- Levantamiento topográfico
- Estudio de suelos
- Costo total del proyecto
- Cronograma de ejecución de la obra
- Listado de los cómputos métricos

# **1.6.3. Restricciones**

En el siguiente proyecto de diseño estructural no se presentarán los diseños sanitarios de agua potable, desagüe sanitario y desagüe pluvial, solamente se mostrará el diseño estructural del módulo mencionado.

## **1.6.4. Aporte académico**

Se realizará el estudio y cálculo de escaleras longitudinalmente armadas, pero se analizará el caso particular de éste tipo de escaleras que son las escaleras ortopoligonales, las cuales se caracterizan por no tener recubrimiento sino tan sólo huella y contrahuella. Al ser un tipo especial de escalera su análisis sigue métodos que no se aplican a otros.

El método más exacto es el de la analogía de la columna, que considera a la escalera como una estructura aporticada de un vano y se obtiene los momentos por éste método.

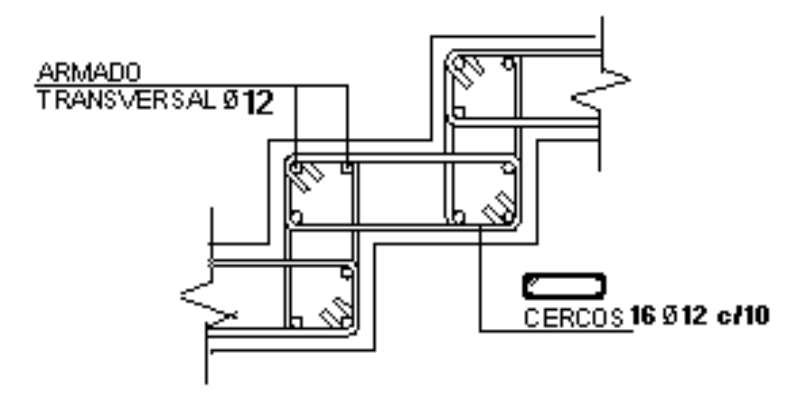

Figura 3: Escalera ortopoligonal

Fuente: Elaboración propia

## **2. MARCO TEÓRICO**

#### **2.1. Levantamiento topográfico**

Etimológicamente el término Topografía, que procede del griego "topos" (lugar) y "graphen" (describir), puede traducirse como la descripción exacta y minuciosa de un lugar. Se define entonces levantamiento topográfico al conjunto de operaciones ejecutadas sobre un terreno con los instrumentos adecuados para localizar objetos, medir el relieve, los accidentes del terreno o las variaciones tridimensionales de la superficie terrestre para así poder confeccionar una correcta representación gráfica o plano. Este plano resulta esencial para situar correctamente cualquier obra que se desee llevar a cabo, así como para elaborar cualquier proyecto técnico.

Para realizar levantamientos topográficos se necesitan varios instrumentos, como el nivel y la estación total. El levantamiento topográfico es el punto de partida para poder realizar toda una serie de etapas básicas dentro de la identificación y señalamiento del terreno a edificar, como levantamiento de planos (planimétricos y altimétricos), replanteo de planos, deslindes, amojonamientos y demás.

Los mapas topográficos utilizan el sistema de representación de planos acotados, mostrando la elevación del terreno y utilizando líneas que conectan los puntos con la misma cota respecto de un plano de referencia, denominadas "curvas de nivel", en cuyo caso se dice que el mapa es hipsográfico. Dicho plano de referencia puede ser o no el nivel medio del mar, pero en caso de serlo se hablará más propiamente de "altitudes" en lugar de "cotas".

Es el método más empleado para la representación gráfica de las formas del relieve de la superficie del terreno, ya que permite determinar, en forma sencilla y rápida, la cota o elevación de cualquier punto del terreno, trazar perfiles, calcular pendientes, resaltar las formas y accidentes del terreno, etc.

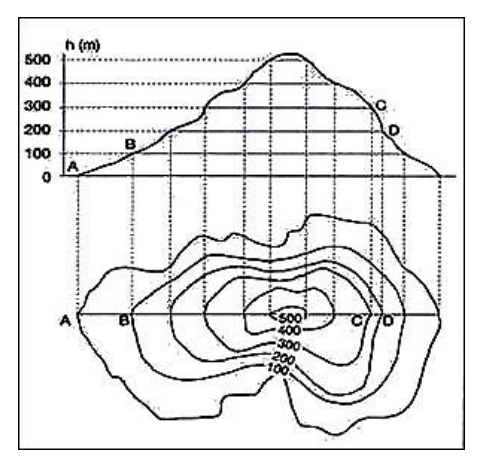

Figura 4: Curvas de nivel

Fuente: Escuela de construcción civil, ilustración de las curvas de nivel, http://www7.uc.cl

#### **2.1.1. Procedimiento de un levantamiento topográfico**

Antes de concretar la delimitación de la zona donde se va a realizar el levantamiento, o bien cuando éste sea muy extenso en superficie o en forma lineal, debemos situarnos dentro de un contexto general más amplio, para lo cual se debe proceder a situar el levantamiento dentro del campo de la Geodesia.

La práctica de la Geodesia se basa en una serie de puntos denominados "vértices geodésicos", que a su vez forman redes de triángulos. Estas redes se denominan "triangulación" y por su importancia y tamaño son denominadas de primero, segundo y tercer orden. La de primer orden suele tener las distancias mayores; son los triángulos básicos, donde se apoyan con las posteriores de segundo y tercer orden. Esta red de tercer orden es la que sirve con mayor asiduidad, por lógica, de apoyo a la red topográfica, aunque se pueda -para la situación inicial- apoyarse en cualquier vértice que se tenga dentro de la zona de influencia del trabajo.

Utilizando, pues, ésta o la que convenga, por medio de la técnica de varios itinerarios entre los diversos vértices, se realizará lo que se denomina "poligonal o poligonación".

Esta poligonal, que se calcula y se compensa por los diferentes métodos existentes en topografía, permite obtener una red de puntos de apoyo o base de orden menor, desde la que se pasa a otra más densa denominada "de relleno", desde donde, por medio de la radiación y del itinerario, se tomarán todos los detalles del terreno. La palabra taquimetría significa "medida rápida" y, como su propio nombre indica, tiene como objeto simplificar o abreviar el trabajo topográfico, suprimiendo todas las redes excepto la triangulación, realizando en campo simultáneamente la poligonación o poligonal, la toma de puntos o relleno y el levantamiento altimétrico Si el levantamiento topográfico se lo significa en base a la planimetría, en el taquimétrico el cálculo se lo realiza siempre y simultáneamente de las tres coordenadas. Existe la posibilidad de no tener que situar por coordenadas absolutas el trabajo, tanto en planimetría como en la altimetría, y se puede realizar entonces el levantamiento por coordenadas relativas. En este caso se evita todo el proceso previo al levantamiento o taquimétrico en sí, y basta con que se sitúe en una base determinada de partida con las coordenadas relativas que se consideran, que siempre resultarán de mayor simplicidad operatoria que las absolutas, y por medio de los métodos taquimétricos adecuados realizar el correspondiente trabajo de campo. Para efectuar el enlace de las diferentes estaciones o bases del trabajo, tanto sea con un sistema de coordenadas absolutas como relativas, el modo de actuación difiere substancialmente de la poligonación ordinaria en cuanto al modo de enlazar las estaciones y transmitir la orientación. Obviamente, interesa desde cada estación barrer el máximo de zona o área geográfica para disminuir el número de estaciones, lo cual obliga a adoptar diversos métodos de enlace.

#### - **G.P.S.:**

Los antiguos teodolitos y taquímetros, con los que se valían para realizar triangulaciones de todo tipo, y los taquimétricos con miras, para completar la red topográfica, han dado paso a los nuevos aparatos de posicionamiento por satélite con los G.P.S.25 (Global Positioning System), y las estaciones totales, lo que permite gozar de una rapidez de posicionamiento y de toma de datos taquimétricos francamente notable.

Actualmente, el aparato más utilizado para la toma de datos se basa en el empleo de una estación total, con la cual se pueden medir ángulos horizontales (acimutales), ángulos verticales (cenitales) y distancias con una gran precisión y proceder al almacenamiento de los datos en colectores informáticos incorporados, con todo lo que esto supone para evitar la comisión de buena parte de los errores típicos de este tipo de trabajos. Procesando posteriormente los datos tomados y utilizando las nuevas tecnologías con los diferentes softwares para los ordenadores y los actuales programas de cálculo y dibujo asistido por ordenador (CAD).

### **2.2. Estudio de suelos**

Un estudio de suelos permite dar a conocer las características físicas y mecánicas del suelo, es decir la composición de los elementos en las capas de profundidad, así como el tipo de cimentación más acorde con la obra a construir y los asentamientos de la estructura en relación al peso que va a soportar.

Esta investigación que hace parte de la ingeniería civil es clave en la realización de una obra para determinar si el terreno es apto para llevar a cabo la construcción de un inmueble u otro tipo de intervención.

#### **2.2.1. Análisis granulométrico del suelo**

## **Análisis mecánico del suelo**

El análisis mecánico es la determinación del rango del tamaño de partículas presentes en un suelo, expresado como un porcentaje del peso (o masa) seco total. Se usan generalmente dos métodos para encontrar la distribución del tamaño de las partículas del suelo: 1) análisis con cribado, para tamaños de partículas mayores de 0.075 mm de diámetro, y 2) análisis hidrométrico, para tamaños de partículas menores de 0.075 mm de diámetro.

#### **Análisis por cribado**

El análisis por cribado consiste en sacudir la muestra de suelo a través de un conjunto de mallas que tienen aberturas progresivamente más pequeñas. Los números de las mallas estándar con sus tamaños de aberturas (usadas en Estados Unidos) se dan en la tabla 1.3. Primero el suelo se seca en horno, y luego todos los grumos se disgregan en partículas pequeñas antes de ser pasados por las mallas. La figura 1.4 muestra un conjunto de éstas en un vibrador de mallas usado para llevar a cabo la prueba en el laboratorio. Después de que

el periodo de vibración concluye, se determina la masa del suelo retenido en cada malla.

Cuando se analizan suelos cohesivos, resulta difícil disgregar los grumos en partículas individuales. En tal caso, el suelo se mezcla con agua para formar una lechada que luego se lava a través de las mallas. Las porciones retenidas en cada malla se recolectan por separado y se secan en horno antes de que la masa retenida en cada malla sea determinada. Los resultados del análisis por cribado se expresan generalmente como porcentaje del peso total de suelo que ha pasado por las diferentes mallas.

#### **Curva de distribución granulométrica**

Los resultados del análisis mecánico (análisis por cribado e hidrométrico) se presentan generalmente en gráficas semilogarítmicas como curvas de distribución granulométrica (o de tamaño de grano). Los diámetros de las partículas se grafican en escala logarítmica y el porcentaje correspondiente de finos en escala aritmética.

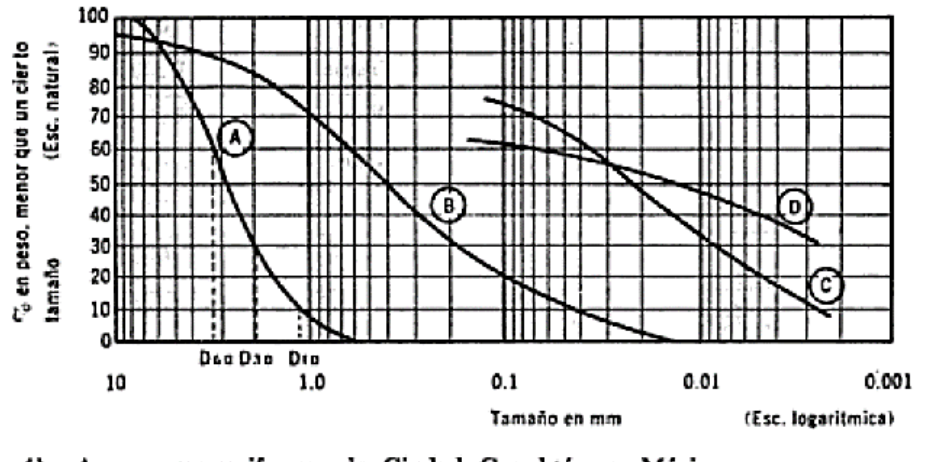

Arena muy uniforme, de Ciudad Cuauhtémoc, México. A)

Suelo bien graduado, Puebla, México. B)

C) Arcilla del Valle de México (curva obtenida con hidrómetro).<br>
D) Arcilla del Valle de México (curva obtenida con hidrómetro).

Figura 5: Curvas granulométricas de algunos suelos

Fuente: Juárez Badillo, Fundamentos de la mecánica de suelos Tomo I, pp. V-100

## **Tamaño efectivo, coeficiente de uniformidad y coeficiente de curvatura**

Las curvas granulométricas se usan para comparar diferentes suelos. Además, tres parámetros básicos del suelo se determinan con esas curvas que se usan para clasificar los suelos granulares. Los tres parámetros del suelo son:

## **Diámetro efectivo**

El diámetro en la curva de distribución del tamaño de las partículas correspondiente al 10% de finos se define como diámetro efectivo, o D1O.

#### **Coeficiente de uniformidad**

El coeficiente de uniformidad está dado por la relación

$$
Cu = \frac{D_{60}}{D_{10}}
$$

Dónde:

 $C_{\mu}$  = Coeficiente de uniformidad

 $D_{60}$  = Diámetro correspondiente al 60% de finos en la curva de distribución granulométrica

#### **Coeficiente de curvatura**

El coeficiente de curvatura se expresa como:

$$
Cz = \frac{D_{30}^2}{D_{60} * D_{10}}
$$

Dónde:

 $C<sub>z</sub>$  = Coeficiente de curvatura

 $D_{30}$  = Diámetro correspondiente al 30% de finos

 $D_{10}$  = Diámetro correspondiente al 10% de finos

#### **2.2.2. Plasticidad**

#### **Consistencia del suelo**

14 Dependiendo del contenido de agua, la naturaleza del comportamiento del suelo se clasifica arbitrariamente en cuatro estados básicos, denominados sólido, semisólido, plástico y líquido, como muestra la figura 2.5. El contenido de agua, en porcentaje, en el que la transición de estado sólido a semisólido tiene lugar, se define como el límite de

contracción. El contenido de agua en el punto de transición de estado semisólido a plástico es el límite plástico, y de estado plástico a líquido es el límite líquido. Esos límites se conocen también como límites de Atterberg.

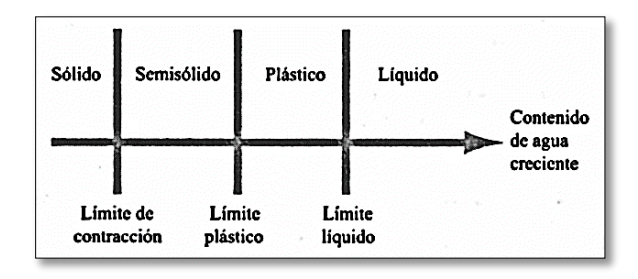

Fuente: Braja M. Das, Fundamentos de ingeniería geotécnica, cap 2, pp. 27 Figura 6: Límites de Atterberg

### **Indice de plasticidad**

El índice de plasticidad (PI) es la diferencia entre el límite líquido y el límite plástico de un suelo:

$$
IP = LL - LP
$$

#### **2.2.3. Clasificación de suelos**

Los suelos con propiedades similares se clasifican en grupos y subgrupos basados en su comportamiento ingenieril. Los sistemas de clasificación proporcionan un lenguaje común para expresar en forma concisa las características generales de los suelos, que son infinitamente variadas sin una descripción detallada. Actualmente, dos sistemas de clasificación que usan la distribución por tamaño de grano y plasticidad de los suelos son usados comúnmente por los ingenieros de suelos. Éstos son el Sistema de Clasificación AASHTO y el S.U.C.S. (Sistema Unificado de Clasificación de Suelos). El Sistema AASHTO lo usan principalmente los departamentos de caminos estatales y de condados, mientras que los ingenieros geotécnicos usualmente prefieren el Sistema Unificado.

## **Sistema de clasificación A.A.S.H.T.O.**

El Sistema de Clasificación AASHTO actualmente en uso, se muestra en la tabla 2.4. De acuerdo con éste, el suelo se clasifica en siete grupos mayores: A-l al A-7. Los suelos clasificados en los grupos A-l ,A-2 y A-3 son materiales granulares, donde 35% o menos de las partículas pasan por la criba No. 200. Los suelos de los que más del 35% pasan por la criba No. 200 son clasificados en los grupos AA, A-5, A-6 Y A-7. La mayoría están formados por materiales tipo limo y arcilla**.**

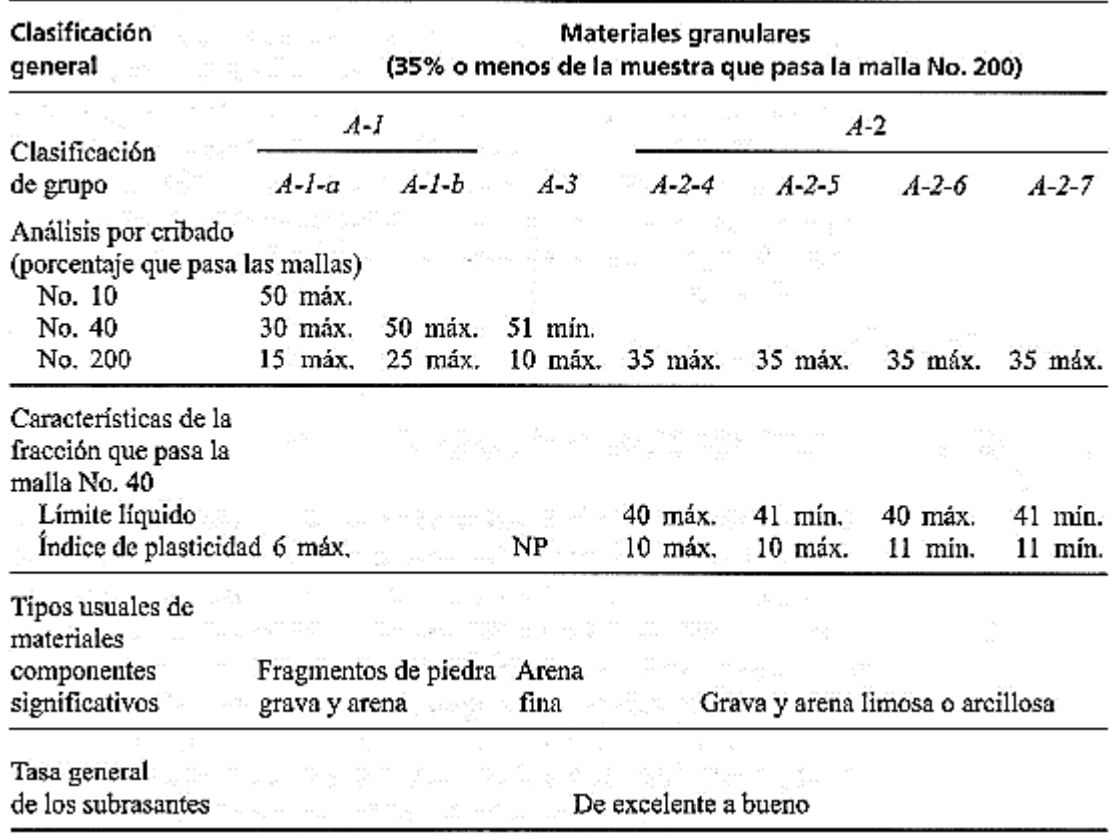

Fuente: Braja M. Das, Fundamentos de ingeniería geotécnica, cap 2, pp. 36 Figura 7: Sistema de clasificación A.A.S.H.T.O.

Para clasificar un suelo de acuerdo con la tabla 2.4, los datos de prueba se aplican de izquierda a derecha. Por un proceso de eliminación, el primer grupo desde la izquierda en el que los datos de prueba se ajusten, es la clasificación correcta.

Para la evaluación de la calidad de un suelo como material para sub-rasante de carreteras, se incorpora también un número llamado índice de grupo (GI) junto con los grupos y subgrupos del suelo. Este número se escribe en paréntesis después de la designación de grupo o de sub- grupo. El índice de grupo está dado por la ecuación:

$$
IG = (F - 35). [0,2 + 0.005(LL - 40)] + 0.01(F - 15)(IP - 10)
$$

Dónde:

 $F =$  porciento que pasa la malla No. 200

 $LL =$ límite líquido

 $P =$ índice de plasticidad

### **2.2.4. Standard Penetration Test (S.P.T.)**

El ensayo de penetración estándar o SPT (del inglés Standard Penetration Test), es un tipo de prueba de penetración dinámica, empleada para ensayar terrenos en los que se quiere realizar un reconocimiento geotécnico. Constituye el ensayo o prueba más utilizada en la realización de sondeos, y se realiza en el fondo de la perforación.

Consiste en contar el número de golpes necesarios para que se introduzca a una determinada profundidad una cuchara (cilíndrica y hueca) muy robusta (diámetro exterior de 51 milímetros e interior de 35 milímetros, lo que supone una relación de áreas superior a 100), que permite tomar una muestra, naturalmente alterada, en su interior. El peso de la masa está normalizado, así como la altura de caída libre, siendo de 63,5 kilopondios y 76 centímetros respectivamente.

#### **2.3. Esquema estructural**

El establecimiento del esquema estructural suele ser una simplificación de la estructura real a efectos de cálculo, fijando su disposición general, forma de trabajo, dimensiones, condiciones de apoyo, etc.

## **2.3.1. Estructura de cubierta**

#### **Cercha idealizada**

Si conformamos la celosía triangulando y articulando las barras en sus extremos, apoyamos la cercha a través de apoyos móviles y fijos articulado y cargamos la cercha en sus nudos, habremos conseguido y construido una cercha "ideal", es decir que solo se van a generar en sus barras fuerzas internas normales que pueden ser de tracción o de compresión.

En la práctica por supuesto, los elementos están unidos entre sí por penos, tornillos, etc., en lugar de estar unidos por un pasador sin rozamiento y están sujetos a cierta flexión y fuerza cortante, sin embargo como las rigideces a la flexión son muy pequeñas, los errores introducidos por tal idealización son pequeños.

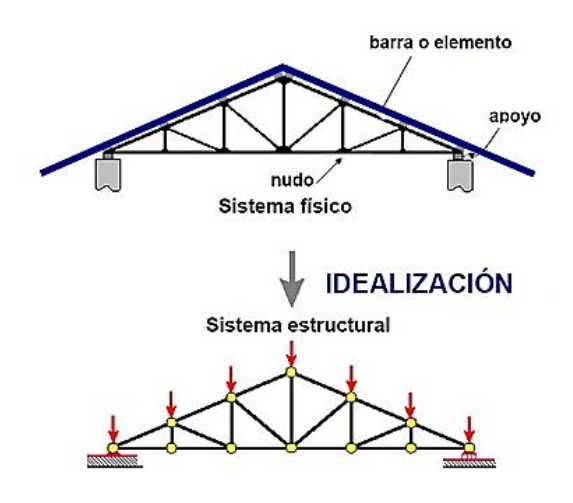

Figura 8: Idealización estructural de las cerchas

Fuente: Navarro Carlos, Estructuras Articuladas, OCW Ingeniería Estructural, diap n°3

Determinación del grado estático:

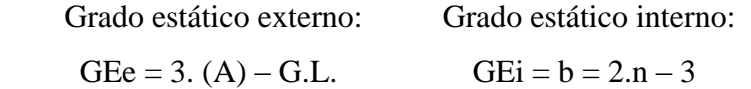

Dónde:

A = Número de anillos de la estructura

G.L. = Grados de libertad de los apoyos

- b = Número de barras de la cercha
- n = Número de nudos de la cercha

#### **2.3.2. Entrepisos**

Las losas alivianadas son un tipo de forjado unidireccional que transmite sus cargas a las vigas y éstas a los soportes y flectan en una dirección. En general en este tipo de losas los hierros principales ya no se distribuyen a lo largo de toda la superficie, sino que se concentran longitudinalmente dentro de viguetas o nervaduras, que harán de estructura soporte del conjunto. A pesar de ello necesitarán de una armadura de repartición en la parte superior, para distribuir bien las cargas.

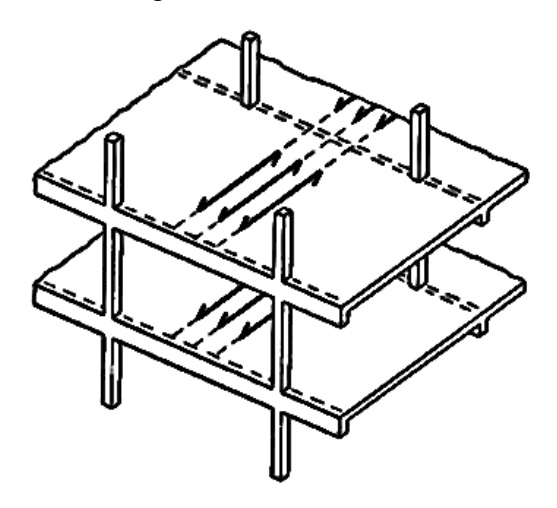

Fuente: Sistemas estructurales adecuados para resistir acciones verticales, https//:www.ingenierocivil.info.com Figura 9: Forjados unidireccionales

#### **2.3.3. Estructura de sustentación**

La estructura real puede ser idealizada mediante una estructura reticulada de plano medio o también llamada, pórtico rígido en la cual se desprecia el espesor de los miembros y está formado por elementos unidos mediante nudos rígidos que no permiten ninguna rotación relativa entre los miembros conectados y la conexión del soporte se modela como un empotramiento.

Este tipo de estructura idealizada se caracteriza por que el plano que contiene a las directrices de las piezas es a su vez plano de simetría de éstas y que están sometidas a cargas contenidas en dicho plano. Por estas razones de simetría estas piezas trabajan a flexión compuesta recta, es decir que están sometidas a momentos flectores, esfuerzos cortantes y axiles.

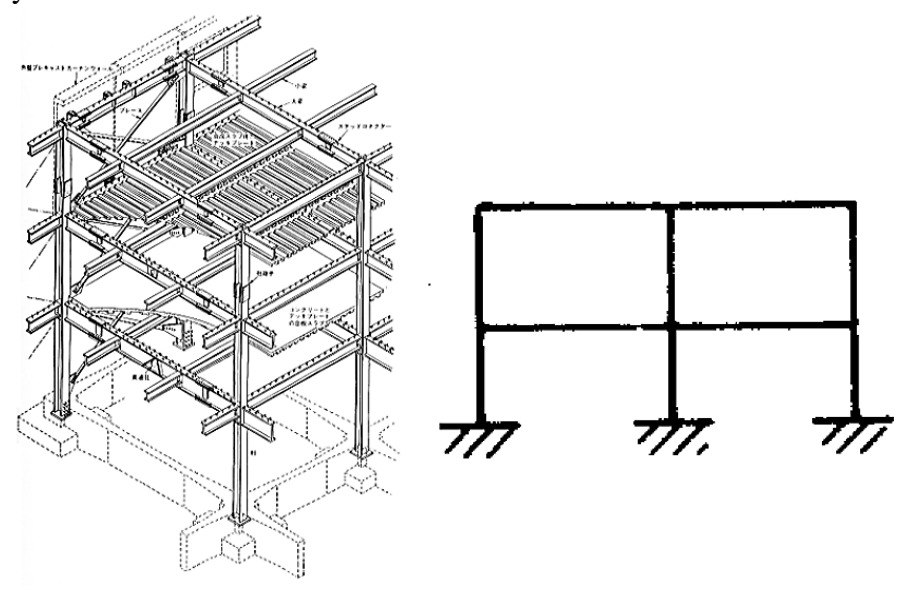

Fuente: Aguilar García, Sistemas estructurales, Marcos rígidos, pp. 19 Figura 10: Esquema de estructura real e ideal

### **2.3.4. Escaleras de H°A°**

Las escaleras armadas longitudinalmente son aquellas que se encuentran apoyadas en los extremos y que llevan el acero principal a lo largo del eje de la escalera y perpendicularmente a las escaleras. Por su tipo de apoyo podrían considerarse que son simplemente apoyadas y empotradas pero como no existe empotramiento perfecto se considera, que siempre las escaleras son simplemente apoyadas.

a) Simplemente apoyada

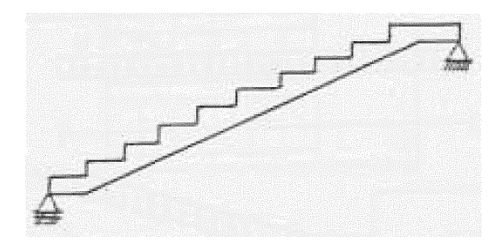

Fuente: Fernández Chea, Análisis y diseño de escaleras, cap. III, pp. 5 Figura 11: Escalera simplemente apoyada

Existen diferentes tipos de escaleras, las cuales se analizan como se detalla:

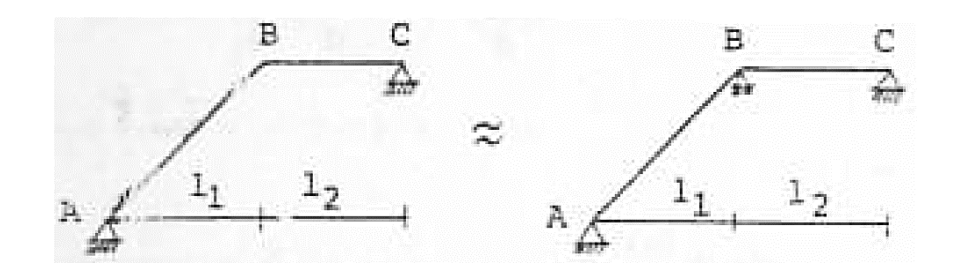

Fuente: Fernández Chea, Análisis y diseño de escaleras, cap. III, pp. 12 Figura 12: Escaleras de dos tramos

En este tipo de escalera, el extremo inferior sirve como apoyo a la escalera y por lo tanto el punto B no desciende y se considera como si existiera un apoyo ficticio que impide el desplazamiento vertical.

#### **2.3.5. Estructura de fundación**

La función de una zapata de cimentación es distribuir la carga total que transmite una columna, pila o muro, incluyendo su propio peso, sobre suficiente área de terreno, de modo que la intensidad de las presiones que transmita se mantenga dentro de los límites permitidos para el suelo que soporta.

Para el diseño de una zapata suponemos que la fundación es totalmente rígida y que por lo tanto ella no se deforma al transmitir las cargas al suelo, esta suposición nos lleva a

considerar que el esquema de presiones que se transmite sobre el suelo es uniforme sin importar el tipo de suelo sobre el cual se funda, aunque la forma de presiones varía respecto al tipo de suelo, estas variaciones se pueden ignorar considerando que la cuantificación numérica de ellas es incierta y porque su influencia en las fuerzas y momentos de diseño son mínimas.

En el caso de tener cargas acompañadas de momentos provenientes de la superestructura, la presión de contacto no se ejerce de una manera uniforme sino que presentará un valor máximo para el lado del momento y un valor mínimo para el otro lado.

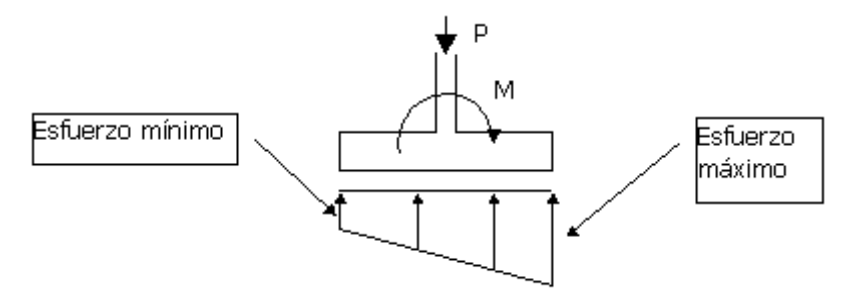

Figura 13: Distribución lineal de presiones

Fuente: Calavera J, Cálculo de estructuras de cimentación, 4ª Ed, pp 72

#### **2.4. Análisis de cargas**

Las cargas que actúan sobre las estructuras pueden dividirse en tres grandes categorías: cargas muertas, cargas vivas y cargas ambientales

### **2.4.1. Cargas muertas**

Las cargas muertas son aquellas que se mantienen constantes en magnitud y fijas en posición durante la vida de la estructura. Generalmente la mayor parte de la carga muerta es el peso propio de la estructura. Ésta puede calcularse con buena aproximación a partir de la configuración de diseño, de las dimensiones de la estructura y de la densidad del material. Para edificios, los rellenos y los acabados de entrepisos, y el cielo raso pañetado se toman usualmente como cargas muertas incluyendo una consideración para cargas suspendidas tales como ductos, aparatos y accesorios de iluminación.

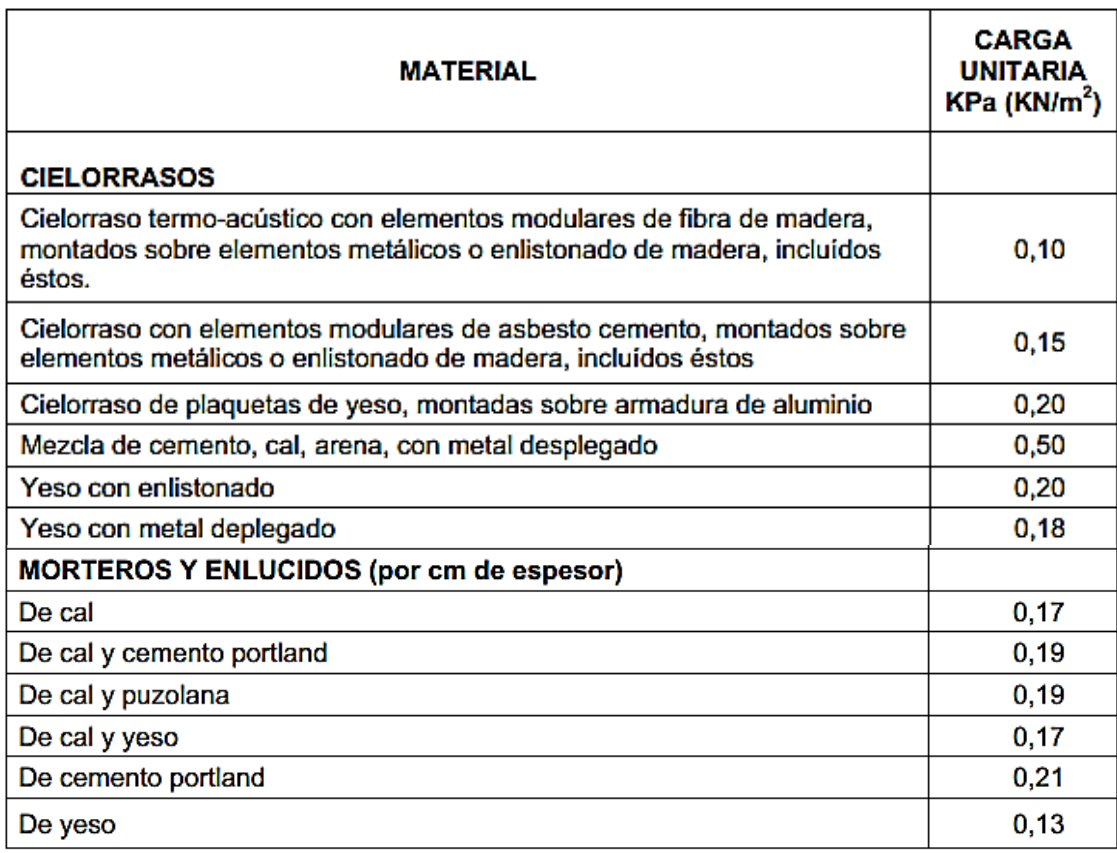

Tabla 1: Cargas superficiales

Fuente: Anteproyecto norma boliviana, pp. 13

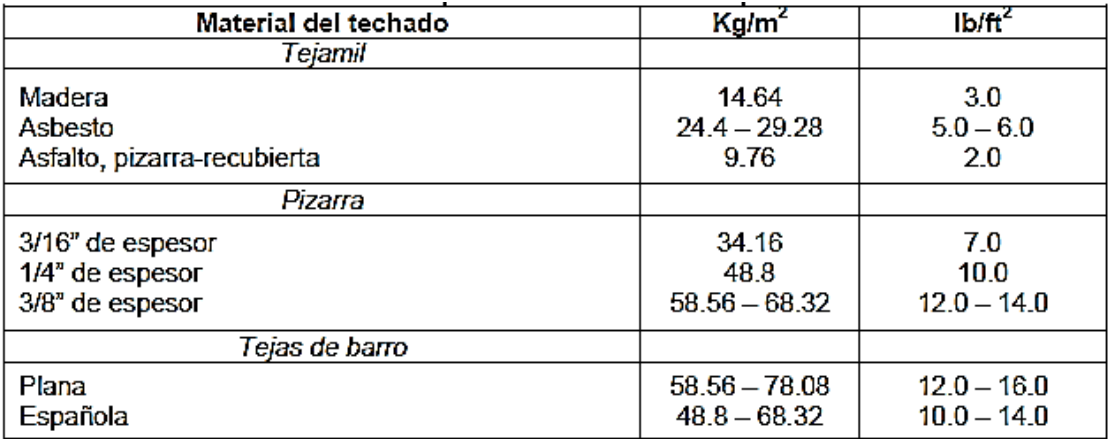

Tabla 2: Pesos aproximados de materiales para techado

Fuente: Anteproyecto norma boliviana, pp. 10

| Claro    | Inclinación 1/2 | Inclinación 1/3 | $lnclinación \frac{1}{4}$ | Plano |
|----------|-----------------|-----------------|---------------------------|-------|
| metros   |                 |                 |                           |       |
|          |                 |                 |                           |       |
| Hasta 12 | 25.62           | 30.74           | 33.18                     | 37.08 |
| 12 a 15  | 28.06           | 32.20           | 35.13                     | 39.04 |
| 15 a 18  | 32.94           | 39.04           | 41.96                     | 46.84 |
| 18 a 21  | 35.38           | 41.48           | 44.89                     | 49.77 |
| 21 a 24  | 37.82           | 43.92           | 47.33                     | 52.70 |
| 24 a 30  | 41.48           | 48.80           | 52.7                      | 58.56 |
| 30a36    | 46.36           | 53.68           | 58.56                     | 64.41 |
|          |                 |                 |                           |       |

Cuadro 9.3 Pesos de armaduras de acero en ko/m<sup>2</sup> de superficie de techo

Tabla 3: Cuadro de armaduras de acero

Fuente: Hernández Leónilo, Diseño de armaduras de techo, Tesis profesional, pp.66

## **2.4.2. Cargas vivas**

Las cargas vivas consisten principalmente en cargas de ocupación en edificios y cargas de tráfico en puentes. Éstas pueden estar total o parcialmente en su sitio o no estar presentes, y pueden cambiar de ubicación. Su magnitud y distribución son inciertas en un momento dado, y sus máximas intensidades a lo largo de la vida de la estructura no se conocen con precisión. Las cargas vivas mínimas para las cuales deben diseñarse los entrepisos y cubiertas de un edificio se especifican usualmente en el código de construcción que se aplica en el lugar de construcción.

En algunos casos no pueden utilizarse las cargas vivas tabuladas. Debe considerarse específicamente el tipo de ocupación calculando tan preciso como sean posible las cargas más probables.

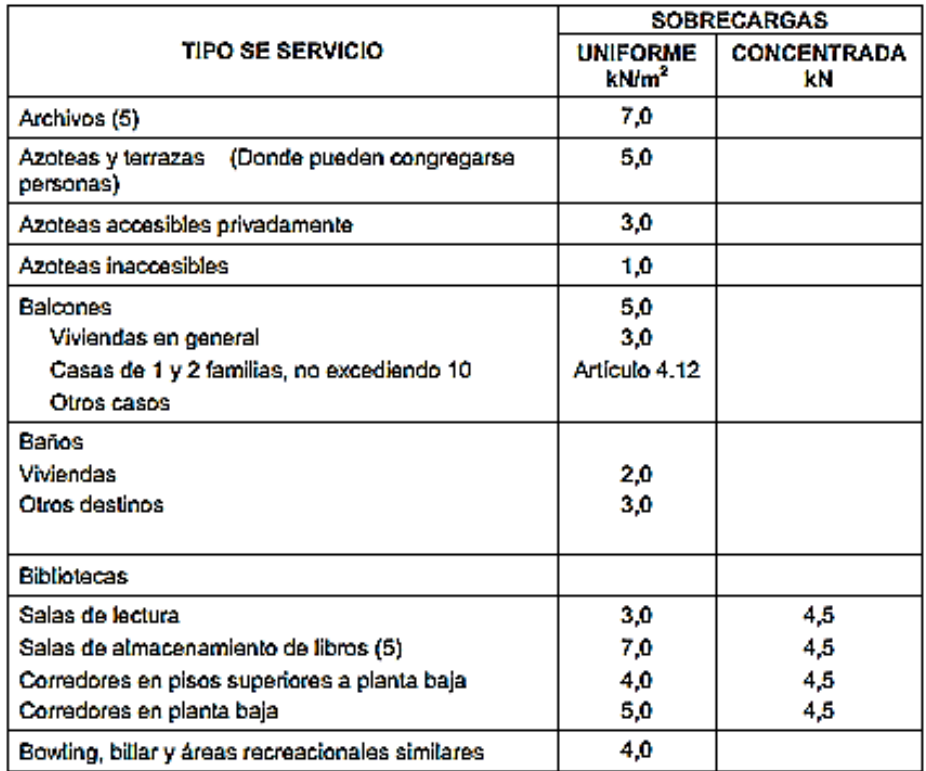

Tabla 4: Sobrecargas de servicio

Fuente: Anteproyecto norma boliviana, pp. 19

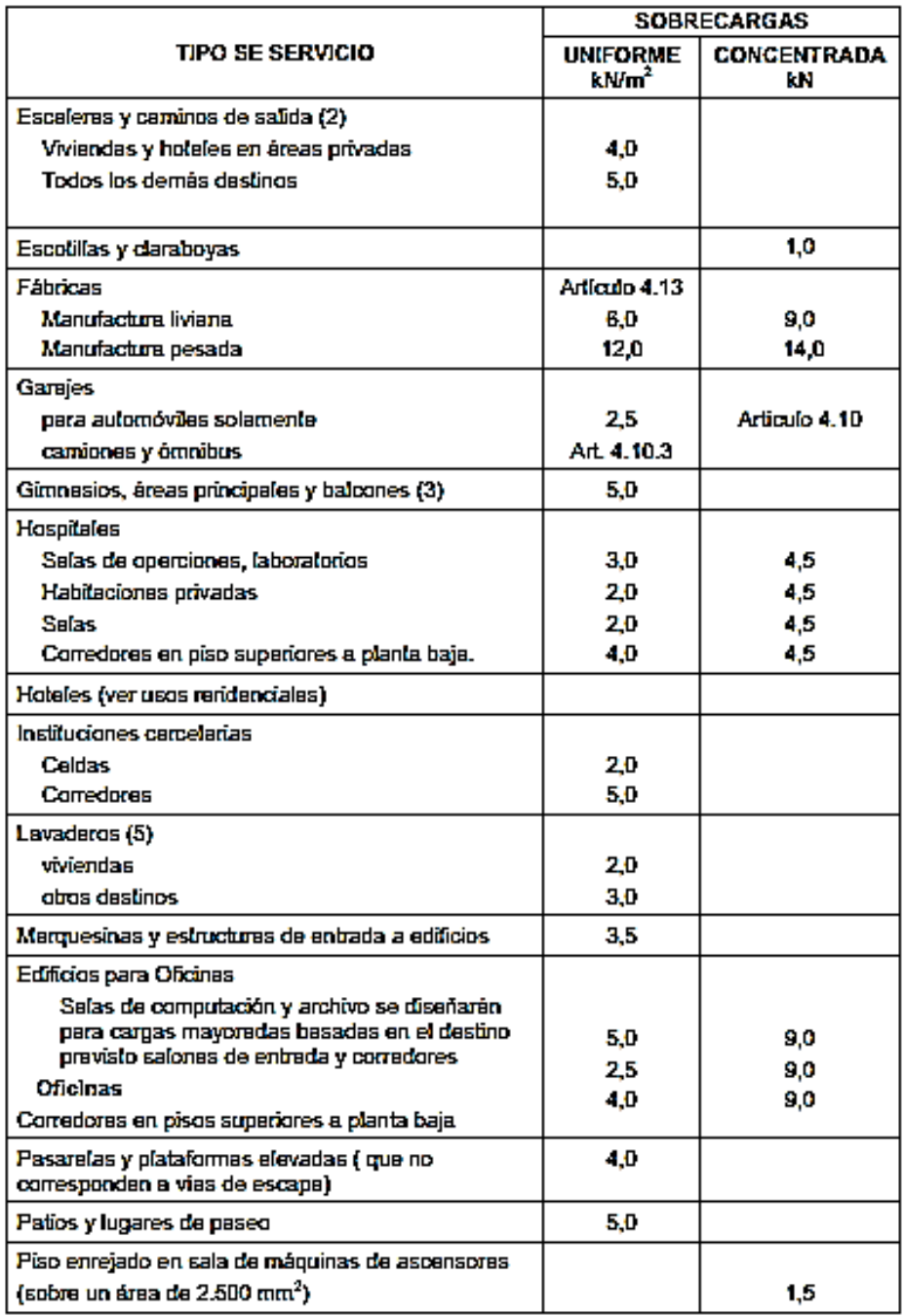

Tabla 5: Sobrecargas de servicio (continuación)

Fuente: Anteproyecto norma boliviana, pp. 21

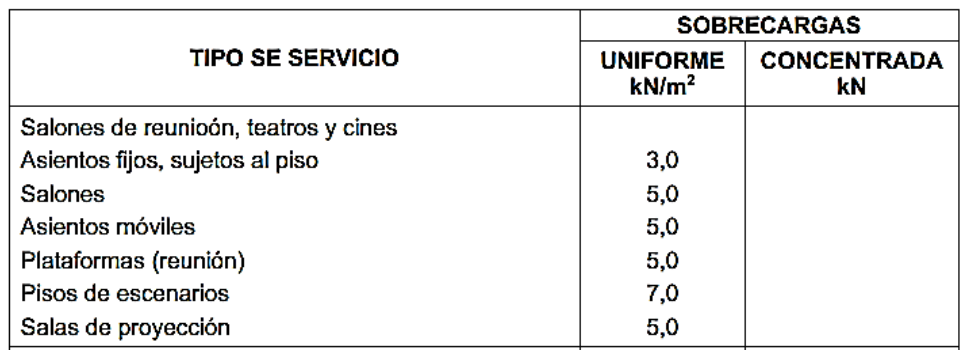

Fuente: Anteproyecto norma boliviana, pp. 22 Tabla 6: Sobrecargas de servicio (continuación)

## **2.4.3. Cargas ambientales**

Las cargas ambientales consisten principalmente en cargas de nieve, presión y succión de viento, cargas sísmicas (fuerzas inerciales causadas por movimientos sísmicos), presiones de suelo en las porciones subterráneas de estructuras, cargas de posibles empozamientos de aguas lluvias sobre superficies planas y fuerzas causadas por cambios de temperatura. Al igual que las cargas vivas, las cargas ambientales son inciertas tanto en magnitud como en distribución.

# **Carga de viento**

La presión originada por el viento se puede estimar mediante las siguientes expresiones:

$$
P = C_d \cdot q
$$

$$
q = 0.00483. V^2
$$

Donde:

 $P =$  presión del viento en  $(kg/m2)$ 

Cd = Coeficiente eólico adimensional que depende del ángulo de la superficie.

q = presión dinámica en (kg/m2)

 $V =$  velocidad del viento en  $(km/hr)$ 

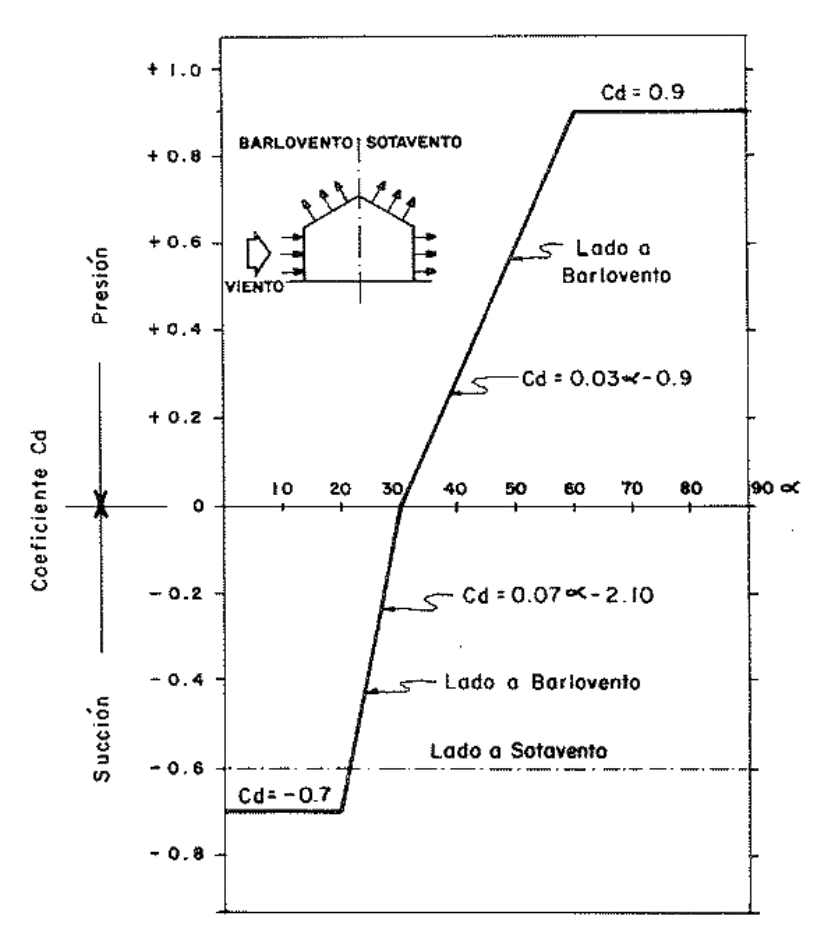

Figura 14: Cargas de viento

Fuente: Manual de diseño para maderas del grupo andino, info ref. IV, pp 13-15,

### **2.5. Diseño estructural**

#### **2.5.1. Estructura de cubierta**

Se denomina cubierta o techo a la superficie entramada que cierra una edificación por su parte superior, destinada a proteger su interior de los agentes climatológicos dando una adecuada evacuación, a la vez que protege del agua de lluvia, también proporciona un aislamiento térmico acústico.

# **2.5.2. Cercha tipo Pratt**

Representa la adaptación de las armaduras al uso más generalizado de un nuevo material de construcción de la época: el acero. A diferencia de una armadura Howe, las barras están inclinadas en sentido contrario, de manera que las diagonales están sometidas a tensión, mientras que las barras verticales están comprimidas. Se usan en techos de luces moderadas entre 18 y 30 metros. El principio fundamental de las cerchas o armaduras, es unir elementos rectos para formar triángulos, dichos elementos trabajan solamente a esfuerzos axiales en puntos que se llaman nodos, y entre sí conforman una geometría tal que el sistema se comporta establemente cuando recibe cargas aplicadas directamente en estos nodos.

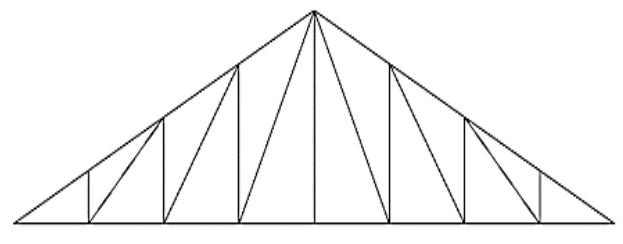

Fuente: Hernández Leónilo, Diseño de armaduras de techo, Tesis profesional, pp.57 Figura 15: Cercha tipo pratt

### **Pendiente**

La pendiente de una armadura se define como la inclinación de sus aguas, o sea el ángulo que hace la cobertura con la horizontal, se expresa generalmente como fracción.

$$
\frac{h}{L} = \text{pendiente} = \frac{\text{Altura de la armadura}}{\text{longitud del tramo horizontal considerado}}
$$

#### **Espaciamiento**

El espaciamiento más económico depende del costo relativo de las armaduras, de las correas y cobertura. Es conveniente usar el mayor espaciamiento entre las armaduras porque resulta por lo general, en el diseño más económico. El incremento en costo (en la armadura) por mayor espaciamiento es mínimo comparado con el ahorro por área cubierta. Debe usarse por lo general aquel espaciamiento igual a la máxima luz que cubran las correas más económicas.

## **2.5.3. Diseño de la cercha metálica – LRFD**

El diseño de un miembro estructural implica la selección, de una sección transversal que resista con seguridad y economía las cargas aplicadas. La economía significa usualmente peso mínimo, es decir, una cantidad mínima de acero. Esta cantidad corresponde a la sección transversal con el menor peso por pie, que es aquella con la menor área transversal.

#### **Norma de diseño**

El diseño estructural de la armadura está basado en el método L.R.F.D. (Load & Resistance Factor Design), Factores de Diseño de Carga y Resistencias y en las especificaciones de la A.I.S.C. (American Institute of Steel Construction) Instituto Americano de la Construcción en Acero.

## **Factores de Carga y Resistencia (L.R.F.D.)**

El diseño con factores de carga y resistencia se basa en los conceptos de estados límite.

Existen dos tipos de estado límite: los de resistencia y los de servicio. Los primeros se basan en la seguridad o capacidad de carga de las estructuras e incluyen resistencias plásticas, de pandeo, de fractura, de fatiga, de volteo, etc. Los segundos se refieren al comportamiento de las estructuras bajo cargas normales de servicio y tiene que ver con aspectos asociados con el uso y ocupación, tales como flechas excesivas, deslizamientos, vibraciones, etc.

En este método, las cargas de trabajo o servicio, Qi, se multiplican por factores de carga o "de seguridad", λi, que son casi siempre mayores de 1 y se obtienen las cargas últimas o factorizadas. La estructura se proporciona para que tenga una resistencia última de diseño suficiente para soportar las cargas factorizadas. Esta resistencia se considera igual a la resistencia teórica o nominal, Rn, del miembro estructural, multiplicada por un factor de resistencia φ, que es normalmente menor que 1. Con este factor, se intenta tomar en cuenta las incertidumbres relativas a resistencia de los materiales, dimensiones y mano de obra, etc. En pocas palabras, para un miembro particular se debe cumplir que:

$$
\sum \lambda_i \ Q_i \leq \emptyset \ Rn
$$

30

## **Factores de carga**

El AISC-LRFD tiene las siguientes combinaciones de carga:

U representa la carga última; D son las cargas muertas; L son las cargas vivas; Lr son las cargas vivas en techos; S son las cargas de nieve; R son las cargas por lluvia, granizo o hielo, sin incluir el encharcamiento; W son las cargas de viento y E son las cargas sísmicas.

a) 
$$
U = 1.4D
$$
  
b)  $U = 1.2D + 1.6L + 0.5(Lr \circ S \circ R)$ 

Si se consideran las fuerzas de viento o sismo:

c) 
$$
U = 1.2D + 1.6(Lr \circ s \circ R) + (0.5L \circ 0.8W)
$$
  
d)  $U = 1.2D + 1.3W + 0.5L + 0.5(Lr \circ s \circ R)$   
e)  $U = 1.2D + 1.5E + (0.5L \circ 0.2S)$ 

Para considerar el posible efecto de volteo:

f)  $U = 0.9D - (1.3W \text{ o } 1.5E)$ 

## **Factores de resistencia**

Toma en cuenta la dispersión estadística de la resistencia nominal para un tipo de esfuerzo en un elemento estructural, es menor que la unidad y sus valores para determinado tipo de solicitación estarán definidos por el comportamiento que se tenga del comportamiento real del miembro o la conexión considerada.

Algunos valores más importantes están dados a continuación:

| Situaciones                                                 | <b>Factores de</b> |
|-------------------------------------------------------------|--------------------|
|                                                             | Resistencia        |
|                                                             | Φ                  |
| Aplastamiento en áreas proyectantes de pasadores, fluencia- | 1.00               |
| del alma bajo cargas concentradas, cortante en tornillos en |                    |
| juntas tipo fricción.                                       |                    |
| Vigas sometidas a flexión, corte, filete de soldadura con   | 0.90               |
| esfuerzos paralelos al eje de soldadura, soldadura de       |                    |
| ranura en el metal base.                                    |                    |
| Columnas, aplastamiento del alma, distancias al borde y     | 0.85               |
| capacidad de aplastamiento en agujeros.                     |                    |
| Cortante en el área efectiva de soldaduras de ranura con    | 0.80               |
| penetración completa, tensión normal al área efectiva de    |                    |
| soldadura de ranura con penetración parcial.                |                    |
| Tornillos a tensión, soldaduras de tapón o muescas,         | 0.75               |
| fractura en la sección neta de miembros a tensión.          |                    |
| Aplastamiento en tornillos (que no sean del tipo A307)      | 0.65               |
| Aplastamiento en tornillos A307, aplastamiento<br>en        | 0.60               |
| cimentaciones de hormigón.                                  |                    |
|                                                             |                    |

Tabla 7: Factores de Resistencia característicos

Fuente: McCormac, Diseño de estructuras de acero, 2da Ed, pp. 57

## **Parámetros de diseño**

#### **Acero estructural**

El acero es una aleación que está compuesta principalmente de hierro (más del 98%). Contiene también pequeñas cantidades de carbono, silicio, manganeso, azufre, fósforo y otros elementos. La dureza y la resistencia aumentan con el porcentaje de carbono pero desafortunadamente el acero resultante es más frágil. Una menor cantidad de carbono hará más suave y dúctil al acero, pero también más débil.

#### **Diagrama esfuerzo – deformación**

La relación entre el esfuerzo y la deformación unitaria es lineal hasta el límite de proporcionalidad (ley de Hooke), para un mayor esfuerzo a este límite el material resiste hasta un punto llamado límite elástico en el cual el material todavía resiste sin deformarse permanentemente, pero dicho valor rara vez se mide y para la mayoría de los materiales es sinónimo de proporcional, por esta razón se usa a veces el término límite proporcional elástico. Después de esto se alcanza rápidamente un valor pico, llamado punto superior de

fluencia, al cual sigue una nivelación en el punto inferior de fluencia, el esfuerzo permanece entonces constante, aunque la deformación unitaria continua creciendo, esta región de esfuerzo constante se llama rango plástico. Bajo una deformación unitaria de aproximadamente 12 veces la deformación unitaria en la fluencia, comienza el endurecimiento por deformación y se requiere entonces una carga adicional para generar un alargamiento adicional, se alcanza así un valor máximo del esfuerzo, después de lo cual comienza la estricción, en donde el esfuerzo decrece con una deformación unitaria creciente y ocurre luego la fractura. Este acero se le llama "dúctil" debido a su capacidad de sufrir grandes deformaciones antes de fracturarse.

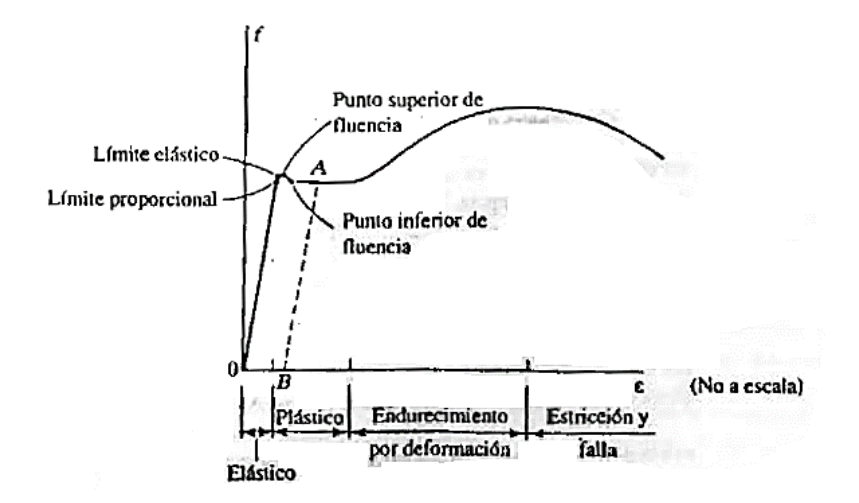

Fuente: T.Segui William, Diseño de estructuras de acero con LRFC, 2da Ed, pp.7 Figura 16: Curva esfuerzo – deformación de un acero dulce

La siguiente figura muestra una versión idealizada de esta curva esfuerzo-deformación unitario. El límite proporcional, el límite elástico y los puntos superior e inferior de fluencia están todos muy cercanos entre sí y son tratados como un solo punto llamado "punto de fluencia", definido por el esfuerzo "Fy". El otro punto de interés para el ingeniero estructurista es el valor máximo del esfuerzo que puede alcanzarse, llamado resistencia ultima en tensión "Fu".

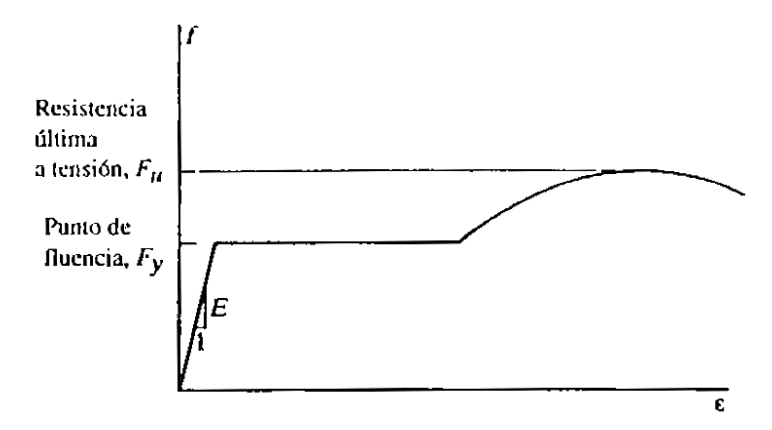

Fuente: T.Segui William, Diseño de estructuras de acero con LRFC, 2da Ed, pp.9 Figura 17: Curva esfuerzo – deformación idealizada

La relación entre el esfuerzo y la deformación unitaria dentro del rango elástico, denotada "E", y llamada módulo de elasticidad, es la misma para todos los aceros estructurales y tiene un valor de 29.000 ksi (kips por pulgada cuadrada).

El acero estructural más comúnmente usado en la actualidad es un acero dulce designado como ASTM A36 o brevemente A36 y tiene las siguientes propiedades en tensión.

- Esfuerzo de fluencia:  $Fy = 36.000 \text{ psi} (36 \text{ ksi})$
- Esfuerzo último en tensión: Fu =  $58.000 80.000$  psi  $(58 80 \text{ ks})$

### **Elementos en tracción**

Estos elementos pueden tener cualquier configuración de sección transversal, ya que para cualquier material, el único factor que determina la resistencia es el área transversal. Las barras circulares y los perfiles angulares rolados son comúnmente usados. La configuración compuesta más comúnmente usada es probablemente la sección de ángulo, como el uso de esta sección es tan amplio, se incluyen en el Manual de Construcción en Acero del AISC varias combinaciones de ángulos.

#### **Límite de esbeltez**

Aunque la esbeltez es crítica para la resistencia de un miembro en compresión, ella no tiene importancia para un miembro en tracción, sin embargo, en muchas situaciones es buena práctica limitar la esbeltez de los miembros en tracción, es por esta razón, que la sección D de las especificaciones de la A.I.S.C. sugiere una relación máxima de:

$$
\frac{L}{r} \le 300
$$

#### **Resistencia en tracción**

La resistencia de diseño en tracción  $\varphi_1$ ,  $P_n$ , de miembros traccionados debe ser el menor valor obtenido de acuerdo con los estados límites de fluencia en tracción calculado en la sección bruta y estados límite de ruptura en tracción calculados en la sección neta.

Para fluencia en tracción en la sección bruta

$$
Pn = Fy. Ag \quad \emptyset = 0.90 \ (L. R. F. D.)
$$

Para ruptura en tracción en la sección neta

$$
Ph = Fu. Ae
$$
  $\emptyset = 0.75 (L.R.F.D.)$ 

Donde:

 $A_e$  = área neta efectiva (cm2)

 $A_g$  = área bruta del miembro (cm2)

 $Fy =$  esfuerzo de fluencia mínimo especificado (kgf/cm2)

 $Fu = esfuerzo$  último mínimo especificado (kgf/cm2)

## **Área bruta, neta y neta efectiva**

# **Área bruta**

El área bruta "Ag" de un miembro, es el área total de la sección transversal.

#### **Área neta**

El área neta "An" de un miembro, es la suma de los productos de los espesores por sus respectivos anchos netos. Para calcular el área neta para tracción y corte, la perforación para alojar un tornillo deberá aumentarse 1/8 pulg respecto de la dimensión nominal de la perforación para considerar posibles rugosidades alrededor de los bordes del agujero.

Para tornillos alternados, Cochran (1922) sugirió el uso de un área neta igual al producto del espesor de la placa por un ancho neto, el área se calcula haciendo el ancho neto igual al ancho total menos la cantidad para cada agujero alternado en la cadena y menos d para cada agujero no alternado.

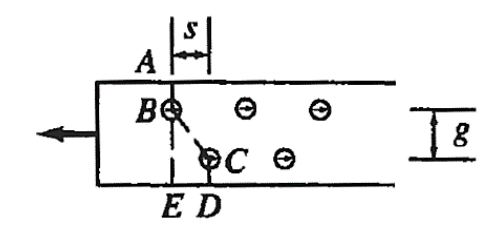

Fuente: McCormac, Diseño de estructuras de acero, 2da Ed, pp. 71 Figura 18: Secciones posibles de fallas en placas

$$
d'=d-\frac{s^2}{4\,}
$$

Donde:

d = diámetro del agujero

s (paso) = separación de dos agujeros adyacentes en la dirección paralela a la carga

g (gramil) = separación transversal

La sección B4 de las especificaciones AISC requiere para una cadena de perforaciones en cualquier línea diagonal o zigzag que el ancho neto sea calculado restando la suma de los diámetros de las perforaciones y sumando para cada cambio en zigzag en la cadena la cantidad  $s^2/4g$ 

$$
Wn = Wg - \sum d + \sum \frac{s^2}{4 \cdot g} =
$$

Cuando es concebible más de un patrón de falla, todas las posibilidades deben ser investigadas y deberá usarse la correspondiente a la capacidad menor de carga.

Cuando se tienen líneas de conectores en ambos lados de un ángulo y los conectores en esas líneas están alternados entre sí, el área neta se encuentra desdoblando primero el ángulo para obtener una placa equivalente, la cual será analizada como cualquier otra. El desdoblamiento se hace a lo largo de la superficie media, dando un ancho total de placa que es igual a la suma de las longitudes de los lados menos el espesor del ángulo.
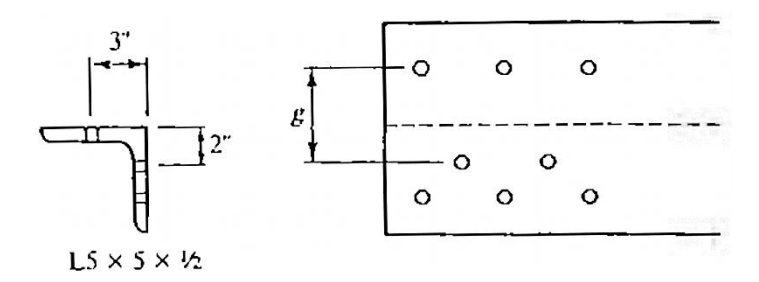

Fuente: T.Segui William, Diseño de estructuras de acero con LRFC, 2da Ed, pp.47 Figura 19: Desdoblamiento de tornillos alternados en perfil angular

Para secciones sin perforaciones el área neta An es igual al área bruta Ag.

## **Área neta efectiva**

El área neta efectiva "Ae" de los miembros traccionados debe ser determinado de la siguiente forma:

$$
Ae = An.U
$$

Donde:

Ae = área neta efectiva de la sección

An = área neta de la sección

 $U =$  factor de corte diferido o retraso de cortante que se presenta cuando alguno de los miembros de la sección transversal no están conectados, (ejemplo: solo un lado de un ángulo esta atornillado a una placa de nudo), y se determina según la siguiente tabla:

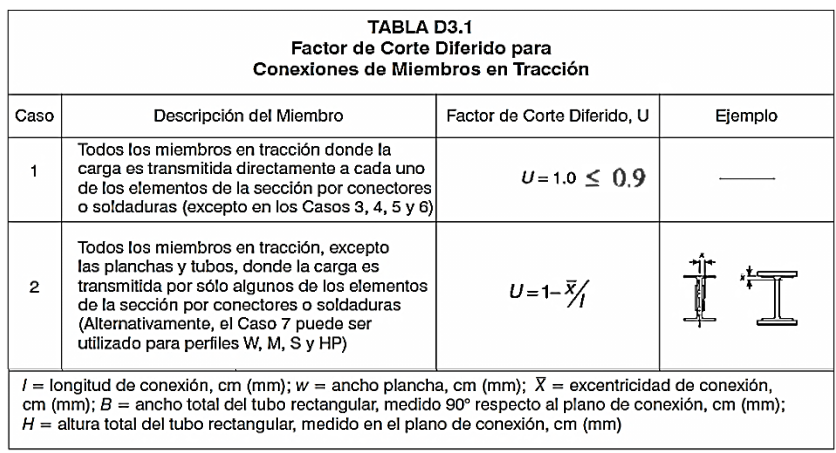

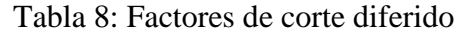

Fuente: Especificación ANSI/AISC, versión en español, Cap D, Sección D4, pp.93

#### **Bloque de cortante o corte**

Para ciertas configuraciones de conexiones, un segmento o "bloque" de material en el extremo del miembro puede desgarrarse, por ejemplo, la conexión del miembro en tracción de ángulo simple mostrado en la figura es susceptible a este fenómeno, llamado "bloque de cortante"

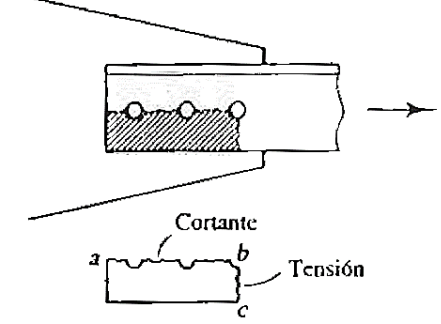

Fuente: T.Segui William, Diseño de estructuras de acero con LRFC, 2da Ed, pp.52 Figura 20: Ilustración de bloque de cortante

Para el caso mostrado en la figura, el bloque sombreado tendería a fallar por cortante a lo largo de la sección longitudinal "ab" y por tensión sobre la sección transversal "bc". El procedimiento se basa en la hipótesis de que una de las dos superficies de falla se fractura y

la otra fluye. Es decir, la fractura sobre la superficie de cortante es acompañada por fluencia sobre la superficie de tensión o viceversa, la resistencia por bloque de cortante será la suma de las resistencias de las dos superficies.

La resistencia nominal en tensión es:

$$
Rn = Fu. Ant \t Rn = Fy. Agt
$$
  
(Por fractura) \t (Por fluencia)

Tomando el esfuerzo cortante de fluencia y el esfuerzo último como el 60% de los valores para tensión, la resistencia nominal por fractura cortante es "0,6.Fu.Anv", y la resistencia por fluencia cortante es "0,6.Fy.Agv", donde Anv y Agv son las áreas neta y total a lo largo de la superficie de cortante.

Hay 2 posibles modos de falla:

- Fluencia cortante y fractura en tensión

$$
\emptyset. Rn = \emptyset. [0,6. Fy. Agv + Fu. Ant]
$$

- Fractura cortante y fluencia en tensión

$$
\emptyset. Rn = \emptyset. [0,6. Fu. Anv + Fy. Agt]
$$

En ambos casos,  $\varnothing$  = 0,75. Como el estado límite es la fractura, la ecuación gobernante será la que contenga el mayor término de fractura.

## **Diseño estructural**

El diseño de un miembro en tracción implica encontrar un miembro con áreas total y neta adecuadas. Una consideración en el diseño de miembros en tracción es la esbeltez "L/r", donde "L" es la longitud del miembro y "r" es el radio de giro mínimo del área de la sección transversal el cual es el correspondiente al eje principal menor, este valor está tabulado en las "Especificaciones para edificios de acero estructural" de la A.I.S.C.

- Ecuación general

 $\sum \lambda_i \cdot Q_i \leq \phi \cdot R_n \longrightarrow Pu \leq \emptyset t. Pn$ 

Para prevenir la fluencia y evitar la fractura

 $Pu \le 0.90. Fy. Ag$   $Pu \le 0.75. Fu. Ae$ (Fluencia) (Fractura)

39

Límite de esbeltez

$$
\frac{L}{r} \leq 300
$$

#### **Diseño de correas y tensores**

La función principal de las correas es transferir las cargas a la cuerda superior de la armadura, pero también pueden actuar como parte del sistema de arrostramiento, idealmente las correas se sitúan en los nudos.

Los tensores son miembros en tracción usados para proporcionar soporte lateral a las correas. La mayor parte de las cargas aplicadas a las correas son verticales, por lo que habrá una componente paralela a un techo inclinado, que ocasiona que las correas se flexionen en esa dirección.

Los tensores pueden situarse en el punto medio, en los puntos tercios, o a intervalos más frecuentes a lo largo de las correas, dependiendo de la cantidad de soporte necesario.

Los tensores se diseñan para soportar la componente de las cargas de techo paralelas a este. Se supone que cada segmento entre correas soporta todo lo que está debajo de él; el tensor superior se diseña entonces para la carga sobre el área de techo tributaria al tensor, del talón de la armadura a la cumbrera, como se muestra en la figura.

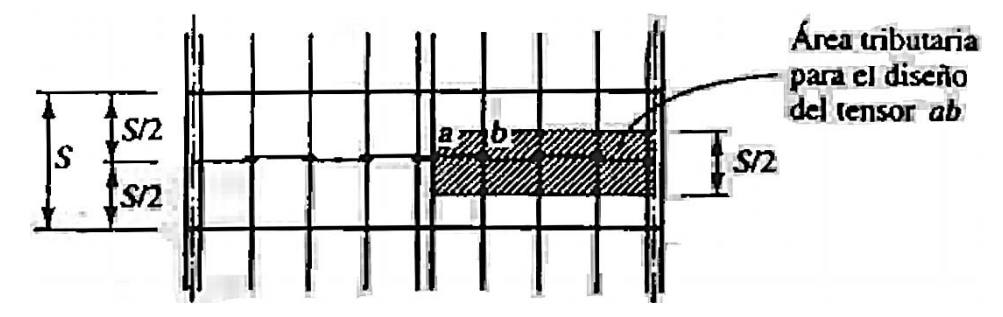

Figura 21: Área tributaria para el diseño del tensor

Fuente: T.Segui William, Diseño de estructuras de acero con LRFC, 2da Ed, pp.63

Un posible tratamiento para la cumbrera es el que se muestra en la siguiente figura, el tirante entre las correas de cumbrera debe resistir la carga de todos los tensores a cada lado.

La fuerza de tracción en este miembro horizontal tiene como una de sus componentes la fuerza en el segmento superior del tensor.

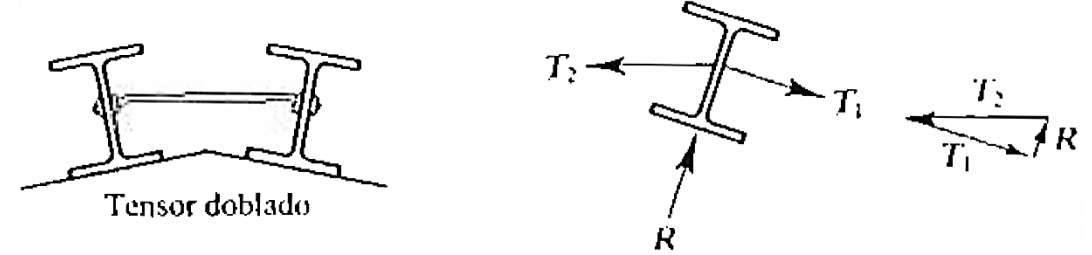

Figura 22: Tirante de cumbrera

Fuente: T.Segui William, Diseño de estructuras de acero con LRFC, 2da Ed, pp.64

#### **Elementos en compresión**

Los miembros en compresión son elementos estructurales sometidos solo a fuerzas axiales de compresión; es decir, las cargas son aplicadas a lo largo de un eje longitudinal que pasa por el centroide de la sección transversal del miembro y el esfuerzo puede calcularse con; fa = P/A, donde fa se considera uniforme sobre toda la sección transversal. Los miembros en compresión más pequeños no clasificados como columnas se denominan a veces puntales.

#### **Carga crítica de pandeo**

La carga crítica de pandeo es la carga con la cual un miembro sometido a una carga axial "P" se vuelve inestable tomando la forma punteada de la figura, esta carga está en función de la esbeltez. El esfuerzo antes del pandeo estará en el campo elástico de un miembro esbelto y la carga crítica estará regida por:

$$
Pcr = \frac{n^2 \cdot \pi^2 \cdot E \cdot I}{L^2}
$$

Donde:

Pcr = carga critica de pandeo

n = diferentes modos de pandeo

n=1 (primer modo de pandeo)

 $E =$  módulo de elasticidad

I = inercia del área transversal respecto al eje menor

 $L =$ longitud del miembro

Para que la ecuación sea válida, el miembro debe ser elástico y sus extremos deben poder girar libremente "articulados".

Es conveniente reescribir dicha ecuación de la siguiente forma:

$$
I = \frac{A}{r} \longrightarrow Pcr = \frac{\pi^2.E.A}{(L/r)^2}
$$

Donde:

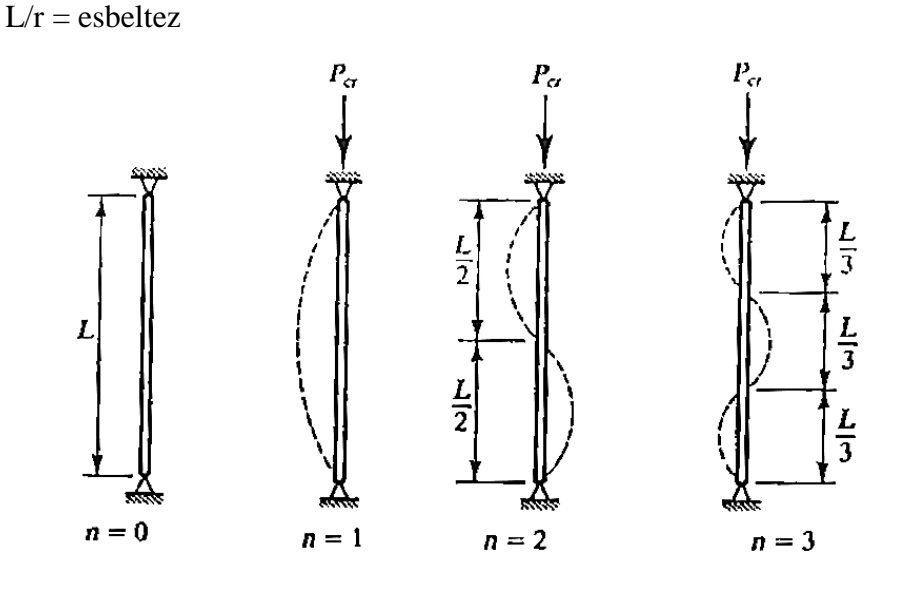

Figura 23: Modos de pandeo bajo carga crítica

Fuente: T.Segui William, Diseño de estructuras de acero con LRFC, 2da Ed, pp.90

El esfuerzo crítico de pandeo será:

$$
Fcr = \frac{Pcr}{A} \longrightarrow Fcr = \frac{\pi^2.E}{(L/r)^2}
$$

Bajo este esfuerzo de compresión, el pandeo ocurrirá respecto a la relación de esbeltez más grande, que corresponde generalmente, al eje con el menor momento de inercia, así deben usarse el momento de inercia y radio de giro mínimos de la sección transversal.

Por conveniencia se puede reescribir esta ecuación:

$$
Pcr = \frac{\pi^2.E.A}{(K.L/r)^2}
$$

Donde:

 $K =$  factor de longitud efectiva

 $K.L =$ longitud efectiva

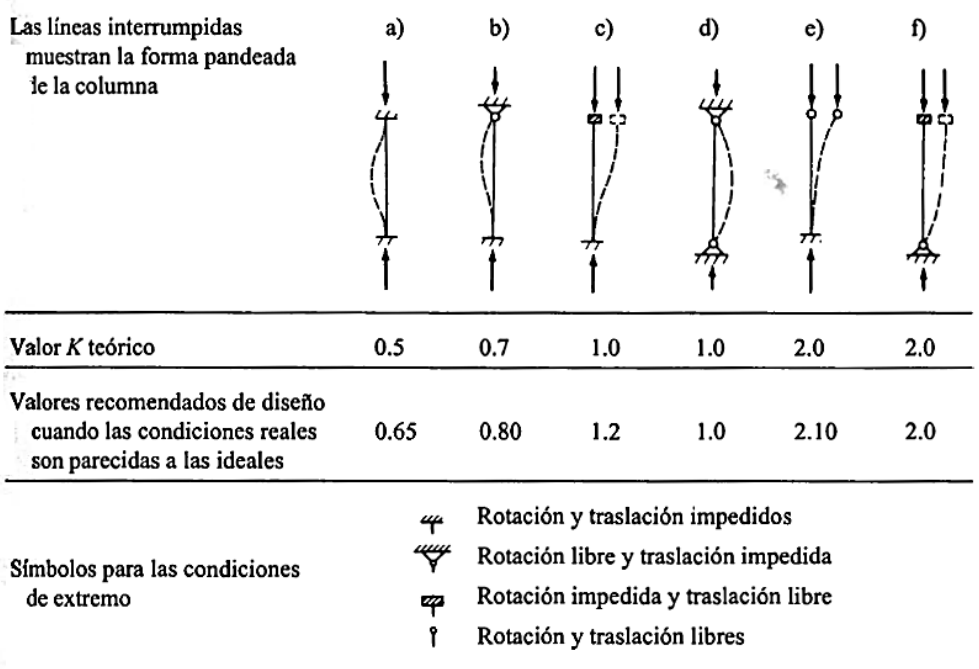

Fuente: McCormac, Diseño de estructuras de acero, 2da Ed, pp. 141 Tabla 9: Longitudes efectivas de columnas

## **Requisitos del AISC**

Los requisitos para miembros en compresión están dados en el capítulo E de las especificaciones de la A.I.S.C. La relación entre cargas y resistencia toma la forma:

$$
Pu = \phi_c. Pn
$$

Donde:

Pu = suma de las cargas factorizadas

 $\mathcal{O}_c$  = factor de resistencia para miembros en compresión = 0,85

Pn = resistencia nominal por compresión = Ag.Fcr

Fcr = esfuerzo critico de pandeo

En vez de expresar el Fcr en función de la esbeltez, las especificaciones usan el parámetro de esbeltez:

$$
\lambda_c = \frac{K.L}{r.\pi} \cdot \sqrt{\frac{Fy}{E}}
$$

Para columnas elásticas la ecuación del esfuerzo crítico puede escribirse como:

$$
Fcr = \frac{Fy}{\lambda_c^2}
$$

Para tomar en cuenta los efectos del desalineamiento inicial, este valor se reduce como sigue:

$$
Fcr = \frac{0.877}{\lambda_c^2} F y
$$

Para columnas inelásticas, la ecuación es la siguiente:

$$
Fcr=\left(0,658^{\lambda_c^2}\right).Fy
$$

La frontera entre columnas elásticas e inelásticas se toma como  $\lambda_c = 1.5$  las ecuaciones AISC para el esfuerzo crítico de pandeo son las siguientes:

- Para  $\lambda_c \leq 1.5$ 

$$
Fcr=\left(0,658^{\lambda_c^2}\right).Fy
$$

- Para  $\lambda_c > 1.5$ 

$$
Fcr = \frac{0.877}{\lambda_c^2} F y
$$

El apartado E.2 de las especificaciones recomienda una esbeltez de:

$$
\frac{K.L}{r} \le 200
$$

## **Tablas de diseño de la A.I.S.C.**

El manual contiene muchas tablas útiles para el análisis y el diseño. Para miembros en compresión cuyas resistencias están gobernadas por el pandeo por flexión la tabla 3-36 da valores de ØcFcr como función de KL/r para Fy=36ksi

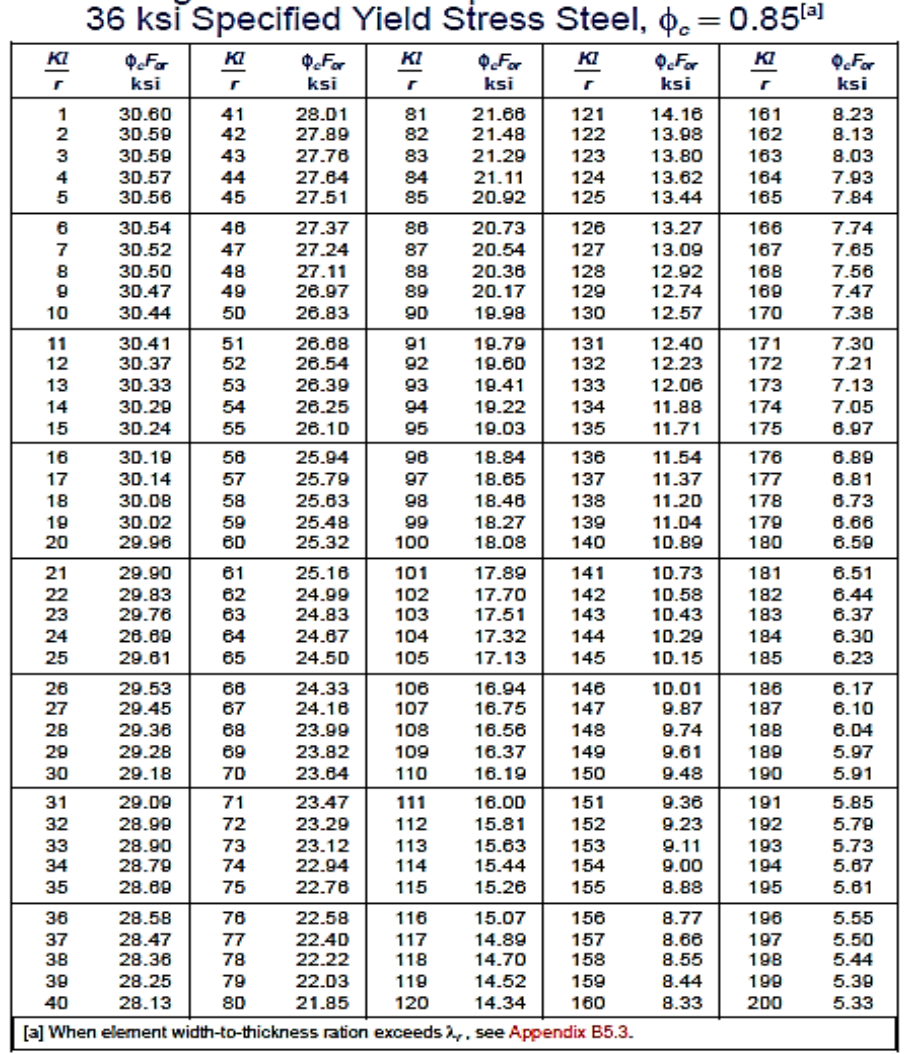

# **TABLE 3-36** Design Stress for Compression Members of

Fuente: Manual of steel construction, LRFD, Vol. I, 2° Ed, pp.6-147 Tabla 10: Diseño por Resistencia a compresión de Resistencia especifica 36ksi

## **Elementos en flexión**

Las vigas son miembros estructurales que soportan cargas transversales y quedan por lo tanto sometidas principalmente a flexión. Las especificaciones AISC distinguen las vigas de las trabes armadas con base en la razón de ancho a espesor del "alma". La figura siguiente muestra un perfil rolado en caliente y un perfil compuesto junto con las dimensiones usadas para fijar la razón ancho a espesor:

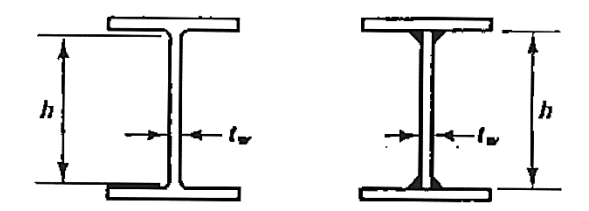

Fuente: T.Segui William, Diseño de estructuras de acero con LRFC, 2da Ed, pp.143 Figura 24: Perfil rolado en caliente y perfil compuesto, dimensiones

Si:  $\frac{h}{h}$  $\frac{h}{tw} \leq \frac{970}{\sqrt{F}y}$  $\frac{\partial^2 u}{\partial \overline{F} y}$ , el miembro debe tratarse como una viga independientemente de que sea un perfil rolado o compuesto

Si:  $\frac{h}{tw} > \frac{970}{\sqrt{Fy}}$  $\frac{\partial^2 V}{\partial \overline{F} y}$ , el miembro es considerado como trabe armada y se trata en el capítulo G de las especificaciones.

Para vigas la relación básica entre los efectos de las cargas y a resistencia es

$$
Mu \leq \emptyset b.Mn
$$

Donde:

Mu = combinación gobernante de momentos por cargas factorizadas

 $\varnothing$ b = factor de resistencia para vigas = 0,90

Mn = resistencia nominal por momento

La resistencia de diseño, ØbMn, se llama a veces "momento de diseño".

### **Esfuerzo de flexión y momento plástico**

De la mecánica de materiales elemental, el esfuerzo en cualquier punto puede encontrarse con la fórmula de la flexión:

$$
fb = \frac{M.y}{Ix}
$$

Donde:

fb = esfuerzo de flexión

 $M =$  momento flexionante

- y = distancia perpendicular del plano neutro al punto de interés
- $Ix = momento$  de inercia respecto al eje neutro

Esta ecuación se basa en la hipótesis de que se tiene una distribución lineal de deformaciones unitarias de la parte superior a la inferior que a su vez se basa en la hipótesis de que las secciones transversales planas antes de la flexión permanecen planas después de que ha ocurrido ésta. El esfuerzo máximo ocurre en la fibra extrema, donde "y" es máxima. Para este esfuerzo máximo la ecuación anterior toma la siguiente forma:

$$
fmax = \frac{M.c}{Ix} = \frac{M}{Ix/C} = \frac{M}{S_x}
$$

Donde:

c = distancia perpendicular del eje neutro a la fibra extrema

Sx = módulo de sección elástico de la sección transversal

Ambas ecuaciones son válidas cuando el material permanece dentro de su rango elástico lineal es decir, f máx.  $\leq$  Fy y que el M  $\leq$  My

$$
My = Fy. Sx
$$

Donde:

My = momento flexionante de fluencia (lleva a la viga a la fluencia)

La capacidad por momento plástico, que es el requerido para formar una "articulación plástica", puede calcularse fácilmente a partir de un estudio de la distribución de esfuerzo.

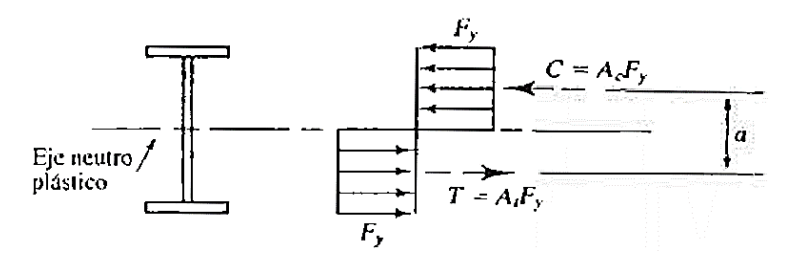

Fuente: T.Segui William, Diseño de estructuras de acero con LRFC, 2da Ed, pp.149 Figura 25: Resultantes de esfuerzos de compresión y tracción, perfil W.

$$
Mp = Fy. Ac. a = Fy. At. a = Fy. \left(\frac{A}{2}\right). a = Fy. Z
$$

$$
Z = \left(\frac{A}{2}\right). a = \text{módulo de sección plástico}
$$

#### **Estabilidad**

Si puede una viga permanecer estable hasta la condición plástica total, la resistencia nominal por momento puede tomarse como la capacidad por momento plástico, es decir:

$$
Mn = Mp
$$

De otra manera, Mn será menor que Mp. El pandeo lateral torsionante PLT, puede ser impedido por arriostramiento lateral de la zona en compresión, preferiblemente del patín en compresión. La resistencia por momento depende en parte de la longitud no soportada, que es la distancia entre puntos de soporte lateral.

La integridad que ayuda a que una viga pueda soportar un momento grande que genere condición plástica, se perderá si uno de los elementos en compresión se pandea, este tipo de pandeo puede ser un pandeo del patín de compresión, llamado pandeo local del patín PLP, o un pandeo de la parte comprimida del alma, llamado pandeo local del alma PLA.

Dichos pandeos dependen de las razones ancho-espesor de los elementos en compresión de la sección transversal.

#### **Clasificación de perfiles**

El AISC clasifica las secciones transversales de los perfiles como compactas, no compactas o esbeltas, dependiendo de los valores ancho-espesor. Para los perfiles I y H, la razón para el patín proyectante (un elemento no atiesado) es bf/2.tf y la razón para el alma (un elemento atiesado) es h/tw.

 $\lambda$  = razón ancho-espesor

 $\lambda_p$  = límite superior para la categoría de compactas

 $\lambda$ r = límite superior para la categoría de no compactas

Entonces:

- Si  $\lambda \leq \lambda_p$  y el patín está conectado en forma continua al alma (sección compacta)
- Si  $\lambda_p < \lambda \leq \lambda_r$  (sección no compacta)

- Si  $\lambda > \lambda_r$  (sección esbelta)

La siguiente tabla ha sido extraída de la tabla B5.1 del AISC y contiene razones anchoespesor para las secciones transversales de perfiles I y H.

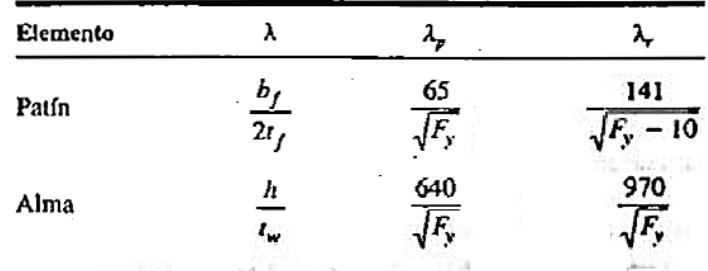

\*Para perfiles I y H rolados en caliente ca flexión.

Tabla 11: Parámetros ancho – espesor para perfiles I y H

Fuente: T.Segui William, Diseño de estructuras de acero con LRFC, 2da Ed, pp.154

#### **Resistencia por flexión de perfiles compactos**

Una viga puede fallar al alcanzarse en ella el momento Mp y volverse totalmente plástica o puede fallar por:

- Pandeo lateral torsional (PLT), elástica o inelásticamente
- Pandeo local del patín (PLP), elástica o inelásticamente
- Pandeo local del alma (PLA) elástica o inelásticamente

Si el f max < Fy cuando ocurre el pandeo, la falla se llama "elástica". Si no es así, se llama "inelástica". Por conveniencia clasificamos primero las vigas como compactas, no compactas y esbeltas y luego determinamos la resistencia por momento con base en el grado de soporte lateral.

Los perfiles compactos son aquellos cuyas almas están conectadas en forma continua a los patines y que satisfacen los siguientes requisitos de ancho-espesor para el patín y el alma:

$$
\lambda \le \lambda_p(\text{patin}) \qquad \lambda \le \lambda_p(\text{alma})
$$
\n
$$
\frac{bf}{2. \, tf} \le \frac{65}{\sqrt{Fy}} \qquad \frac{h}{tw} \le \frac{640}{\sqrt{Fy}}
$$

Por lo que el criterio para el alma se cumple para todos los perfiles laminados en caliente dados en el manual, solo la razón del patín debe revisarse. Para miembros con soporte lateral inadecuado, la resistencia por momento es limitada por la resistencia por PLT, ya sea este elástico o inelástico.

La primera categoría, es decir, vigas compactas soportadas lateralmente, es bastante común, la sección F1.1 del AISC da la resistencia nominal como:

$$
Mn = Mp
$$

Donde:

 $Mp = Fy.Z \le 1,5.My$  (para prevenir deformaciones excesivas)

 $Fy.Z \le 1,5.Fy.S$  o  $Z/S \le 1,5$ 

Para perfiles I y H flexionados respecto al eje fuerte,  $Z/S$  será siempre  $\leq 1.5$  (sin embargo, para perfiles I y H respecto al eje menor, Z/S nunca será  $\leq$  1,5).

La resistencia por momento de perfiles compactos es una función de la longitud no soportada "Lb", definida como la distancia entre puntos de soporte lateral, o arrostramiento Si:

- a) Lb  $\langle$  Lp: la viga tiene soporte lateral total (Mn=Mp)
- b) Lp  $\leq$  Lb  $\leq$  Lr: resistencia en PLT inelástico
- c) Lb > Lr: resistencia en PLT elástico

Para resistencia por PLT elástico teórico la ecuación es la siguiente:

$$
Mn = \frac{\pi}{Lb} \cdot \sqrt{E.Iy.G.J + \left(\frac{\pi.E}{Lb}\right)^2.Iy.Cw}
$$

Donde:

 $Lb =$ longitud no soportada (pulg)

 $G =$  modulo cortante  $= 11200$  ksi

 $J = constante$  de torsión (pulg4)

 $Cw = constante$  de alabeo (pulg6)

Si el momento cuando el PLT ocurre es mayor que el momento correspondiente a la primera fluencia, la resistencia se basa en el comportamiento "inelástico".

El momento correspondiente a la primera fluencia es:

$$
Mr=F_L.Sx
$$

Donde:

 $F<sub>L</sub> =$  el menor entre (Fy-Fr) y (Fy)

 $Fr =$  esfuerzo residual = 10 ksi (perfiles rolados)

Para resistencia por PLT inelástico la siguiente ecuación es usada por el AISC:

$$
Mn = Mp - (Mp - Mr). \left(\frac{Lb - Lp}{Lr - Lp}\right) \le Mp
$$

Si se tiene un gradiente de momento, las ecuaciones deben modificarse por un factor Cb, este factor es dado en la sección F1.2 del AISC como:

$$
Cb = \frac{12,5. Mmax}{2,5. Mmax + 3. M_A + 4. M_B + 3. M_C}
$$

Donde:

Mmax = valor absoluto del momento máximo dentro de Lb

 $M_A$  = valor absoluto del momento en el punto cuarto de Lb

 $M_B$  = valor absoluto del momento en el centro de Lb

 $M<sub>C</sub>$  = valor absoluto del momento en el punto tres cuartos de Lb

Cuando el momento flexionante es uniforme, el valor de  $Cb = 1,0$ 

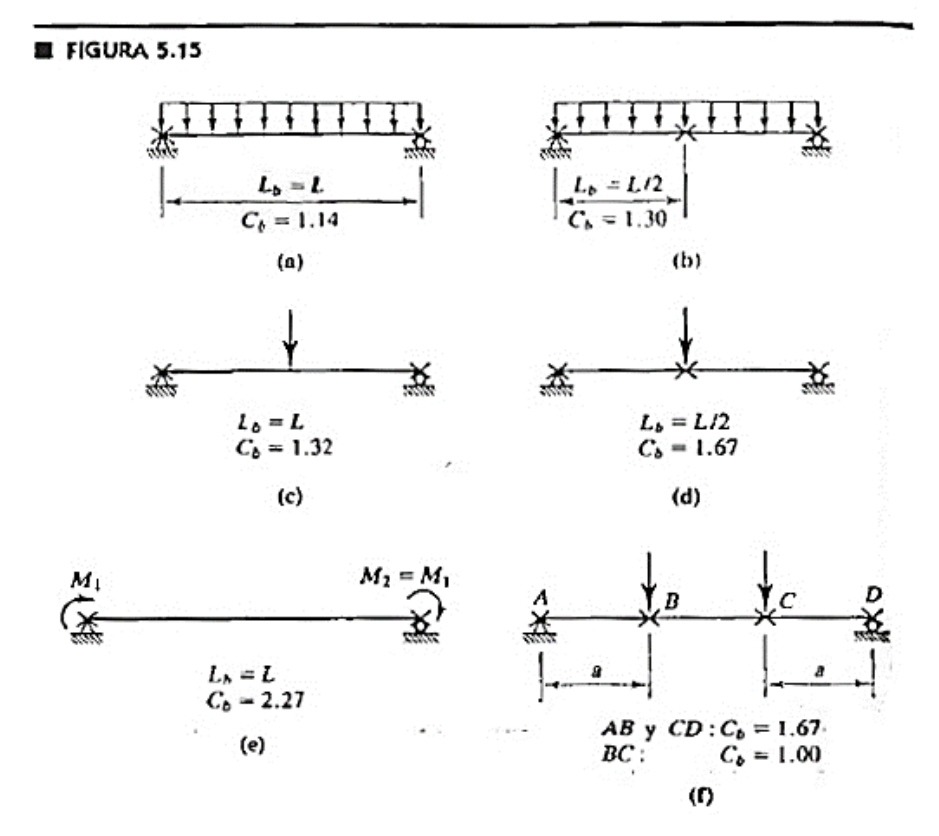

La siguiente figura muestra el valor de Cb para varios casos comunes de carga y soporte lateral.

Fuente: T.Segui William, Diseño de estructuras de acero con LRFC, 2da Ed, pp.154 Figura 26: Factor de modificación "Cb" para distintos casos de carga y soporte lateral

La parte 4 del Manual del LRFD" diseño de vigas y trabes", contiene varias tablas y cartas útiles para el análisis y diseño de vigas:

| LOAD FACTOR DESIGN SELECTION TABLE      |                |              |              |                               |                           |                       |                               |              |              |              |              |
|-----------------------------------------|----------------|--------------|--------------|-------------------------------|---------------------------|-----------------------|-------------------------------|--------------|--------------|--------------|--------------|
| $Z_{\rm x}$<br>For shapes used as beams |                |              |              |                               |                           |                       |                               |              |              |              |              |
| $\phi_{\rm b} = 0.90$                   |                |              |              |                               |                           |                       |                               |              |              |              |              |
|                                         | $F_v$ = 36 ksi |              |              |                               |                           |                       | $F_v = 50$ ksi                |              |              |              |              |
| BF                                      | ı,             | Lo           | oshi,        | o <sub>b</sub> M <sub>o</sub> | z,                        | Shape                 | 0 <sub>b</sub> M <sub>a</sub> | $\Phi_b M_r$ | Lρ           | L,           | BF           |
| <b>Kips</b>                             | Ft             | Ft           | Kip-ft       | Kip-ft                        | $\overline{\mathbf{n}}^3$ |                       | Kip-ft                        | Kip-ft       | Ft           | Ft           | <b>Kips</b>  |
| 34.5                                    | 138.2          | 17.8         | 6180         | 10300                         | 3830                      | <b>W36-848</b>        | 14400                         | 9510         | 15.1         | 90.5         | 64.3         |
| 34.1                                    | 130.1          | 17.7         | 5810         | 9639                          | 3570                      | <b>W36-798*</b>       | 13400                         | 8940         | 15.0         | 85.3         | 63.2         |
| 33.2                                    | 105.9          | 17.2         | 4720         | 7668                          | 2840                      | <b>W36-650*</b>       | 10700                         | 7260         | 14.6         | 70.0         | 61.1         |
| 41.9                                    | 84.8           | 15.3         | 4560         | 7450                          | 2760                      | W40-593               | 10400                         | 7020         | 13.5         | 56.8         | 76.7         |
| 41.2                                    | 72.5           | 15.5         | 3860         | 6210                          | 2300                      | W40-503*              | 8630                          | 5940         | 13.2         | 49.5         | 73.9         |
| 33.2                                    | 86.8           | 16.8         | 3800         | 6129                          | 2270                      | W35×527               | 8510                          | 5850         | 14.2         | 58.3         | 60.4         |
| 46.9                                    | 58.2           | 11.3         | 3330         | 5540                          | 2050                      | W40-466               | 7650                          | 5130         | 9.6          | 33.4         | 85.9         |
| 41.0                                    | 63.3           | 15.2         | 3300         | 5270                          | 1950                      | W40×431               | 7310                          | 5070         | 12.9         | 44.1         | 72.0         |
| 19.3<br>32.7                            | 119.4<br>73.5  | 15.3<br>16.5 | 3060<br>3160 | 5080<br>5022                  | 1880<br>1850              | W27×539*<br>W36×439*  | 7050<br>6980                  | 4710<br>4860 | 12.9<br>14.0 | 78.2<br>50.3 | 35.9<br>58.2 |
| 23.7                                    | 93.6           | 15.6         | 2980         | 48.0                          | 1790                      | V/30×477*             | 6710                          | 4590         | 13.3         | 62.0         | 43.5         |
|                                         |                |              |              |                               |                           |                       |                               |              |              |              |              |
| 46.6                                    | 49.8           | 11.0         | 2810         | 4620                          | 1710                      | W40-392 <sup>*</sup>  | 6410                          | 4320         | 9.3          | 34.3         | 83.7         |
| 58.9                                    | 56.6           | 15.0         | 2850         | 4510                          | 1670                      | W40×372               | 6260                          | 4380         | 127          | 40.3         | 68.4         |
| 32.5                                    | 67.2           | 16.3         | 2830         | 4482                          | 1660                      | W36×393*              | 6230                          | 4350         | 13.8         | 46.7         | 57.D         |
| 48.G                                    | 48.0           | 14.6         | 2750         | 4370                          | 1620                      | W44-335               | 6080                          | 4230         | 124          | 35.5         | 79.7         |
| 15.3                                    | 123.3          | 14.2<br>14.9 | 2520<br>2540 | 4190                          | 1550<br>1530              | V/24×492<br>V/27×448* | 5810                          | 3870         | 12.1         | 80.5         | 28.4         |
| 18.9<br>32.5                            | 99.2<br>62.4   | 16.1         | 2570         | 4130<br>4077                  | 1510                      | W35×359*              | 5740<br>5660                  | 3900<br>3960 | 12.6<br>13.7 | 65.3<br>44.D | 34.9<br>56.2 |
|                                         |                |              |              |                               |                           |                       |                               |              |              |              |              |
| 46.2<br>22.9                            | 43.2<br>77.5   | 10.7<br>15.3 | 2360<br>2440 | 3860<br>3850                  | 1430<br>1450              | W40<331<br>W30×391*   | 5360<br>5360                  | 3630<br>3750 | 9.1<br>13.0  | 30.5<br>52.1 | 80.9<br>41.2 |
| 29.4                                    | 64.4           | 15.6         | 2400         | 3830                          | 1420                      | W33×354*              | 5330                          | 3690         | 13.2         | 44.7         | 51.9         |
| 46.1                                    | 45.3           | 14.6         | 2420         | 3830                          | 1420                      | W44-250               | 5330                          | 3720         | 124          | 34.0         | 74.1         |
| 38.4                                    | 51.2           | 14.8         | 2440         | 38.0                          | 1420                      | W40×321               | 5330                          | 3750         | 12.6         | 37.2         | 63.9         |
| 32.2                                    | 58.5           | 16.0         | 2360         | 3726                          | 1380                      | V/35x328*             | 5180                          | 36.0         | 13.6         | 41.7         | 54.9         |
| 38.4                                    | 48.9           | 14.8         | 2280         | 3590                          | 13.JD                     | W40×297               | 4990                          | 3510         | 125          | 35.9         | 63.2         |
| 43.4                                    | 43.1           | 14.4         | 2180         | 3450                          | 1270                      | W44-262               | 4760                          | 3360         | 12.2         | 32.8         | 68.2         |
| 28.9                                    | 59.3           | 15.5         | 2160         | 3430                          | 1270                      | W33×318*              | 4760                          | 3330         | 13.1         | 41.8         | 49.9         |
| 31.6<br>14.7                            | 55.1<br>103.0  | 16.0<br>13.9 | 2160<br>2070 | 3402<br>3360                  | 1250<br>1250              | W35×300<br>V/24×408*  | 4730<br>4690                  | 3330<br>3180 | 13.5<br>11.8 | 39.9<br>67.5 | 52.9<br>27.0 |
| 57.3                                    | 47.9           | 14.9         | 2150         | 3380                          | 1250                      | W40×277               | 4690                          | 3300         | 12.7         | 35.5         | 60.8         |
| 19.0                                    | 82.D           | 14,5         | 2070         | 3350                          | 1240                      | W27×368*              | 4650                          | 3180         | 12.3         | 54.6         | 34.8         |
| 442                                     | 33.2           | 10.5         | 1990         | 3210                          | 1190                      | W40×278               | 4460                          | 3000         | 8.9          | 27.6         | 74.9         |
| 23.4<br>31.0                            | 66.6<br>53.D   | 15.0<br>15.9 | 2010<br>2010 | 3210<br>3159                  | 1190<br>1170              | W30×326*<br>W35-280   | 4460<br>4390                  | 3090<br>3090 | 12.8<br>13.5 | 45.7<br>38.8 | 41.7<br>51.3 |
| 28.2                                    | 55.7           | 15.4         | 1970         | 3110                          | 1150                      | W33×291*              | 4310                          | 3030         | 13.0         | 39.8         | 48.D         |
| 43.7                                    | 37.D           | 10.5         | 1890         | 3050                          | 1130                      | W40×264               | 4240                          | 2910         | 8.9          | 27.D         | 73.3         |
| 35.6                                    | 45.4           | 14.8         | 1930         | 3020                          | 1120                      | W40-249               | 4200                          | 2980         | 12.6         | 34.1         | 56.9         |

Fuente: Manual of steel construction, LRFD, Vol. I, 2° Ed, pp.4-15 Tabla 12: Selección de factores de diseño de carga

## **Resistencia por flexión de perfiles no compactos**

La mayoría de los perfiles W,M y S son compactos para  $Fy = 36$  ksi y  $Fy = 50$  ksi, unos cuantos son "no compactos" debido a la razón ancho-espesor del patín, pero ninguno es esbelto.

En general una viga puede fallar por PLT, PLP o PLA, cualquiera de estos tipos de falla puede ocurrir en el rango elástico o inelástico. Las almas de todos los perfiles rolados dados en el manual son compactas, por lo que los perfiles no compactos están expuestos solo a los estados límite de PLT y PLP. Las resistencias correspondientes a ambos estados límites deben calcularse y gobernará el valor más pequeño. Del apéndice F del AISC, con

$$
\lambda = \frac{bf}{2. \, tf}
$$

Si  $\lambda_p < \lambda \leq \lambda_r$ , el patín es "no compacto", el pandeo será inelástico y:

$$
Mn = Mp - (Mp - Mr).(\frac{\lambda - \lambda_p}{\lambda_r - \lambda_p})
$$

Donde:

$$
\lambda_p = \frac{65}{\sqrt{Fy}}
$$

$$
\lambda_r = \frac{141}{\sqrt{Fy - Fr}}
$$

$$
Mr = (Fy - Fr).Sx
$$

#### **Flexión biaxial**

La flexión biaxial ocurre cuando una viga está sometida a una condición de carga que produce flexión alrededor del eje mayor y del eje menor. La carga actúa normalmente al eje longitudinal de la viga pero esta inclinada respecto a sus 2 ejes principales, esta carga pasa por el centro de cortante de la sección transversal.

El centro de cortante es aquel punto a través del cual las cargas deben actuar para que no haya torsión en la viga. La posición del centro de cortante para varias secciones transversales comunes se muestra en la figura siguiente:

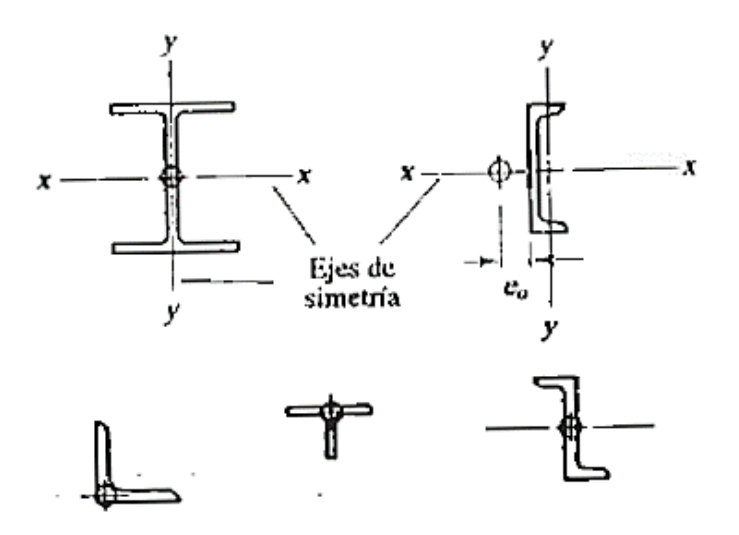

Fuente: T.Segui William, Diseño de estructuras de acero con LRFC, 2da Ed, pp.154 Figura 27: Posición del centro de cortante para varias secciones transversales

Para este proyecto el diseño de las correas y viguetas sigue el caso correspondiente a cargas no aplicadas al centro de cortante.

El problema de la torsión en perfiles laminados es complejo y recurrimos a métodos aproximados, aunque conservadores.

La siguiente figura ilustra una manera simplificada de tratar este caso:

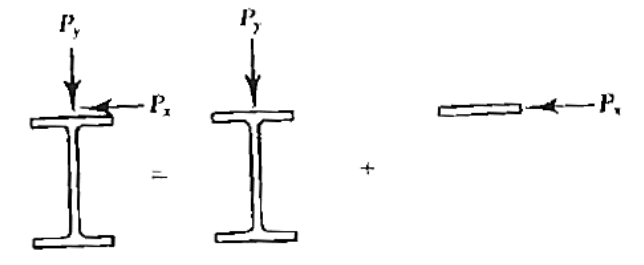

Figura 28: Cargas no aplicadas al centro de cortante

Fuente: T.Segui William, Diseño de estructuras de acero con LRFC, 2da Ed, pp.212

Se supone que el patín superior proporciona la resistencia total a la componente horizontal de la carga. En consecuencia el problema se reduce a un caso de flexión de 2 perfiles, cada uno cargado a través de su centro de cortante. Sólo la mitad de la sección transversal se

considera efectiva con respecto a su eje y; por tanto, al considerar la resistencia de un solo patín, se debe usar la mitad del valor tabulado de Zy para dicho perfil.

#### **Resistencia por flexión de perfiles diversos**

Igual que antes las ecuaciones están especializadas para secciones no híbridas (Fyw=Fyf=Fy), y para el caso de flexión solamente.

Tubos estructurales cuadrados

#### **Parámetros ancho-espesor**

$$
\lambda = \frac{b}{t} \qquad \qquad \lambda_p = \frac{190}{\sqrt{Fy}} \qquad \qquad \lambda_r = \frac{328}{\sqrt{Fy}}
$$

#### **Resistencia nominal por flexión**

No hay estado límite PLT para perfiles cuadrados o circulares

1) Perfiles compactos:

$$
Mn = Mp \le 1.5. My
$$

#### 2) Perfiles no compactos:

La resistencia está limitada por el pandeo local, PLP o PLA, el que el menor valor para Mn

$$
Mn = Mp - (Mp - Mr).(\frac{\lambda - \lambda_p}{\lambda_r - \lambda_p})
$$

#### **Conexiones simples**

Las conexiones de los miembros estructurales de acero son de suma importancia. Una conexión articulada, que puede ser el "eslabón débil" en una estructura, ha sido la causa de numerosas fallas.

Las estructuras modernas de acero se conectan por soldadura o se atornillan (con tornillos de alta resistencia o con tornillos comunes) o por una combinación de ambos tipos de sujetadores.

#### **Conexiones por cortante atornilladas: modos de falla**

Hay dos amplias categorías de fallas: la falla del sujetador y la de las partes conectadas.

#### **Falla del sujetador**

Considerando la siguiente figura la junta traslapada puede suponerse que la falla del sujetador ocurre como se muestra:

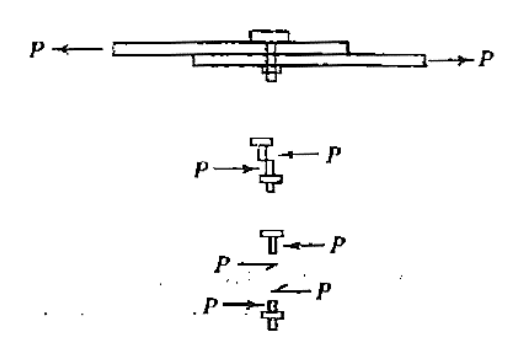

Figura 29: Falla por cortante simple del tornillo

Fuente: T.Segui William, Diseño de estructuras de acero con LRFC, 2da Ed, pp.212

El esfuerzo cortante promedio en este caso será:

$$
fv = \frac{P}{A} = \frac{P}{\pi \cdot d^2 / 4}
$$

Donde:

 $P = \text{carga que actúa sobre un sujetador individual}$ 

A = área de la sección transversal del sujetador

d = diámetro del sujetador

#### **Fallas de las partes conectadas**

Otros modos de falla en las conexiones de cortante, implican la falla de las partes conectadas y caen en dos categorías generales:

- Falla que resulta de la tensión o flexión excesivas en las partes

Cuando se conecta un miembro en tracción, las tensiones en el área total y en el área neta efectiva deben investigarse. Al depender de la configuración de la conexión, el bloque de cortante también tendría que ser considerado.

- Falla de la parte conectada debido al aplastamiento ejercido por los sujetadores

Si el agujero es ligeramente más grande que el sujetador y este se supone colocado sueltamente en el agujero el contacto entre el sujetador y la parte conectada existirá sobre aproximadamente, la mitad de la circunferencia del sujetador cuando se aplique una carga. Esta condición se ilustra en la figura, el esfuerzo variará desde un máximo en A a cero en

57

B, por simplicidad se emplea un esfuerzo promedio como f $p = P/dt$ , donde P es la fuerza aplicada al sujetador, d es el diámetro del sujetador y t es el espesor de la parte sometida al aplastamiento.

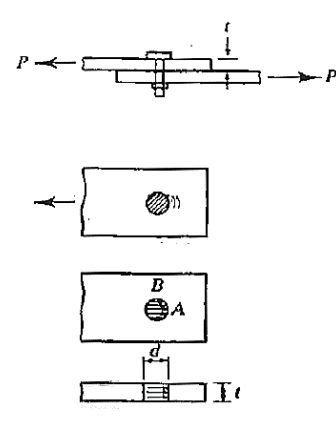

Fuente: T.Segui William, Diseño de estructuras de acero con LRFC, 2da Ed, pp.212 Figura 30: Falla por aplastamiento de la parte conectada

#### **Resistencia por aplastamiento y requisitos de espaciamiento a bordes**

La resistencia por aplastamiento es independiente del tipo de sujetador, porque el esfuerzo en consideración es sobre la parte conectada y no sobre el sujetador. Por esta razón la resistencia por aplastamiento, así como los requisitos por espaciamiento o separación que son también independientes del tipo de sujetador, serán considerados antes que la resistencia por cortante y tensión de los tornillos.

Las especificaciones del AISC sobre la resistencia por aplastamiento así como todos los requisitos para los tornillos de alta resistencia, se basan en las normas del (RCSC 1994) Un posible modo de falla que resulta de un aplastamiento excesivo es el desgarramiento

cortante que ocurre en el extremo de un elemento conectado

Si la superficie de la falla se idealiza, la carga de falla sobre una de las dos superficies es igual al esfuerzo por fractura cortante multiplicado por el área cortante:

$$
\frac{Rn}{2}=0.6. Fu. Lc. t
$$

Donde:

58

0,6.Fu = esfuerzo por fractura cortante de la parte conectada

Lc = distancia del borde del agujero al borde de la parte conectada

t = espesor de la parte conectada

La resistencia total es:

$$
Rn = 2(0.6. Fu. Lc. t) = 1.2. Fu. Lc. t
$$

Este desgarramiento puede tener lugar en el borde de una parte conectada, como se muestra, o entre dos agujeros en la dirección de la carga del aplastamiento. Para prevenir un alargamiento excesivo del agujero, se fija un límite superior a la carga de aplastamiento, este límite superior es proporcional al esfuerzo de fractura multiplicado por el área proyectada de aplastamiento.

$$
Rn = C
$$
. Fu. area de aplastamiento = C. Fu. dt

Donde:

 $C =$ constante

 $C = 3$  (si la deformación no es de importancia)

 $C = 2,4$  (si la deformación excesiva es de cuidado)

 $d =$  diámetro del tornillo

 $t =$  espesor de la parte conectada

La resistencia por aplastamiento del RCSC para un solo tornillo puede, por lo tanto expresarse como Ø.Rn, donde:

$$
\emptyset = 0,75
$$
  
 
$$
Rn = 1,2.Lc.t.Fu \le 2,4.dt. Fu
$$

Donde:

Lc = distancia libre, en la dirección Paralela a la carga aplicada, del borde del agujero del tornillo al borde del agujero adyacente o al borde del material

 $t =$  espesor de la parte conectada

d = diámetro del tornillo (no el diámetro del agujero)

Fu = esfuerzo ultimo de tensión de la parte conectada (no del tornillo)

Al calcular la distancia Lc utilizar un diámetro de agujero igual a  $d + 1/16$ in, y si "h" denota el diámetro del agujero entonces:

$$
h = d + 1/16 \text{ pulg}
$$

Una simplificación del cálculo de la resistencia por aplastamiento es el siguiente:

$$
1,2. Lc.t. Fu = 2,4. dt.Fu
$$

$$
Lc = 2.d
$$

Esta relación se utiliza para determinar cuándo gobierna el límite superior de 2,4.dt.Fu

Si Lc 
$$
\leq
$$
 2d, use Rn = 1,2.Lc.t.Fu  
Si Lc > 2d, use Rn = 2,4.dt.Fu

## **Requisitos de separación y distancias a borde**

Para mantener ciertas distancias libres entre las tuercas de los tornillos y proporcionar espacio para las llaves de su instalación, la sección J3.3 del AISC requiere que la separación centro a centro de los sujetadores sea no menor que 2 2/3.d y de preferencia no menor que 3.d donde d es el diámetro del sujetador.

Distancias mínimas a bordes medidas desde el centro del agujero están dadas en la tabla J3.4 del AISC. La separación y distancia al borde, denotadas por s y Le están ilustradas en la siguiente figura:

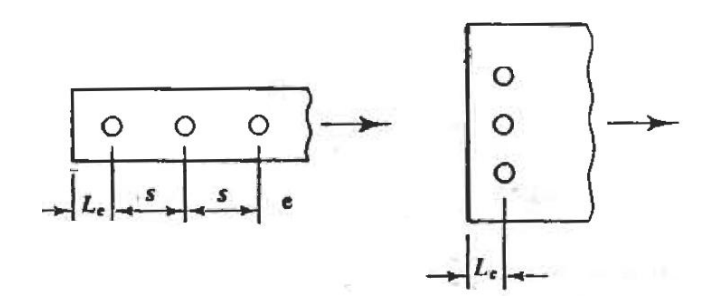

Figura 31: Separaciones y distancia a borde

Fuente: T.Segui William, Diseño de estructuras de acero con LRFC, 2da Ed, pp.298

Para los perfiles de un solo ángulo y ángulo doble, las distancias usuales de gramil dadas en la parte 9 del manual, pueden usarse en vez de esos mínimos.

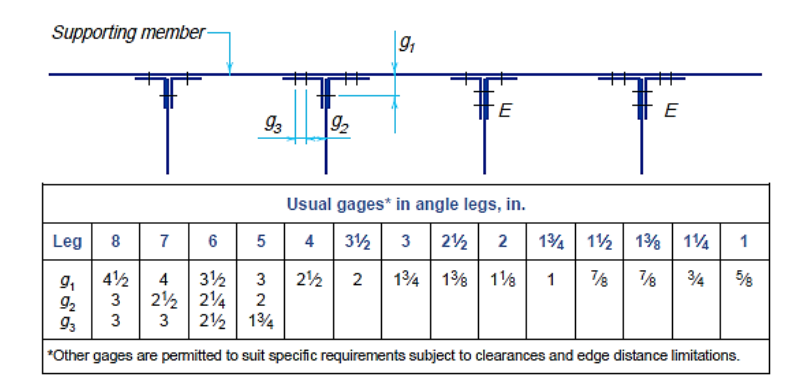

Fuente: Manual of steel construction, LRFD, Vol. I, 2° Ed, pp.9-13 Tabla 13: Distancias mínimas a bordes en angulares dobles

#### **Tornillos comunes**

Los tornillos comunes difieren de los tornillos de alta resistencia no sólo en las propiedades materiales, sino también en que no se toma en cuenta la fuerza de apriete resultante del apriete de los tornillos. Los tornillos comunes, también conocidos como tornillos no acabados, son designados como ASTM A307.

La resistencia de diseño por cortante de los tornillos A307 es Ø.Rn, donde el factor de resistencia  $\varnothing$  es 0,75 y la resistencia nominal por cortante es:

$$
Rn = Fv. Ab
$$

Donde:

Fv = esfuerzo cortante último

Ab = área transversal de la parte no roscada del tornillo (área nominal del tornillo)

El esfuerzo cortante último está dado en la tabla J3.2 del AISC como 24 ksi, lo que da una resistencia nominal de:

$$
Rn=24.Ab
$$

#### **Tornillos de alta resistencia**

Los tornillos de alta resistencia para juntas estructurales se tienen en dos grados: ASTM A325 Y ASTM A 490. Las especificaciones AISC para tornillos de alta resistencia se basan en parte en las normas de las especificaciones del RCSC.

Los tornillos A490 tienen una resistencia última a tensión mayor que los tornillos A325 y les es asignada una resistencia nominal mayor.

La resistencia de diseño por cortante de los tornillos A325 y A490 es Ø.Rn, donde el factor de resistencia  $\varnothing$  es 0,75. Igual que para los tornillos comunes, la resistencia nominal por cortante de los tornillos de alta resistencia está dada por; Fv.Ab. Sin embargo a diferencia de los tornillos A307 la resistencia por cortante de los A325 y A490 depende de si las roscas están en un "plano de corte". En vez de usar un área transversal reducida cuando la porción roscada está sometida al cortante, el esfuerzo cortante último se multiplica por un factor 0,75 que es la razón aproximada del área roscada al área no roscada. Las resistencias están dadas en la tabla J3.2 del AISC y se resumen en la tabla siguiente:

| Sujetador                            | Resistencia nominal por cortante<br>$R_a = F_{\nu} A_b$ |  |  |
|--------------------------------------|---------------------------------------------------------|--|--|
| A325, roscas en el plano de corte    | $48A_b$                                                 |  |  |
| A325, roscas no en el plano de cone  | $60A_b$                                                 |  |  |
| A490, foscas en el plano de corte    | 60A <sub>b</sub>                                        |  |  |
| A490, roscas no en el plano de corte | 75A <sub>L</sub>                                        |  |  |

Tabla 14: Resistencia por cortante

Fuente: T.Segui William, Diseño de estructuras de acero con LRFC, 2da Ed, pp.306

#### **2.5.4. Entrepisos**

#### **Generalidades**

Las losas alivianadas son fáciles de construir y se aplican con el fin de una reducción de costos de encofrados, apuntalamientos y mano de obra especializada y tener menos peso propio para luces importantes. Además dado que están constituidas por materiales livianos y con plastoformo que reducen el peso propio de la losa, tienen una mejor aislación térmica y acústica. También necesitan de un encofrado, pero menos minucioso que en el caso de losa maciza de H°A°.

En general en este tipo de losas los hierros principales ya no se distribuyen a lo largo de toda la superficie, sino que se concentran longitudinalmente dentro de viguetas o nervaduras, que harán de estructura soporte del conjunto. A pesar de ello necesitarán de una armadura de repartición en la parte superior, para distribuir bien las cargas.

Las viguetas son fabricadas con materiales de alta calidad, incluso los aceros que componen la armadura son aceros de alta resistencia, muy superiores a los aceros que usamos en hormigón armado habitualmente. Son fabricadas en serie y tienen un proceso de curado.

La losa se compone de tres elementos principales: Vigueta pretensada, fabricadas por firmas comerciales reconocidas y garantizadas; Material de relleno o bovedilla, que consiste en bloques de plastoform que tienen medidas adecuadas, según lo establece el fabricante de las viguetas para lograr finalmente la forma final de la sección que se utilizó en el cálculo.

Capa de compresión de hormigón de muy buena calidad (dosificación 1: 2: 3 y relación agua/cemento = 0,5), que se lo agrega en obra junto con el agregado de una mínima armadura de 6 mm transversales a las viguetas. Esta capa de compresión tiene de 3 a 5 cm de espesor.

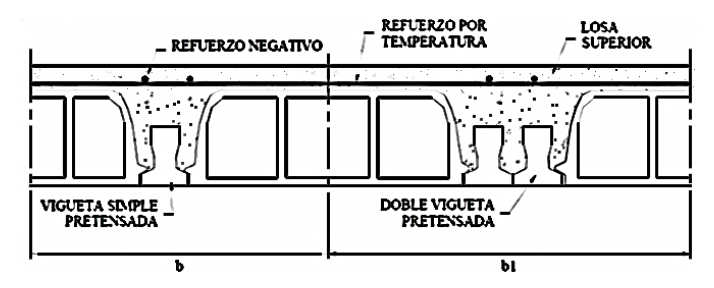

Figura 32: Losa compuesta con viguetas pretensadas

Fuente: Ramos Maritza, Análisis técnico y económico de losas de entrepiso, 2002, Tesis, cap. 5, pp.83

La fisuración reduce la rigidez de los elementos de losa, e incrementa la flexibilidad lateral cuando actúan sobre la estructura cargas laterales. Debe considerarse el agrietamiento de la losa en las hipótesis de rigidez de tal manera que no se subestimen flagrantemente las

derivas (desplazamientos laterales relativos entre pisos) causadas por viento o sismo. ACI R13.5.1.2

#### **Tipos de losas aligeradas:**

Se distinguen dos tipos de placas aligeradas: las que llevan nervios de rigidización, en dos o más direcciones, constituyendo una retícula y las que poseen nervios paralelos y en una sola dirección. A estas últimas se las suele designar con el nombre de placas nervadas y a las primeras con el de placas aligeradas reticulares, o simplemente aligeradas.

#### **Vigueta pretensada**

#### **Datos técnicos**

Los siguientes datos fueron sacados de la ficha técnica de PRETENSA.

- f'c (Resistencia característica del hormigón) =  $350 400$  (kg/cm2)
- fpu (Tensión de rotura del acero)  $\geq 18.000 \text{ kg/cm2}$

## **Efectos del preesfuerzo en la vigueta**

En una vigueta pretensada se introducen esfuerzos internos de tal magnitud y distribución que los esfuerzos producidos por las cargas aplicadas externas se contrarrestan hasta un grado deseado. El preesfuerzo aplica una precompresión al elemento que reduce o elimina los esfuerzos de tensión no aconsejables que estarían presentes de otra manera. Las deflexiones pueden limitarse a valores aceptables; de hecho, pueden diseñarse elementos que tengan una deflexión nula bajo los efectos combinados de cargas de servicio y de fuerzas de preesfuerzo. El control de las deflexiones y de las grietas, alcanzado a través del preesfuerzo, permite utilizar en forma efectiva y económica los aceros de alta resistencia en forma de torones, alambres o barras, de modo simultáneo con la utilización de concretos con resistencias mayores a las normales. El preesfuerzo genera un mejoramiento global en el comportamiento del concreto estructural que se utiliza para cargas y luces corrientes, y amplía el campo de aplicabilidad mucho más allá de los límites antiguos, llevando no sólo a luces mucho mayores de las que se hubiera creído posibles, sino también, permitiendo la utilización de nuevas formas estructurales.

## 2.5.4.4. Voladizos

Las viguetas PRETENSA fueron diseñadas para trabajar simplemente apoyadas (isostáticamente), por lo tanto cuando se las dispone en voladizos se deberán reforzar con aceros negativos adicionales que deberán calcularse de acuerdo a los momentos flectores solicitantes, los aceros deberán empotrarse en 1,5 veces la longitud del voladizo.

## **Vigueta apoyada sobre una viga o muro**

Es la instalación más simple y práctica de todas ya que las mismas van sólo apoyadas. Lo único a tener en cuenta es que ese apoyo deberá ser como mínimo de 10cm.

#### **Nervios de rigidez**

Diafragma o riostras transversales, estos elementos usados en toda construcción para rigidizar losas, se consiguen interrumpiendo la colocación de los complementos por un espacio de 10cm en concordancia con la solera antes del vaciado. Este nervio transversal a las viguetas es la seguridad contra posibles vibraciones que se debe evitar en toda losa. Hasta los 4m no son necesarios, se aconsejan en losas de luces mayores, con separación máxima entre ellos de 2m. Se recomienda colocar en cada nervio de rigidez por lo menos 2  $\Phi$ 10.

## **Tabla de momentos flectores admisibles para complementos EPS**

Para el cálculo del peso propio PRETENSA nos da una tabla en función de las dimensiones de la losa en la cual se ubica el peso propio para las dimensiones adoptadas.

Seguidamente la tabla muestra los valores de los momentos admisibles en función a 8 tipos de viguetas que fabrican y en función a la longitud por m2 de vigueta y pieza por m2 de plastoformo.

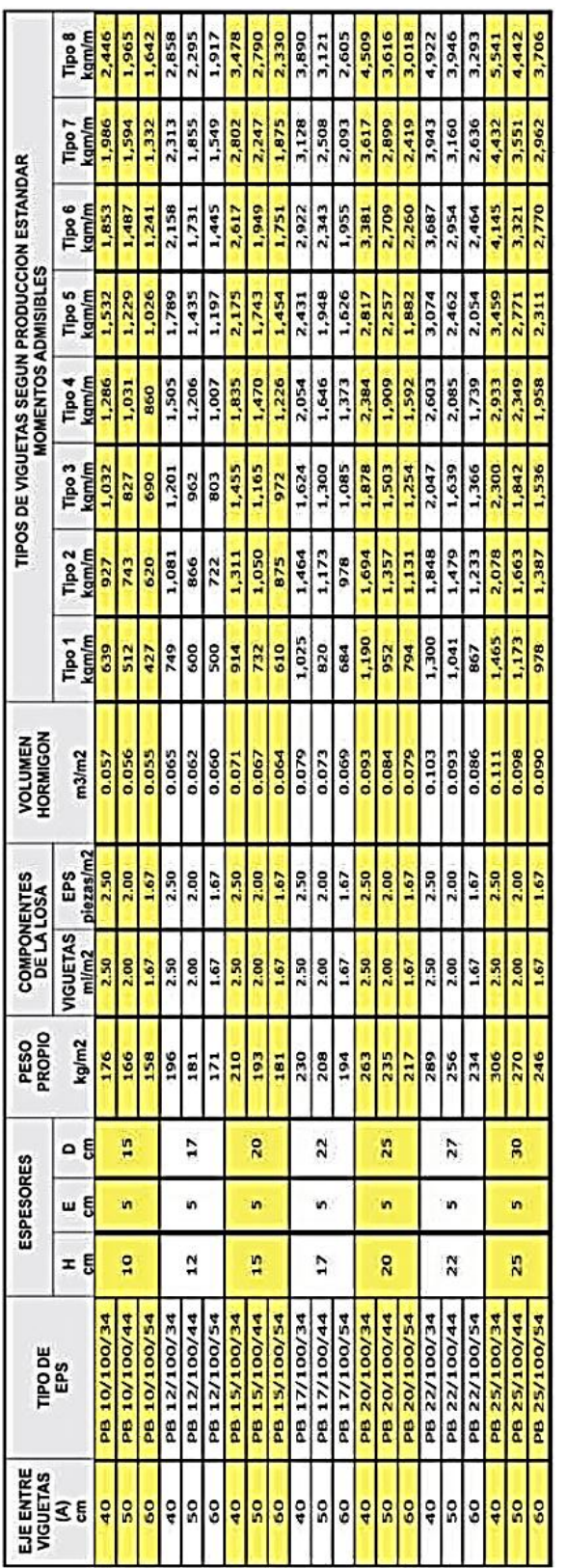

ш

⋖

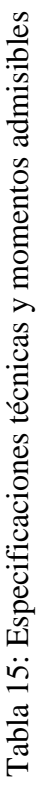

Fuente: Ficha técnica de Pretensa Fuente: Ficha técnica de Pretensa

66

## **Plastoformo EPS**

La losa alivianada con viguetas pretensas se ejecuta con el complemento de poliestireno EPS de "PRETENSA".

El EPS de PRETENSA se caracteriza por ser muy liviano y de reconocida densidad, ayuda al ahorro en el presupuesto de la obra por su fácil colocación, evita la pérdida de hormigón por escurrimiento y facilita el tiempo de aplicación de cielos rasos, resiste mucho más al aplastamiento.

## **2.5.5. Estructura de sustentación**

#### **Norma de diseño**

La norma de diseño usada para el diseño de esta estructura es la norma del Instituto Americano del Concreto ACI318-05 (American Concrete Institute)

## **Método de diseño**

Las disposiciones de seguridad del Código ACI se adaptan a la forma de la ecuación siguiente, las cuales utilizan factores de reducción de resistencias y factores de mayoración de cargas:

$$
\phi. Sn \ge \gamma_{di}. D + \gamma_{Li}. L + \gamma_{wi}. W + \cdots
$$

En la cual  $\emptyset$  es un factor de reducción de resistencia aplicado a la resistencia nominal Sn, y γ es un factor de mayoración de carga. La resistencia de diseño ØSn de una estructura o elemento debe ser por lo menos igual a la resistencia requerida U calculada a partir de las cargas mayoradas, es decir:

## Resistencia de diseño  $\geq$  Resistencia requerida  $\emptyset$ .  $Sn > U$

La resistencia nominal Sn se calcula mediante métodos aceptados. La resistencia requerida U se calcula aplicando los factores de carga apropiados a las cargas de servicio respectivas. Para el cálculo de los efectos de las cargas mayoradas U, los factores de carga pueden aplicarse ya sea a las cargas de servicio directamente o a los efectos internos de las cargas calculadas a partir de las cargas de servicio.

Esta metodología de diseño se conoce como "diseño a la resistencia" o "diseño por resistencia última" y los miembros se diseñan de manera que teóricamente fallen justo bajo estas cargas factorizadas.

#### **Factores de carga**

Los factores de carga del código ACI serán aplicados a las cargas muertas calculadas y aquellas cargas vivas y ambientales especificadas en códigos y estándares apropiados, están resumidos en la siguiente tabla:

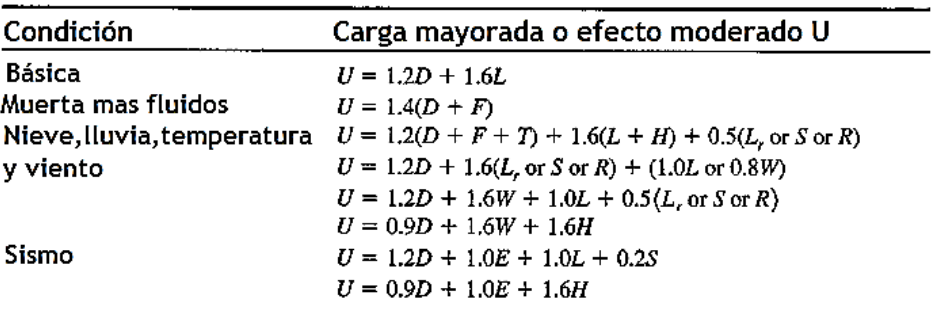

Fuente: Diseño de estructuras de concreto, Nilson A., 14ava edición Tabla 16: Tabla de combinaciones de carga el Código ACI

Donde los siguientes factores representan las cargas, momentos internos relacionados o fuerzas: D = carga muerta; E = sismo; F = fluido; H = presión de la tierra; L = carga viva; Lr = carga viva de techo; R = lluvia; S = nieve; T = efectos acumulados de temperatura, fluencia, contracción y asentamiento diferencial;  $W =$  viento

En todos los casos de la tabla 1.2 la ecuación que controla es aquella que genera los mayores efectos de las cargas mayoradas U.

#### **Factores de resistencia**

Los factores de carga de resistencia Ø del código ACI tienen asignados valores diferentes dependiendo del estado de conocimiento, es decir, de la precisión con la cual pueden calcularse las diferentes resistencias.

Los valores de Ø reflejan también la importancia probable de un elemento en particular en la supervivencia de la estructura y del control de calidad probable alcanzado.

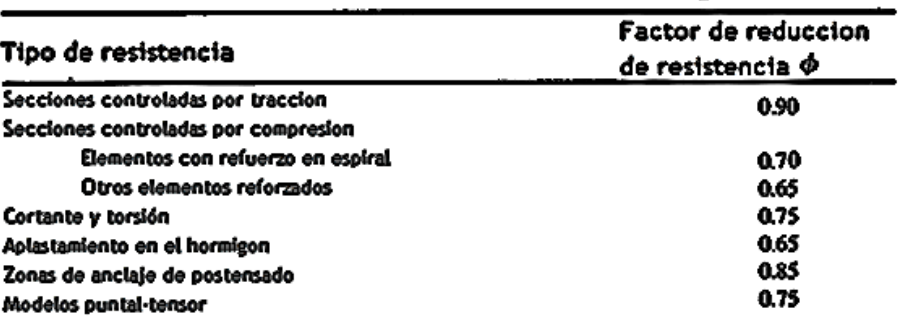

La tabla 1.3 presenta los valores de Ø especificados por el código ACI.

Fuente: Diseño de estructuras de concreto, Nilson A., 14ava edición Tabla 17: Factores de reducción de Resistencia del Código ACI

## **Control de deflexiones**

Los elementos de hormigón armado sometidos a flexión deben diseñarse para que tengan una rigidez adecuada con el fin de limitar cualquier deflexión que pudiese afectar adversamente la resistencia o el funcionamiento de la estructura ACI 9.5.1.

Estas deflexiones se controlan mediante disposiciones de altura o espesor mínimas dadas en la tabla 9.5(a), que se deben cumplir para vigas no preesforzadas y losas en una dirección y que no soporten muros divisorios u otros elementos susceptibles de sufrir daños debido a grandes deflexiones.

Estos valores de altura o espesor mínimo deben modificarse si se utilizan hormigones que no sean de peso normal y refuerzo con una resistencia a la fluencia diferente de 420 MPa.

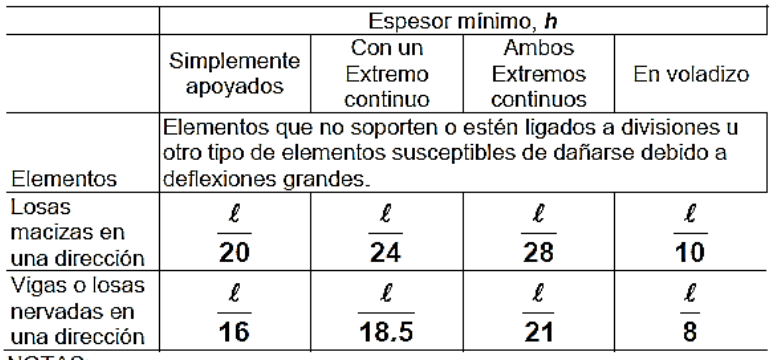

NOTAS:

Los valores dados en esta tabla se deben usar directamente en elementos de concreto de peso normal ( $w_c = 2400 \text{ kg/m}^3$ ) y refuerzo grado 420 MPa. Para otras condiciones, los valores deben modificarse como sigue:

(a) Para concreto liviano estructural de peso unitario  $w_c$  dentro del rango de 1 500 a 2 000 kg/m<sup>3</sup>, los valores de la tabla deben multiplicarse por  $(1.65 - 0.0003 w_c)$ , pero no menos de 1.09.

(b) Para f, distinto de 420 MPa, los valores de esta tabla deben multiplicarse por  $(0.4 + f\sqrt{700})$ .

Fuente: Código ACI 318S-05, Capitulo 9, pp-118 Tabla 18: Espesores mínimos de vigas no preesforzadas

Para el cálculo de las deflexiones inmediatas producidas por la aplicación de cargas, se debe considerar los efectos de la fisuración y de la armadura, en la rigidez del elemento. Para tales efectos se cuenta con la siguiente expresión:

$$
\delta = \frac{M l^2}{K.Ec. Ie}
$$

Donde:

 $\delta$  = deformación inmediata de la sección fisurada, bajo cargas de servicio

 $K =$  factor que depende de los apoyos y de las condiciones de carga del elemento (algunos casos se muestran en la tabla 7-2)

M = momento máximo, producido por las cargas de servicio (estas cargas no se mayoran)

 $l = \text{luz}$  del elemento

 $E_c$  = Módulo de elasticidad del hormigón

 $I_e$  = momento de inercia efectivo pero no mayor que Ig

| Table 7-2<br>Valores de K Según las Condiciones de Carga |                                               |                           |                     |  |  |  |
|----------------------------------------------------------|-----------------------------------------------|---------------------------|---------------------|--|--|--|
|                                                          | Caso                                          | M <sub>max</sub>          | Factor K            |  |  |  |
|                                                          | I۴                                            | $M = P$                   | $K = 3$             |  |  |  |
| Elemento en Voladizo                                     |                                               | $M = \frac{qf^2}{6}$      | $K = 5$             |  |  |  |
|                                                          |                                               | $M = \frac{q/2}{2}$       | $K = 4$             |  |  |  |
| Elemento Simplemente Apoyado                             | $\frac{1}{2}$<br>P<br>$\frac{1}{2}$<br>△<br>△ | $M = \frac{P\ell}{4}$     | $K = 12$            |  |  |  |
|                                                          | q                                             | $M = \frac{q \ell^2}{12}$ | $K = 10$            |  |  |  |
|                                                          | q<br>Z<br>A                                   | $M = \frac{ct^2}{3}$      | $K = 9,6$           |  |  |  |
| Elementos con Ambos<br>Extremos Empotrados               | P<br>$\frac{1}{2}$<br>$\frac{1}{2}$<br>专<br>÷ | $M = \frac{PZ}{8}$        | $K = 24$            |  |  |  |
|                                                          | α                                             | $M = \frac{C \ell^2}{32}$ | $K = \frac{120}{7}$ |  |  |  |
|                                                          | q                                             | $M = \frac{q/2}{24}$      | $K = 16$            |  |  |  |

Fuente: Manual de cálculo de hormigón armado, 2da ed., capítulo 7, pp.79 Tabla 19: Valores de "K" para cálculo de deflexiones inmediatas

El momento efectivo Ie, está dado por la fórmula de Branson:

$$
Ie = \left(\frac{M_{cr}}{M}\right)^3. Ig + \left[1.(\frac{Mcr}{M})^3\right]. Irr \le Ig
$$

Donde:

Ig = momento de inercia de la sección bruta

Icr = momento de inercia de la sección fisurada

M = momento de servicio, debido a cargas sin mayorar

Mcr = momento de fisuración

$$
Mcr = fr.\frac{lg}{yt}
$$

Donde:

fr = módulo de rotura del hormigón

 $y_t$  = distancia desde el eje centroidal de la sección bruta a la fibra extrema en tracción, sin tomar en cuenta la armadura

Para hormigones de densidad normal

$$
fr = 0.7.\sqrt{f'c} \, [MPa]
$$

Para las figuras 7-1, se define

$$
n = \frac{E_s}{E_c}
$$

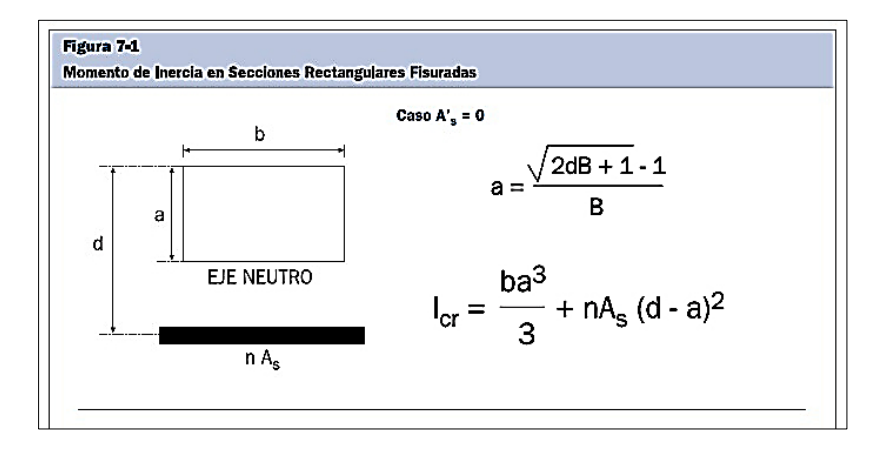

Figura 33: Momento de inercia en secciones fisuradas

Fuente: Manual de cálculo de hormigón armado, 2da ed., capítulo 7, pp.79

Para elementos continuos el código ACI 9.5.2.4., sugiere el uso de las siguientes formulas:
#### **Con ambos apoyos continuos**

$$
le = 0.70
$$
.  $lem + 0.15$ .  $(le1 + le2)$ 

#### **Con un apoyo continuo y el otro simplemente apoyado**

 $Ie = 0.85$ .  $Iem + 0.15$ .  $Ie1$ 

Donde:

Iem = momento de inercia calculado con la fórmula de Branson = Ie

Ie1 y Ie2 = son los momentos de inercia calculados con la fórmula de Branson para las secciones en los apoyos continuos, 1 y 2 respectivamente.

Para el cálculo de las deflexiones adicionales a largo plazo, debe determinarse multiplicando la deflexión inmediata causada por la carga permanente por el factor  $\lambda_{\Delta}$  ACI 9.5.2.5. La flecha total es la suma de la flecha diferida  $\delta_{dif}$  y la flecha instantánea debida a sobrecargas  $\delta_L$ . Para estimar la flecha diferida y la flecha total usamos las siguientes ecuaciones:

$$
\delta_{dif} = \lambda \cdot \delta_D
$$

$$
\delta_{total} = \delta_{dif} + \delta_L
$$

Donde:

 $\delta_D$  = flecha instantánea debida a cargas permanentes (D)

 $\delta_L$  = flecha instantánea debida a sobrecargas (L)

 $\lambda$  = factor para deformación adicional a largo plazo

$$
\lambda = \frac{\varepsilon}{1 + 50. p'}
$$

Donde:

 $\xi$  = factor dependiente del tiempo, dado por la tabla 7-3

ρ´ = cuantía de acero a compresión, correspondiente a la sección en la mitad de la luz para tramos simples y continuos, y correspondiente a la sección en el punto de apoyo para voladizos.

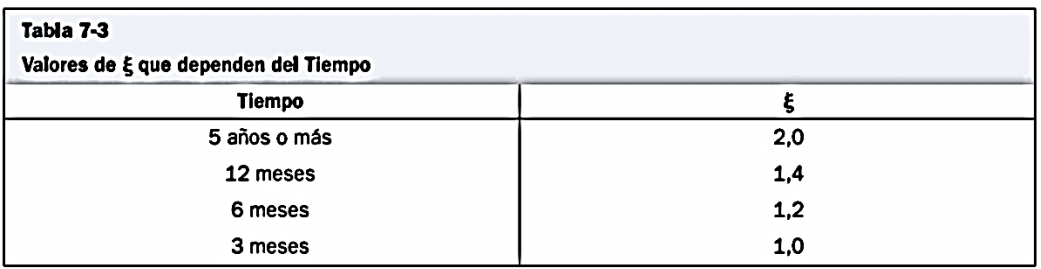

Fuente: Manual de cálculo de hormigón armado, 2da ed., capítulo 7, pp.84 Tabla 20: Valores del factor "ε"

Las deflexiones instantáneas y diferidas a largo plazo no deben exceder los límites establecidos en la tabla 9.5 (b) ACI 9.5.2.6.

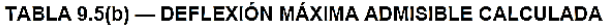

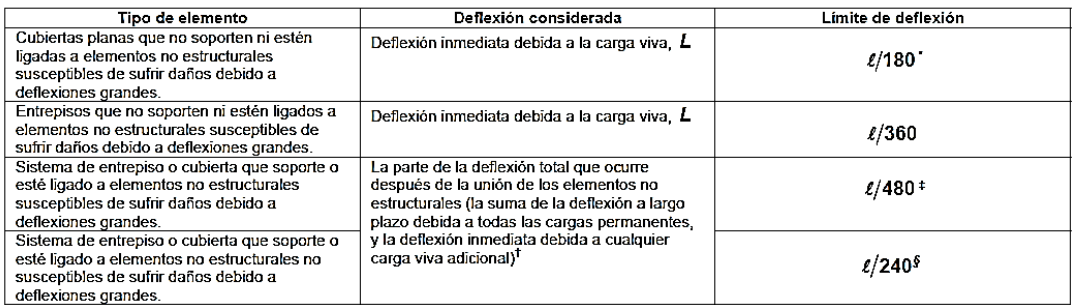

Teste limite no tiene por objeto constituirse en un resguardo contra el empozamiento de aguas. Este último se debe verificar mediante cálculos de deflexiones adecuados, incluyendo las deflexiones debidas al agua estancada,

se mentos similares a los que se están considerando.<br>4 Este límite se puede exceder si se toman medidas adecuadas para prevenir daños en elementos similares a los que se están considerando.<br>4 Este límite se puede exceder s

Tabla 21: Deflexión máxima admisible

Fuente: Código ACI 318S-05, Capitulo 9, pp-121

# **Parámetros de diseño**

# **Suposiciones fundamentales**

La mecánica del hormigón armado se basa en las siguientes premisas fundamentales:

 - Las fuerzas internas M, V y N en una sección cualquiera de un elemento, están en equilibrio con los efectos de las cargas externas en esta sección.

- La deformación unitaria de una barra de refuerzo embebida es la misma que la del hormigón circundante.
- Las secciones transversales planas antes de la aplicación de las cargas siguen siendo planas para el elemento cargado.
- Debido a la baja resistencia a tracción del hormigón, este estará fisurado con lo cual el hormigón será incapaz de resistir, por lo cual se supone que el hormigón no es capaz de resistir ningún esfuerzo de tracción.
- La teoría se basa en las relaciones esfuerzo-deformación reales y en las propiedades de resistencia de los dos materiales constituyentes o en alguna simplificación razonable relacionada.

#### **Hormigón**

#### **Resistencia a la compresión**

La característica que mide la calidad del hormigón es su resistencia a la compresión, se representa como f´c, e indica la resistencia de probetas cilíndricas de 15cm de diámetro por 30cm de altura, ensayadas a los 28 días, la curva esfuerzo – deformación se obtiene de los resultados de este ensayo.

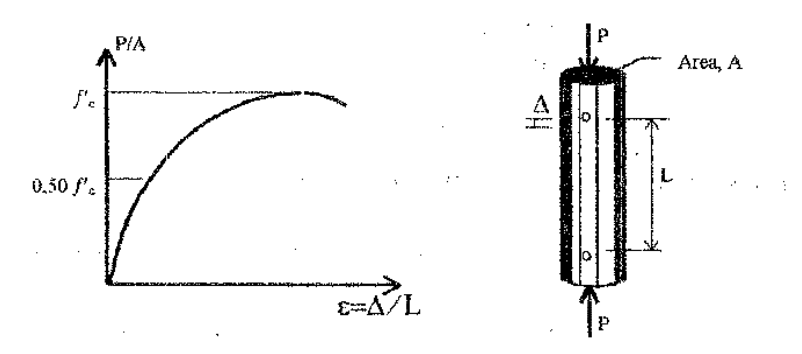

Fuente: Nilson Arthur, Diseño de estructuras de concreto, duodécima edición, pp.38 Figura 34: Diagrama de tensión – deformación del hormigón a compresión

Se observa en la figura 47 que la curva esfuerzo-deformación alcanza un valor máximo para deformaciones comprendidas entre 0,002 y 0,0025. La deformación última en el instante de la falla se presenta para deformaciones comprendidas entre 0,003 y 0,008; sin embargo, se considera que el hormigón es útil hasta deformaciones comprendidas entre 0,003 y 0,004.

En la práctica actual, la resistencia a la compresión especificada f´c para hormigones con densidades normales fundidos en el sitio está comúnmente en el rango de 210 a 350 kg/cm2 y puede llegar hasta aproximadamente 420 kg/cm2 para elementos de hormigón prefabricado y preesforzados.

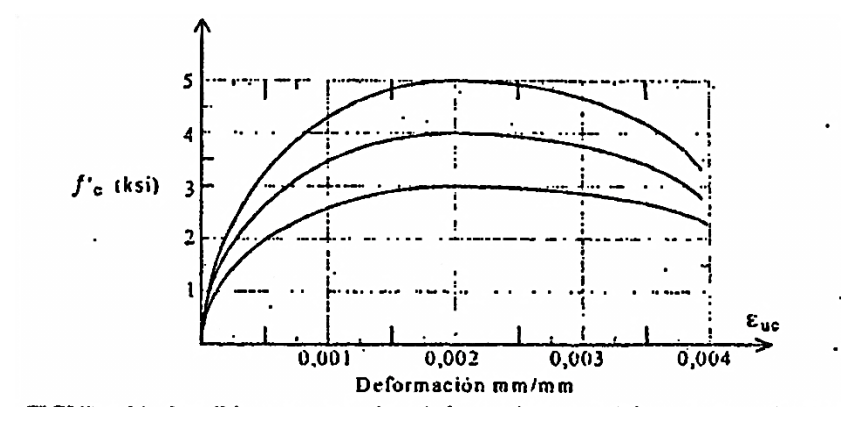

Fuente: Nilson Arthur, Diseño de estructuras de concreto, duodécima edición, pp.38 Figura 35: Diagramas tensión-deformación para diferentes hormigones

### **Módulo de elasticidad**

El módulo de elasticidad es una medida de la rigidez o de la resistencia del material a sufrir deformaciones. El hormigón es un material elasto-plástico y los esfuerzos no son proporcionales a las deformaciones, este depende de la resistencia del hormigón, de su edad, de las propiedades de los agregados y de las del cemento, de la velocidad de carga y de la forma y tamaño de las probetas.

El código ACI en su capítulo 8.5.1 dice que el módulo de elasticidad puede tomarse como:

$$
E_c = \gamma_{H^{\circ}}{}^{1,5}.0.043.\sqrt{f'c} \quad (MPa)
$$

Donde:

 $γ<sub>H°</sub> = Peso específico del hormigón (1500 – 2500 kg/m3)$ 

Ec = Módulo de elasticidad del hormigón (MPa)

 $f'c$  = resistencia característica del hormigón (MPa)

# **Acero de refuerzo**

El acero de refuerzo se emplea de diferentes formas, las más comunes de ellas son las barras o varillas de sección circular. Este refuerzo se localiza en las zonas donde se desarrollan tracciones, con el fin de que absorban estas solicitaciones. La siguiente tabla muestra los distintos diámetros de barras de refuerzo:

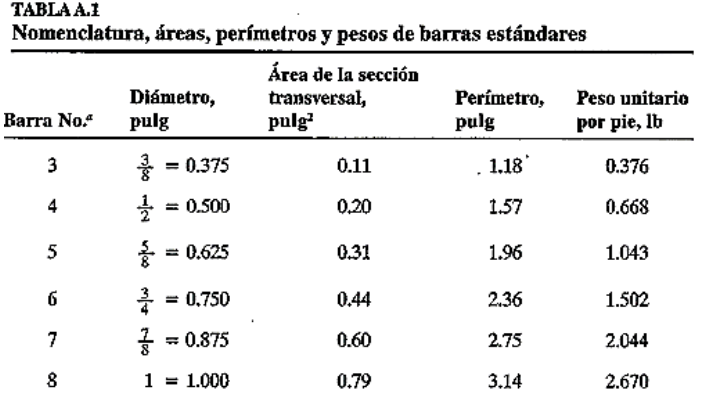

Fuente: Nilson Arthur, Diseño de estructuras de concreto, duodécima edición, apéndice A Tabla 22: Nomenclatura, áreas, perímetros y pesos de barras estándares

## **Curva esfuerzo-deformación unitario**

Las dos características numéricas principales que determinan los rasgos de una barra de refuerzo son su punto de fluencia y su módulo de elasticidad.

La curva esfuerzo-deformación se obtiene sometiendo a tracción una probeta estándar, el diagrama característico del acero es el siguiente:

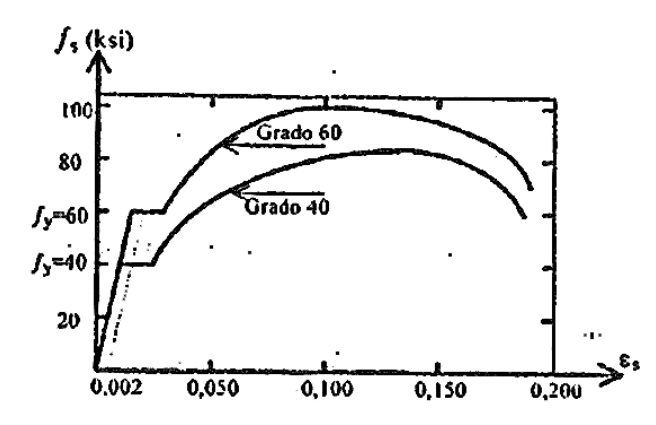

Figura 36: Módulo de elasticidad del acero estructural

Fuente: Nilson Arthur, Diseño de estructuras de concreto, duodécima edición, pp.56

En la zona elástica, los esfuerzos son proporcionales a las deformaciones, la constante de proporcionalidad o pendiente de la zona elástica se denomina módulo de elasticidad del acero y se representa por Es. Este módulo de elasticidad es prácticamente el mismo para todos los aceros de refuerzo y según el punto 8.5.2 del código ACI puede tomarse como 200.000 MPa.

El punto donde termina esta proporcionalidad se denomina punto de fluencia, dada la dificultad de su determinación gráfica, se define trazando una paralela a la parte inicial de la curva, a partir de una deformación unitaria de 0,002, el esfuerzo correspondiente al punto de fluencia se denomina esfuerzo de fluencia, se representa como fy.

El código ACI especifica que el esfuerzo de fluencia "fy" debe determinarse como el esfuerzo que corresponde a una deformación de 0,0035.

A partir del punto de fluencia se encuentra una zona plástica, en la cual el material se deforma sin ningún aumento en el esfuerzo. Al final de esta zona, y debido al reacomodo de las partículas del material, este sufre un endurecimiento y la curva muestra un incremento hasta lograr su valor máximo. La tensión máxima alcanzada en la curva se denomina esfuerzo de rotura y se representa como fu.

La siguiente tabla muestra los diferentes tipos de acero para refuerzo según especificaciones ASTM.

| Producto                          | Especificación<br><b>ASMT</b> | Grado<br>o tipo                  | Resistencia mínima<br>a la fluencia  |                         | Resistencia máxima<br>a la tensión |                         |  |
|-----------------------------------|-------------------------------|----------------------------------|--------------------------------------|-------------------------|------------------------------------|-------------------------|--|
|                                   |                               |                                  | klb/pulg <sup>2</sup>                | MPa                     | klb/pulg <sup>2</sup>              | MPa                     |  |
| Barras de refuerzo                | A615                          | Grado 40<br>Grado 60<br>Grado 75 | 40.000-<br>60,000<br>75,000          | (275)<br>(415)<br>(515) | 70.000<br>90.000<br>100.000        | (480)<br>(620)<br>(690) |  |
|                                   | A616                          | Grado 50<br>Grado 60             | 50,000<br>60.000                     | (345)<br>(415)          | 30.000<br>90,000                   | (550)<br>(620)          |  |
|                                   | A617                          | Grado 40<br>Grado 60             | 40,000<br>60,000                     | (275)<br>(415)          | 70.000<br>90.000                   | (480)<br>(620)          |  |
|                                   | A706                          | Grado 60                         | 60.000<br>[78,000<br>máximol         | (414)<br>(535)          | 80,000                             | $(550)^n$               |  |
| Parrilla de barras<br>corrugadas  | A184                          |                                  | Igual que para barras<br>de refuerzo |                         |                                    |                         |  |
| Barras recubiertas<br>con zinc    | A767                          |                                  | Igual que para barras<br>de refuerzo |                         |                                    |                         |  |
| Barras recubiertas<br>con epóxico | A775                          |                                  | Igual que para barras<br>de refuerzo |                         |                                    |                         |  |

TABLA 2.3 Resumen de requisitos mínimos de resistencia de la ASTM

Tabla 23: Requisitos mínimos de Resistencia A.S.T.M.

Fuente: Nilson Arthur, Diseño de estructuras de concreto, duodécima edición, pp.53

# **Coeficiente de expansión térmica**

El coeficiente de expansión térmica del acero es del orden de 0,000012mm/mm/°C, este valor es sensiblemente igual al del hormigón (0,000010 mm/mm/°C), esta particularidad es muy importante en las estructuras de hormigón reforzado, pues ante un cambio de temperatura ambos materiales sufren igual deformación.

# **Recubrimiento de hormigón para el refuerzo**

Debe proporcionarse el siguiente recubrimiento mínimo de hormigón al refuerzo de acuerdo al código ACI 7.7.1.:

- Hormigón expuesto a suelo, barras de diámetros de 20mm a 60mm, el recubrimiento mínimo es 50mm y para barras de diámetros de 16mm y menores el recubrimiento mínimo es 40mm.
- Hormigón no expuesto a la intemperie; para vigas y columnas el recubrimiento mínimo es 40mm.

# **Diseño en flexión**

### **Suposiciones de diseño de la norma ACI**

El diseño por resistencia o resistencia última de elementos sometidos a flexión y cargas axiales debe basarse en las hipótesis dadas a continuación y que están dadas en 10.2.2 a 10.2.7 del código ACI 318-05.

- Las deformaciones unitarias en el acero y en el hormigón deben suponerse directamente proporcionales a la distancia desde el eje neutro.
- La máxima deformación unitaria en la fibra extrema a compresión del hormigón es igual a 0,003.
- El esfuerzo en el acero cuando sea menor que "fy" debe tomarse como Es veces la deformación unitaria del acero, para deformaciones unitarias mayores que las correspondientes a fy, el esfuerzo se considera independiente e igual a fy.
- La resistencia a la tracción del hormigón no debe considerarse en los cálculos de elementos de hormigón armado sometidos a flexión y a carga axial.
- La relación entre la distribución de los esfuerzos de compresión y las deformaciones unitarias del hormigón se deben suponer rectangular y se satisfacen como sigue:
	- Un esfuerzo en el hormigón de 0,85.f´c uniformemente distribuido en una zona de compresión, limitada por los bordes de la sección transversal y una línea paralela al eje neutro a una distancia a = β1.c de la fibra de deformación unitaria máxima en compresión.
	- Para f´c entre 180 y 300 kg/cm2, el factor  $β_1$  se debe tomar como 0,85.

### **Principios y requisitos**

- La condición de deformación balanceada existe en una sección transversal cuando el refuerzo en tracción alcanza la deformación unitaria correspondiente a fy, al mismo tiempo que el hormigón alcanza su deformación unitaria última supuesta de 0,003.
- Las secciones se denominan controladas por compresión (falla frágil) si la  $\varepsilon_t \leq 1$ ímite  $\varepsilon$ controlada por compresión cuando el hormigón alcanza su ε<sup>c</sup> de 0,003, este límite ε

controlada por compresión es la  $\varepsilon_t$  del refuerzo en condiciones de  $\varepsilon$ b y es tomada como la deformación del punto de fluencia del acero de refuerzo fy/Es.

- Las secciones son controladas por tracción (aviso previo de falla) si la  $\varepsilon_t \geq 0.005$ , justo cuando el hormigón alcanza su  $ε<sub>c</sub>$  de 0,003. Secciones con  $ε<sub>t</sub>$  entre el limite ε controlada por compresión y 0,005 constituyen una región de transición entre ambas denominaciones.
- Para elementos no preesforzados en flexión y con carga axial mayorada de compresión menor a  $0,10.1$ <sup>c</sup>c.Ag, la  $\varepsilon_t$  en el estado de resistencia nominal debe ser mayor a  $0,004$  $(0,75. \rho_b)$ .

### **Diseño en flexión de vigas**

En el diseño de momentos factorizados negativos o positivos, Mu (diseño de acero superior o inferior), la profundidad del bloque de compresiones está dado por "a".

$$
a = d \left[ 1 - \sqrt{1 - \frac{2 * M_u}{0.85 \phi f_c \text{ } b \, d^2}} \right]
$$

Donde:

 $a =$  profundidad del bloque de compresiones

Mu = momento mayorado en la sección

 $f'c$  = resistencia específica a la compresión del hormigón

 $\emptyset$  = factor de reducción de resistencia

Donde, el valor Ø está dado para secciones controladas por tracción el cual es 0,90 (ACI 9.3.2.1)

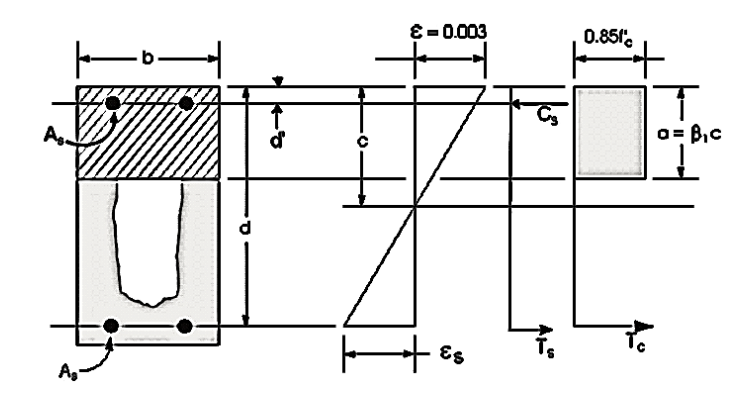

Fuente: Concrete Frame Design Manual, ACI 318-05, SAP 2000, pp. 3-28 Figura 37: Diseño de viga rectangular

La máxima profundidad de la zona de compresión,  $c_{max}$ , es calculada en base a la limitación de que la deformación unitaria neta de tracción en el refuerzo de acero en tracción  $\varepsilon_t$  no podrá ser menor que  $\varepsilon_{s,min}$  el cual vale 0,005 para secciones controladas por tracción (ACI 10.3.4).

$$
C_{max} = \frac{\varepsilon_{c,max}}{\varepsilon_{c,max} + \varepsilon_{s,min}} * d
$$

Donde:

 $\varepsilon_{c,max} = 0,003$  (máxima deformación de compresión del hormigón)

 $\varepsilon_{s,min}$  = 0,005 (mínima deformación de tracción del acero para secciones controladas por tracción)

La máxima profundidad permisible del bloque rectangular de compresiones,  $a_{max}$ , está dado por:

$$
a_{max} = \beta_1 * c_{max}
$$

Donde:

$$
\beta_1 = 0.85 \text{ (f'c} = 180 - 300 \text{kg/cm2 ACI } 10.2.7.)
$$

- Si  $\alpha \le a_{max}$  (ACI 10.3.4, 10.3.5), el área de refuerzo para la armadura de tracción está dada por la siguiente ecuación

$$
As = \frac{0.85 \times fc' \times b \times a}{fy}
$$

El acero está ubicado en la parte de abajo si el Mu es positivo, o en la parte de arriba si el Mu es negativo

- Si  $a > a_{max}$  es requerido refuerzo de compresión y se calcula como sigue:

La fuerza de compresión desarrollada solamente por el hormigón está dada por:

$$
C = 0.85 * f'c * b * a_{max}
$$

El momento resistido por el hormigón en compresión y el acero en tracción es:

$$
M_{uc}=C*(d-\frac{a_{max}}{2})*\emptyset
$$

Por lo tanto, el momento resistido por el acero en compresión y el acero en tracción es:

$$
M_{us} = M_u - M_{uc}
$$

Así que el acero requerido a compresión está dado por:

$$
A'_{s} = \frac{M_{us}}{(f's - 0.85 * f'c)(d - d') * \emptyset}
$$

Donde:

$$
f'_{s} = E_{s} * \varepsilon_{c,max} * \left[\frac{c_{max} - d'}{c_{max}}\right] \le fy
$$

El acero de refuerzo requerido para balancear la compresión en el hormigón es:

$$
A_{s1} = \frac{M_{us}}{fy \cdot \left[d - \frac{a_{max}}{2}\right] \cdot \emptyset}
$$

Y el acero de refuerzo para balancear la compresión en el acero es:

$$
A_{s2} = \frac{M_{us}}{fy \cdot [d - d'] \cdot \emptyset}
$$

Por lo cual, el refuerzo en tracción total es  $As = As<sub>1</sub> + As<sub>2</sub>$ , y el refuerzo total en compresión es A's. As está ubicado en la parte inferior y A's en la parte superior, si el Mu es positivo, y A´S está ubicado en la parte inferior y A<sup>S</sup> en la parte superior si el Mu es negativo.

### **Diseño de vigas T**

En el diseño de una viga T, un bloque de compresiones simplificado como el mostrado en la figura 3-8, es asumido si el ala esta comprimida (ej. Si el momento es positivo). Si el momento es negativo, el ala queda en tracción, y es ignorada. En ese caso, un bloque simplificado de compresiones similar al mostrado en la figura 3-8 es asumido en la zona comprimida. (ACI 10.2)

### **Ala de viga bajo momento negativo**

En el diseño para un momento negativo factorizado, Mu (ej., diseño de acero superior), el cálculo para el área de acero es exactamente el mismo que el descrito para una viga rectangular (ej., no se usa teoría de viga T)

#### **Ala de viga bajo momento positivo**

El cálculo de  $a, a_{max}, c_{max}$  y  $\beta_1$  es exactamente lo mismo que lo expuesto para viga rectangular.

- Si  $a \leq h_f$ , los cálculos subsecuentes para  $A_s$ , son exactamente los mismos que los previamente definidos para el diseño de vigas rectangulares. Sin embargo, en ese caso, el ancho de la viga está dado por  $\bm{b_f}$  , como está mostrado en la figura 3-8, refuerzo a compresión será necesario si  $a > a_{max}$ .
- Si  $a > h_f$ , el cálculo para  $A_s$  tiene dos partes. La primera parte es para el balance de la fuerza de compresión del ala,  $C_f$ , y la segunda parte es para el balance la fuerza de compresión del alma  $C_w$ , como está mostrado en la figura 3-8,  $C_f$  está dado por:

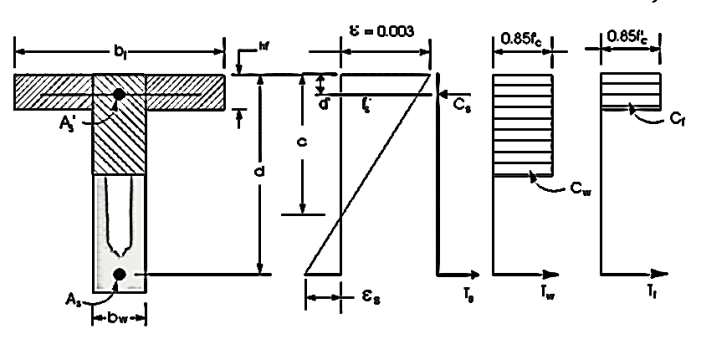

Fuente: Concrete Frame Design Manual, ACI 318-05, SAP 2000, pp. 3-32 Figura 38: Diseño de viga T

$$
C_f = 0.85 * f'c * (bf - bw) * min(hf, a_{max})
$$

Por lo tanto,  $A_{S1} = \frac{C_f}{C}$  $\sqrt{f_{\mathcal{Y}}}$  y la porción de Mu, que es resistido por el ala está dado por:

$$
M_{uf} = C_f * \left(d - \frac{\min(hf, a_{max})}{2}\right) * \emptyset
$$

Por lo cual, el balance del momento Mu, que será resistido por el alma está dado por:

$$
M_{uw} = M_u - M_{uf}
$$

El alma es una viga rectangular de dimensiones  $b_w$  y d por lo que el diseño para la profundidad del bloque de compresiones es recalculado como:

$$
a_1 = d \left[ 1 - \sqrt{1 - \frac{2 * M_u}{0.85 \phi f_c' \, b w \, d^2}} \right]
$$

El cálculo para el acero de refuerzo cuando  $a \le a_{max}$  y  $a > a_{max}$ se sigue los mismos pasos que un diseño de viga rectangular, donde el As total será la suma de las áreas de acero del ala y del alma.

### **Refuerzo de acero mínimo y máximo**

En toda sección de un elemento sometido a flexión cuando por análisis se requiera refuerzo de tracción, el As proporcionado no debe ser menor que el obtenido por medio de:

$$
A_{s,min} = \frac{\sqrt{f'c}}{4.fy} \cdot bw \cdot d \qquad A_{s,min} = \frac{1.4 * bw * d}{fy}
$$

El área de acero máxima está dada para evitar una falla frágil y que el acero llegue a la fluencia antes que el hormigón a su deformación límite de compresión y de esta forma la falla de un aviso previo de su situación. La siguiente fórmula corresponde a una deformación unitaria neta de tracción del acero de 0,00376 pero un valor conservador es el propuesto de 0,004 (ACI 10.3.5.).

$$
\rho_{max} = 0.75. \rho_b
$$

$$
A_{s,max} = 0.75.0.85. \beta. \frac{f'c}{f_y} \left(\frac{\varepsilon_c}{\varepsilon_c + \varepsilon_t}\right). b.d
$$

85

### **Límites del espaciamiento del refuerzo**

La distancia libre mínima entre barras paralelas de una capa debe ser  $d<sub>b</sub>$ , pero no menor de 25mm, ACI 7.6.1.

Cuando el refuerzo paralelo se coloque en dos o más capas, las barras de las capas superiores deben colocarse exactamente sobre las de las capas inferiores, con una distancia libre entre capas no menor de 25mm. ACI 7.6.2.

Según el código ACI 10.6.4., el espaciamiento máximo debe ser el menor de los siguientes valores:

$$
- 380 * \left(\frac{280}{2/3 \cdot fy}\right) - 2,5. C_c
$$

$$
- 300. \left(\frac{280}{2/3 \cdot fy}\right)
$$

Donde Cc es el recubrimiento libre o la menor distancia desde la superficie del refuerzo a la cara en tracción.

### **Diseño de cortante para vigas**

#### **Resistencia al cortante**

El diseño de secciones transversales sometidas a cortante debe estar basado en:

$$
V_u \le \phi. V_n \quad \text{(ACI 11.1.1.)}
$$

Donde:

 $\varnothing$  = Factor de reducción de resistencia = 0,75 (ACI 9.3.2.3.)

 $V_u$  = Fuerza cortante mayorada en la sección considerada

 $V_n$  = Resistencia nominal al cortante calculado mediante:

$$
V_n = V_c + V_s
$$

Donde:

 $V_c$  = Resistencia nominal al cortante proporcionada por el hormigón

 $V_s$  = Resistencia nominal al cortante proporcionada por el acero de refuerzo

Según el punto 11.1.3. del ACI para elementos no preesforzados se permite diseñar las secciones localizadas a una distancia "d" del apoyo para la fuerza máxima de cortante mayorado Vu, siempre que se cumpla las siguientes condiciones:

- La reacción en el apoyo en dirección del cortante aplicado introduce compresión en las zonas extremas del elemento.
- Las cargas son aplicadas en o cerca de la cara superior del elemento.
- Ninguna carga concentrada se aplica entre la cara del apoyo y la ubicación de la sección crítica.

Si no se cumplen estas condiciones la sección crítica debe tomarse en la cara del apoyo.

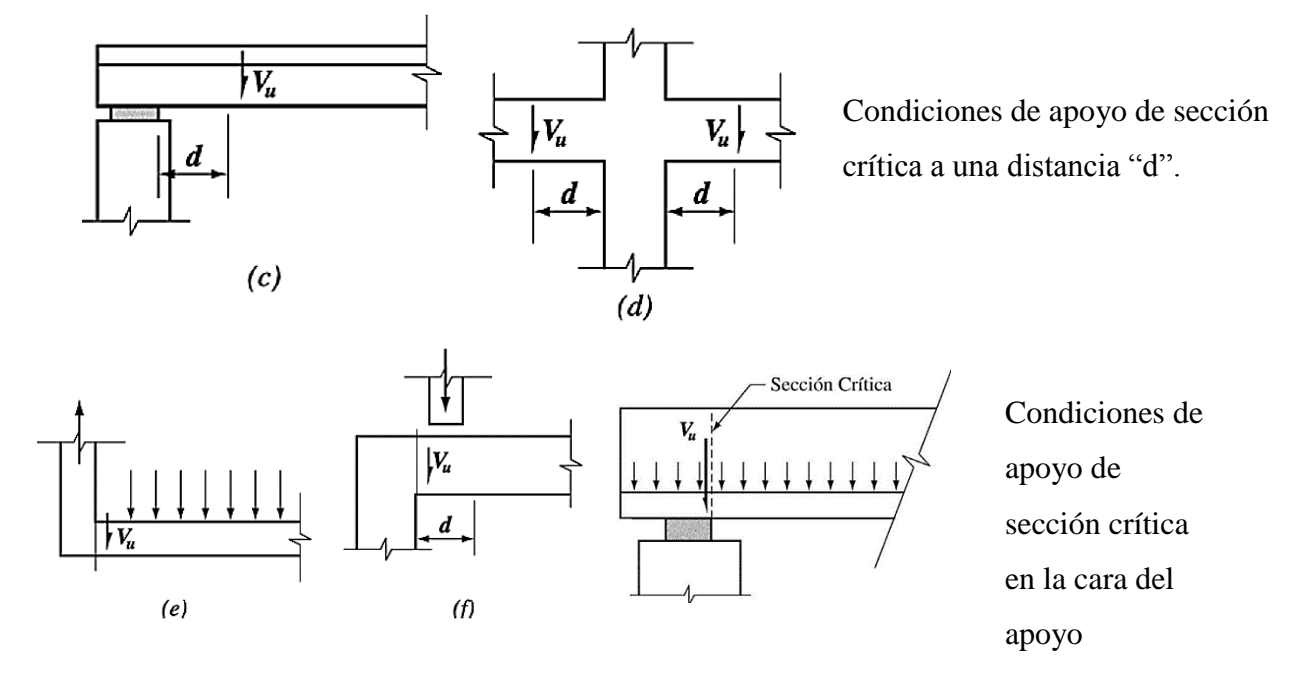

Fuente: Código ACI 318S-05, Capitulo 11, pp-158 Figura 39: Condiciones típicas de apoyo para localizar Vu

# **Resistencia al cortante proporcionada por el hormigón Vc**

Para elementos sometidos únicamente a cortante y flexión, según el código ACI 11.3.1.1., la contribución del hormigón a la resistencia cortante es:

$$
V_c = \left(\frac{\sqrt{f'c}}{6}\right)bw.d \qquad \text{(MPa)}
$$

Para elementos circulares, el área usada para calcular Vc debe tomarse como el producto del diámetro y la altura efectiva de la sección de hormigón. Se permite tomar d como 0,80 veces el diámetro de la sección de hormigón. (ACI 11.3.3.)

# **Resistencia al cortante proporcionada por el refuerzo de cortante Vs**

El refuerzo de cortante requerido Vs es calculado dependiendo de las siguientes condiciones:

- Si: 
$$
V_u \geq \emptyset
$$
.  $V_C$ 

El refuerzo de cortante Vs debe proporcionarse de acuerdo a la siguiente ecuación (ACI 11.5.7.2.):

$$
V_s = \frac{Av * fyt * d}{S}
$$

Donde:

 $Av = \hat{A}$ rea de refuerzo para cortante dentro del espaciamiento "s".

fyt = Resistencia a la fluencia del refuerzo transversal (MPa), este valor no debe exceder 420 MPa (ACI11.5.2.)

 $d =$ altura útil

s = espaciamiento del refuerzo de cortante

- Si: 
$$
\emptyset
$$
.  $\frac{V_C}{2} \leq V_U \leq \emptyset$ .  $V_C$ 

 Debe colocarse un área mínima de refuerzo para cortante, Av, min, como el mayor de las siguientes ecuaciones siempre y cuando 11.6.1 permita que se desprecie la torsión. (ACI 11.5.6.1.):

$$
A_{v,min} = \frac{1}{16} \cdot \sqrt{f'c} \cdot \frac{bw \cdot S}{fyt} \quad MPa \qquad A_{v,min} = 0.33 \cdot bw \cdot \frac{S}{fyt} \quad MPa
$$

- Si:  $V_U \leq \emptyset$ .  $\frac{V_C}{2}$  $\mathbf{z}$ 

> No necesita refuerzo a cortante Vs, pero la norma ACI en su punto R11.5.6.1 indica que aun cuando Vu sea menor que 0,5.Ø.Vc, es recomendable el empleo de refuerzo constructivo Av, constructivo.

### **Refuerzo máximo de cortante**

El refuerzo de cortante Vs no debe considerarse mayor que la siguiente ecuación (ACI 11.5.7.9)

$$
Vs, max \leq \frac{2}{3} \cdot \sqrt{f'c}. bw.d
$$

### **Espaciamiento mínimo y máximo "s"**

El espaciamiento de refuerzo de cortante colocado perpendicularmente al eje del elemento no debe exceder de d/2, ni 600mm (ACI 11.5.5.1.)

Donde Vs >  $(\sqrt{f'c/3})$ . bw. d, la separación máxima dada, debe reducirse a la mitad.

## **Diseño de elementos en compresión**

Las columnas se definen como elementos que sostienen principalmente cargas a compresión. En general también soportan momentos flectores con respecto a uno o a los dos ejes, y esta acción de flexión puede producir fuerzas de tracción sobre una parte de la sección transversal.

## **Suposiciones de diseño, principios y requisitos generales**

Las suposiciones de diseño junto a los principios y requisitos generales para elementos con carga axial, son los mismos que para elementos en flexión, aumentando los siguientes específicos para elementos en compresión.

- La resistencia axial de diseño  $\phi$ .  $P_n$  de elementos en compresión no debe tomarse mayor que  $\phi$ .  $P_{n,max}$  calculado usando las siguientes ecuaciones (ACI 10.3.6.)

Para elementos no preesforzados con refuerzo en espiral:

$$
\phi. P_{n,max} = 0.85. \phi. [0.85. f'c. (Ag - Ast) + fy. Ast]
$$

Para elementos no preesforzados con estribos:

$$
\phi. P_{n,max} = 0.80. \phi. [0.85. f'c. (Ag - Ast) + fy. Ast]
$$

Donde:

Pn,max = máximo valor permitido de la resistencia axial nominal

 $\varnothing$  = factor de reducción de resistencia

Ag = área bruta de la sección

 $\text{Ast} = \text{area total}$  de refuerzo longitudinal

- Para el cálculo de Pn, max se usa el factor  $\varnothing$  para secciones controladas por compresión equivalente a 0,70 para elementos con refuerzo en espiral y 0,65 para otros elementos.
- Los elementos sometidos a carga axial de compresión deben diseñarse para el momento máximo que puede acompañar a la carga axial. El momento máximo mayorado "Mu", debe incrementarse por los efectos de esbeltez.
- Las columnas de esquina y otras que están expuestas a momentos conocidos que ocurren simultáneamente en dos direcciones deben diseñarse para flexión biaxial y carga axial.

# **Límites del refuerzo de elementos a compresión**

- El área de refuerzo longitudinal, Ast, para elementos no compuestos a compresión no debe ser menor que 0,01.Ag ni mayor que 0,08.Ag. El límite inferior es necesario para garantizar una resistencia a momentos flectores no tenidos en cuenta en el análisis y para reducir los efectos del flujo plástico y de la retracción de fraguado, relaciones mayores a 0,08 no son solo antieconómicas sino que producen dificultades relacionadas con la congestión del refuerzo, pero para barras van a estar empalmadas por traslapo el comentario R.10.9.1. del ACI establece un porcentaje máximo de refuerzo del 4%.

- El número mínimo de barras longitudinales en elementos sometidos a compresión debe ser de 4 para barras dentro de estribos circulares o rectangulares, 3 para barras dentro de estribos triangulares y 6 para barras rodeadas por espirales.

## **Límites del espaciamiento del refuerzo longitudinal**

En elementos a compresión reforzados con espirales o estribos, la distancia libre entre barras longitudinales no debe ser menor de 1.5.  $d<sub>b</sub>$ , ni de 40mm. ACI 7.6.3.

El código ACI 7.10.5 establece que los estribos deben disponerse de tal forma que cada barra longitudinal de esquina y barra alterna tenga apoyo lateral proporcionado por la esquina de un estribo con un ángulo interior no mayor de 135º, y ninguna barra longitudinal debe estar separada a más de 150 mm libres de una barra apoyada lateralmente.

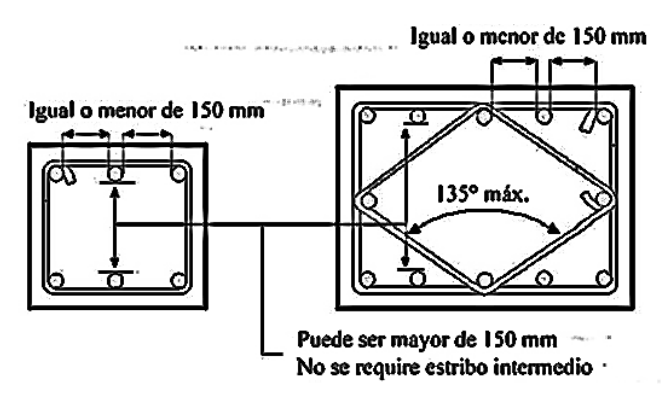

Fuente: Código ACI 318S-05, Capitulo 7, pp-95 Figura 40: Croquis para aclarar las medidas entre barras longitudinales de columna

### **Diseño de columnas rectangulares**

# **Análisis de compatibilidad de deformaciones**

El diseño de columnas está basado en los principios del diseño por resistencias últimas, para el cual la resistencia requerida no debe exceder la resistencia de diseño.

$$
\emptyset. Mn \geq Mu \qquad \qquad \emptyset. Pn \geq Pu
$$

Cuando un elemento está sometido a una compresión axial P combinada con un momento flector M, como en la figura 8.7ª, por lo general es conveniente remplazar la carga axial y el momento flector por una carga equivalente de igual magnitud P aplicada con una excentricidad e =  $M/P$ , como en la figura 8.7b.

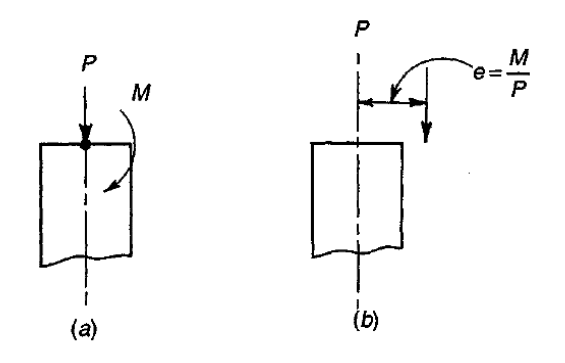

Fuente: Nilson Arthur, Diseño de estructuras de concreto, duodécima edición, pp.249 Figura 41: Excentricidad equivalente para la carga de una columna

La figura 8.8ª presenta un elemento cargado en dirección paralela a la de su eje mediante una fuerza de compresión Pn y con una excentricidad e medida desde la línea central. La distribución de deformaciones unitarias en una sección a-a cualquiera y para un estado de falla inminente, se ilustra en la figura 8.8b.

Los esfuerzos y fuerzas correspondientes son los de la figura 8.l8c de acuerdo a las suposiciones de diseño planteadas anteriormente. Al igual que para flexión simple, la distribución real de esfuerzos a compresión en el hormigón se reemplaza por una distribución rectangular equivalente con un espesor  $a = \beta_1$ .c.

El equilibrio de fuerzas axiales internas y externas que se presenta en la figura 8.8c, exige que

$$
Pn = 0.85 * f'c * a * b + A's * f's - As * fs
$$

También, el momento de los esfuerzos y fuerzas internas con respecto a la línea central de la sección debe ser igual y opuesto al momento de la fuerza externa Pn, de manera que

$$
Mn = Pn.e = 0,85. f'c.a.b.\left(\frac{h}{2} - \frac{a}{2}\right) + A's.f's.\left(\frac{h}{2} - d'\right) + As.fs.\left(d - \frac{h}{2}\right)
$$

Estas son las dos ecuaciones básicas de equilibrio para elementos rectangulares sometidos a compresión excéntrica.

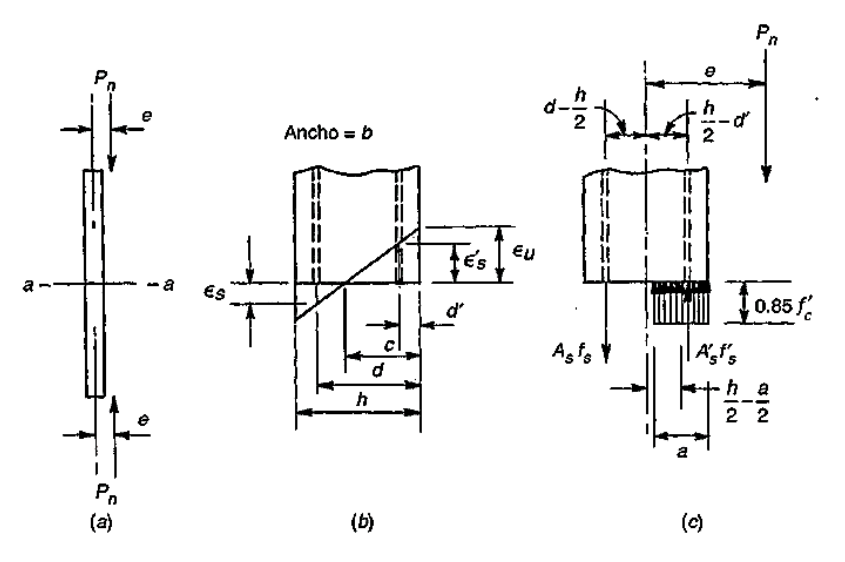

Fuente: Nilson Arthur, Diseño de estructuras de concreto, duodécima edición, pp.250 Figura 42: Columna sometida a compresión excéntrica

### **Falla balanceada**

La falla balanceada y su excentricidad correspondiente  $e_b$ , con la carga  $P_b$ , y el momento  $M_b$  que actúan en combinación para producir una falla, en la cual el hormigón alcanza su deformación límite  $\epsilon_u$ , en el mismo instante en que el acero a tracción, en el lado alejado de la columna, logra su deformación de fluencia. Los valores de Pb y Mb pueden calcularse con referencia a la figura 8.8, para la falla balanceada.

$$
c = cb = d.\frac{\varepsilon_u}{\varepsilon_u + \varepsilon_y}
$$

y

$$
a = ab = \beta_1 \cdot cb
$$

En contraste con el diseño de vigas, no es posible limitar el diseño de columnas para que el resultado de una sobrecarga sea siempre una falla por fluencia del acero en vez de una falla por aplastamiento del hormigón. El tipo de falla de una columna depende del valor de la excentricidad e. El punto de falla en el diagrama de interacción es una referencia muy útil en relación con las disposiciones de seguridad, en la figura 8.9, la región de falla a compresión, en cuanto mayor sea la carga axial Pn, menor será el momento Mn, sin embargo en la región de falla a tracción cuanto menor sea la carga axial, mayor será la capacidad simultánea a momento.

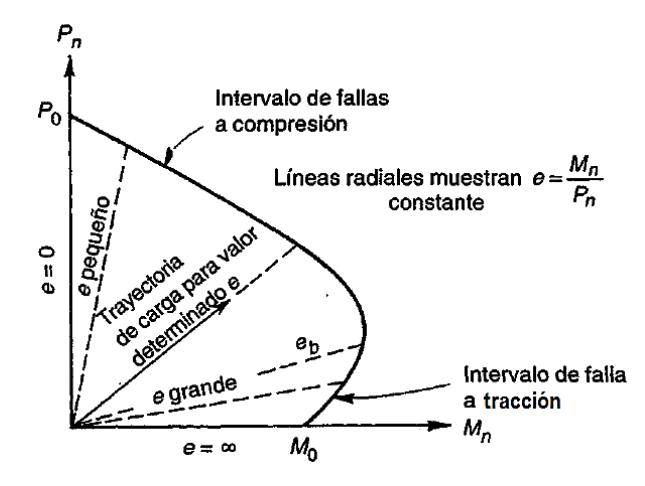

Fuente: Nilson Arthur, Diseño de estructuras de concreto, duodécima edición, pp.253 Figura 43: Diagrama de interacción para la Resistencia nominal de una columna

En la región de falla a compresión, la falla ocurre por una sobre deformación del hormigón, a mayor deformación a compresión del hormigón causada por la sola carga axial, menor margen de deformación adicional disponible para la compresión adicional ocasionada por la flexión. Por otro lado, en la región de falla a tracción, la fluencia del acero inicia la falla.

#### **Columnas circulares**

La figura 8.13 muestra la sección transversal de una columna reforzada en espiral, dependiendo del diámetro de la columna, se colocan de seis a diez o más barras de igual tamaño como refuerzo longitudinal. La distribución de deformaciones en el momento en el cual se alcanza la carga ultima se presenta en la figura 8.13b, para cualquiera de las barras sometida a una deformación superior a la de fluencia  $\epsilon_y = fs/Es$ , el esfuerzo en la falla evidentemente es el de fluencia de la barra y para barras con deformaciones menores, el esfuerzo es  $fs = \epsilon_s$ . Es. Se tienen entonces las fuerzas internas que se ilustran en la figura 8.13c, estas deben estar en equilibrio de fuerzas y de momentos con la resistencia nominal Pn. Esta situación es análoga a la de columnas rectangulares, excepto que para estas

columnas, la zona de compresión de hormigón sometida a la distribución rectangular equivalente de esfuerzos, tiene la forma del segmento de circulo sombreado en la figura 8.13ª.

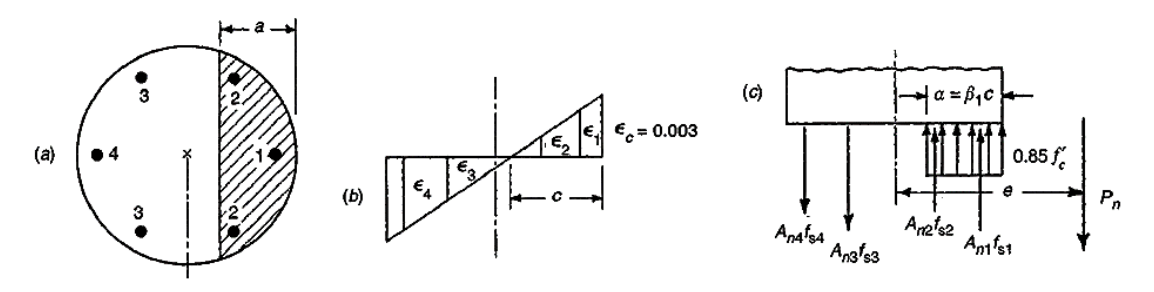

Fuente: Nilson Arthur, Diseño de estructuras de concreto, duodécima edición, pp.259 Figura 44: Columna circular sometida a compresión

Para los elementos construidos en obra, el diámetro de barra utilizada en espirales no debe ser menor de 10mm ACI 7.10.4.2.

Para el cálculo de Vs, debe tomarse Av igual a 2 veces el área de la barra de un estribo circular, fyt es la resistencia a la fluencia especificada del estribo circular y d se debe tomar como 0,80 veces el diámetro de la sección transversal ACI 11.3.3.

# **Ayudas de diseño**

En la práctica se utilizan ayudas de diseño como las que están disponibles en manuales y volúmenes especiales publicados por el ACI y por el AISC, estos comprenden los casos prácticos más frecuentes como columnas rectangulares o cuadradas reforzadas en forma simétrica y columnas circulares reforzadas con espiral.

Estas ayudas de diseño se presentan en anexos y se muestra como ejemplo el gráfico A.7:

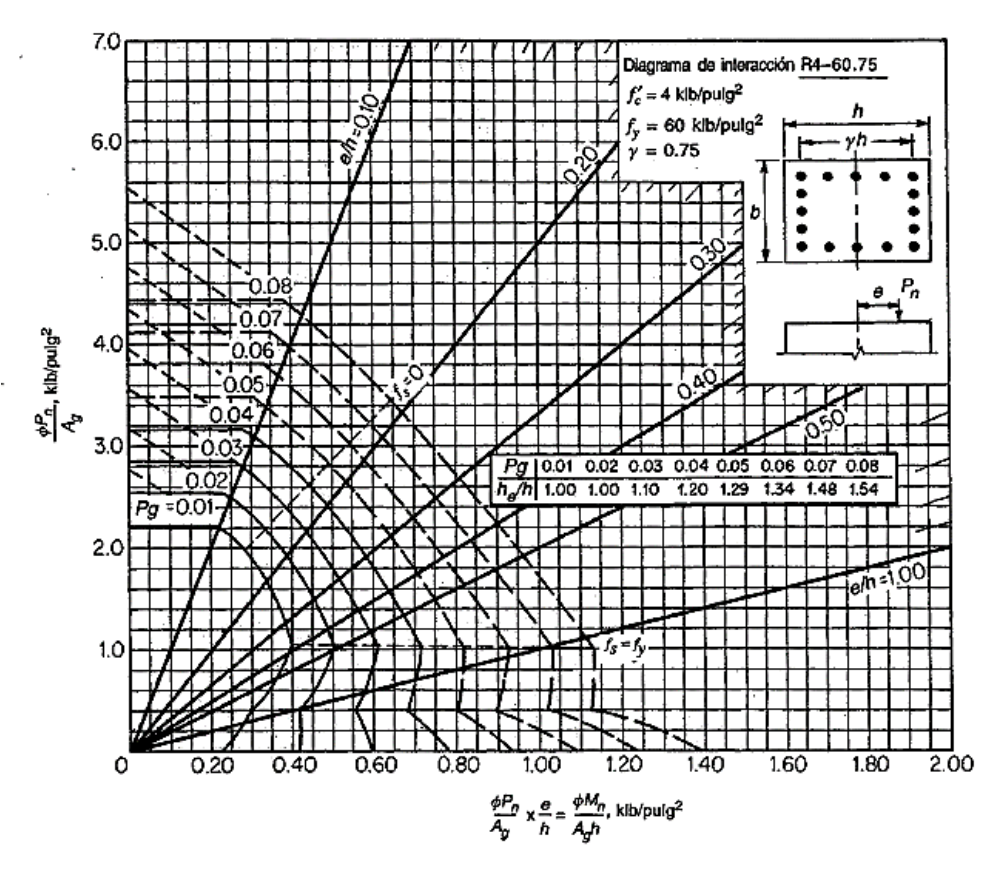

Fuente: Nilson Arthur, Diseño de estructuras de concreto, apéndice A. Figura 45: Diagrama de interacción para el diseño de columnas

#### **Efectos de esbeltez en elementos a compresión**

Se dice que una columna es esbelta si las dimensiones de su sección transversal son pequeñas en comparación con su longitud. El grado de esbeltez se expresa, en términos de la relación de esbeltez l/r, donde l es la longitud y r es el radio de giro igual a  $\sqrt{I/A}$ . Para elementos cuadrados o circulares, el valor de r es el mismo con respecto a cualquiera de los ejes, pero para otras formas r es mínimo con respecto al eje principal menor.

El código ACI 10.10 indica que el diseño de elementos a compresión debe estar basado en las fuerzas y momentos mayorados obtenidos a partir de un análisis de 2do orden o como alternativa puede basarse el diseño en las fuerzas axiales y momento obtenidos a partir de un análisis por "magnificación de momentos".

Puede observarse que la carga de pandeo disminuye con prontitud con el aumento en la relación de esbeltez kl/r.

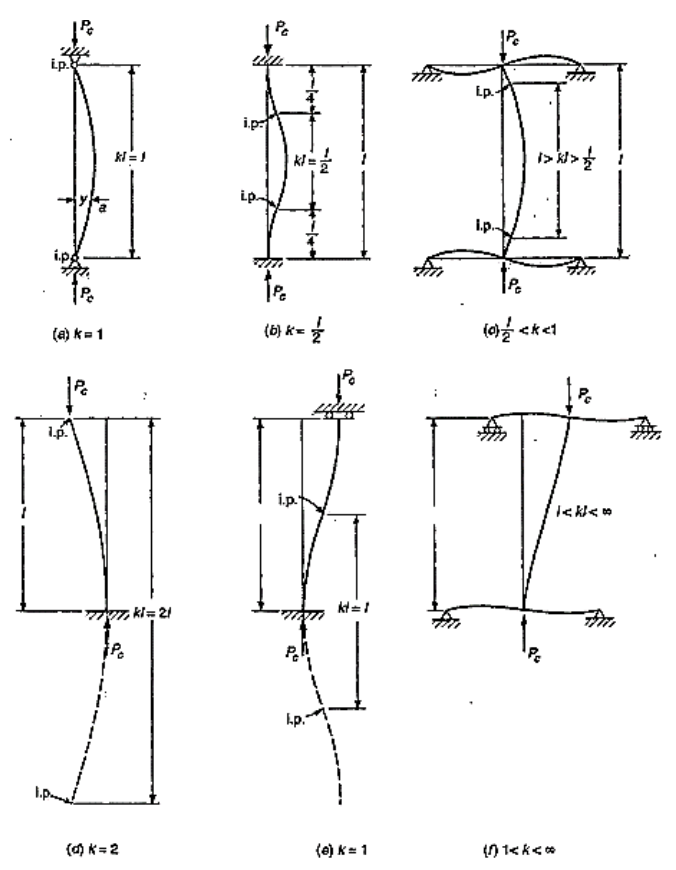

Fuente: Nilson Arthur, Diseño de estructuras de concreto, 12 ed, 278. Figura 46: Pandeo y longitud efectiva de columnas cargadas axialmente.

Existe una relación de esbeltez límite (kl/r)lim que para valores menores que este límite, la falla ocurre por simple aplastamiento, independientemente del valor de kl/r, para valores mayores que (kl/r)lim, la falla ocurre por pandeo, con una disminución en la carga o esfuerzo de pandeo a medida que aumenta la esbeltez.

Las columnas en las estructuras reales están parcialmente restringidas contra rotación como se muestra en la figura 9.1c, donde la longitud efectiva kl tiene un valor entre  $l \, y \, l/2$ , el valor preciso depende de la relación entre la rigidez  $EI/l$  de la columna y la suma de las rigideces  $E I / l$  de los elementos de restricción en ambos extremos.

### **Magnificación de momentos**

Este método para considerar los efectos de la esbeltez, consiste en multiplicar los momentos calculados a través de un análisis de 1er orden, por un factor magnificador de momento, el cual es función de la fuerza axial mayorada Pu y de la carga crítica de pandeo Pc de la columna. Las estructuras con y sin desplazamiento lateral tienen diferente análisis de magnificación de momentos.

Para este método las fuerzas axiales mayoradas Pu, los momentos mayorados M1 y M2 en los extremos de la columna, deben ser calculados a través de un análisis estructural elástico de 1er orden, tomando en cuenta lo siguiente:

- Momentos de inercia I

 $Vigas = 0,35.Ig$ 

 $Columnas = 0,70.Ig$ 

## **a) Longitud no apoyada de elementos en compresión**

La longitud no apoyada de un elemento en compresión "lu" debe tomarse como la distancia libre entre losas de piso, vigas u otros elementos capaces de proporcionar apoyo lateral.

### **b) Clasificación arriostrado vs no arriostrado**

Se puede suponer por inspección que un elemento en compresión está arriostrado si está ubicado en un piso en el cual los elementos de arriostramiento tienen una rigidez lateral suficiente para resistir las deformaciones laterales del piso o mediante la siguiente ecuación:

$$
Q = \frac{\sum Pu. \Delta_o}{Vus. lc} \le 0.05
$$

Donde:

 $Q = \text{Indice}$  de estabilidad de un piso

 $Pu = Carga$  vertical

 $\Delta_{0}$ = Desplazamiento lateral relativo entre los extremos del piso

Vus = Cortante horizontal mayorado en el piso

# lc = Longitud de la columna

Si Q es menor que 0,05 se permite suponer como arriostrado al piso en consideración, si no lo es entonces se considera como no arriostrado.

# **c) Límite de la relación de esbeltez en el método "magnificación de momentos"**

Si la relación de esbeltez es mayor a 100, entonces debe calcularse las fuerzas y momentos de la estructura mediante un análisis de 2do orden.

# **Estructuras sin desplazamiento lateral o arriostradas**

Las ecuaciones para el magnificador de momento fueron derivadas para columnas articuladas en sus extremos y deben ser modificadas para tomar en cuenta el efecto de las restricciones en los bordes, mediante el uso de la "longitud efectiva" klu en el cálculo de Pc.

Para estimar el factor de longitud efectiva "k", se usan los ábacos de Jackson y Moreland.

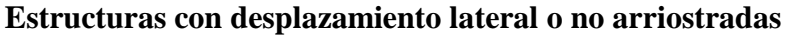

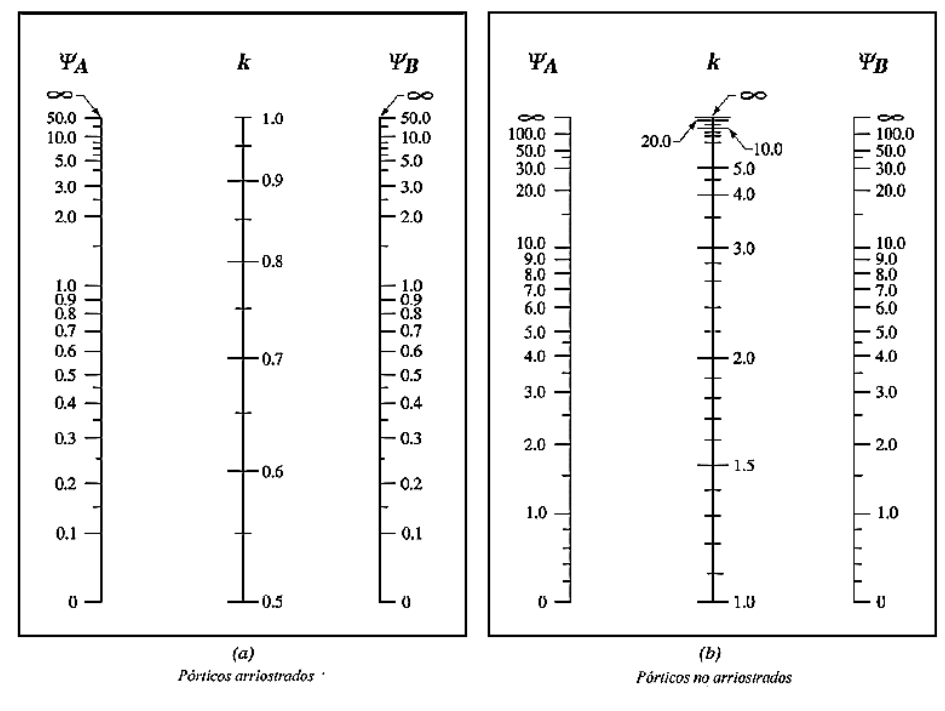

Figura 47: Abaco de Jackson y Moreland

Fuente: Código ACI 318S-05, Capitulo 7, pp-141

Donde:

$$
\psi = \frac{\sum \left(\frac{EI}{lc}\right) \text{ elements a compression}}{\sum \left(\frac{EI}{l}\right) \text{ elements a flexión}}
$$

l = luz del elemento a flexión medida centro a centro de los apoyos

Se permite ignorar los efectos de esbeltez en elementos a compresión si satisfacen la siguiente ecuación:

$$
\frac{k \cdot lu}{r} \le 34 - 12 \cdot \left(\frac{M1}{M2}\right); \quad \text{pero} \quad \left[34 - 12 \cdot \left(\frac{M1}{M2}\right)\right] \le 40
$$

Donde:

M1 y M2 = Momentos de los extremos menor y mayor respectivamente

 $r =$ Radio de giro = 0,3. h o 0,25. Ø

lu = Longitud no soportada de la columna

## **Cálculo del momento magnificado Mc**

$$
Mc = \delta_{ns}. M2
$$

$$
\delta_{ns} = \frac{Cm}{1 - \frac{Pu}{0.75.Pc}} \ge 1
$$

$$
Pc = \frac{\pi^2.E.I}{(K.u)^2}
$$

$$
EI = 0.25.Ec.Ig
$$

$$
Cm = 0.6 + 0.4.\left(\frac{M1}{M2}\right) \ge 0.4
$$

$$
M2min = Pu. (15 + 0.03.h)
$$

$$
Si M2 min > M2 \rightarrow Cm = 1
$$

Donde:

 $\delta_{ns}$  = Factor de amplificación de momento para pórticos arriostrados

Mc = Momento mayorado amplificado

M2 = El mayor momento mayorado de uno de los extremos

Pc = Carga crítica de pandeo

Cm = Factor que relaciona el diagrama real de momentos con uno equivalente

Pu = Fuerza axial mayorada, positiva para compresión y negativa para tracción

### **Estructuras con desplazamiento lateral o no arriostradas**

El procedimiento de diseño por esbeltez de estructuras con desplazamiento lateral consiste en 3 pasos que son:

a) Se calculan los momentos por desplazamiento lateral magnificados, δs.Ms.

b) Estos momentos, δs.Ms, son sumados al momento sin desplazamiento lateral no magnificado, Mns, en cada extremo de la columna.

c) Si la columna es esbelta y las cargas sobre ella son altas, se verifica los momentos en puntos entre los extremos de la columna si exceden a aquellos en los extremos.

Para elementos en compresión no arriostrados contra desplazamientos laterales, pueden despreciarse los efectos de la esbeltez cuando *k.*l*u* **/***r* es menor que 22.

Los momentos M1 y M2 en los extremos de un elemento individual a compresión deben tomarse como:

$$
M_1 = M_{1ns} + \delta_s \cdot M_{1s}
$$

$$
M_2 = M_{2ns} + \delta_s \cdot M_{2s}
$$

Donde:

M1ns y M2ns = son los momentos mayorados en los extremos debido a cargas que no producen desplazamiento lateral "arriostrado"

δs = factor de amplificación de momento para pórticos no arriostrados

M1s = momento mayorado en los extremos debido a cargas que producen desplazamiento lateral "no arriostrado".

# **Cálculo de δs.Ms**

Los momentos magnificados por desplazamiento lateral,  $\delta$  s.Ms, deben ser calculados con alguna de las siguientes alternativas:

a) Análisis elástico de 2do orden

b) 
$$
\delta_s
$$
.  $Ms = \frac{Ms}{1 - Q} \geq Ms$ 

si,  $\delta$  s > 1,5, entonces,  $\delta_s$ . *Ms*, debe calcularse usando la alternativa "c"

101

nota: si se usa esta alternativa  $Q > 0.60$ 

c) 
$$
\delta_s
$$
. $Ms = \frac{Ms}{1 - \frac{\sum Pu}{0.75 \cdot \sum PC}} \ge Ms$ 

Nota: si se usa esta alternativa,  $\delta_s$  debe ser positivo y menor a 2,5. Si un elemento individual en compresión se cumple la siguiente condición:

$$
\frac{lu}{r} > \frac{35}{\sqrt{\frac{Pu}{f'c.Ag}}}
$$

Significa que el momento máximo se producirá en un punto entre los extremos de la columna y excederá al momento máximo en más del 5% por lo cual debe ser diseñado para la fuerza mayorada Pu y el momento Mc, pero si "lu/r" es menor que el valor dado, el momento máximo en cualquier punto a lo largo de la columna será menor a 1,05 veces el máximo momento extremo, debido a que en columnas esbeltas con cargas axiales elevadas el punto de momento máximo puede estar entre los extremos de la columna.

# **Flexión biaxial**

Cuando existe flexión biaxial en un elemento a compresión, se deben magnificar los momentos calculados para cada eje principal.

Un método de diseño simple y aproximado, desarrollado por Bresler, se verificó satisfactoriamente mediante comparación con resultados de gran cantidad de ensayos.

La superficie S1 de la figura 8.17a puede transformarse en una superficie de falla equivalente S2,donde ex y ey se dibujan contra 1/Pn en vez de Pn, ex=ey=0 corresponde al inverso de la capacidad de la columna si ésta se cargara concéntricamente.

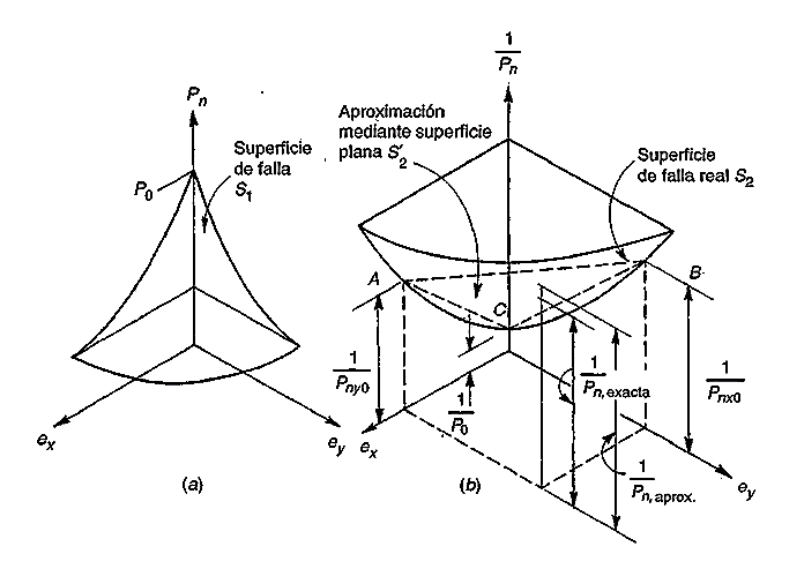

Fuente: Nilson Arthur, Diseño de estructuras de concreto, 12 ed, 267 Figura 48: Superficie de interacción "método carga inversa"

La ecuación de la carga inversa de Bresler se deduce a partir de la geometría del plano aproximado, puede demostrarse que:

$$
\frac{1}{Pn} = \frac{1}{Pnx0} + \frac{1}{Pny0} - \frac{1}{Po}
$$

Donde:

Pn = Valor aproximado de la carga ultima en flexión biaxial

Pny0 = Carga última cuando solo está presente la ex

Pnx0 = Carga última cuando solo está presente la ey

Po = Carga última para la columna cargada concéntricamente

# **Refuerzo de cortante**

El diseño de secciones transversales sometidas a cortante debe estar basado en:

$$
\phi. V_n \ge V_u \text{ (ACI 11.1.1.)}
$$

Donde:

 $\varnothing$  = Factor de reducción de resistencia = 0,75 (ACI 9.3.2.3.)

 $V_u$  = Fuerza cortante mayorada en la sección considerada

 $V_n$  = Resistencia nominal al cortante calculado mediante:

$$
V_n = V_c + V_S
$$

103

Donde:

 $V_c$  = Resistencia nominal al cortante proporcionada por el hormigón

 $V<sub>S</sub>$  = Resistencia nominal al cortante proporcionada por el acero de refuerzo

La resistencia al cortante proporcionada por el hormigón Vc, para elementos sometidos a compresión axial según el código ACI 11.3.1.2. es:

$$
V_c = \left(1 + \frac{Nu}{14.Ag}\right) \left(\frac{\sqrt{f'c}}{6}\right).bw.d
$$

La cantidad  $N_u/A_g$  debe expresarse en MPa.

Para elementos circulares, el área usada para calcular Vc debe tomarse como el producto del diámetro y la altura efectiva de la sección de hormigón. Se permite tomar d como 0,80 veces el diámetro de la sección de hormigón. (ACI 11.3.3.)

La resistencia al cortante proporcionada por el refuerzo de cortante Vs, es calculada de acuerdo a las siguientes condiciones:

Si:  $V_u \geq \emptyset$ .  $V_C$ 

El refuerzo de cortante Vs debe proporcionarse de acuerdo a la siguiente ecuación (ACI 11.5.7.2.)

$$
V_s = \frac{Av.fyt.d}{S}
$$

Donde:

 $Av = \overline{A}$ rea de refuerzo para cortante dentro del espaciamiento "s".

fyt = Resistencia a la fluencia del refuerzo transversal (MPa), este valor no debe exceder 420 MPa (ACI11.5.2.)

 $d =$ altura útil

s = espaciamiento del refuerzo de cortante

$$
\text{Si: } \emptyset. \frac{V_C}{2} \leq V_U \leq \emptyset. V_C
$$

Debe colocarse un área mínima de refuerzo para cortante, Av,min, como el mayor de las siguientes ecuaciones siempre y cuando 11.6.1 permita que se desprecie la torsión. (ACI  $11.5.6.1.$ 

$$
A_{v,min} = \frac{1}{16} \cdot \sqrt{f'c} \cdot \frac{bw \cdot S}{fyt} \quad MPa \qquad A_{v,min} = 0.33 \cdot bw \cdot \frac{S}{fyt} \quad MPa
$$
  
Si:  $V_U \le \emptyset \cdot \frac{v_c}{2}$ 

No necesita refuerzo a cortante Vs, pero la norma ACI en su punto R11.5.6.1 indica que aun cuando Vu sea menor que 0,5.Ø.Vc, es recomendable el empleo de refuerzo constructivo Av, constructivo.

El refuerzo de cortante máximo Vs no debe considerarse mayor que la siguiente ecuación (ACI 11.5.7.9):

$$
Vs, max \leq \frac{2}{3} \cdot \sqrt{f'c}.b w.d
$$

Los estribos deben tener un diámetro mínimo N°10 (10 mm) para confinar barras longitudinales  $N^{\circ}32$  o menores y el espaciamiento vertical de los estribos no debe exceder:

- 16.Ø barra longitudinal
- 48.Ø barra de estribo
- Menor dimensión de la sección transversal

# **2.5.6. Escaleras de H°A°**

Un sistema de escaleras se puede definir como una parte integral de una estructura que conecta un punto con otro ubicado dentro de la misma estructura pero con diferentes cotas de nivel, medidas que se dan a partir de un punto común.

Una escalera plantea, en general, un cálculo diferente al de otros elementos estructurales comunes, tales como una viga o un soporte. Y esto se debe principalmente a que es un elemento tridimensional. Una escalera de hormigón armado se comportará, a veces, como una losa bidireccional.

Del mismo modo, las escaleras, por la elevada rigidez en sus bordes, deberían ser estructuras esbeltas cuando la realidad desgraciadamente nos muestra otra cosa: morteros y contrahuellas para solucionar problemas de cotas, por ejemplo, y es que, en general, las escaleras están sobredimensionadas porque no se aprovechan las ventajas de las condiciones de borde y porque no se confía del todo en una ejecución adecuada.

Los momentos flectores en valor absoluto de una escalera confinada son muchos menores que los de un simple apoyo y confirman que su comportamiento es totalmente diferente al de otra simplemente apoyada.

## **Escaleras apoyadas longitudinalmente**

En el caso de un sistema de escaleras apoyado longitudinalmente, se puede decir que son sistemas de losas o placas apoyados en sus extremos y que llevan en el sentido del eje de la escalera y del escalón el acero de refuerzo principal, este grupo se puede dividir a su vez en sistemas de escaleras simplemente apoyadas de un tramo y sistemas de escaleras simplemente apoyadas de dos o más tramos que como su nombre lo indica, varía el número de placas y apoyos que conforma el sistema, sin embargo su metodología de diseño es la misma.

#### **Escaleras de un tramo**

Por su tipo de apoyo podría considerarse que son:

Simplemente apoyada

Empotrada

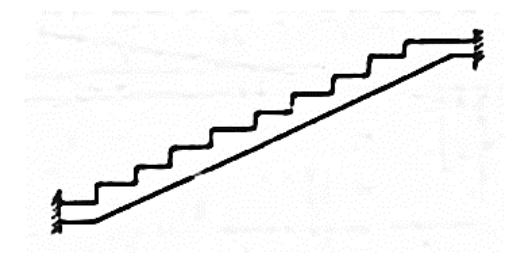

Pero por condiciones de que no existe empotramiento perfecto se considera, que siempre las escaleras son simplemente apoyadas.

Para el diseño se puede considerar dos casos:

a) Se diseña para soportar cargas verticales y con la luz proyectada horizontalmente.

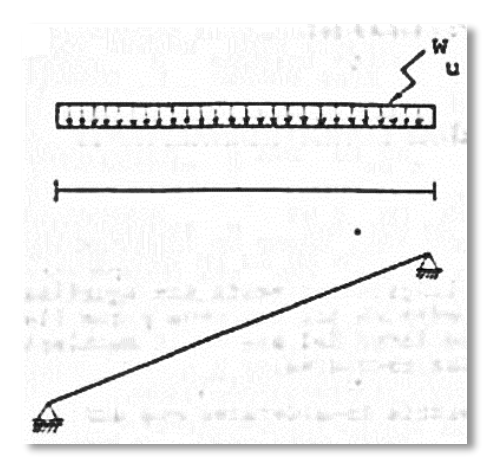

Fuente: Fernández Chea, Análisis y diseño de escaleras, cap. III, pp. 6 Figura 49: Diseño por luz inclinada

b) Con la carga W´<sup>u</sup> a toda la longitud y con la longitud inclinada.

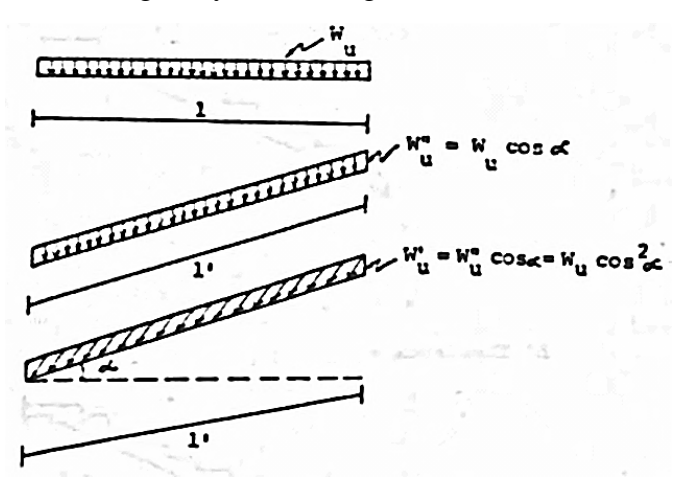

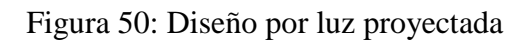

Fuente: Fernández Chea, Análisis y diseño de escaleras, cap. III, pp. 6

El diseño es igual sea cual fuera la manera como se toman las cargas.

Luego por proyección tenemos:

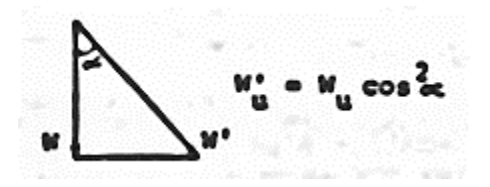

(Carga inclinada por metro lineal inclinado)

Obteniendo el momento por flexión y considerando β un factor que está de acuerdo al tipo de apoyo de la estructura, tenemos que:

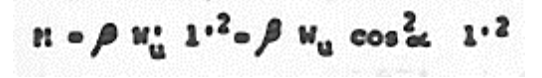

Pero como  $1 = 1$ 'cos  $\alpha$ 

Luego  $M = \beta$ .W.L<sup>2</sup>, es decir, esto demuestra que se obtiene el mismo resultado trabajando en forma recta o inclinada.

De esta manera se obtiene el As principal que es longitudinalmente a la escalera en cambio el acero de repartición, que es el As mínimo es colocado a lo largo de la huella.

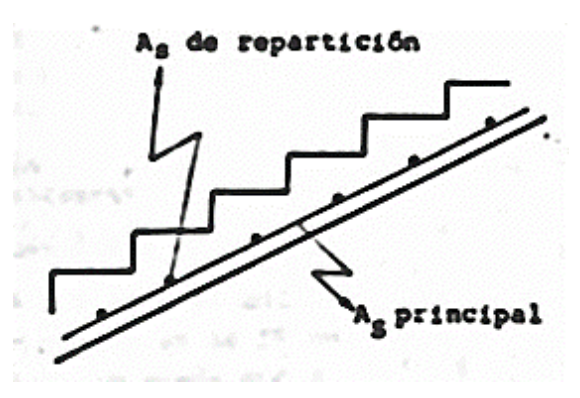

Fuente: Fernández Chea, Análisis y diseño de escaleras, cap. III, pp. 7 Figura 51: Esquema de distribución de armaduras
Para el predimensionamiento generalmente "t" está entre 3 y 4 cm por cada metro de longitud entre apoyos, lo cual equivale a decir;  $h = L/25 - L/33$ .

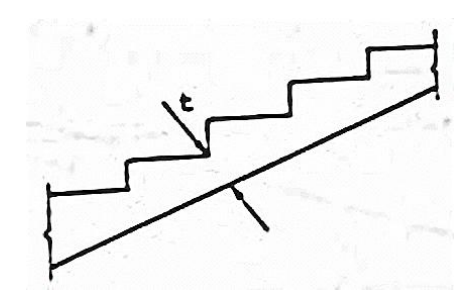

Fuente: Fernández Chea, Análisis y diseño de escaleras, cap. III, pp. 9 Figura 52: Ilustración del espesor "t" de la escalera

Para calcular escaleras con descansos se toma en cuenta toda la luz.

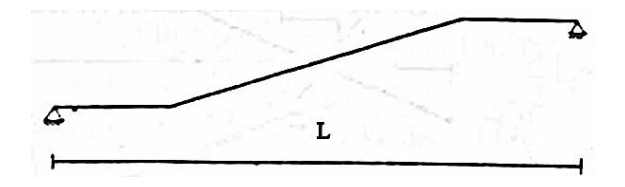

Figura 53: Luz de cálculo considerando descanso

Fuente: Fernández Chea, Análisis y diseño de escaleras, cap. III, pp. 10

## **Escaleras de dos o más tramos**

Existen diferentes tipos de escaleras, las cuales se analizan como se detalla:

En este tipo de escalera el extremo inferior sirve como apoyo a la escalera y por lo tanto el punto B no desciende y se considera como si existiera un apoyo ficticio que impide el desplazamiento vertical. En este caso  $l_1 > l_2$  pues  $l_2$  es el descanso.

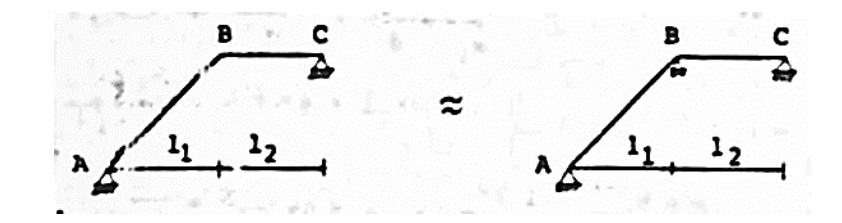

Fuente: Fernández Chea, Análisis y diseño de escaleras, cap. III, pp. 12 Figura 54: Escalera con apoyo ficticio

Similar al caso A en el que el punto B no sufre desplazamiento vertical ya que es como si tuviera un apoyo ficticio que impide dicho movimiento.

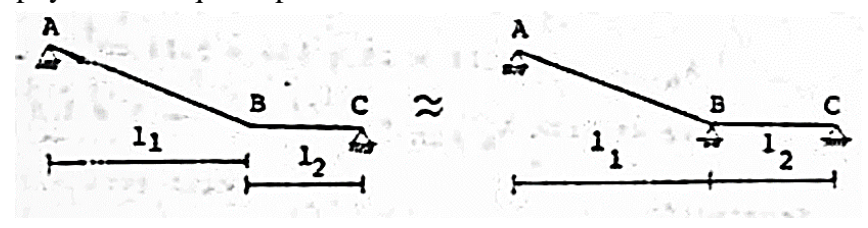

Fuente: Fernández Chea, Análisis y diseño de escaleras, cap. III, pp. 12 Figura 55: Escalera con apoyo ficticio ; l1>l2

Este caso es similar al caso A, porque tampoco se produce desplazamiento vertical en el punto B ya que se considera que está perfectamente empotrada, tampoco se produce desplazamiento horizontal.

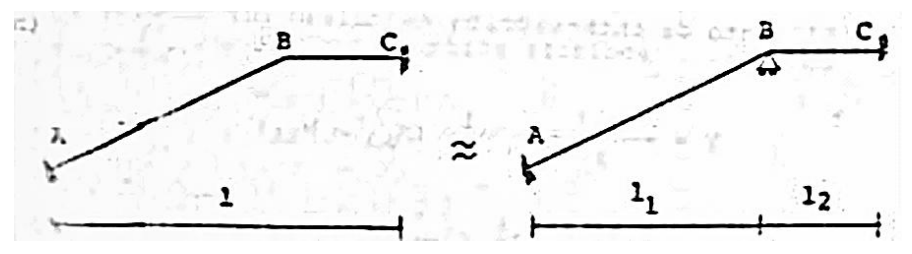

Figura 56: Escalera con apoyo ficticio; biempotrado

Fuente: Fernandez Chea, Análisis y diseño de escaleras, cap. III, pp. 12

## **2.5.7. Estructura de fundación**

La subestructura o cimentación es aquella parte de la estructura que se coloca generalmente por debajo de la superficie del terreno y que transmite las cargas al suelo. Los dos requisitos esenciales en el diseño de cimentaciones son:

- El asentamiento total de la estructura debe estar limitada a una cantidad tolerablemente pequeña.

- El asentamiento diferencial de las distintas partes de la estructura en lo posible deberán eliminarse.

En este proyecto se usarán zapatas aisladas y zapatas combinadas dependiendo si las columnas interiores cercanas entre si tienen cargas considerable que impidan el uso de zapatas aisladas por problemas con el traslape de éstas, las cuales son los tipos de cimentaciones superficiales más utilizados en suelos con capacidad razonable de carga.

### **Factores de diseño**

En construcciones corrientes, la carga sobre una columna se transmite verticalmente a la zapata, si la carga es simétrica con respecto al área de contacto, la presión de contacto se supone uniformemente distribuida (ver la figura 16.2 a), para zapatas que descansan sobre suelos granulares gruesos, la presión es mayor en el centro de la zapata y disminuye hacia el perímetro (ver la figura 16.2 b) y en suelos arcillosos las presiones son mayores cerca del borde que en el centro de la zapata.

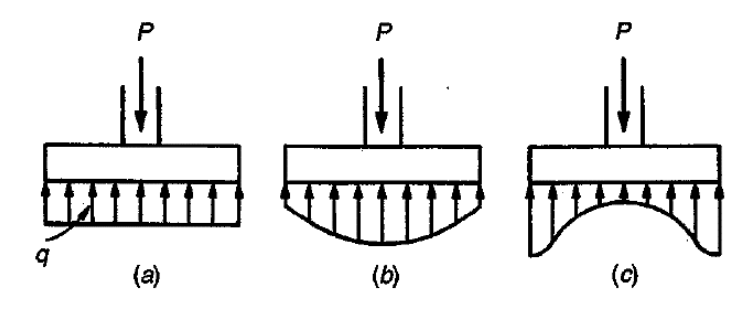

Fuente: Nilson Arthur, Diseño de estructuras de concreto, 12 ed, 500 Figura 57: Distribución de presiones en distintos tipos de suelo

### **Cargas y reacciones**

Las zapatas deben diseñarse para resistir las cargas mayoradas y las reacciones inducidas que incluyen cargas axiales, momentos y cortantes que tienen que ser soportados en la base de la zapata ACI 15.2.1.

El área de la base de la zapata debe determinarse a partir de las fuerzas y momentos no mayorados transmitidos al suelo y debe determinarse mediante principios de mecánica de suelos la resistencia admisible del suelo ACI 15.2.2.Esto se debe a que, para el diseño de zapatas, la seguridad la proporcionan los factores de seguridad globales, en contraste con los factores independientes de carga y coeficientes de reducción de resistencia.

#### **Cargas, presiones de contacto y dimensiones de la zapata**

Las presiones de contacto admisibles qa para cargas de servicio se escogen de tal forma que se tenga un factor de seguridad entre 2,5 y 3,0 para que no se exceda la capacidad portante del suelo y que los asentamientos se mantengan dentro de unos límites tolerables.

Para zapatas cargadas concéntricamente, el área requerida se determina a partir de:

$$
Area = \frac{D + L}{qa}
$$

Además, la mayor parte de los códigos permiten un incremento del 33 por ciento en la presión admisible cuando se incluyen los efectos de viento W o de sismo E, en cuyo caso:

$$
Area = \frac{D + L + W}{1,33. qa}
$$
 
$$
Area = \frac{D + L + E}{1,33. qa}
$$

El área de la zapata requerida, Areq, es la mayor de las determinadas con las ecuaciones (16.1) y (16.2), las cargas en los numeradores deben calcularse a nivel de la base de la zapata y deben incluir el peso de la zapata y la sobrecarga (relleno, presiones de fluidos, etc).

Una zapata se considera cargada excéntricamente si la columna soportada no es concéntrica con el área de la zapata o si la columna transmite, en su unión con la zapata, no solo carga vertical sino también un momento flector. Las presiones de contacto resultantes se suponen de nuevo distribuidas en forma lineal, siempre y cuando la excentricidad resultante e =M/P

no exceda 1/6 del ancho de la zapata, representado por la distancia k, la formula usual de flexión.

$$
q_{max} = \frac{P}{A} \pm \frac{M.c}{I}
$$

Esta fórmula permite la determinación de las presiones de contacto en los dos bordes extremos, como se indica en la figura 16.3a. El área de la zapata se determina mediante tanteos, con base en la condición  $q_{max} \leq q_a$ , si la excentricidad cae fuera del tercio medio de la zapata, la ecuación (16.3) y en ese caso las presiones de contacto se distribuyen como se ilustra en la figura 16.3b

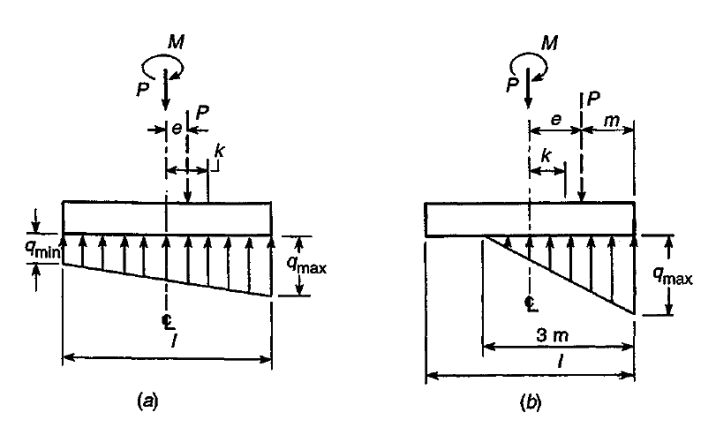

Fuente: Nilson Arthur, Diseño de estructuras de concreto, 12 ed, 502 Figura 58: Presiones de contacto supuestas bajo zapatas excéntricas

Una vez que se determina el área requerida de la zapata, ésta debe diseñarse para desarrollar la capacidad necesaria para resistir todos los momentos, cortantes y otras acciones que producen las cargas aplicadas, por lo cual se aplican los factores de carga del código ACI 9.2 al caso de zapatas, estas cargas mayoradas deben contrarrestarse y equilibrarse mediante las correspondientes presiones de contacto en el suelo, por lo cual, una vez que se determine el área de la zapata, las presiones de contacto se vuelven a calcular para las cargas mayoradas, estas son presiones ficticias que se necesitan solamente para producir la capacidad ultima que exige en la zapata.

#### **Zapatas para columnas**

En general las zapatas de losa sencilla (ver la figura 16.5a) son las más económicas para alturas de hasta 3 pies. Las zapatas para columnas individuales representan voladizos que se proyectan hacia afuera desde la columna en las dos direcciones y cargados hacia arriba con la presión del suelo, en la superficie inferior se producen esfuerzos de tracción en estas dos direcciones por lo cual estas zapatas se refuerzan mediante dos capas de acero perpendiculares entre sí.

#### **Cortante**

Una vez determinada el área requerida de la zapata, Areq, debe determinarse la altura h de la zapata. En zapatas aisladas, la altura efectiva d es regulada principalmente por cortante. En zapatas se distinguen dos tipos de resistencia a cortante ACI 11.12.1.:

- Cortante en dos direcciones o por punzonamiento
- Cortante en una dirección o por acción de viga

La falla por punzonamiento ocurre cuando la columna tiende a punzonar la losa a causa de los esfuerzos cortantes que actúan en la zapata alrededor del perímetro de la columna y la fractura adopta la forma de la pirámide truncada o de cono truncado si es columna circular, (ver figura 16.6). El esfuerzo cortante promedio puede tomarse sobre un perímetro a una distancia d/2 desde las caras de la columna (sección vertical a través de abcd en la figura 16.7).

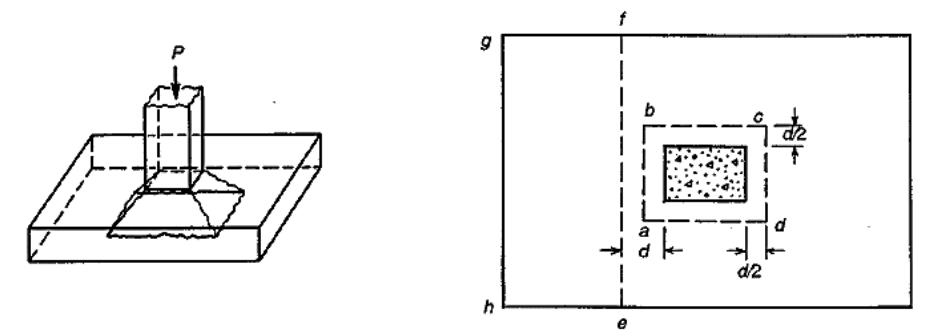

Fuente: Nilson Arthur, Diseño de estructuras de concreto, 12 ed, 506 Figura 59: Falla a cortante y secciones críticas para cortante

El código ACI 11.12.2.1., establece que para losas no preesforzadas y zapatas, Vc debe ser el menor entre las siguientes ecuaciones que dan la resistencia a cortante por punzonamiento nominal en este perímetro y la resistencia de diseño es  $\phi$ .  $V_c$ , donde Ø = 0,75 para cortante:

$$
V_c = \frac{\sqrt{f'c} \cdot bo \cdot d}{3}
$$

Excepto para columnas con secciones transversales muy alargadas, para las cuales:

$$
V_c = \left(1 + \frac{2}{\beta}\right) \frac{\sqrt{f'c} \cdot bo \cdot d}{6}
$$

Para los casos en los cuales la relación entre el perímetro crítico y el espesor de la  $\log_{10}$ /d, es muy grande:

$$
V_c = \left(\frac{\alpha_s \cdot d}{bo} + 2\right) \frac{\sqrt{f'c} \cdot bo \cdot d}{12}
$$

Donde:

 $b_0$  = es el perímetro abcd en la figura 16.7

 $\beta_c = a/b$  es la relación entre los lados largo y corto de la sección transversal de la columna

 $\alpha_s$  = 40 para columnas interiores, 30 para columnas de borde y 20 para columnas en esquina

Las fallas a cortante también pueden ocurrir, como en vigas y losas en una dirección, en una sección ubicada a una distancia d desde la cara de la columna, como en la sección ef de la figura 16.7. La resistencia a cortante nominal está dada por la ecuación (11-5) del código ACI 11.3.2.1.

$$
Vc = \left(\sqrt{f'c} + 120.\rho_w \cdot \frac{Vu.d}{Mu}\right) \cdot \frac{bw.d}{7} \le 0.3. \sqrt{f'c}. bw.d
$$

Donde:

bw = ancho de la zapata a una distancia d de la cara de la columna,

 $=$  ef en la figura 16.7

 $V_{U}$  = fuerza cortante mayorada total en esa sección

 $= q_u$  multiplicada por el área de la zapata por fuera de esa sección (área efgh en la figura 16.7)

 $M_U$  = momento de  $V_U$  con respecto a ef

En el diseño de zapatas se utiliza generalmente la ecuación (11-3) del código ACI 11.3.1.1, más sencilla y un poco más conservadora:

$$
Vc = \left(\frac{\sqrt{f'c}}{6}\right).bw.d
$$

La altura requerida para la zapata "d" se calcula entonces a partir de la ecuación acostumbrada:

$$
\emptyset. V n \geq V u
$$

Aplicada por separado a las ecuaciones mostradas anteriormente. Para las tres ecuaciones mostradas de Vc para punzonamiento, Vu= Vu1 es la presión total hacia arriba que produce qu sobre al área por fuera del perímetro abcd en la figura 16.7. Para las ecuaciones de Vc de falla como vigas, Vu = Vu2 es la presión total hacia arriba sobre el área efgh por fuera de la sección ef en la figura 16.7. La altura requerida es entonces la mayor de las calculadas, bien sea a partir de punzonamiento o por acción de viga.

#### **Contacto: transferencia de fuerzas en la base de la columna**

Cuando una columna descansa sobre una zapata, transfiere su carga solo a una parte del área total del elemento, el hormigón adyacente de la zapata suministra apoyo lateral a la parte de hormigón directamente cargada, esto produce esfuerzos triaxiales de compresión que aumentan la resistencia del hormigón sometido a carga en forma directa bajo la columna.

El código ACI 10.17.1 establece que, cuando el área de apoyo es más ancha que el área cargada en todos los lados, la resistencia de diseño por contacto es:

$$
\emptyset. P n = 0.85. \emptyset. f'c. A_1. \sqrt{\frac{A_2}{A_1}} \le 0.85. \emptyset. f'c. A_1 x 2
$$

Para esfuerzos de contacto sobre el hormigón  $\varnothing$  = 0,65, f<sup> $\zeta$ </sup> es la resistencia determinada a partir del ensayo de cilindros para el hormigón de la zapata, que con frecuencia es menor que la de la columna, y  $A_1$  es el área cargada.  $A_2$  es el área de la base inferior del mayor tronco de pirámide contenida dentro del apoyo, para los casos más usuales en los cuales la parte superior de la zapata es plana y los lados son verticales,  $A_2$  es el área máxima de la porción de la superficie de apoyo y concéntrica con el área cargada.

Todas las fuerzas axiales y los momentos que actúan en la sección inferior de una columna deben transferirse a la zapata en la superficie de contacto, por compresión en el hormigón y por el refuerzo extendiendo las barras de la columna dentro de la zapata y que se prolonguen por encima de ella.

Para asegurar la integridad de la unión entre la columna y la zapata, el código ACI 15.8.2 exige que el área mínima de refuerzo que atraviesa la superficie de contacto debe ser igual a 0,005 veces el área bruta de la columna, la longitud de los bastones o barras de diámetro  $d<sub>b</sub>$ debe ser  $l_d = (0.24. f y / \sqrt{f'c})$ .  $db \ge (0.043. f y)$ .  $db$ 

Asimismo, si se utilizan bastones, la longitud de traslapo según el código ACI 12.16.1 debe ser de 0,07. fy. db para fy igual a 4200 kg/cm2 o menor, o  $(0,13. f y - 24)$ db para fy mayor que 4200 kg/cm2, pero no debe ser menor que 300mm.

### **Momentos flectores, refuerzo y adherencia**

El momento flector producido a través de una sección vertical de la zapata, por la presión neta del suelo, se obtiene por simple estática, la figura 16.9 ilustra una de estas secciones "cd" localizada a lo largo de la cara de la columna, el momento flector con respecto a "cd" es el que genera la presión  $q_u$  actuando hacia arriba sobre el área "abcd", el refuerzo perpendicular a esta sección se calcula a partir de este momento flector.

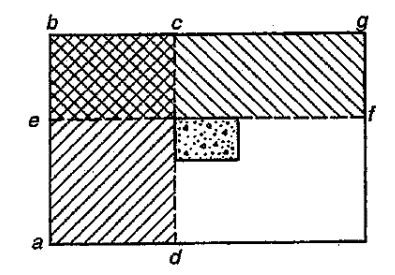

Fuente: Nilson Arthur, Diseño de estructuras de concreto, 12 ed, 509 Figura 60: Secciones críticas para flexión y adherencia

En el caso de zapatas cuadradas, el refuerzo se distribuye uniformemente a lo ancho de la zapata en cada una de las dos capas, los momentos para los cuales se diseñan las dos capas son los mismos, sin embargo la altura efectiva "d" para la capa superior es menor en un diámetro de barra que la de la capa inferior, pero se acostumbra a determinar el valor de As con base en la altura promedio y utilizar la misma distribución del refuerzo para las dos capas.

En el caso de zapatas rectangulares, se necesita un área de acero por pie de longitud mayor en la porción central que cerca de los extremos lejanos de la zapata, el código ACI 15.4.4 establece, por tanto, lo siguiente; para el refuerzo en la dirección larga el refuerzo debe distribuirse en el ancho total de la zapata pero en la dirección corta, una porción del refuerzo total,  $\gamma_s$ .  $A_s$ , debe distribuirse en forma uniforme sobre una franja centrada al eje de la columna, cuyo ancho sea igual a la longitud del lado corto de la zapata y el resto del refuerzo,  $(1 - \gamma_s)$ .  $A_s$ , debe distribuirse en las zonas que quedan fuera de esta franja central

$$
\gamma_s = \frac{2}{(\beta + 1)}
$$

Donde:

 $β =$  relación del lado largo al lado corto de la zapata

Las cuantías mínimas de refuerzo para zapatas deben cumplir con los requisitos de acero mínimos para control de agrietamiento por retracción de fraguado y temperatura para losas estructurales según el código ACI 7.12.2.1

La cuantía de refuerzo de retracción y temperatura, debe ser al menos igual a los valores dados a continuación pero no menor que 0,0014.

- En losas donde se empleen barras corrugadas grado 300 o 350 (0,0020)
- En losas donde se empleen barras corrugadas grado 420 (0,0018)

- Losas con refuerzo de resistencia a la fluencia mayor que 420 MPa (0,0018\*420)/fy El espaciamiento máximo de las barras se reduce al menor entre 3 veces el espesor de la losa h y 450 mm ACI 7.12.2.2.

La altura de las zapatas sobre el refuerzo inferior no debe ser menor de 150mm para zapatas apoyadas sobre el suelo, ni menor de 300 mm en el caso de zapatas apoyadas sobre pilotes ACI 15.7.

## **Zapatas combinadas**

Las zapatas superficiales que sostienen más de una columna se conocen como zapatas combinadas, estas pueden dividirse en dos categorías: aquellas que soportan dos columnas y las que sostienen más de dos columnas.

Estas zapatas para dos columnas se hacen necesarias en dos situaciones: (1) cuando las columnas están tan cerca del límite de la propiedad que no se pueden construir zapatas individuales y (2) cuando algunas columnas adyacentes están tan cerca entre sí que sus zapatas se traslapan.

Las relaciones sencillas de la figura 16.14 facilitan la determinación de la forma del área de contacto.

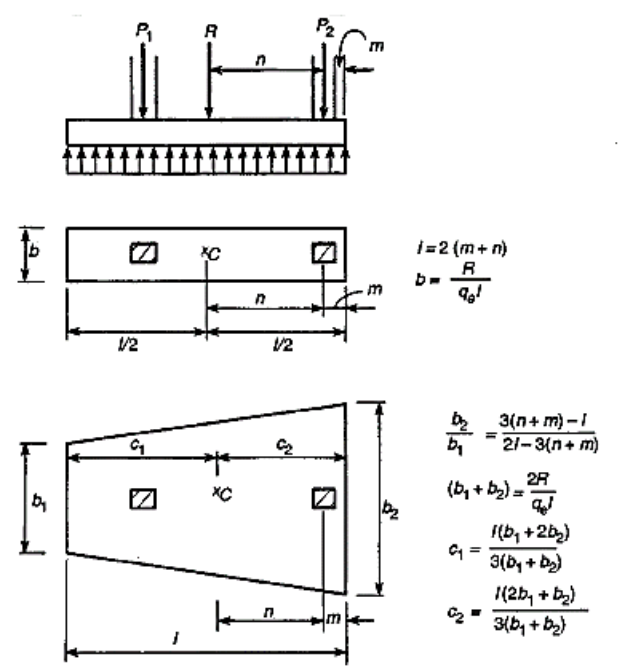

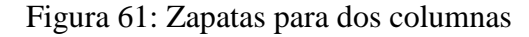

Fuente: Nilson Arthur, Diseño de estructuras de concreto, 12 ed, 515

#### **2.6. Estrategia para la ejecución del proyecto**

Para poder realizar la ejecución del proyecto, es necesario primero determinar las especificaciones técnicas necesarias para la realización de la obra, seguidamente se realizará los cómputos métricos con sus precios unitarios para la elaboración del presupuesto y así realizar el planeamiento y cronograma respectivo.

### **2.6.1. Especificaciones técnicas:**

Las especificaciones técnicas para la construcción de la "Secretaría de Fomento y Producción", son los documentos en los cuales se definirán las normas, exigencias y procedimientos a ser empleados y aplicados en todos los trabajos de construcción.

#### **2.6.2. Cómputos métricos**

Los cómputos métricos se calculan mediante el uso de fórmulas matemáticas más o menos complejas para las cantidades de cada tarea o ítems de la obra, para obtener una valoración anticipada de esta y poder predecir las cantidades y volúmenes de material que llevará la realización de la misma, en función a precios actuales y rendimientos de los materiales, se vale de los planos y documentación definitoria del proyecto.

#### **2.6.3. Precios unitarios**

Los precios unitarios se refieren al costo por unidad de volumen, área o longitud, según corresponda, para cada ítem de la obra de construcción.

Para acceder a los precios unitarios vigentes en nuestro país CADECO Tarija pone a la venta sus revistas con los precios actualizados cada 4 meses para constructores.

#### **2.6.4. Presupuesto general de la obra**

El presupuesto de la obra se lo determina de acuerdo a los precios unitarios para cada cómputo métrico referido en la obra, con esto anticipamos el costo total de la obra y poder estimar una utilidad conveniente. Se debe tener cuidado porque un mal presupuesto puede generar pérdidas para la empresa encargada de la construcción de la obra.

#### **2.6.5. Cronograma de actividades de la obra**

El cronograma de una construcción, se lo puede realizar por varios métodos como ser PERT, CPM, PERT-CPM y GANTT, en nuestro caso usaremos el método GANTT para la elaboración del mismo. Se lo determina de acuerdo a una ruta crítica y cantidad de obreros necesarios, en cada una de las etapas de la construcción de la obra.

El gráfico de Gantt representa un instrumento de bajo costo y extrema simplicidad en su utilización, que permite identificar la actividad en que se estará utilizando cada uno de los recursos y la duración de ejecución de cada ítem, de tal modo que puedan evitarse periodos innecesarios y así determinar el plazo referencial de la obra en función a la ruta crítica generada. Además se pueda también dar una visión completa de la utilización de los recursos al administrador, que se encuentran bajo su supervisión.

### **3. MARCO PRÁCTICO**

#### **3.1. Levantamiento topográfico**

El levantamiento topográfico fue realizado por el personal técnico de la Alcaldía Municipal el cual fue comparado mediante un levantamiento topográfico realizado con Google Earth, y además se efectuó una inspección técnica al lugar de emplazamiento de la obra.

Por lo cual el terreno es apto para iniciar la construcción sin la necesidad de hacer corte o relleno, dichos levantamientos e inspección técnica serán mostrados en anexos y en los planos respectivos.

#### **3.2. Estudio de suelos**

El estudio de suelos también fue realizado por personal técnico de la Alcaldía Municipal, el cual consta de todos los ensayos necesarios para determinar la capacidad portante del suelo, estos ensayo son; análisis granulométrico, límites de atterberg y el ensayo de penetración estándar S.P.T. (Standard Penetration Test).

Este estudio de suelos, se muestra en anexos y a continuación se dan los resultados obtenidos de dicho estudio:

- Curva granulométrica: Es una curva algo mal gradada.

- Límites de atterberg: Límite líquido = 23,02, límite plástico = 14,79 e IP = 8,23

- Clasificación de suelos: I.G.= 0, la muestra de suelo se clasifica como suelo granular (suelo mezcla de grava y arena arcillosa-GC) del Tipo A-2-4, según la clasificación de suelos A.A.S.T.H.O.

- Ensayo de penetración: Carga admisible = 1,20 kg/cm2 a 1,80m de profundidad

## **3.3. Esquema estructural**

## **3.3.1. Estructura de cubierta**

La cercha Howe al ser calculada como una cercha ideal, es decir, como una estructura articulada en sus nudos y simplemente apoyada, resulta en una estructura donde sus elementos trabajaran a esfuerzos de compresión o de tracción solamente.

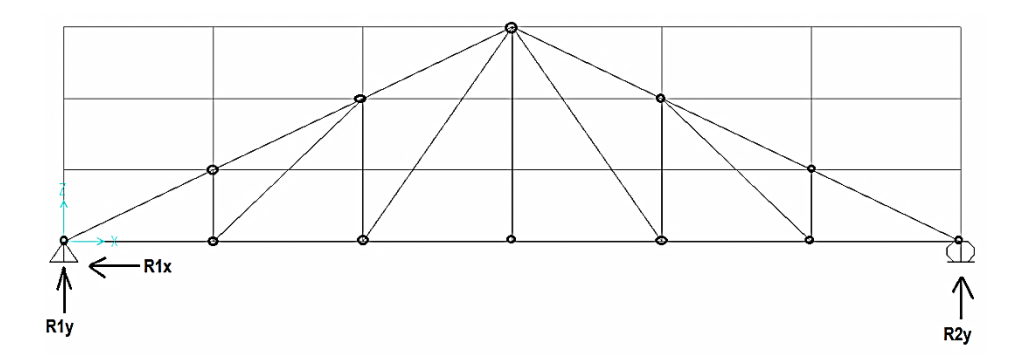

Fuente: Elaboración propia Figura 62: Cercha idealizada

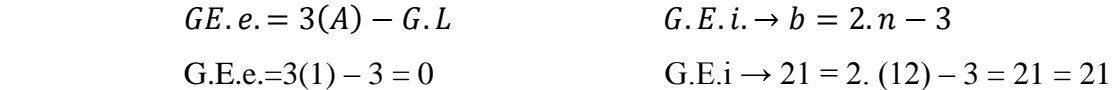

# **3.3.2. Entrepisos**

Las losas alivianadas son un tipo de forjado unidireccional que transmite sus cargas a las vigas y estas a los soportes y flectan en una dirección.

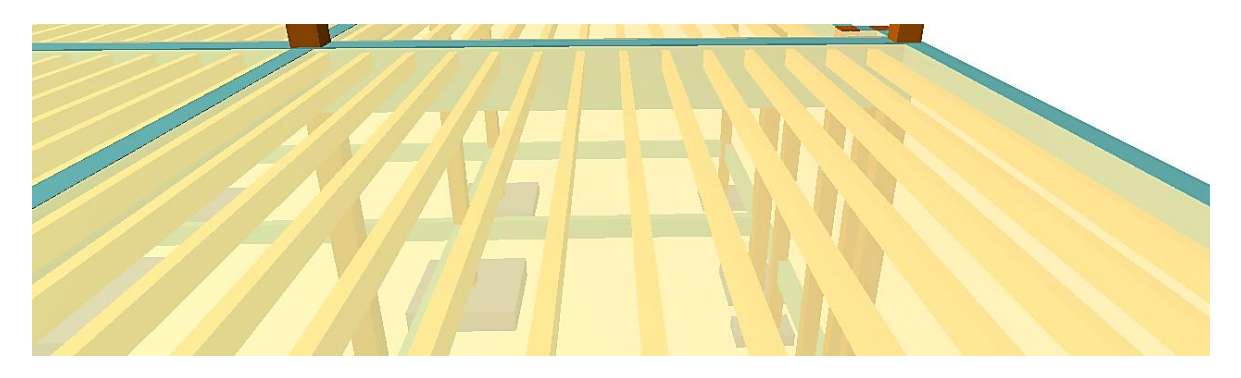

Fuente: Elaboración propia Figura 63: Sistema de losa aligerada de vigueta pretensada y poliestireno

# **3.3.3. Estructura de sustentación**

La estructura fue idealizada despreciando el espesor de sus miembros y a través de un sistema de pórticos rígidos, unidos mediante nudos rígidos que no permitan rotación relativa y la conexión del soporte se modelo como un empotramiento.

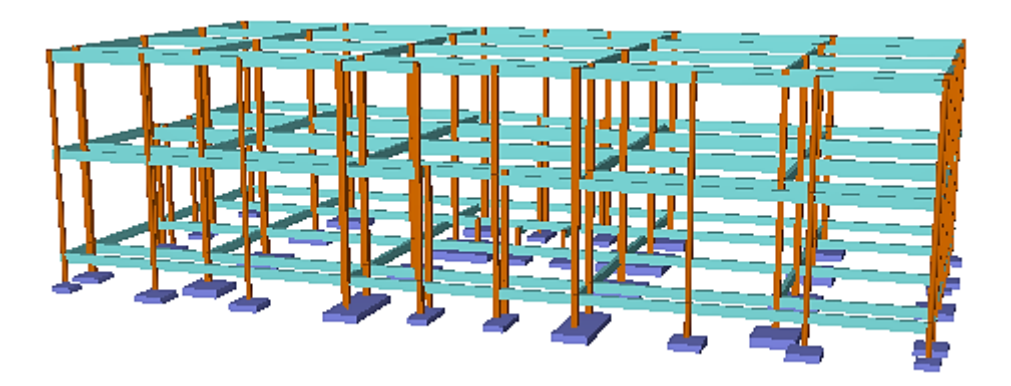

Fuente: Elaboración propia Figura 64: Sistema de porticos rígidos

## **3.3.4. Escaleras**

Las escaleras son de dos tramos de acuerdo al plano arquitectónico, y fueron idealizadas mediante apoyos fijos y móviles o simplemente apoyada, ya que no existe empotramiento perfecto

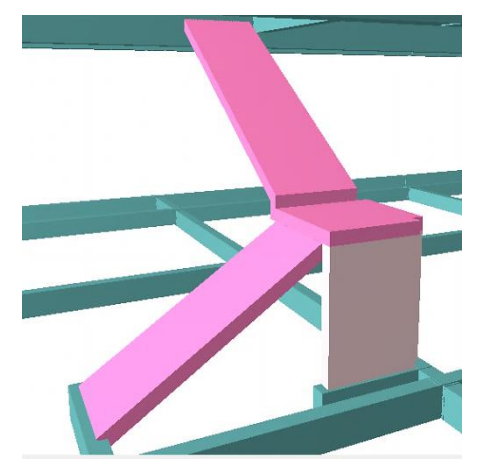

Fuente: Elaboración propia Figura 65: Sistema de escalera de dos tramos

## **3.3.5. Estructura de fundación**

Para el diseño de la zapata se supuso que la fundación es totalmente rígida y que por lo tanto ella no se deforma al transmitir las cargas al suelo, esta suposición nos lleva a considerar que el esquema de presiones que se transmite sobre el suelo es uniforme sin importar el tipo de suelo sobre el cual se funda.

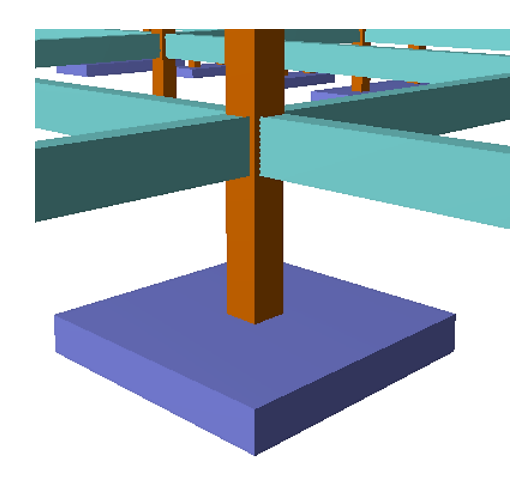

Fuente: Elaboración propia Figura 66: Zapatas aisladas de canto rectangular

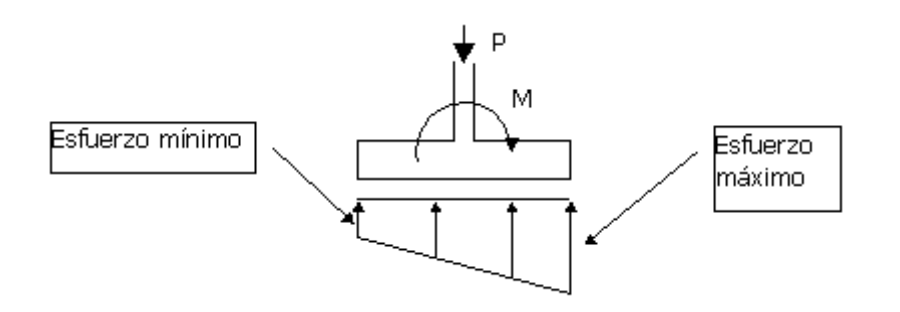

# **3.4. Análisis de cargas**

# **3.4.1. Carga muerta**

## **Carga muerta superficial**

De acuerdo a tablas se tienen las siguientes cargas:

# - **Revoque de yeso**

Peso específico = 13 kg/m2/cm

 $Espesor = 1 cm$ 

Peso superficial =  $13$  Kg/m2

- **Piso de cerámica**

Peso por  $m2 = 17$  kg/m2

### - **Contrapiso**

Peso específico =  $1800 \text{ kg/m}3$ Espesor  $= 5$  cm Peso superficial =  $90 \text{ kg/m2}$ 

Carga muerta total = 13 + 17 + 90 = **120 kg/m2 = 1,18 KN/m2**

## **Carga muerta lineal**

La carga muera lineal se refiere a la carga de tabiquería, los datos técnicos son los siguientes:

- Dimensiones ladrillo = 24 cm x 12 cm x 18 cm
- Junta =  $1,5$  cm
- Peso ladrillo =  $3,5 \text{ kg/pza}$
- Peso específico mortero =  $2142,86$  kg/m3
- Peso específico yeso =  $1275,51$  kg/m3
- Espesor mortero yeso  $= 1$  cm
- Espesor mortero cemento  $= 1.5$  cm
- **Muro exterior**

 $Espesor = 18 cm$ 

Fila horizontal =  $100 / 24 + 1,5 = 3,92$  pzas

Fila vertical =  $100 / 12 + 1,5 = 7,41$  pzas

Ladrillos por m2 = 3,92 x 7,41 = 29,0472 lad x 3,50 kg = 101,50 kg/m2

Volumen 1 ladrillo =  $24 \times 12 \times 18 = 5184 \text{ cm}^3$ 

Volumen ladrillo por m $2 = 5184 \times 29 = 150580,68 \text{ cm}3$ 

Volumen mortero =  $(100x100x18) - (150580,68) = 29419,32 \text{ cm}^2 = 0,02942 \text{ m}^2$ 

Peso mortero cemento = 0,02942 x 2142,86 kg/m3 = 63,043 kg/m2

Peso total muro de 18 cm =  $101,50 + 63,043 = 164,54 \text{ kg/m2}$ 

Peso mortero yeso =  $1275,51 \times 0,01 = 12,76 \text{ kg/m2}$ 

Peso mortero de cemento = 2142,86 x  $0,015 = 32,14$  kg/m2

Peso total muro más revoques =  $12,76 + 32,14 + 164,54 = 209,44$  kg/m2

Peso lineal = 209,44 x 0,18 = **37,70 kg/m = 0,37 KN/m**

### - **Muro interior**

 $Espesor = 12 cm$ Fila horizontal =  $100 / 24 + 1,5 = 3,92$  pzas Fila vertical =  $100 / 18 + 1.5 = 5.13$  pzas Ladrillos por m2 = 3,92 x 5,13 = 20,11=21 lad x 3,50 kg = 73,50 kg/m2 Volumen 1 ladrillo =  $24 \times 12 \times 18 = 5184 \text{ cm}^3$ Volumen ladrillo por m $2 = 5184$  x  $21 = 108864$  cm $3$ Volumen mortero =  $(100x100x12) - (108864) = 11136$  cm3 = 0,011136 m3 Peso mortero cemento =  $0,011136 \times 2142,86 \text{ kg/m}3 = 23,86 \text{ kg/m}2$ Peso total muro de 12 cm =  $73,50 + 23,86 = 97,36$  kg/m2 Peso mortero yeso =  $1275,51 \times 0,01 = 12,76 \text{ kg/m2}$ Peso mortero de cemento = 2142,86 x  $0,015 = 32,14$  kg/m2 Peso total muro más revoques =  $12,76 + 32,14 + 97,36 = 142,26$  kg/m2 Peso lineal = 142,26 x 0,12 = **17,07 kg/m = 0,17 KN/m**

#### **3.4.2. Carga viva**

De acuerdo a las tablas mostradas en el capítulo 2 se tienen las siguientes cargas vivas para un edificio de oficinas.

La carga viva para un edificio de oficinas es de 250 kg/m2 la cual variará de acuerdo a la función específica que cumpla cada ambiente, estos ambientes específicos son:

- $-$  Balcones  $=$  300 kg/m2
- $-$  Cocinas = 400 kg/m2
- Salas de archivos y computadoras  $= 500 \text{ kg/m2}$
- $-Ba\tilde{n}$ os = 200 kg/m2
- Sala de reunión sin asientos fijos = 350 kg/m2
- Pasillos o distribuidores = 300 kg/m2

Los muros divisorios al ser una carga variable se lo adiciono a la carga viva del edificio de forma superficial

- Muros divisorios = 25 kg/m2
- Carga viva total = 250 + 25 = **275 kg/m2**

## **3.5. Diseño estructural**

## **3.5.1. Estructura de cubierta**

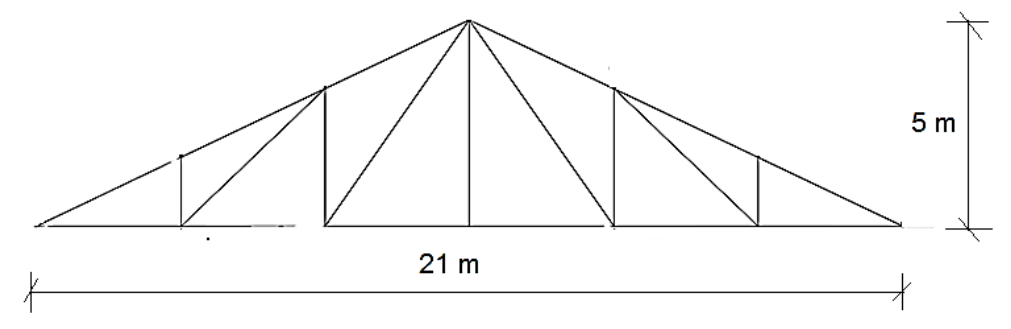

Calculo preliminares

$$
Pendiente = arctg\left(\frac{5}{10.5}\right) = 25.46^{\circ}
$$

# **Cálculo de cargas**

# **Cargas muertas**

- Cobertura:

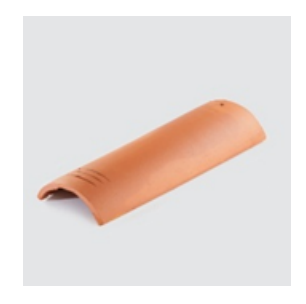

Teja =  $56$  kg/m2 Adopto=  $60$  kg/m2

Medidas: Largo: 50 Ancho:17 21 Alto: 7 Rend. Aprox.  $= 20$  pzas/m2 Peso nominal  $= 2.8$  kg Peso =  $2.8 * 20 = 56$  kg/m<sup>2</sup>

- Correas + tensores:

Asumiendo:

Correas =  $15,01$  kg/m2

- Largueros:

Larguero =  $28,27$  kg/m2

- Viguetas:

Vigueta =  $23,86$  kg/m2

- Cielo falso:

De tabla pacto andino se tiene

TABLA 13.6 PESO PROPIO DE COBERTURAS

| Descripción                                                                                   | kg/m <sup>3</sup> |
|-----------------------------------------------------------------------------------------------|-------------------|
| Cartón bituminoso                                                                             |                   |
| En tres capas sin gravilla                                                                    | 13                |
| En tres capas con gravilla                                                                    | 35                |
| Ciejo reso da yesu con carrizo                                                                | 25                |
| Chapa de metal de 2 mm sobre entablado                                                        | 30                |
| Cobertura doble en teja plana sobrepuesta y desplazada a media teja                           | 100               |
| Chapa de metal de 1.5 mm, sobre correas                                                       | 15                |
| Cubierta de lona sin armazón                                                                  | з                 |
| Cubierta de vidrio sobre tavesaños de acero (espesor del vidrio 5 mm)                         | 25                |
| Cubierta de vidrio sobre tavesaños de acero (espesor del vidrio 6 mm).                        | 30                |
| Cubierta de vidrio armado (alambre) de 5 mm de espesor                                        | 30                |
| Planchas de asbesto cemento.                                                                  |                   |
| Corrugado de 4 mm peso por área útil                                                          | 9                 |
| Corrugado de 5 mm peso por area útil                                                          | 13                |
| Canalan plegado de 5 mm                                                                       | 17                |
| Teja cóncava con asiento de mortero con cabios a 0.335 m                                      | <b>BO</b>         |
| Teja cóncava de encaje con cabios a 0,335 m                                                   | 70                |
| Teja plana sellada con mortero con cablos a 0.275 m                                           | 80                |
| Teja plana o cola de castor con cabios a 0,275 m                                              | 70                |
| Teja serrana de 105 kg/m <sup>a</sup> asentada sobre torta de barro de 0.02 m más paja o ichu | 160               |
| Torta de barro de 2.5 cm sobre entablados simples de 0.02 m                                   | -67               |
| Torta de barro más paja                                                                       | 55                |

Yeso =  $25 \text{ kg/m2} = 75 \text{ kg/m}$ 

## - Cercha:

Se eligió un peso propio de la armadura en función a la luz y pendiente, para luego poder estimar un peso real iterando mediante el programa Excel.

| <b>Inclinación</b>                                                 |  | 1/8           | 1/6                                                         | 1/5                                                         | 1/4              | 1/3.46                                                     |       | 1/3              | $\frac{1}{2}$                                               |
|--------------------------------------------------------------------|--|---------------|-------------------------------------------------------------|-------------------------------------------------------------|------------------|------------------------------------------------------------|-------|------------------|-------------------------------------------------------------|
| Grados                                                             |  | $14^\circ 3'$ | 18°26'                                                      | $21^{\circ} 48'$                                            | $26^{\circ} 34'$ | $30^\circ 0'$                                              |       | $33^{\circ}$ 40' | 45° 0'                                                      |
| <b>Pendiente</b>                                                   |  | 3:12          | 4:12                                                        | 4.8:12                                                      | 6:12             | 6.92:12                                                    | 8:12  |                  | 12:12                                                       |
| Claro                                                              |  |               | Inclinación 1/2                                             | Inclinación 1/3                                             |                  | Inclinación ¼                                              | Plano |                  |                                                             |
| metros                                                             |  |               |                                                             |                                                             |                  |                                                            |       |                  |                                                             |
| Hasta 12<br>12a15<br>15a18<br>18 a 21<br>21a24<br>24 a 30<br>30a36 |  |               | 25.62<br>28.06<br>32.94<br>35.38<br>37.82<br>41.48<br>46.36 | 30.74<br>32.20<br>39.04<br>41.48<br>43.92<br>48.80<br>53.68 |                  | 33.18<br>35.13<br>41.96<br>44.89<br>47.33<br>52.7<br>58.56 |       |                  | 37.08<br>39.04<br>46.84<br>49.77<br>52.70<br>58.56<br>64.41 |

Cuadro 9.3 Pesos de armaduras de acero en kg/m<sup>2</sup> de superficie de techo

Por lo cual inicialmente se eligió para una luz de 21m y una pendiente de 25,46°, aprox 1/4 un peso propio de la cercha de 44,89 kg/m2 = 2828,07 kg.

Después de haber obtenido los perfiles necesarios se fue iterando los pesos hasta que se igualen con lo que se obtuvo un peso propio de la cercha de:

P.p.cerh = 971,45 kg esp (e ) = 3 m luz (l) = 21 m P.P.Cerh = 15,42 kg/m2

El total de carga muerta sobre la armadura es:

 $D = 427,68$  kg/m

El total de carga muerta debajo la armadura es:

 $D = 75$  kg/m

### **Cargas vivas**

Sobrecarga de uso:

De tabla pacto andino:

| : Ocupación o Uso               | 3x/m <sup>2</sup> | Ocupación o Uso               | $k \approx /m^3$ |
|---------------------------------|-------------------|-------------------------------|------------------|
| Azotess planas                  | $100 -$           | - Graderías y tribunas        | 500              |
| Baños                           | 200               | Olicinas <sup>-</sup>         | 250              |
| - Bibliotecas, salas de lectura | 300               | Oficinas, archivos            | 500              |
| - Bibliotecas, archivo          | 750               | - Salas de asamblea o reunión | 500              |
| Colegios, aulas                 | -200              | Techos inclinados             | EQ               |
| Colegios, talleres              | 350               | Tierdas, minoristas           | 350              |
| Corredores publicos             | 500               | Tiendas, mayoristas           | 500              |
| - Escaleras de viviendas        | :200              | <b>Vestidores</b>             | 200              |
| Escaleras públicas              | 500               | - Viviendas uniforniliares -  | 200              |

TABLA 13.3 SOBRECARGAS DE SERVICIO

$$
S.C = 50 \text{ kg/m2} = 150 \text{ kg/m}
$$

**Cargas de viento**

$$
P = c. q \t q = 0.00483 * V^2
$$

Donde:

$$
C =
$$
 coef que depende de la posición e inclinación del techo

 $p =$  presión del viento (kg/m2)

 $q =$  presión en función de la velocidad del viento (kg/m2)

 $v =$  velocidad del viento (km/hr)

 $Vel = 45$  nudos = 83,34 km/hr (Datos del senamhi)

$$
q = 0.00483 * (83.34)^2 = 33.55 kg/m2
$$

Coeficientes:

Según grafico pacto andino

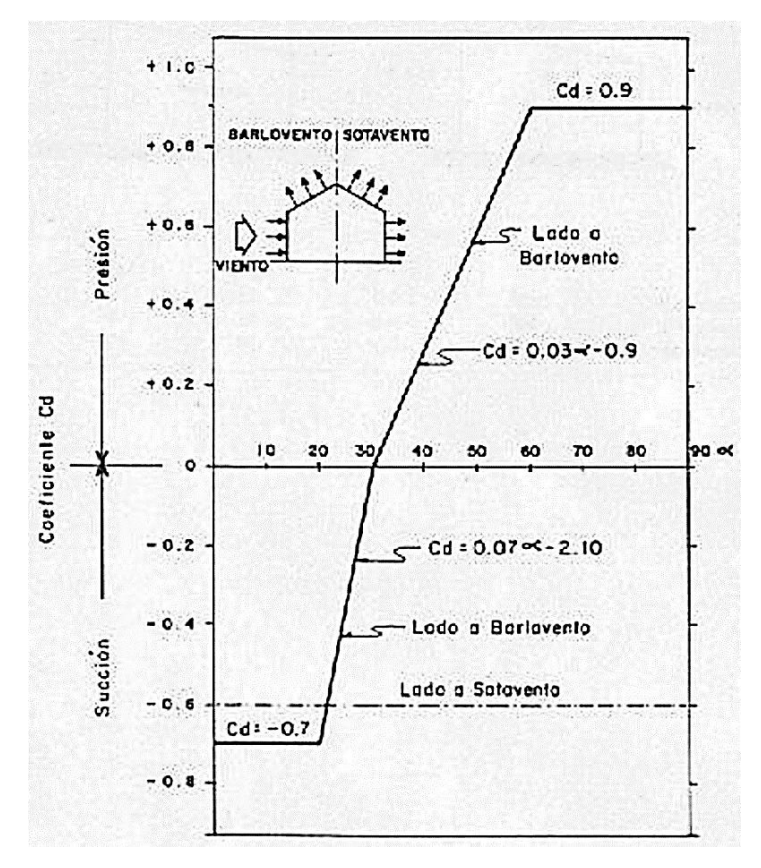

Para  $\alpha$  = 25,46 $^{\circ}$ 

 $C1 = -0,365$  barlovento  $C2 = -0,6$  sotavento

Barlovento:

$$
p = -0,365 * 33,55 kg/m2 = -12,244 kg/m2 = 12,244 * 3 = -36,73 kg/m (succion)
$$
  

$$
p vert = -36,73 * sen(25,46°) = -15,79 kg/m
$$
  

$$
p hz = -36,73 * cos(25,46°) = -33,17 kg/m
$$

Sotavento:

$$
p = -0.6 * 33,55 kg/m2 = -20,13 kg/m2 = -20,13 * 3 = -60,38 kg/m (succión)
$$
  
 
$$
p vert = -60,38 * sen(25,46°) = -25,96 kg/m
$$
  
 
$$
p.hz = -60,38 * cos(25,46°) = -54,52 kg/m
$$

# **Combinaciones de carga**

$$
U = 1,4.D
$$
  
\n
$$
U = 1,2.D + 1,6.L + 0,5(Lr \circ S \circ R)
$$
  
\n
$$
U = 1,2.D + 1,6.(Lr \circ S \circ R) + (0,5.L \circ 0,8.W)
$$
  
\n
$$
U = 1,2.D + 1,3.W + 0,5.L + 0,5(Lr \circ S \circ R)
$$
  
\n
$$
U = 1,2.D \pm 1,0.E + 0,5.L + 0,2.S
$$
  
\n
$$
U = 0,9.D \pm (1,3.W \circ 1,0.E)
$$

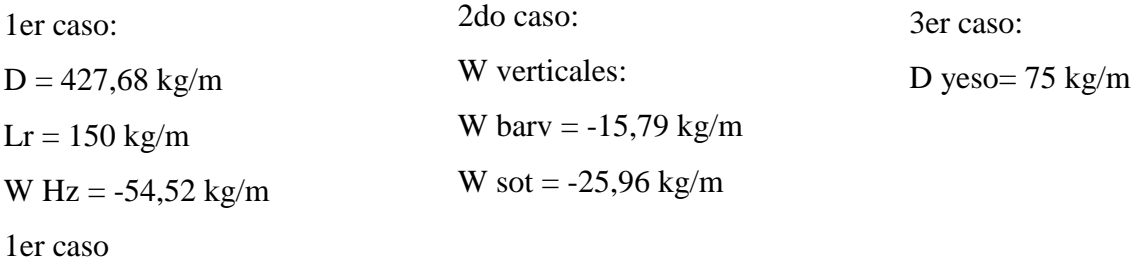

$$
U1 = 599
$$

$$
U2 = 588,22
$$

 $U3 = 796,83$ 

 $U4 = 659,09$ 

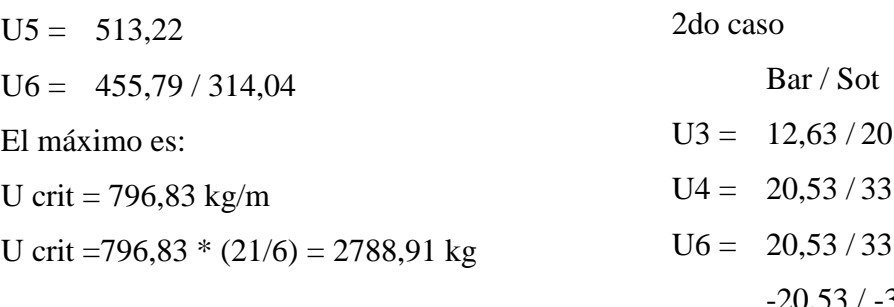

3er caso

 $U1 = 105$  $U2 = 90$  $U3 = 90$  $U4 = 90$  $U5 = 90$  $U6 = 67,5$ U crit =  $105 \text{ kg/m} = 105 \cdot (21/6) = 367.5 \text{ kg}$ 

 $,77$  $3,75$  $3,75$  $-20,53 / -33,75$ Los máximos son: U crit = 20,53 / 33,75 kg/m -20,53 / -33,75kg/m P ult =  $U^*(h/3)$ : P ult =  $34,22 / 56,25$  kg  $-34,22 / -56,25$ kg

# **Esfuerzos de las barras**

# **Cerchas cargadas**

## **Cercha 1**

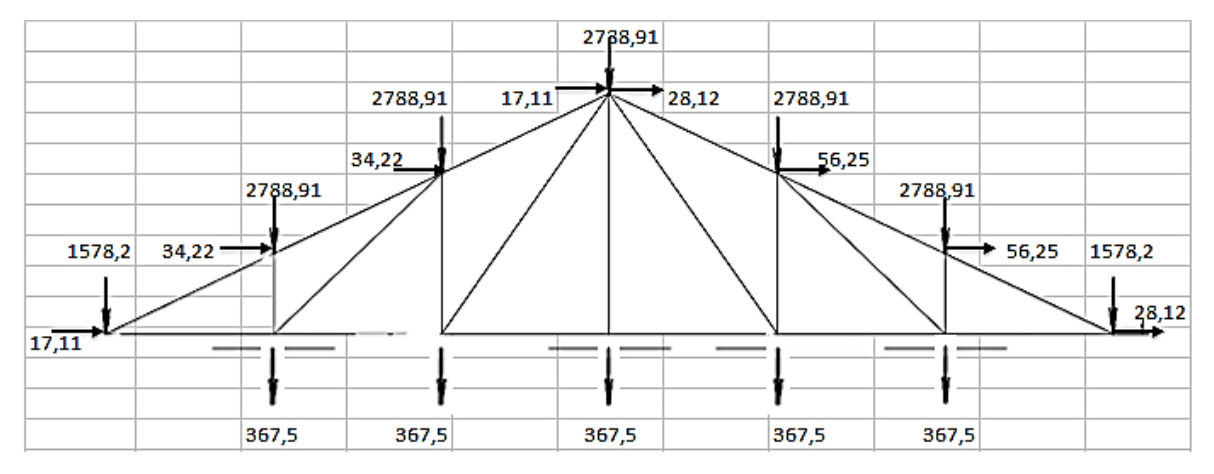

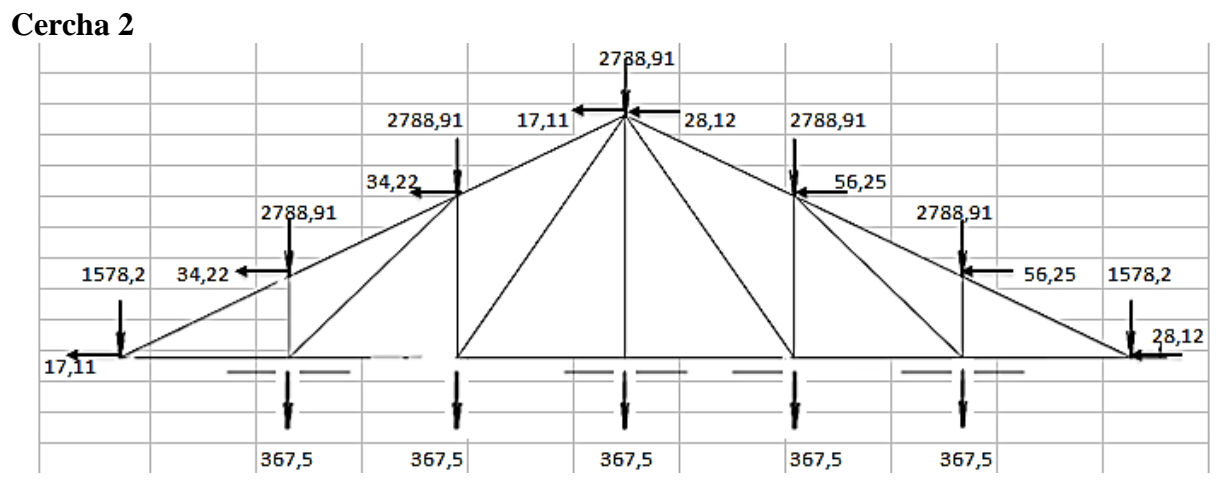

# **Esfuerzos en las barras de cada cercha**

## **Esfuerzos cercha 1**

Cuerda superior: -18372,33; -18410,23; -14758,37; -14758,37; -18398,03; -18335,73

Montantes:-2805,21; -4391,56; 367,50; -4407,29; -2815,70

Diagonal: 4600,42; 5809,17; 5828,37; 4615,63

Cuerda inferior: 16504,45; 13173,11; 9841,78; 9841,78; 13184,13; 16526,48

Reacciones: 66,09; 9477,09; 9461,36

# **Esfuerzos cercha 2**

Cuerda superior: -18335,45; -18297,55; -14607,84; -14607,84; -18309,75; -18372,07 Montantes: -2772,61; -4342,67; 367,5; -4326,93; -2762,12

Diagonal: 4553,12; 5749,46; 5730,24; 4537,9

Cuerda inferior: 16637,51; 13340,46; 10043,40; 10043,40; 13329,44; 16615,47

Reacciones: -66,11; 9461,35; 9477,097

## **Gráfico de esfuerzos en cada barra**

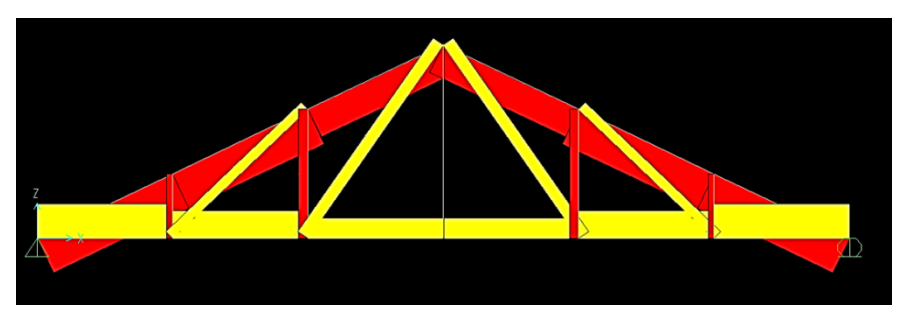

Donde:

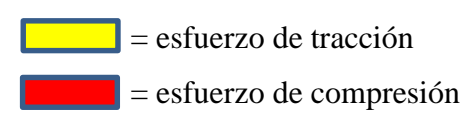

## **Cuerda superior**

Datos:

Pu = -18410,23 kg (compresión)

Acero A36 = 36 ksi =2531,05 kg/cm2

 $Fy = 2532$  kg/cm2

E = 29000 ksi = 2038901,92 kg/cm2

 $E = 2100000$  kg/cm2

Sección asumida = **2L 31/2 x 3 x5/16**

Propiedades de la sección

```
Peso = 13,2 lb/ft = 19,64 kg/m
```
Area  $= 3,87$  in2

 $Ix = 4,66$  in 4

 $rx = 1,10$  in

ry  $(3/8)=1,35$  in

 $Iy = 7,05$  in 4

**Cálculo de la longitud efectiva K**

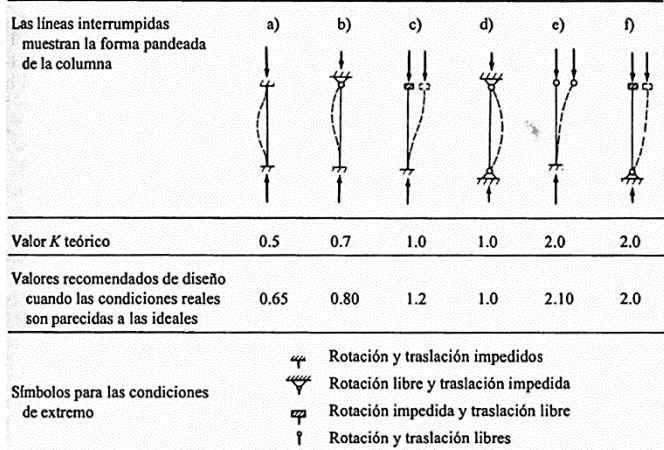

TABLA 5.1 LONGITUDES EFECTIVAS DE COLUMNAS

Fuente: Load and Resistance Factor Design Specification for Structural Steel Buildings, diciembre 1, 1993, Chicago, AISC, 1994, pp. 6-184 en el Manual LRFD.

 $K = 1$  (Extremos articulados tabla C-2)

 $r = leg = 1,10$  in

 $L = 3.877$  m

 $KL/r = 138,746$  por lo cual usando la tabla:

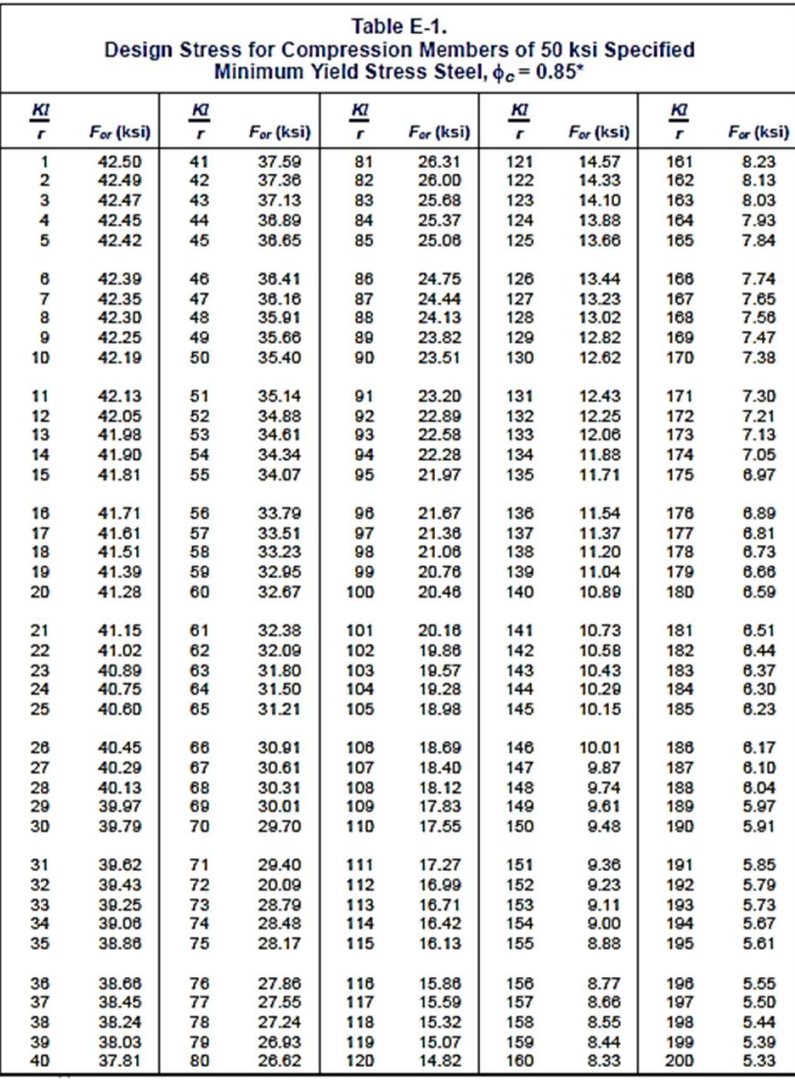

 $KL/r = 138$  Fcr = 11,20 KL/r = 139 Fcr = 11,04

Interpolando:

Fcr = 11,081 ksi

# 779,04 kg/cm2

- Pn= 19450,94 kg
- Pu= 18410,23 kg

Verificación =**CUMPLE**

## **Montantes**

Datos:

Fuerza máx. = -4407,29 kg (compresión) Acero A36 = 36 ksi =2531,05 kg/cm2  $Fy = 2532$  kg/cm2  $E = 29000$  ksi = 2038901,92 kg/cm2  $E = 2100000$  kg/cm2 Sección asumida = **2L 2 x 2 x 5/16** Propiedades de la sección Peso = 7,84 lb/ft =  $11,67$  kg/m Area  $= 2,30$  in2  $Ix = 0.832$  in 4  $rx = 0,601$  in ry  $(3/8)=1$  in  $Iy = 2,30$  in 4  $K = 1$  Extremos articulados (tabla C-2)  $r = e$ eleg = 0,60 in  $L = 3,33 \text{ m}$ 

 $KL/r = 218,359$  usar formulas

 $\lambda_c =$  $K.L$  $r$ . $\pi$ .  $\left| \frac{Fy}{F} \right|$ E  $\lambda_c > 1.5 = p$ andeo elastico  $\lambda_c \leq 1.5 = p$ andeo inelastico

 $λc = 2,4135$  por lo cual es (pandeo elástico)  $Fcr = (0.658^{\lambda_c^2})$ . Fy (pandeo inelastico)  $Fcr = (\frac{0.877}{\lambda_c^2})$  $\frac{2}{\lambda_c^2}$ ). Fy (pandeo elastico  $Fcr = 381,222 \text{ kg/cm2}$  $Pn = 5656,826$  kg  $Pu = 4808,30 kg$ Pactua =  $4407,29$  kg

## Verificación = **CUMPLE**

#### **Montante central**

Datos:

Fuerza máx. = 367,50 kg (tracción)

Acero A36 = 36 ksi =2531,05 kg/cm2

Fy = 2532 kg/cm2

 $Fu = 50$  ksi = 3515,35 kg/cm2

 $Fu = 3516 \text{ kg/cm2}$ 

 $E = 29000$  ksi = 2038901,92 kg/cm2

 $E = 2100000$  kg/cm2

 $\varphi$  Perno = 1/4 pulg = 0,25 pulg

 $\varphi$  + 1/8" 0,375 pulg

$$
L=5\;m
$$

## **Cálculo del área requerida mínima**

Por fluencia Por fractura

$$
Ag = \frac{Pu}{0.9. Fy}
$$
  
 
$$
Ae = \frac{Pu}{0.75. Fu}
$$
  
 
$$
Ae = 0.139 \text{ cm}^2
$$
  
 
$$
Ae = 0.139 \text{ cm}^2
$$
  
 
$$
0.025 \text{ pulg2}
$$
  
 
$$
0.022 \text{ pulg2}
$$

Como los dos lados estarán atornillados:

$$
Ae = An
$$
  
An = 0,139 cm2

Calculo de radio de giro mínimo:

$$
r_{min} = \frac{L}{300}
$$
  
r min = 0,0167 m = 0,656 plg

Elección del perfil de ángulo doble:

Perfil = 2 L 2 1/2 x 2 1/2 x 3/16

Propiedades de la sección:

Peso =  $6,14$  lb/ft =  $9,14$  kg/m Area  $= 1,80$  pulg2  $rx = 0,778 \text{ pulg}$ ry (3/8)= 1,180 pulg  $t = 3/16$  pulg  $Ix = 1,090 \text{ pulg}4$  $Iy = 2,51 \text{ pulg}4$ 

Cálculo de Ag':

Ag'=  $0,092$  pulg2 = 0,593 cm2 Ag' Ag  $0.092 > 0.025$ 

Tomar:

Ag' 0,092 pulg2

Verificamos:

A req  $= 0.092$  pulg2 **CUMPLE** 

Esbeltez:

 $r = 0,778$  pulg = 0,01976 m  $Esbeltez = \frac{L}{m}$  $\frac{2}{r}$  < 300

Esbeltez = 253,021 **CUMLPLE**

## **Cálculo de la conexión atornillada**

Calculo de la resistencia por cortante de un tornillo:

$$
\phi. Rn = \phi. Fv. Ab
$$

Tornillo:

A490: Roscas no en el plano de corte

Fv = 75 de tabla 7.1 "diseno de estructuras de acero"William T. Segui pag 306

 $\varphi = 0.75$  factor de resistencia

$$
Ab = \frac{\pi \cdot d^2}{4}
$$

 $d = 1/4$  pulg  $Ab = 0,0491 \text{ pulg2}$ φ.Rn =2,761 kips/tornillo

Requisitos de separación y distancias a bordes:

- Gramil para ángulo 2 ½

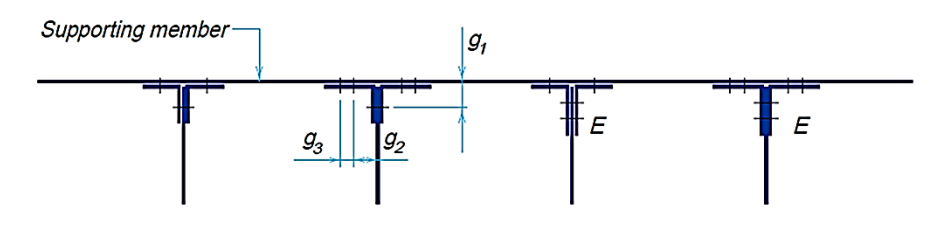

E indicates that eccentricity must be considered in this leg. Gages  $g_t$ ,  $g_2$   $g_3$  are usual gages as shown below

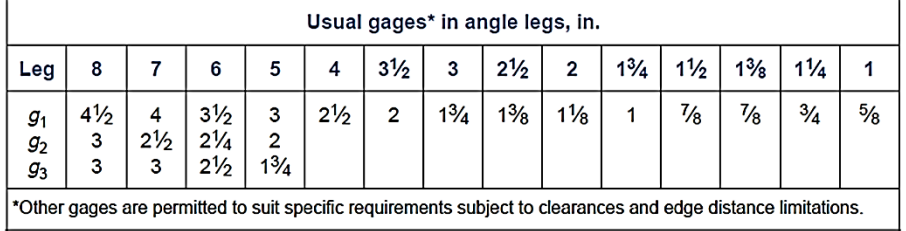

 $g1 = 1,375$  pulg de fig 9-5 de la parte 9 del manual de la AISC

Le =  $1,375$  pulg

Calculo de la resistencia por aplastamiento:

Solo se calculara para el miembro en tensión por ser más delgado que la placa de conexión

$$
t placea = 0,38 pulg
$$
  

$$
t miembro = 0,19 pulg
$$

Diámetro del agujero para el cálculo de Lc:

$$
h = d + \frac{1}{16}
$$
  
h = 0,3125 pulg  

$$
Lc = Le - \frac{h}{2}
$$

$$
Lc = 1,219 \text{ pulg}
$$
  
\n
$$
2.d = 0,50 \text{ pulg} \quad Lc > 2.d
$$
  
\n
$$
Lc \le 2.d \rightarrow \emptyset. Rn = \emptyset. 1,2.Fu. Lc.t
$$
  
\n
$$
Lc > 2.d \rightarrow \emptyset. Rn = \emptyset. 2,4.Fu.d.t
$$
  
\n
$$
\emptyset. Rn = \emptyset. 2,4.Fu.d.t
$$
  
\n
$$
\emptyset. Rn = 4,22 \text{ kips/tornillo}
$$

Revisión de la resistencia por tensión:

$$
\emptyset. Pn = \emptyset. Fy. Ag (Por fluencia) \qquad \emptyset. Pn = \emptyset. Fu. Ae (Por fractura)
$$
  

$$
\emptyset. Pn = 58,32 \text{ kips} \qquad \emptyset. Pn = 64,86 \text{ kips}
$$

Gobierna:

$$
\varphi.Pn = 58 \text{ kips}
$$

Resistencia por bloque de cortante

Áreas de cortante:

$$
Agv = 0,258 \text{ pulg2}
$$

$$
Anv = 0,223 \text{ pulg2}
$$

Areas de tension:

$$
Agt = 0,234 \text{ pulg2}
$$
  
Ant = 0,199 pulg2

 $\emptyset$ Rn =  $\emptyset$ (0,6FyAgv + FuAnt)  $\rightarrow$  Fluencia cortante y fractura en tensión

 $\varphi$ .Rn = 0,75  $*$  (5,5688 + 9,961)

$$
\varphi.Rn = 11,647 \text{ kips}
$$

 $\emptyset$ Rn =  $\emptyset$ (0,6FuAnv + FyAgt)  $\rightarrow$  Fractura cortante y fluencia en tensión

$$
\varphi \cdot \text{Rn} = 0.75.*(6.67969 + 8.4375)
$$

$$
\varphi \cdot \text{Rn} = 11,3379 \text{ kips}
$$

El término mayor de fractura es: 9,961 kips

Por lo tanto:

$$
\varphi \cdot Rn = 11,647 \text{ kips}
$$

De todos los estados limites analizados, gobierna la menor:

### φ.Rn =2,761 kips/tornillo

Pu = 0,810 kips **CUMPLE**

## **Diagonales**

Datos:

Fuerza máx. = 5828,37 kg (tracción)

Acero A36 = 36 ksi = 2531,05 kg/cm2

 $Fy = 2532$  kg/cm2

 $Fu = 50$  ksi = 3515,35 kg/cm2

 $Fu = 3516 \text{ kg/cm2}$ 

 $E = 29000$  ksi = 2038901,92 kg/cm2

 $E = 2100000$  kg/cm2

 $\varphi$  Perno = 3/4 pulg = 0,75 pulg

 $\phi$  + 1/8" = 0,875 pulg  $L = 6,103$  m

Calculo de área requerida mínima:

Por fluencia Por fractura  $Ag =$  $Pu$  $\frac{1}{0.9. Fy}$  Ae =  $Pu$  $0,75. Fu$ Ag =  $2,558$  cm2 Ae =  $2,210$  cm2 0,396 pulg2 0,343 pulg2

Como los dos lados estarán atornillados:

$$
Ae = An
$$
  
An = 2,210 cm2

Calculo de radio de giro mínimo:

$$
r_{min} = \frac{L}{300}
$$

$$
r \text{ min} = 0,0203 \text{ m} = 0,801 \text{ pulg}
$$

Elección del perfil de ángulo doble:

2L 3 x 2 x 3/16

Propiedades de la sección:

Peso =  $6,14$  lb/ft =  $9,14$  kg/m Area  $= 1,8$  pulg2  $rx = 0,966$  pulg ry  $(3/8) = 0,88$  pulg  $t = 3/16$  pulg Ix  $= 1,68$  pulg4  $Iy = 1,39$  pulg4

Cálculo de Ag':

$$
Ag' = An + Aagujeros
$$
  
\n
$$
Ab = \frac{\pi \cdot d^2}{4}
$$
  
\n
$$
Ag' = 0,507 \text{ pulg2}
$$
  
\n
$$
3,269 \text{ cm2}
$$
  
\n
$$
Ag' \qquad Ag
$$
  
\n
$$
0,507 > 0,396
$$
  
\nTomar: Ag'

Verificamos:

A 
$$
req = 0,507 pulg2
$$
 **CUMPLE**

Esbeltez:

$$
Esbeltez = \frac{L}{r} < 300
$$
\n
$$
r = 0,879 \text{ pulg} = 0,02233 \text{ m}
$$
\n
$$
Esbeltez = 273,364 \text{ } \text{CUMPLE}
$$

## **Cálculo de la conexión atornillada**

Calculo de la resistencia por cortante de un tornillo:

$$
\phi. Rn = \phi. Fv. Ab
$$

Tornillo:

A490: Roscas no en el plano de corte

Fv = 75 de tabla 7.1 "diseño de estructuras de acero"William T. Segui pag 306  $φ = 0,75$  factor de resistencia

$$
Ab = \frac{\pi \cdot d^2}{4}
$$

$$
d = 6/8 \text{ pulg}
$$

$$
Ab = 0,4418 \text{ pulg2}
$$

# φ.Rn =24,850 kips/tornillo

## Para 2 tornillos = 49,70 kips/tornillo

Requisitos de separación y distancias a bordes:

- Gramil para ángulo 3

$$
g1 = 1,750
$$
 pulg (de fig 9-5 de la parte 9 del manual de la AISC)

Le =  $1,750$  pulg

 $s = 3,00$  pulg (de seccion J3.3 del AISC)

Calculo de la resistencia por aplastamiento:

Solo se calculara para el miembro en tensión por ser más delgado que la placa de conexión

$$
t place = 0,38 pulg
$$
  

$$
t miembro = 0,19 pulg
$$

Diámetro del agujero para el cálculo de Lc:

$$
h = d + \frac{1}{16}
$$
  
h = 0,8125 pulg

Para el agujero más cercano al borde

$$
Lc = Le - \frac{h}{2}
$$
  
\n
$$
Lc = 1,344 \text{ pulg}
$$
  
\n
$$
2.d = 1,50 \text{ pulg } Lc < 2.d
$$
  
\n
$$
Lc \le 2.d \rightarrow \emptyset. Rn = \emptyset. 1,2.Fu. Lc.t
$$
  
\n
$$
Lc > 2.d \rightarrow \emptyset. Rn = \emptyset. 2,4.Fu.d.t
$$
  
\n
$$
\emptyset. Rn = \emptyset. 1,2.Fu. Lc.t
$$
  
\n
$$
\emptyset. Rn = 11,34 \text{ kips/tornillo}
$$
Para el otro agujero:

$$
Lc = s - h
$$
  
\n
$$
Lc = 2,188 \text{ pulg}
$$
  
\n
$$
2.d = 1,50 \text{ pulg}
$$
  
\n
$$
Lc \le 2.d \rightarrow \emptyset. Rn = \emptyset. 1,2. Fu. Lc. t
$$
  
\n
$$
Lc > 2.d \rightarrow \emptyset. Rn = \emptyset. 2,4. Fu. d. t
$$
  
\n
$$
\emptyset. Rn = \emptyset. 2,4. Fu. d. t
$$
  
\n
$$
\emptyset. Rn = 12,66 \text{ kips/tornillo}
$$

La resistencia será = 23,99 kips/tornillo

Revisión de la resistencia por tensión:

$$
\emptyset. Pn = \emptyset. Fy. Ag (Por fluencia) \qquad \emptyset. Pn = \emptyset. Fu. Ae (Por fractura)
$$
  
 
$$
\phi. Pn = 58,32 \text{ kips} \qquad \phi. Pn = 61,35 \text{ kips}
$$

Gobierna:

$$
\varphi.Pn = 58,32 \text{ kips}
$$

Resistencia por bloque de cortante

Áreas de cortante:

$$
Agv = 0,328 \text{ pulg2}
$$

$$
Anv = 0,246 \text{ pulg2}
$$

Areas de tension:

$$
Agt = 0,281 \text{ pulg2}
$$

$$
Ant = 0,199 \text{ pulg2}
$$

 $\emptyset$ Rn =  $\emptyset$ (0,6FyAgv + FuAnt)  $\rightarrow$  Fluencia cortante y fractura en tensión

$$
\varphi \cdot \mathbf{R} \cdot \mathbf{n} = 0.75 \cdot (498,3006 + 700,323)
$$

φ.Rn = 898,968 kips

 $\emptyset$ Rn =  $\emptyset$ (0,6FuAnv + FyAgt)  $\rightarrow$  Fractura cortante y fluencia en tensión  $\varphi$ .Rn = 0,75<sup>\*</sup>.(519,06312+ 711,8580)

φ.Rn =923,1908 kips

El término mayor de fractura es: 700,323 kips

Por lo tanto:

$$
\varphi \cdot \text{Rn} = 898,968 \text{ kips}
$$

De todos los estados limites analizados gobierna la menor:

φ.Rn = 23,994 kips/tornillo

 $Pu = 12,852$  kips **CUMPLE** 

### **Cuerda inferior**

Fuerza máx. = 16637,51 kg (tracción)

Acero A36 =  $36$  ksi =  $2531,05$  kg/cm2

 $Fy = 2532 \text{ kg/cm2}$ 

 $Fu = 50$  ksi = 3515,35 kg/cm2

 $Fu = 3516 \text{ kg/cm2}$ 

 $E = 29000$  ksi = 2038901,92 kg/cm2

 $E = 2100000$  kg/cm2

 $\varphi$  Perno = 1 pulg

$$
\emptyset + 1/8" = 1,125 \text{ pulg}
$$

 $L = 3,50$  m

Calculo de área requerida mínima:

Por fluencia Por fractura  $Ag =$  $Pu$  $\frac{1}{0.9. Fy}$  Ae =  $Pu$  $0,75. Fu$  $Ag = 7,301 \text{ cm}2$   $Ae = 6,309 \text{ cm}2$ 1,132 pulg2 0,978 pulg2

Como los dos lados estarán atornillados:

$$
Ae = An
$$
  
An = 6,309 cm2

Calculo de radio de giro mínimo:

$$
r_{min} = \frac{L}{300}
$$
  
r min = 0,0117 m = 0,459 pulg

Elección del perfil de ángulo doble: 2 L 2 x 2 x 3/16 Propiedades de la sección: Peso =  $4,88$  lb/ft =  $7,26$  kg/m Area  $= 1,43$  pulg2  $rx = 0,617$  pulg ry (3/8) = 0,98pulg  $t = 3/16$  pulg  $Ix = 0,55 \text{ pulg}4$  $Iy = 1,36$  pulg4 Cálculo de Ag':

> $Ag' = An + Aagujeros$ Ag'=  $1,189$  pulg2 =  $7,670$  cm2 Ag' Ag  $1,189 > 1,132$

Tomar:Ag'

Verificamos:

$$
A \text{ req} = 1,132 \text{ pulg2} \quad \text{CUPLE}
$$

Esbeltez:

$$
Esbeltez = \frac{L}{r} < 300
$$
\n
$$
r = 0.617 \text{ pulg} = 0.01567 \text{ m}
$$
\n
$$
Esbeltez = 223,331 \text{ CUMPLE}
$$

Cálculo de la conexión atornillada:

Calculo de la resistencia por cortante de un tornillo

$$
\phi. Rn = \phi. Fv. Ab
$$

Tornillo:

A490: Roscas no en el plano de corte

Fv = 75 (de tabla 7.1 "diseno de estructuras de acero"William T. Segui pag 306)

 $\varphi$  = 0,75 factor de resistencia

$$
Ab = \frac{\pi \cdot d^2}{4}
$$
  
\n
$$
d = 1 \text{ pulg}
$$
  
\n
$$
Ab = 0,7854 \text{ pulg2}
$$
  
\n
$$
\varphi \cdot \text{Rn} = 44,179 \text{ kips/tornillo}
$$
  
\n
$$
\text{Para 3 tornillos:}
$$
  
\n
$$
\varphi \cdot \text{Rn} = 132,54 \text{ kips/tornillo}
$$

Requisitos de separación y distancias a bordes:

- Gramil para ángulo 2

 $g1 = 1,13$  pulg (de fig 9-5 de la parte 9 del manual de la AISC)

Le =  $1,1$  pulg

s = 3 pulg (de sección J3.3 del AISC)

Calculo de la resistencia por aplastamiento:

Solo se calculara para el miembro en tensión por ser más delgado que la placa de conexión

t placa =  $0,38$  pulg

$$
t
$$
 miembro = 0,19 pulg

Diámetro del agujero para el cálculo de Lc:

$$
h = d + \frac{1}{16}
$$
  
h = 1,0625 pulg

Para el agujero más cercano al borde

$$
Lc = Le - \frac{h}{2}
$$
  
LC = 0,599 pulg  
2.d = 2,00 pulg LC<2.d  

$$
Lc \le 2.d \rightarrow \emptyset. Rn = \emptyset. 1, 2. Fu. Lc.t
$$

$$
Lc > 2.d \rightarrow \emptyset. Rn = \emptyset. 2, 4. Fu. d.t
$$

$$
\emptyset. Rn = \emptyset. 1, 2. Fu. Lc.t
$$

 $\varphi$ .Rn = 5,05 kips/tornillo

Para el otro agujero:

$$
Lc = s - h
$$
  
LC = 1,938 pulg  
2.d = 2,00 pulg  
LC < 2.d  $\rightarrow \emptyset$ . Rn =  $\emptyset$ . 1,2. Fu. Lc. t  

$$
Lc > 2.d \rightarrow \emptyset
$$
. Rn =  $\emptyset$ . 2,4. Fu. d. t  
 $\emptyset$ . Rn =  $\emptyset$ . 1,2. Fu. Lc. t  
 $\emptyset$ . Rn = 16,35 kips/tornillo

La resistencia será = 37,75 kips/tornillo

Revisión de la resistencia por tensión:

$$
\emptyset. Pn = \emptyset. Fy. Ag (Por fluencia) \qquad \emptyset. Pn = \emptyset. Fu. Ae (Por fractura)
$$
  
 
$$
\emptyset. Pn = 46,33 \text{ kips} \qquad \emptyset. Pn = 45,71 \text{ kips}
$$

Gobierna:

$$
\varphi.Pn = 45,71 \text{ kips}
$$

Resistencia por bloque de cortante

Áreas de cortante:

$$
Agv = 1,337 \text{ pulg2}
$$

$$
Anv = 0,810 \text{ pulg2}
$$

Areas de tension:

$$
Agt = 0,188 \text{ pulg2}
$$
  
Ant = 0,082 pulg2

 $\emptyset$ Rn =  $\emptyset$ (0,6FyAgv + FuAnt)  $\rightarrow$  Fluencia cortante y fractura en tensión

$$
\varphi \cdot \text{Rn} = 0.75 \cdot (2030, 2190 + 288, 368)
$$

$$
\varphi \cdot \text{Rn} = 1738,941 \text{ kips}
$$

 $\emptyset$ Rn =  $\emptyset$ (0,6FuAnv + FyAgt)  $\rightarrow$  Fractura cortante y fluencia en tensión

$$
\varphi.Rn = 0.75*(1707,47050 + 474,5720)
$$

$$
\varphi \cdot Rn = 1636,5319 \text{ kips}
$$

El término mayor de fractura es: 1707,470 kips

Por lo tanto:

$$
\varphi \cdot \text{Rn} = 1636,532 \text{ kips}
$$

De todos los estados limites analizados, gobierna la menor:

φ.Rn =37,747 kips/tornillo

Pu = 36,686 kips **CUMPLE**

## **Tensores**

 $Pu = 265,610 \text{ kg/m2}$ 

Ancho trib  $= 1$ m

 $L = 10,50$  m

 $Carga = 265,61 * 1m * 10,50m = 2788,907 kg$ 

Acero A36 = 36 ksi

 $Fy = 2531,05 \text{ kg/cm2} = 2532 \text{ kg/cm2}$ 

Fu =  $50$ ksi =  $3515,35$  kg/cm2

 $Fu = 3516 \text{ kg/cm2}$ 

Calculo componente paralela al techo

Ángulo =  $0,444 = 25,46$ °

 $T = 1199,045$  kg

Cálculo de área requerida mínima:

Por fluencia Por fractura

$$
Ag = \frac{Pu}{0.9. Fy}
$$
  
 
$$
Ae = \frac{Pu}{0.75. Fu}
$$
  
 
$$
Ae = 0.455 \text{ cm}
$$
  
 
$$
0.082 \text{ pulg2}
$$
  
 
$$
Ae = 0.455 \text{ cm}
$$
  
 
$$
0.070 \text{ pulg2}
$$

A 
$$
req = 0.070
$$
  $pulg2$ 

Selección de barra hueca:

Diámetro = 
$$
1/2
$$
 pulg  
Peso = 0,85 lb/ft = 1,26 kg/m  
Area = 0,25 pulg2

#### Verificación: **CUMPLE**

Tirante en la cumbrera:

 $Pu = 1328,051kg$ 

Por fluencia Por fractura  $Ag =$  $Pu$  $\frac{1}{0.9. Fy}$   $Ae =$  $Pu$  $0,75.$  $Fu$  $Ag = 0,583 \text{ cm}2$   $Ae = 0,504 \text{ cm}2$ 0,090 pulg2 0,078 pulg2

A req =  $0,078$  pulg2

Selección de barra hueca

Diámetro =1/2 pulg  $Peso = 0,85$  lb/ft Area  $= 0.25$  pulg2 Verificación: **CUMPLE**

#### **Correas**

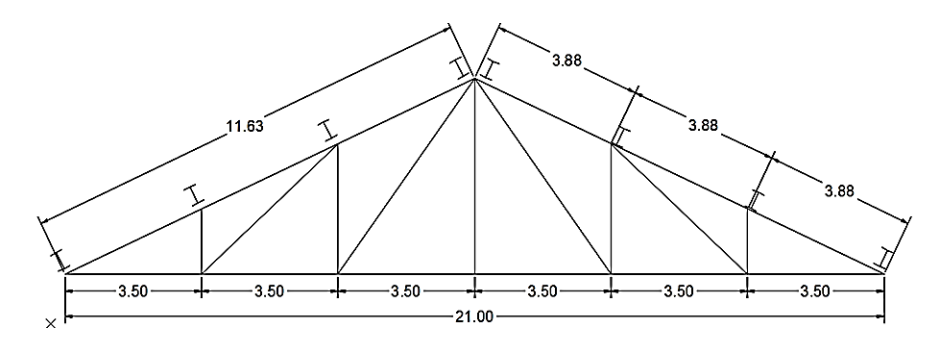

Datos de la cercha:

Luz =  $21 \text{ m}$ 

Altura  $= 5$  m

e. cerchas  $= 3$  m

e. correa  $= 3,88$  m

Ancho trib= 1,75 m

 $\alpha$  = 0,444 rad

 $\alpha$  = 25,46 grados

 $Lb = 1,00 \text{ m} = 3,28 \text{ ft}$ Acero A36 = 36 ksi =  $2531,05$  kg/cm2  $Fy = 2532$  kg/cm2 Carga máxima de las combinaciones:  $D = 381,42 \text{ kg/m}$   $U = 1,4.$   $D$  1 Lr = 150 kg/m  $U = 1,2.D + 1,6.L + 0,5(Lr \circ S \circ R)$  2  $W = -54,52 \text{ kg/m}$   $U = 1,2.D + 1,6.(Lr \circ S \circ R) + (0,5.L \circ 0,8.W)$  3  $U = 1,2.D + 1,3.W + 0,5.L + 0,5(Lr \circ S \circ R)$  4  $U1 = 534$   $U = 1,2.D \pm 1,0.E + 0,5.L + 0,2.S$  5  $U2 = 532,70$   $U = 0,9.D \pm (1,3.W \text{ o } 1,0.E)$  6  $U3 = 741,32$  $U4 = 603,58$  $U5 = 457,70$  $U6 = 414,15 / 272,40$ U crit = 741,32 kg/m = 247,11 kg/m2

Carga en correas:

 $Q = 432,436$  kg/m  $P = 432,436$  kg  $Px = 1005,82$  kg

 $Py = 478,96$  kg

Momento por carga factorizada

 $Mx' = P.a$   $My' = P.a$ Mx'= 1005,82 kg.m My'= 478,96 kg.m

W 5 x 16

Propiedades:

 $A = 4,68 \text{ pulg2}$ 

Perfil escogido:

 $Peso = 16 lb/ft = 23,81 kg/m$ 

$$
d = 5,01 \text{ pulg}
$$
  
bf/2tf = 6,9 pulg  

$$
h/tw = 15,8 \text{ pulg}
$$
  
Lr = 26,3 ft  
Lp = 5,3 ft  
Zy = 4,57 pulg3  
Sy = 3 pulg3

Clasificación del perfil:

$$
\lambda \le \lambda_p \to La sección es compacta
$$
  

$$
\lambda_p < \lambda \le \lambda_r \to La sección es no compacta
$$
  

$$
\lambda > \lambda_r \to La sección es esbelta
$$

Comprobando para el patín:

$$
\lambda = \frac{bf}{2. \, tf} \qquad \qquad \lambda_p = \frac{65}{\sqrt{Fy}} \qquad \qquad \lambda_r = \frac{141}{\sqrt{Fy - 10}}
$$

 $\lambda$  = 6,90 (de tabla del manual)

 $λp = 10,83$ λr = 27,65

# La sección es compacta

Comprobando para el alma:

$$
\lambda = \frac{h}{tw} \qquad \qquad \lambda_p = \frac{640}{\sqrt{Fy}} \qquad \qquad \lambda_r = \frac{970}{\sqrt{Fy}}
$$

 $\lambda = 15,80$  (de tabla del manual)

$$
\lambda p = 106{,}67
$$

$$
\lambda r = 161{,}67
$$

La sección es compacta

Entonces la sección es = COMPACTA

Soporte lateral, PLT inelástico o PLT elástico:

$$
L_b < L_p \rightarrow \text{Tiene soporte lateral (Mn} = \text{Mp})
$$

 $L_r \ge L_b > L_p \rightarrow$  Se basa en PLT inelastico  $L_b > L_r \rightarrow Se$  basa en PLT elastico

La resistencia se basa en; Soporte lateral Mn=Mp

De las cartas del manual:

$$
\varphi = 0.9
$$
  
Cb = 1  
Fy = 36 ksi

Para un :

$$
Lb = 3,28 \text{ ft}
$$

$$
\varphi.Mnx = 17 \text{ ft-kips}
$$

De tabla 4.1 del manual de construcción del acero:

$$
Cb = 1,00
$$
  $Cb = 1$  centro

$$
\varphi \cdot Mnx = 17
$$
 ft-kips \tCb = 1,67 extremes

de tabla :

 $\varphi$ b.Mpx = 17 ft-kips

Por lo tanto:

φ.Mnx = 17 ft-kips

Eje y :

$$
\emptyset b. \, Mny = \emptyset b. \, Mpy
$$
\n
$$
\emptyset b. \, Mpy = \emptyset b. \, Fy. \, Zy \leq \emptyset b. \, 1, 5. \, My
$$
\n
$$
\emptyset b. \, Mpy = 148,068 \, \text{in-kips} = 12,339 \, \text{ft-kips}
$$

Verificación limite 1,5.My

$$
\frac{Zy}{Sy} \le 1,5
$$
  
Zy/Sy = 1,52 > 1,5

Por lo tanto:

$$
\varphi b.Mny = 145.8 \text{ in-kips} = 12.15 \text{ ft-kips}
$$

Como la carga esta aplicada al patín superior:

$$
\varphi
$$
b.Mny = 6,08 ft-kips

Flexión biaxial:

$$
\frac{Mux}{\emptyset b. Mnx} + \frac{Muy}{\emptyset b. Mny} \le 1,0
$$

$$
\frac{7,277}{17} + \frac{3,465}{6,075} \le 1,0
$$

 $0,998 \leq 1,0$  **CUMPLE** 

# **Largueros**

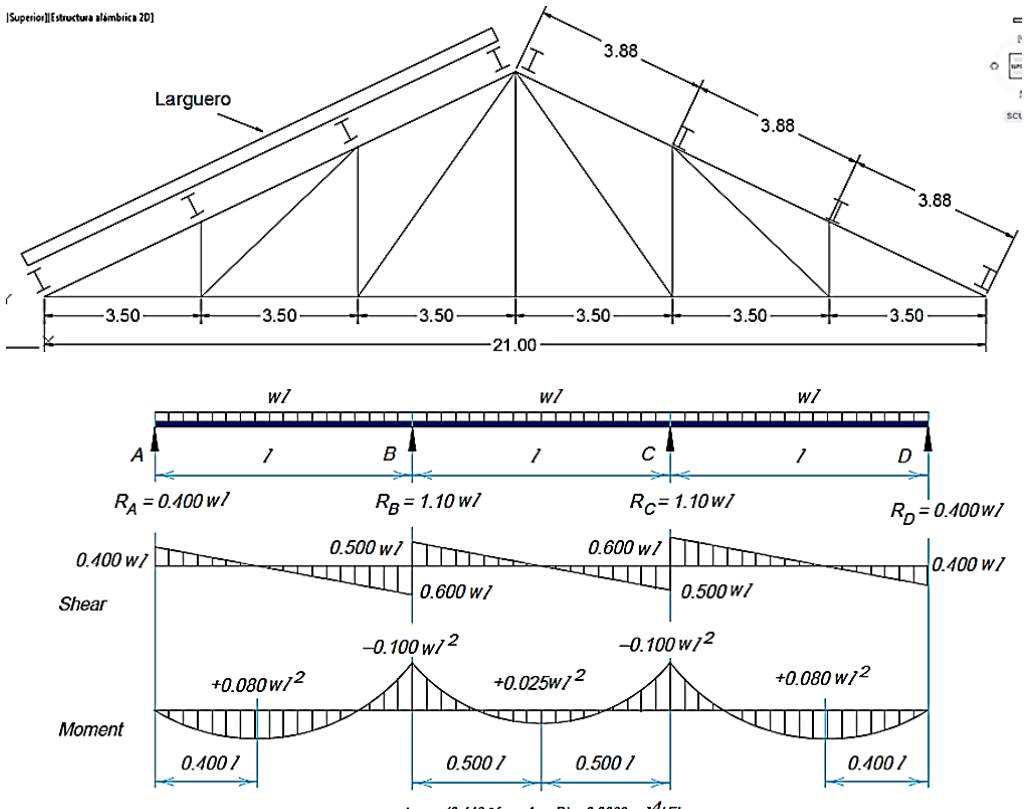

 $\Delta_{\textit{max}}$  (0.4467 from A or D) = 0.0069 w7 $^{4}$ /EI

Datos de la cercha:

 $Luz = 21 m$ 

Altura  $= 5$  m

 $\alpha$  = 0,444 rad = 25,46 grados

e. cercha  $=$  3 m

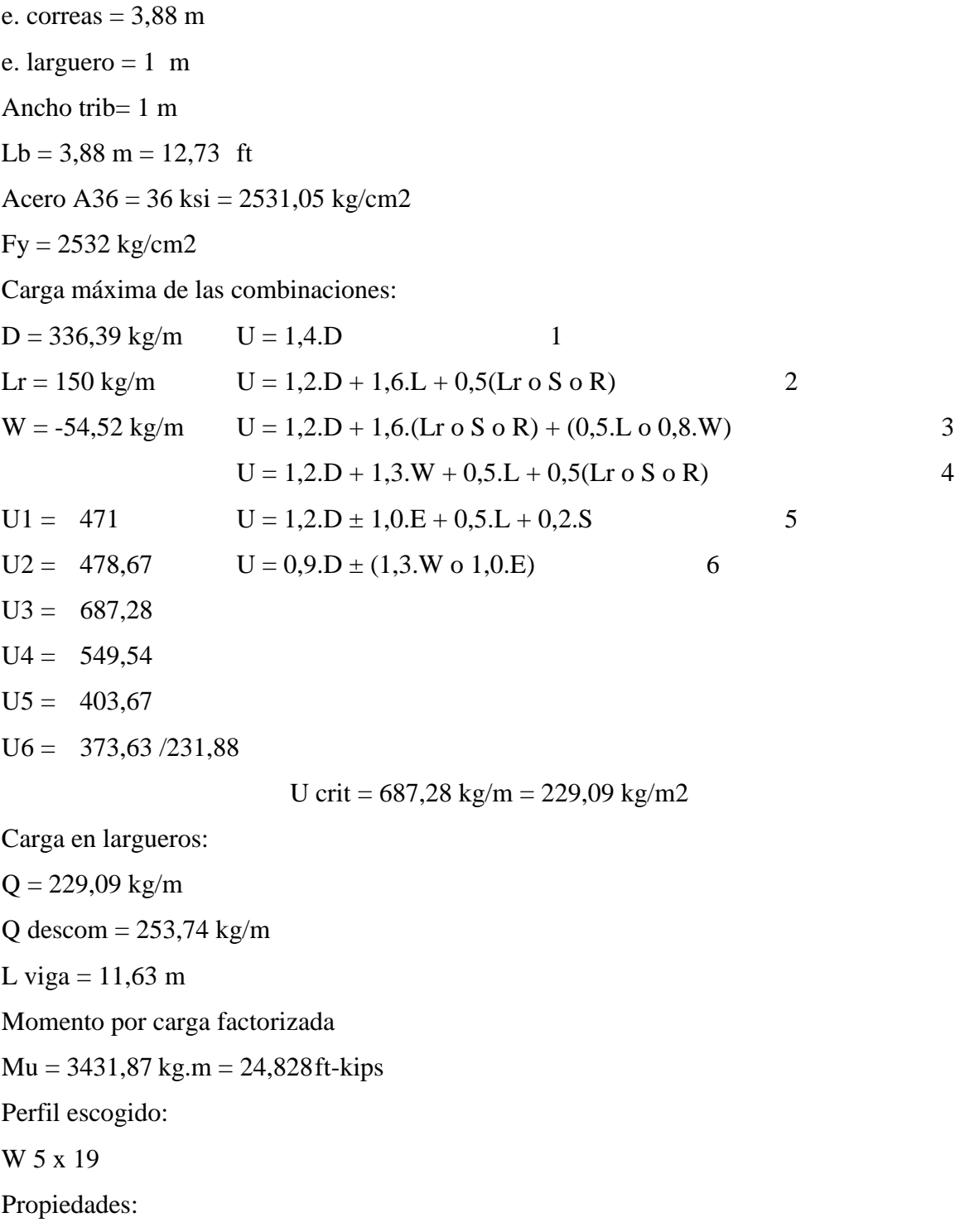

 $A = 5,54 \text{ pulg2}$ 

Peso = 19 lb/ft = 28,27 kg/m

\n
$$
d = 5,15 \text{ pulg}
$$

\n
$$
bf/2tf = 5,8 \text{ pulg}
$$

\n
$$
h/tw = 14 \text{ pulg}
$$

\n
$$
Lr = 30,3 \text{ ft}
$$

\n
$$
Lp = 5,3 \text{ ft}
$$

\n
$$
Zx = 11,6 \text{ pulg}3
$$

\n
$$
Sx = 10,2 \text{ pulg}3
$$

\nClasificación del perfil:

$$
\lambda \leq \lambda_p \to La sección es compacta
$$
\n
$$
\lambda_p < \lambda \leq \lambda_r \to La sección es no compacta
$$
\n
$$
\lambda > \lambda_r \to La sección es esbelta
$$

Comprobando para el patín:

$$
\lambda = \frac{bf}{2. \, tf}
$$
\n
$$
\lambda_p = \frac{65}{\sqrt{Fy}}
$$
\n
$$
\lambda = 5,80 \text{ (de tableau del manual)}
$$
\n
$$
\lambda_p = 10,83
$$
\n
$$
\lambda_r = 27,65
$$

La sección es compacta

Comprobando para el alma:

$$
\lambda = \frac{h}{tw} \qquad \qquad \lambda_p = \frac{640}{\sqrt{Fy}} \qquad \qquad \lambda_r = \frac{970}{\sqrt{Fy}}
$$

 $\lambda = 14,00$  (de tabla del manual)

$$
\lambda p = 106,67
$$

$$
\lambda r = 161,67
$$

# La sección es compacta

Entonces la sección es = COMPACTA

Soporte lateral, PLT inelástico o PLT elástico:

 $L_b < L_p \rightarrow$  Tiene soporte lateral (Mn = Mp)  $L_r \ge L_b > L_p \rightarrow$  Se basa en PLT inelastico  $L_b > L_r \rightarrow$  Se basa en PLT elastico

La resistencia se basa en; PLT inelástico

$$
Mp = Fy. Z \t Mr = (Fy - Fr). Sx
$$
  
\n
$$
Mn = Cb. (Mp - (Mp - Mr). \left(\frac{Lb - Lp}{Lr - Lp}\right)) \le Mp
$$
  
\n
$$
Fr = \text{esfuerzo residual} = 10 \text{ ksi}
$$
  
\n
$$
Mp = 417, 6 \text{ in-kips} = 34, 80 \text{ ft-kips}
$$
  
\n
$$
Mr = 265, 2 \text{ in-kips} = 22, 1 \text{ ft-kips}
$$
  
\n
$$
Mn = 31, 03 \le Mp = 34, 80 \text{ Si cumple}
$$
  
\n
$$
\varphi.Mn = 27, 92
$$
  
\n
$$
Cb = 1, 01 \text{ centro}
$$
  
\n
$$
Cb = 1, 46 \text{ extremes}
$$

Mu = 24,83 ft-kips **Si cumple**

## **Viguetas**

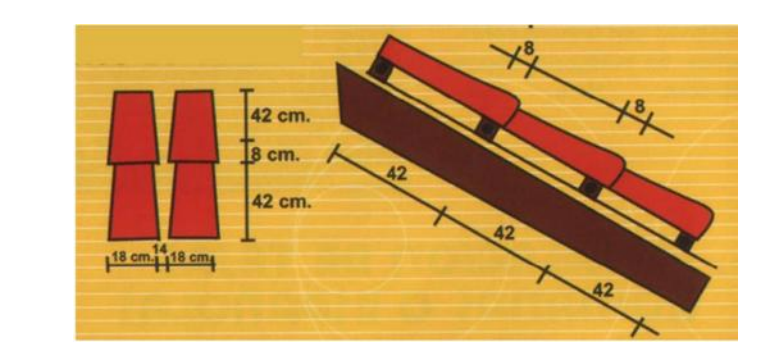

Datos de la cercha:

Luz =  $21 \text{ m}$ 

Altura  $= 5$  m

e. cerchas  $= 3$  m

e. viguetas 0,42 m

Ancho trib= 0,19 m

 $\alpha$  = 0,444 rad = 25,46 grados

 $Lb = 1,00 \text{ m} = 3,28 \text{ ft}$ 

Acero A36 = 36 ksi = 2531,05 kg/cm2

$$
Fy = 2532 \text{ kg/cm2}
$$

Carga máxima de las combinaciones:

D = 251,58 kg/m U = 1,4.D 1 Lr = 150 kg/m U = 1,2.D + 1,6.L + 0,5(Lr o S o R) 2

$$
W = -54,52 \text{ kg/m} \quad U = 1,2.D + 1,6.(Lr \circ S \circ R) + (0,5.L \circ 0,8.W)
$$
  
\n
$$
U = 1,2.D + 1,3.W + 0,5.L + 0,5(Lr \circ S \circ R)
$$
  
\n
$$
U1 = 352 \qquad U = 1,2.D \pm 1,0.E + 0,5.L + 0,2.S
$$
  
\n
$$
U2 = 376,90 \qquad U = 0,9.D \pm (1,3.W \circ 1,0.E)
$$
  
\n
$$
U3 = 585,51
$$
  
\n
$$
U4 = 447,77
$$
  
\n
$$
U5 = 301,90
$$

 $U6 = 297,30155,55$ 

U crit =  $585,51$  kg/m =  $195,17$  kg/m2

Carga en viguetas

 $Q = 37,004$  kg/m  $Qx = 86,070$  kg/m  $Qy = 40,986$  kg/m L. vigueta =  $3 \text{ m}$ 

Momento por carga factorizada

 $Mx = 77,463$  kg.m = 0,56042 ft-kips  $My = 36,887$  kg.m = 0,26686 ft-kips

Perfil tubular escogido:

# **1 1/2 x 1 1/2**

Propiedades:

t (espesor pared) =  $0,1875$  pulg

Peso =  $3,04$  lb/ft =  $4,52$  kg/m

Area =  $0,894$  pulg2

$$
I = 0,242 \text{ pulg}4
$$

$$
S = 0,323 \text{ pulg}3
$$

 $r = 0,521$  pulg

 $J = 0,431$  pulg4

 $Z = 0,423$  pulg3  $b = 1,125 \text{ plug}$  $h = 1,125$  pulg

Clasificación del perfil:

$$
\lambda \leq \lambda_p \to La sección es compacta
$$
  

$$
\lambda_p < \lambda \leq \lambda_r \to La sección es no compacta
$$
  

$$
\lambda > \lambda_r \to La sección es esbelta
$$

Parámetros ancho - espesor:

$$
\lambda = \frac{bf}{2. \, tf} \qquad \qquad \lambda_p = \frac{65}{\sqrt{Fy}} \qquad \qquad \lambda_r = \frac{141}{\sqrt{Fy - 10}}
$$
\n
$$
\lambda = 6
$$
\n
$$
\lambda_p = 31,67
$$
\n
$$
\lambda_r = 39,67
$$

La sección es compacta

Resistencia nominal por flexión

No hay estado limite PLT para perfiles cuadrados o circulares

 $\emptyset b. Mn = \emptyset b. Mp$   $\emptyset b. Mn = \emptyset b. Fy. Z \leq \emptyset B. 1.5. My$  $\varphi$ b.Mp = 13,7052 in-kips = 1,1421 ft-kips

Verification limite 1,5.My

$$
\frac{Z}{S} \le 1.5
$$
  
Z/S = 1.31 < 1.5

Flexion biaxial:

$$
\frac{Mux}{\emptyset b. Mnx} + \frac{Muy}{\emptyset b. Mny} \le 1,0
$$

$$
\frac{0,560}{1,1421} + \frac{0,267}{1,142} \le 1,0
$$

$$
0,724 \le 1,0
$$
 **CUMPLE**

## **3.5.2. Entrepisos**

La losa a verificar será la de mayor momento flector equivalente a Mu = 55,07 KN.m Los datos de la losa son los siguientes:

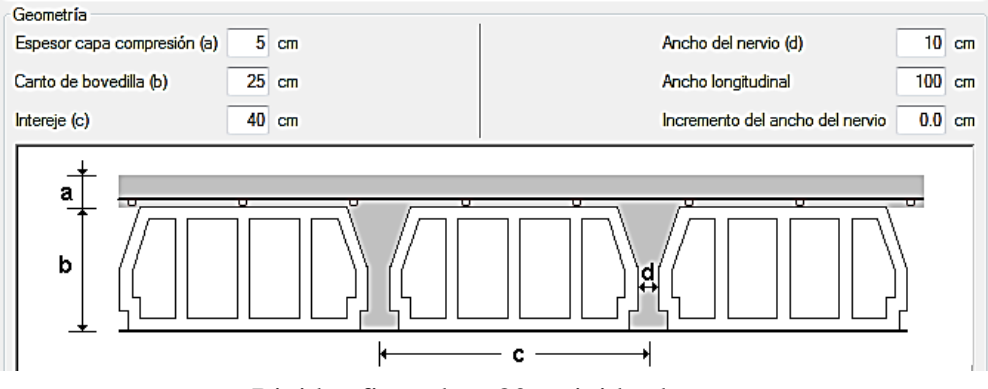

Rigidez fisurada = 80% rigidez bruta

Peso propio  $= 3,27$  KN/m2

Volumen de hormigón = 0,098 m3/m2

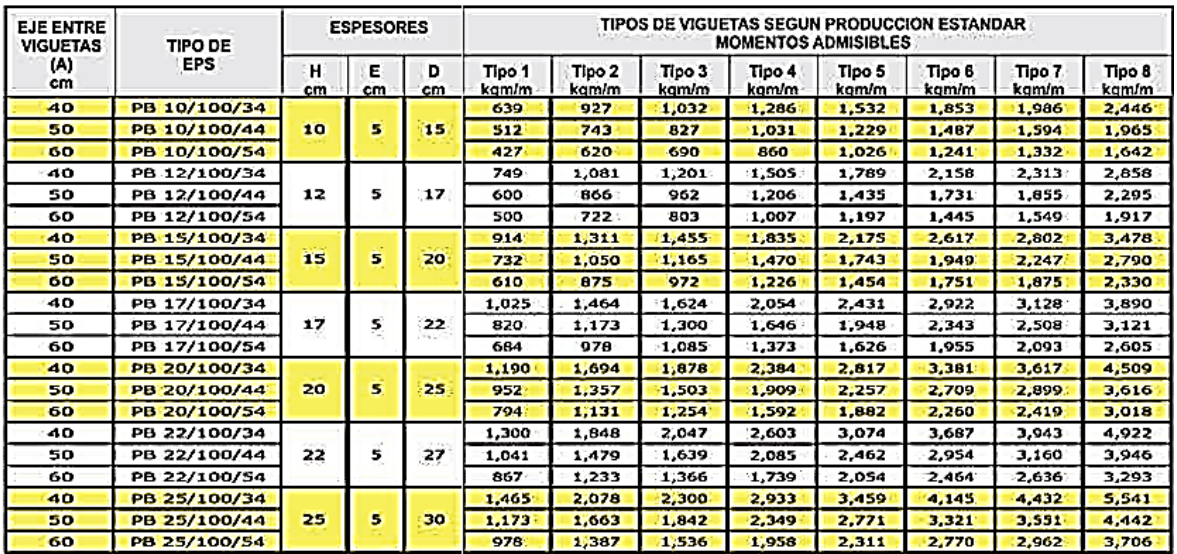

#### **Losas Alivianadas PRETENSA**

Según la tabla de momentos flectores admisibles para las viguetas por metro de ancho se

tiene:

$$
Mu \leq Madm
$$

$$
55,07\;KN.\,m\leq 55,41\;KN.\,m\;CUMPLE
$$

## **3.5.3. Estructura de sustentación**

El cálculo estructural de la edificación de hormigón armado, se realizó con el programa CYPECAD 2014, el cual ofrece la ventaja del diseño integral de la estructura calculando todos los esfuerzos por el método de elementos finitos.

El resumen de la disposición de armaduras se encuentra en el (Anexo V), a manera de verificar los resultados obtenidos con el programa se realizó la verificación manual de las vigas y columnas que comprenden la estructura de sustentación.

## **Vigas**

La viga que se verificará es la V-210 del primer piso, está ubicada entre las columnas C38 y C39, por tener la máxima envolvente.

## **- Verificación a flexión**

 $f'c = 210$  Kg/cm2 = 20.580 KN/m2

 $fy =$ Grado 60 = 4217,70 kg/cm2 = 413.334,16 KN/m2

 $r = 2.5$  cm

 $\varnothing$  = 0,90 (secciones controladas por tracción)

 $Luz = 8,94 \text{ m}$ 

## **Momento positivo**

 $Mu = 416,95$  KN.m

$$
b=35\;cm
$$

$$
h=70\;cm
$$

Cálculo de la altura útil "d"

$$
d = h - r - dest - \frac{db}{2} = 70 \, \text{cm} - 2.5 \, \text{cm} - 1.2 - \frac{2.5}{2} = 65.05 \, \text{cm} = 0.651 \, \text{m}
$$

Cálculo de la profundidad del bloque de compresiones "a"

$$
a = d \left[ 1 - \sqrt{1 - \frac{2 * M_u}{0.85 \phi f_c' \, b \, d^2}} \right]
$$
  

$$
a = 0,651 \left[ 1 - \sqrt{1 - \frac{2 * 416.95}{0.85 * 0.90 * 20.580 * 0.35 * 0.651^2}} \right] = 0,13 \, m
$$

Cálculo de la profundidad máxima " $a_{max}$ "

$$
a_{\text{max}} = \beta_1 \cdot c_{\text{max}}
$$

$$
C_{\text{max}} = \frac{\varepsilon_{c,\text{max}}}{\varepsilon_{c,\text{max} + \varepsilon_{s,\text{min}}}} \cdot d
$$

$$
a_{\text{max}} = 0.85. \left[ \frac{0.003}{0.003 + 0.005} * 0.651 \right] = 0.21 \, \text{m}
$$

$$
a < a_{\text{max}}
$$

0,13 m < 0,21 m **CUMPLE**

Por lo tanto, la armadura se calcula con la siguiente fórmula

$$
As = \frac{0.85 \cdot f'c \cdot b \cdot a}{fy}
$$

$$
As = \frac{0.85 * 20.580 * 0.35 * 0.13}{413.334.16} = 19,26 \text{ cm2}
$$

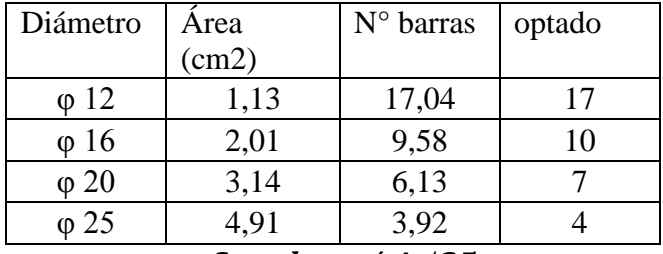

Se colocará 4 Ø25 mm

El espaciamiento de cálculo será

$$
Scal = \frac{b - 2r - 2de - 4db}{barras - 1} = \frac{35 - 2 \cdot 2 \cdot 5 - 2 \cdot 1 \cdot 2 - 4 \cdot 2 \cdot 5}{4 - 1} = 5 \, cm
$$

Espaciamiento requerido

Smin = el mayor entre = 25mm y db = 2,5 cm (ACI 7.6.1.) **CUMPLE**

El espaciamiento máximo debe ser el menor de los siguientes ACI 10.6.4.:

$$
Smax = 380. \left(\frac{280}{\frac{2}{3} \cdot fy}\right) - 2,5. C_c = 380. \left(\frac{280}{\frac{2}{3} \cdot 413,33}\right) - 2,5.25mm = 323,63 = 32,4 cm
$$
  

$$
Smax = 300 * \left(\frac{280}{2/3 * fy}\right) = 300 * \left(\frac{280}{2/3 * 413,33}\right) = 304,84mm = 30,48 cm
$$

### Smax = 30,48 cm **CUMPLE**

Cálculo de área mínima de acero "As, min"

El área de acero no debe ser menor que el obtenido por las siguientes ecuaciones:

As, min = 
$$
\frac{\sqrt{f'c}}{4. fy}
$$
. bw. d  
\nAs, min =  $\frac{1,4. bw. d}{fy}$   
\nAs, min =  $\frac{\sqrt{20,58}}{4 * 413,33} * 0,35 * 0,651 = 6,27 cm2$   
\nAs, min =  $\frac{1,4 * 0,35 * 0,651}{413,33} = 7,74 cm2$ 

El mayor de los dos es As, min = 7,74 cm2

El As > As, min, por lo cual se toma el As, cal =  $19,26$  cm2

Cálculo del área máxima de acero "As, max"

$$
\rho_{max}=0.75.\,\rho_b
$$

$$
A_{s,max} = 0.75.0.85. \beta. \frac{f'_c}{f_y} \cdot \left(\frac{\varepsilon_c}{\varepsilon_c + \varepsilon_t}\right).b.d
$$

$$
A_{s,max} = 0.75.0.85.0.85.\frac{20.58}{413.33} \cdot \left(\frac{0.003}{0.003 + 0.005}\right).0.35.0.651 = 23.12 \text{ cm2}
$$
  
CUMPLE

## **Momento negativo**

$$
Mu = -490,66 \text{ KN.m}
$$

$$
b = 35 \text{ cm}
$$

$$
h = 70 \text{ cm}
$$

Cálculo de la altura útil "d"

$$
d = h - r - db = -\frac{db}{2} = 70 \, \text{cm} - 2.5 \, \text{cm} - 1.2 - \frac{2.5}{2} = 65.05 \, \text{cm} = 0.651 \, \text{m}
$$

Cálculo de la profundidad del bloque de compresiones "a"

$$
a = d \left[ 1 - \sqrt{1 - \frac{2 * M_u}{0.85 \phi f_c \text{ } b \, d^2}} \right]
$$

$$
a = 0.651 \left[ 1 - \sqrt{1 - \frac{2 * 490.66}{0.85 * 0.90 * 20.580 * 0.35 * 0.651^2}} \right] = 0.15 \, m
$$

Cálculo de la profundidad máxima " $a_{max}$ "

$$
a_{\text{max}} = \beta_1 \cdot c_{\text{max}}
$$

$$
C_{\text{max}} = \frac{\varepsilon_{c,\text{max}}}{\varepsilon_{c,\text{max} + \varepsilon_{s,\text{min}}}} \cdot d
$$

$$
a_{\text{max}} = 0.85. \left[ \frac{0.003}{0.003 + 0.005} * 0.651 \right] = 0.21 \, \text{m}
$$

Si  $a < a_{max}$ 

0,15 m < 0,21 m **CUMPLE**

Por lo tanto, la armadura se calcula con la siguiente fórmula

$$
As = \frac{0.85 \cdot f'c \cdot b \cdot a}{fy}
$$

$$
As = \frac{0.85 * 20.580 * 0.35 * 0.15}{413.334,16} = 22.22 \text{ cm2}
$$

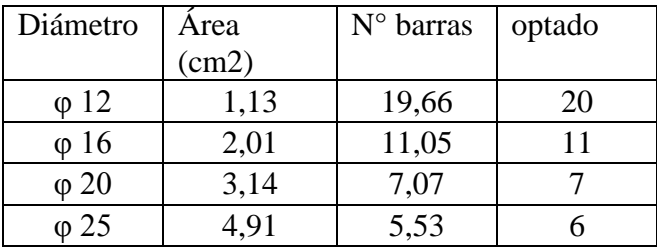

# $Se$  elige 4  $\emptyset$ 25 + 2  $\emptyset$ 25 (2da capa)

Recalculo de la altura útil por segunda capa de armadura

$$
z = \frac{4 * 4,95 + 2 * 9,95}{6} = 6,62 \, \text{cm}
$$
\n
$$
d = h - z = 70 \, \text{cm} - 6,62 = 63,38 \, \text{cm} = 0,634 \, \text{m}
$$
\n
$$
a = 0,634 \left[ 1 - \sqrt{1 - \frac{2 * 485,23}{0,85 * 0,90 * 20580 * 0,35 * 0,634^2}} \right] = 0,159 \, \text{m}
$$

Cálculo de la profundidad máxima " $a_{max}$ "

$$
a_{\text{max}} = \beta_1 \cdot c_{\text{max}}
$$

$$
C_{\text{max}} = \frac{\varepsilon_{c,\text{max}}}{\varepsilon_{c,\text{max} + \varepsilon_{s,\text{min}}}} \cdot d
$$

$$
a_{\text{max}} = 0.85. \left[ \frac{0.003}{0.003 + 0.005} * 0.634 \right] = 0.20 \text{ m}
$$

Si  $a < a_{max}$ 

$$
0,16 \text{ m} < 0,20 \text{ m} \quad \text{CUMPLE}
$$

El espaciamiento de cálculo será

$$
Scal = \frac{b - 2r - 2de - 6db}{barras - 1} = \frac{35 - 2 \cdot 2 \cdot 5 - 2 \cdot 1 \cdot 2 - 4 \cdot 2 \cdot 5}{4 - 1} = 5,87 \text{ cm} \approx 5 \text{ cm}
$$

Espaciamiento requerido

Smin = el mayor entre = 25mm y db = 2,5 cm (ACI 7.6.1.) **CUMPLE**

El espaciamiento máximo debe ser el menor de los siguientes ACI 10.6.4.:

$$
Smax = 380. \left(\frac{280}{\frac{2}{3} \cdot fy}\right) - 2,5. C_c = 380. \left(\frac{280}{\frac{2}{3} \cdot 413,33}\right) - 2,5.25mm = 323,63 = 32,4 cm
$$

$$
Smax = 300 * \left(\frac{280}{2/3 * fy}\right) = 300 * \left(\frac{280}{2/3 * 413,33}\right) = 304,84mm = 30,48 cm
$$

$$
Smax = 30,48 cm
$$
 **CUMPLE**

Cálculo de área mínima de acero "As, min"

El área de acero no debe ser menor que el obtenido por las siguientes ecuaciones:

As, min = 
$$
\frac{\sqrt{f'c}}{4. fy}
$$
. bw. d  
\nAs, min =  $\frac{1,4. bw. d}{fy}$   
\nAs, min =  $\frac{\sqrt{20,58}}{4 * 413,33} * 0,35 * 0,634 = 0,00061 = 6,09 cm2$   
\nAs, min =  $\frac{1,4 * 0,35 * 0,634}{413,33} = 0,00075 = 7,52 cm2$ 

El mayor de los dos es As, min = 7,52 cm2

El As > As, min, por lo cual se toma el As, cal =  $22,22$  cm2

Cálculo del área máxima de acero "As, max"

$$
\rho_{max} = 0.75. \rho_b
$$

$$
A_{s,max} = 0.75.0.85. \beta \cdot \frac{f_c'}{f} \cdot \left(\frac{\varepsilon_c}{g} + \frac{\varepsilon_c}{g}\right). b.d
$$

$$
A_{s,max} = 0.75.0,85.0,85. \frac{20,58}{413,33} \cdot \left(\frac{0,003}{0,003 + 0,005}\right).0,35.0,634 = 22,45 \text{ cm}^2
$$
  
CUMPLE

### **- Verificación a cortante**

 $\varnothing$  = 0,75 (cortante y torsión)

fyt = fy = 413.334,16 KN/m2

## **Cortante positivo**

 $Vu = 380,98$  KN

Resistencia al cortante

$$
Vu \leq \emptyset. Vn
$$

$$
Vn = Vc + Vs
$$

Calculo del cortante proporcionado por el hormigón

$$
Vc = \frac{\sqrt{f'c}}{6} * bw * d * 1000 = \frac{\sqrt{20,58}}{6} * 0,35 * 0,651 * 1000 = 172,27 KN
$$
  
 
$$
\emptyset. Vc = 0,75 * 172,27 = 129,21 KN
$$

Como Vu  $\geq \emptyset$ . Vc (380,98  $\geq$  129,21) el refuerzo de cortante Vs debe proporcionarse de acuerdo a la siguiente ecuación:

$$
Vs = \frac{Av.fyt.d}{S}
$$

Se adopta diámetros de 12mm espaciados cada 10cm

$$
Av = Area \, \text{Odb} * N \, \text{piernas} = 1,13* \, 2 \text{piernas} = 2,26 \, \text{cm}^2
$$
\n
$$
Vs = \frac{2,26*4217,70*65,05}{10 \, \text{cm}} = 62005,67 \, kg = 607,66 \, KN
$$
\n
$$
Vn = Vs + Vc = 607,66 + 172,27 = 779,93 \, KN
$$
\n
$$
\emptyset. Vn = 0,75*779,93 = 584,95 \, KN
$$
\n
$$
Vu \leq \emptyset. Vn \to 380,98 \leq 584,95 \, KN \, \text{CUMPLE}
$$

## Se colocará estribos Ø12 c/10cm

#### **Cortante negativo**

 $Vu = -373,78$  KN

Resistencia al cortante

$$
Vu \leq \emptyset. Vn
$$

$$
Vn = Vc + Vs
$$

Calculo del cortante proporcionado por el hormigón

$$
Vc = \frac{\sqrt{f'c}}{6} * bw * d * 1000 = \frac{\sqrt{20,58}}{6} * 0,35 * 0,651 * 1000 = 172,27 KN
$$
  
 
$$
\emptyset. Vc = 0,75 * 172,27 = 129,20 KN
$$

Como Vu  $\geq \emptyset$ . Vc (373,78  $\geq$  129,20) el refuerzo de cortante Vs debe proporcionarse de acuerdo a la siguiente ecuación:

$$
Vs = \frac{Av.fyt.d}{S}
$$

Se adopta diámetros de 12mm espaciados cada 10cm

$$
Av = Area \, \emptyset db * N \, \text{piernas} = 1,13 \times 2 \text{piernas} = 2,26 \, \text{cm}^2
$$
\n
$$
Vs = \frac{2,26 \times 4217,70 \times 65,05}{10 \, \text{cm}} = 62005,67 \, kg = 607,66 \, KN
$$
\n
$$
Vn = Vs + Vc = 607,66 + 172,27 = 779,93 \, KN
$$
\n
$$
\emptyset. Vn = 0,75 \times 779,93 = 584,95 \, KN
$$
\n
$$
Vu \leq \emptyset. Vn \to 373,78 \leq 584,95 \, KN \, \text{CUMPLE}
$$
\n
$$
\text{Se colocará estribos } \emptyset 12 \, \text{c/10cm}
$$

### **- Verificación de flechas y fisuras**

#### **Fisuras**

Todo elemento estructural de hormigón armado debe estar fisurado para que sus materiales puedan trabajar como han sido diseñados pero estas fisuras no deben ser apreciables al ojo humano, por lo cual el código ACI, nos brinda recomendaciones para lograr este objetivo.

- Al limitar los valores de *f y* y *fyt* usados en diseño del refuerzo para cortante a 420 MPa se proporciona un control sobre el ancho de fisuración diagonal. ACI R.10.5.2.

- El espaciamiento máximo de las barras se establece en forma directa para controlar la fisuración. El ancho de fisura en estructuras es altamente variable. En ediciones del reglamento anteriores a 1999, se daban disposiciones para la distribución del refuerzo que estaban basados en ecuaciones empíricas usando un ancho de grieta calculado de 0.4 mm.

- Las disposiciones actuales para el espaciamiento intentan limitar el agrietamiento superficial a un ancho que es generalmente aceptable en la práctica ACI R.10.6.4.

- Por lo cual al haber hecho uso de dichas recomendaciones en el diseño de los distintos elementos, el ancho de las fisuras no será preocupación alguna en este proyecto.

#### **Requisito de altura mínima**

Los elementos de hormigón armado sometidos a flexión deben diseñarse para que tengan una rigidez adecuada con el fin de limitar cualquier deflexión que pudiese afectar adversamente la resistencia o el funcionamiento de la estructura ACI 9.5.1.

Estas deflexiones se controlan mediante disposiciones de altura o espesor mínimas dadas en

la tabla 9.5(a)

Datos:

 $h = 75$  cm

 $b = 35$  cm

 $Luz = 8,94 \text{ m}$ 

TABLA 9.5(a) — ALTURAS O ESPESORES MÍNIMOS<br>DE VIGAS NO PREESFORZADAS O LOSAS REFORZADAS EN UNA DIRECCIÓN A MENOS QUE SE **CALCULEN LAS DEFLEXIONES** Espesor mínimo. h

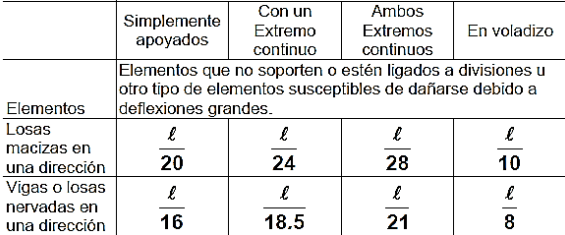

*hmin* = 
$$
\frac{l}{21}
$$
 =  $\frac{894 \text{ cm}}{21}$  = 42,57 cm  $\approx$  45 cm ***CUMPLE***

#### **Flecha activa a partir del instante 3 meses**

La flecha máxima se produce en la sección "4.36 m" para la combinación de acciones: Peso propio + Cargas muertas – Tabiquería + Cargas muertas – Pavimento + Sobrecarga de uso

$$
f_{A,max} \le f_{A,lim}
$$

Donde:

$$
f_{A,lim}
$$
 = límite establecido = L/480

 $f_{A,max}$  = Flecha activa máxima producida al instante "3 meses"

TABLA 9.5(b) — DEFLEXIÓN MÁXIMA ADMISIBLE CALCULADA

| Tipo de elemento                                                                                                    | Deflexión considerada                                                                                                    | Límite de deflexión     |
|----------------------------------------------------------------------------------------------------|----------------------------------------------------------------------------------------------------|-------------------------|
| Cubiertas planas que no soporten ni estén<br>ligadas a elementos no estructurales<br>susceptibles de sufrir daños debido a<br>deflexiones grandes.           | Deflexión inmediata debida a la carga viva. L                                                                                                    | $\ell$ /180             |
| Entrepisos que no soporten ni estén ligados a<br>elementos no estructurales susceptibles de<br>sufrir daños debido a deflexiones grandes.                    | Deflexión inmediata debida a la carga viva. L                                                                                                    | $\ell$ /360             |
| Sistema de entrepiso o cubierta que soporte o<br>esté ligado a elementos no estructurales<br>susceptibles de sufrir daños debido a<br>deflexiones grandes.   | La parte de la deflexión total que ocurre<br>después de la unión de los elementos no<br>estructurales (la suma de la deflexión a largo<br>plazo debida a todas las cargas permanentes. | $\ell$ /480 ‡           |
| Sistema de entrepiso o cubierta que soporte o<br>esté ligado a elementos no estructurales no<br>susceptibles de sufrir daños debido a<br>deflexience arandes | y la deflexión inmediata debida a cualquier<br>carga viva adicional) <sup>†</sup>                                                                                                    | $\ell$ /240 $^{\delta}$ |

$$
f_{A,lim} = \frac{894 \text{ cm}}{480} = 1,86 = 18,625 \text{ mm}
$$
\n
$$
f_{A,max} = f_{T,max}(t_{ed}, \infty) - f(t_{ed})
$$

Donde:

 $f_{T,max}(t_{ed.} \infty)$  = flecha total máxima producida a partir del instante 3 meses.  $f(t_{ed})$  = flecha total producida hasta el instante 3 meses.

 $f_{A,max} = 19,02$  mm  $- 3,39$  mm  $= 15,63$  mm **CUMPLE** 

### **Columnas**

#### **- Columna rectangular**

La verificación se hará de la columna rectangular C25 que tiene la mayor carga axial y momentos en ambas direcciones de toda la estructura. Los requisitos de diseño del código ACI 10.3.7. Indican que el momento máximo mayorado "Mu" debe incrementarse por los efectos de la esbeltez de acuerdo a un análisis de segundo orden o según el método "magnificación de momentos".

**Verificación de esbeltez, método "magnificación de momentos"**

# **Dirección X**

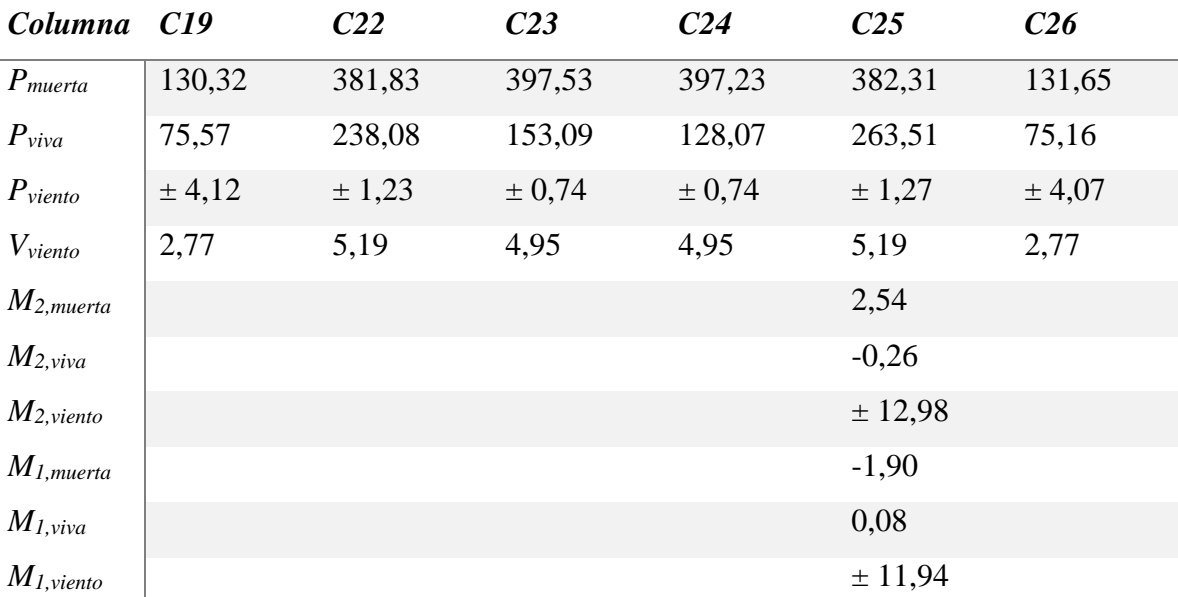

**a) Esfuerzos para el nivel de primer piso entre cotas 0,00m y 5,60m**

# **b) Clasificación "arriostrado" vs "no arriostrado" para el nivel en estudio**

Se hace la clasificación de piso "arriostrado o no arriostrado", para luego usar el método respectivo de magnificación de momentos.

$$
Q = \frac{\sum Pu \cdot \Delta_0}{V_{US} \cdot l_c} \leq 0.05
$$
 Piso arriostrado

Donde:

∑Pu:

$$
Pu(C19) = 1,2 * 130,32 + 1,0 * 75,57 = 231,954 KN
$$
  
\n
$$
Pu(C22) = 1,2 * 381,83 + 1,0 * 238,08 = 696,276 KN
$$
  
\n
$$
Pu(C23) = 1,2 * 397,53 + 1,0 * 153,09 = 630,126 KN
$$
  
\n
$$
Pu(C24) = 1,2 * 397,23 + 1,0 * 128,07 = 604,746 KN
$$
  
\n
$$
Pu(C25) = 1,2 * 382,31 + 1,0 * 263,51 = 722,282 KN
$$
  
\n
$$
Pu(C26) = 1,2 * 131,65 + 1,0 * 75,16 = 233,14 KN
$$
  
\n
$$
\sum P_U = 3118,524 KN
$$

$$
\Delta o = 1,6*0,0132 \text{ m} = 0,02112 \text{ m}
$$
  
\n
$$
V_{US} = 1,6* (2,77+5,19+4,95+4,95+5,19+2,77) = 41,312 \text{ KN}
$$
  
\n
$$
lc = 5,60 \text{ m}
$$
  
\n
$$
Q = \frac{3118,524*0,02112}{41,312*5,60} = 0,28 \le 0,05 \text{ NO CUMPLE}
$$

No cumple, por lo cual la clasificación para la columna C-25 del primer piso es NO ARRIOSTRADO en la dirección X y se requiere un análisis de pórtico no arriostrado para dicho piso.

## **c) Caso "columna arriostrada" y cargas gravitacionales**

Todas las columnas de pórticos no arriostrados deben considerarse inicialmente como columnas arriostradas sometidas solamente a cargas gravitacionales (1,2.D+1,6.L).

*- Inicialmente se considera la columna como corta, ignorando los efectos de esbeltez*

$$
Pu = 1,2 * 382,31 + 1,6 * 263,51 = 880,388 KN
$$
  

$$
Mu = 1,2 * 2,54 + 1,6 * -0,26 = 2,632 KN.m
$$

Datos de la columna:

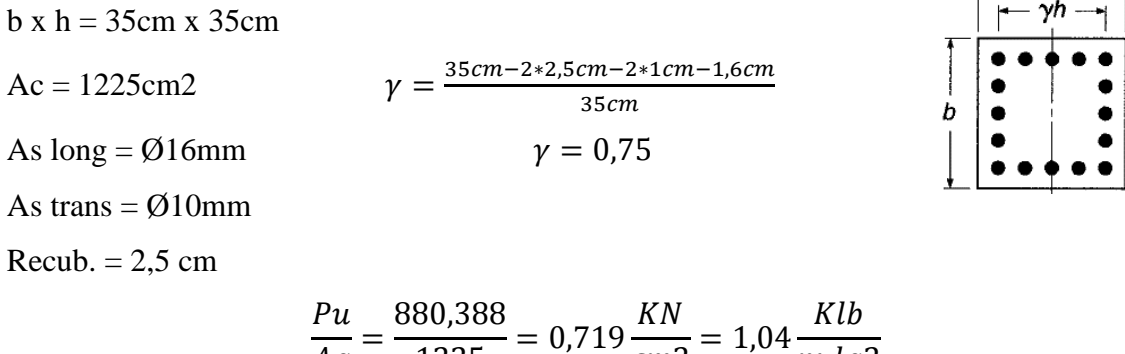

$$
\frac{Mu}{Ag} = \frac{3333330}{1225} = 0,719 \frac{100}{cm2} = 1,04 \frac{100}{pulg2}
$$

$$
\frac{Mu}{Ag.h} = \frac{2,632 \times 100}{1225 \times 35} = 0,00614 \frac{KN}{cm2} = 0,0089 \frac{Klb}{pulg2}
$$

Utilizando el gráfico A.7 del apéndice A del libro "Diseño de estructuras de concreto" de Arthur H. Nilson se tiene una cuantía de:

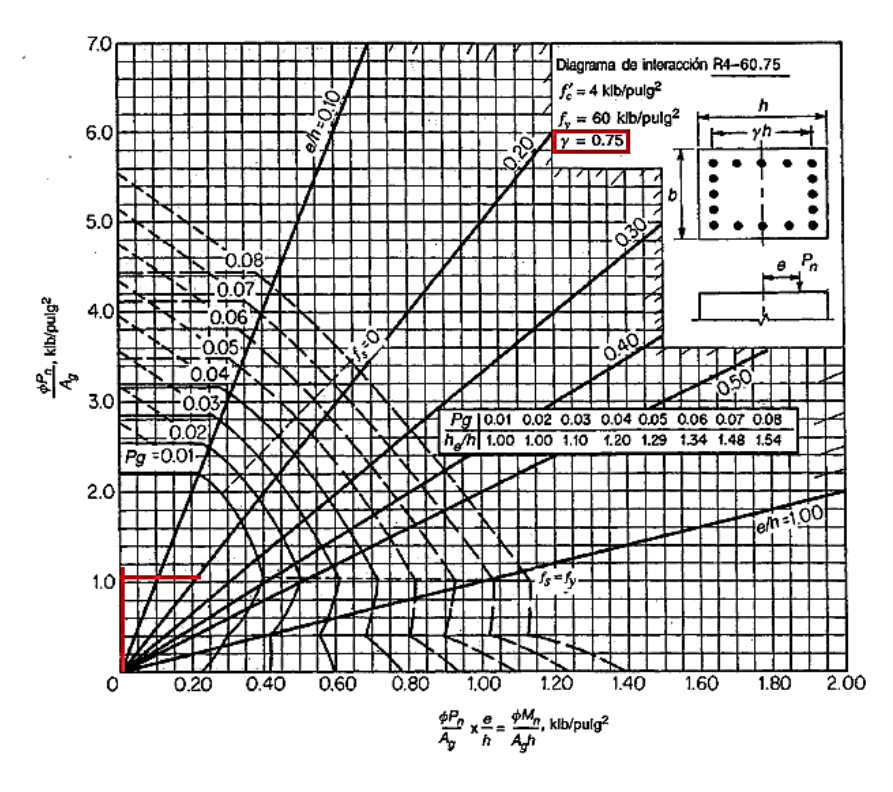

Se tiene una cuantía menor a 0,01 por lo cual se toma lo mínimo según el artículo 10.9.1 del ACI igual a  $\rho = 0.01$ 

*- Revisión inicial de la esbeltez*

Para una revisión inicial de la esbeltez, se utiliza un valor estimado del factor  $k = 1$  de longitud efectiva, entonces:

$$
\frac{klu}{r} = \frac{1*4,80m}{0,3*0,35m} = 45,71
$$

Para un pórtico arriostrado, el límite superior de comportamiento de columna corta es:

$$
34 - 12\left(\frac{M_1}{M_2}\right) \le 40
$$
  
34 - 12\left(\frac{1.2 \* -1.90 + 1.6 \* 0.08}{1.2 \* 2.54 + 1.6 \* -0.26}\right) = 43.81 \rightarrow adopto 40

El valor 45,71 es mayor que 40, por lo cual debe tenerse en cuenta los efectos de la esbeltez *- Revisión más refinada de la esbeltez usando los ábacos de "Jackson y Moreland"*

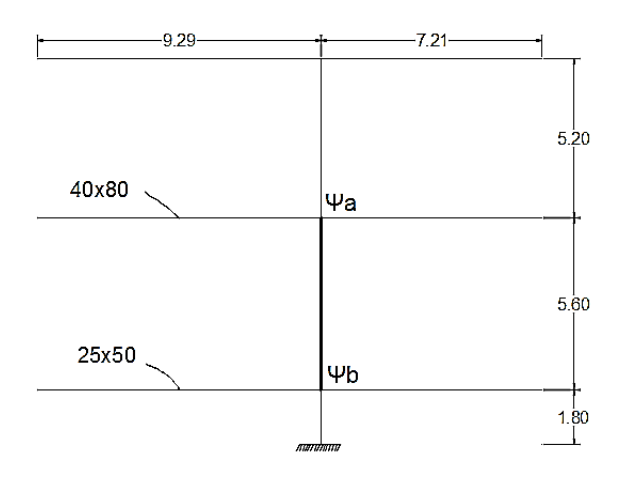

Columna:

$$
Ic = 0,7. Ig = 0,7 * \left(\frac{35 * 35^{3}}{12}\right) = 87536,46 \text{ cm}4
$$

$$
\frac{Ic}{lc} = \frac{87536,46}{520} = 168,34 \text{ cm}3
$$

$$
\frac{Ic}{lc} = \frac{87536,46}{560} = 156,32 \text{ cm}3
$$

$$
\frac{Ic}{lc} = \frac{87536,46}{180} = 486,31 \text{ cm}3
$$

Viga:

*lv* = 0,35. *lg* = 0,35 \* 
$$
\left(\frac{40 * 80^3}{12}\right)
$$
 = 597333,33 cm4  
\n
$$
\frac{lv}{lc} = \frac{597333,33}{929} = 642,99 \text{ cm}^3
$$
\n
$$
\frac{lv}{lc} = \frac{597333,33}{721} = 828,479 \text{ cm}^3
$$
\n*lv* = 0,35. *lg* = 0,35 \*  $\left(\frac{25 * 50^3}{12}\right)$  = 91145,83 cm4  
\n
$$
\frac{lv}{lc} = \frac{91145,83}{929} = 98,11 \text{ cm}^3
$$
\n
$$
\frac{lv}{lc} = \frac{91145,83}{721} = 126,42 \text{ cm}^3
$$
\n
$$
\Psi a = \frac{168,34 + 156,32}{642,99 + 828,479} = 0,22
$$

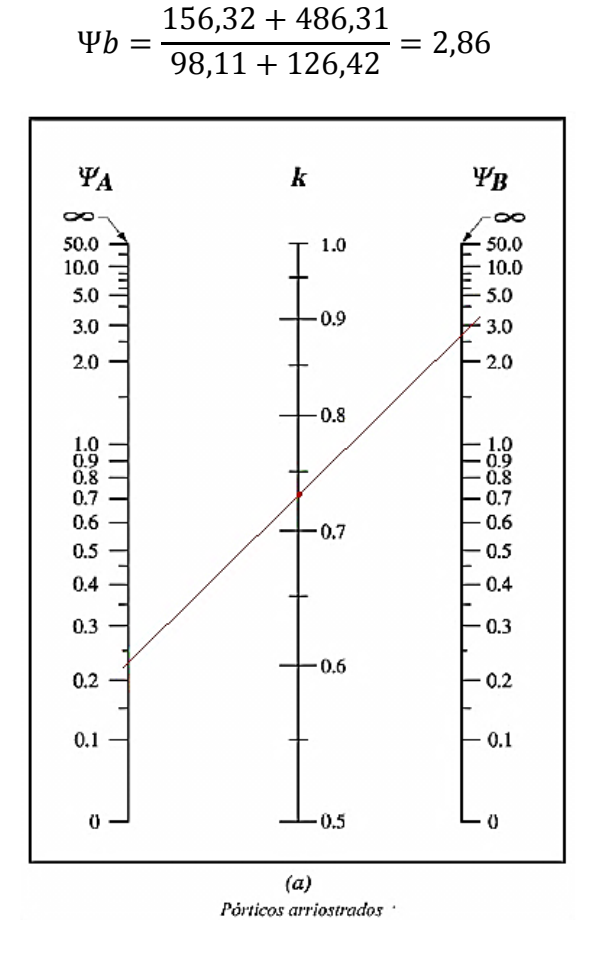

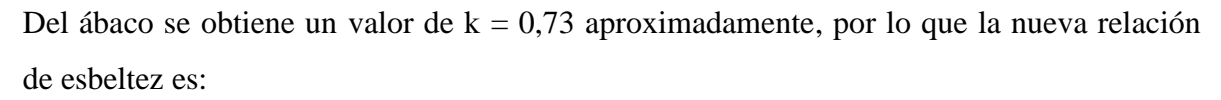

$$
\frac{klu}{r} = \frac{0.73 * 4.80}{0.3 * 0.35} = 33.37 \le 40
$$
 **CUMPLE**

El valor 33,37 es menor que 40 por lo que se puede despreciar la esbeltez para este caso.

# **d) Caso "no arriostrado" y cargas gravitacionales más cargas de viento**

Cuando se incluyen los efectos de viento deben tenerse en cuenta tres combinaciones de carga:

$$
U = 1,2D + 0,8W
$$

$$
U = 1,2D + 1,6W + 1,0L
$$

$$
U = 0,9D + 1,6W
$$

Por inspección, la segunda combinación (U = 1,2.D+1,6.W+1,0.L) es la más crítica y las otras no serán consideradas.

*- Revisión de la esbeltez usando los ábacos de "Jackson y Moreland"*

 $\Psi a = 0.22$ 

 $\Psi b = 2,86$ 

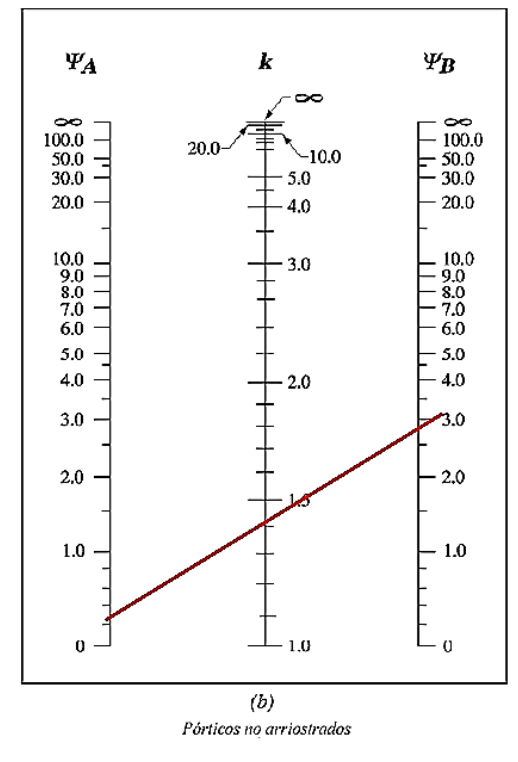

Del ábaco el valor de  $k = 1,4$ 

$$
\frac{klu}{r} = \frac{1,4*4,80}{0,3*0,35} = 64
$$

Para un pórtico no arriostrado, el límite superior de comportamiento de columna corta es:

$$
\frac{klu}{r} < 22
$$

El valor 64 es mayor que 22, por lo cual deben tenerse en cuenta los efectos de esbeltez

*- Calculo de los momentos mayorados por cargas que no producen desplazamiento lateral*

$$
M_{1,ns} = 1,2 * -1,90 + 1,0 * 0,08 = -2,20 \text{ KN}.\ m
$$
  

$$
M_{2,ns} = 1,2 * 2,54 + 1,0 * -0,26 = 2,788 \text{ KN}.\ m
$$

*- Calculo de los momentos mayorados por cargas que producen desplazamiento lateral*

$$
M_{1,s} = 1.6 * -11.94 = -19.104 \text{ KN} \cdot m
$$

$$
M_{2,s} = 1.6 * 12.98 = 20.768 \, \text{KN} \cdot m
$$

*- Calculo de los momentos amplificados por desplazamiento lateral*

$$
\delta_s = \frac{1}{1 - Q} = \frac{1}{1 - 0.28} = 1.389
$$

El valor de  $\delta_s$  < 1,5 por lo cual es válida la ecuación usada ACI 10.13.4.2.

$$
\delta_s. M_{1,s} = 1,389 * -19,104 = -26,535 KN.m
$$
  

$$
\delta_s. M_{2,s} = 1,389 * 20,768 = 28,847 KN.m
$$

*- Cálculo de los momentos totales magnificados*

$$
M_1 = M_{1ns} + \delta_s. M_{1s} = -2,20 + (-26,535) = -28,735 \text{ KN}.\text{m}
$$
  

$$
M_2 = M_{2ns} + \delta_s. M_{2s} = 2,788 + 28,847 = 31,635 \text{ KN}.\text{m}
$$

Estos momentos se combinan con una carga axial de:

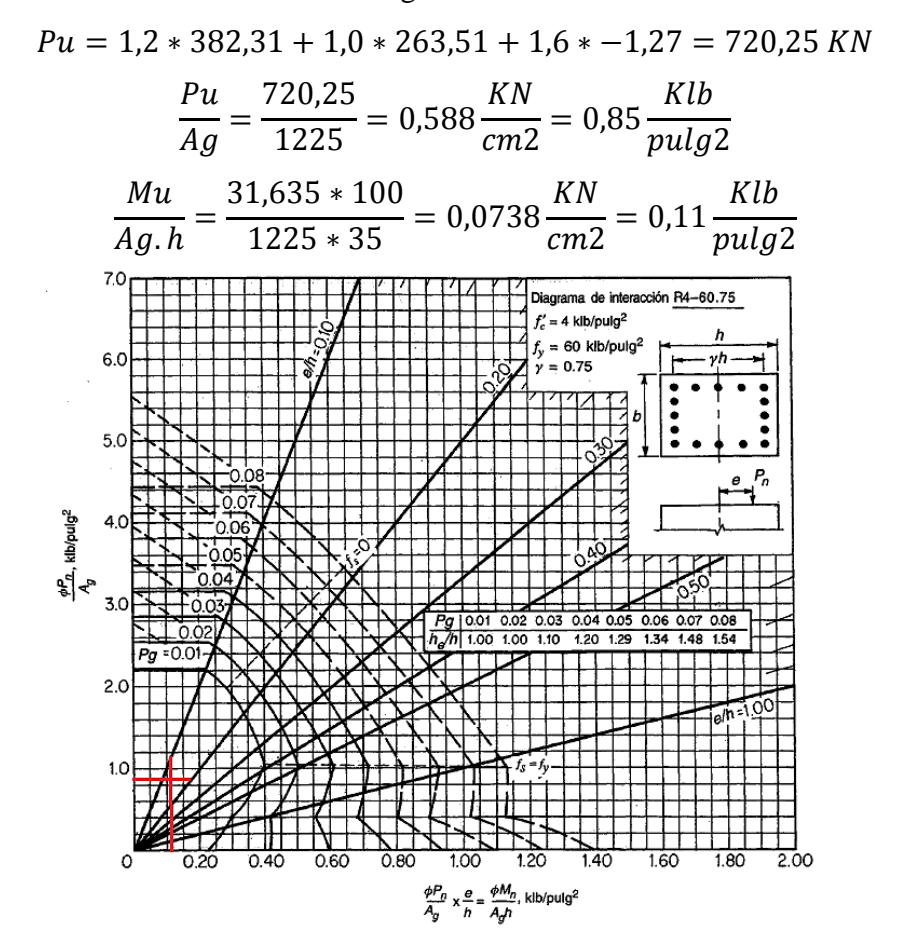

Del grafico se obtiene A.7 se obtiene una cuantía menor a 0,01 por lo cual se toma el mínimo que es  $\rho = 0.01$ 

# *- Calculo del área de acero requerida*

El área requerida de acero es:

| <b>Diámetro</b>  | Area (cm2) | $N^{\circ}$ barras | $\mathbf{N}^{\circ}$<br>opt |
|------------------|------------|--------------------|-----------------------------|
| $\varnothing$ 10 | 0.785      | 15,605             | I h                         |
| $\varnothing$ 12 | 1,130      | 10,84              |                             |
| $\sigma$ .       | 2,01       | 6 በዓ               |                             |

 $Ast = 0.01 * 1225 cm2 = 12.25 cm2$ 

$$
A_{s,opt} = 8 * 2,01cm2 = 16,08\,cm2
$$

$$
\rho cal = \frac{16,08cm2}{1225cm2} * 100 = 1,3\%
$$

*- Requisitos de área de acero*

$$
0,01 \le \rho < 0,04 \quad \text{ACI R10.9.1}
$$
\n
$$
0,01 \le 0,013 < 0,04 \quad \text{CUMPLE}
$$

*- Requisitos de espaciamiento*

$$
S_{min} \text{ el mayor de } \left\{ \frac{-1,5.\text{ db}}{-40\text{ mm}} \quad \text{ACI 7.6.3} \right\}
$$
\n
$$
S_{max} = 15cm \quad ACI \, 7.10.5
$$
\n
$$
S_{min} = 1,5.\,db = 1,5 * 1,6cm = 2,4cm
$$
\n
$$
S_{min} = 4cm
$$
\n
$$
S_{cal} = \frac{b - 2.r - 2.\emptyset.\text{ est } -4.\emptyset.\text{ db}}{N^{\circ} \text{barras} - 1} = \frac{35 - 2 * 2,5 - 2 * 1 - 2 * 1,6}{4 - 1} = 8,27 \approx 8 \text{ cm}
$$
\n
$$
S_{max}(15cm) > S_{cal}(8cm) > S_{min}(4cm) \quad \text{CUMPLE}
$$
\n
$$
\text{Se colocara 8 barras } \emptyset 16
$$
\n
$$
8P3
$$

 $\overline{35}$ 

8P3Ø16

*- Verificación de posición de momento máximo*

$$
\frac{lu}{r} > \frac{35}{\sqrt{\frac{Pu}{f'c.Ag}}}
$$

Si  $lu/r >$ : el momento máximo puede producirse entre los puntos extremos de la columna y excederá en más del 5% al momento extremo máximo y entonces dicho momento máximo se calcula magnificando el momento extremo usando Mc=δns.M2 (pórtico arriostrado). Si  $\text{lu/r}$  <: el momento máximo puede producirse entre los puntos extremos de la columna y será menor a 1,05 veces el momento extremo máximo.

$$
\frac{4,80}{0,30*0,35} > \frac{35}{\sqrt{\frac{720,25}{2,1*1225}}}
$$
  
45,71 < 66,15

Por lo tanto el momento puede producirse entre los puntos extremos de la columna y será menor a 1,05 veces el momento extremo máximo.

*- Verificación de*  .

Si  $\delta_s$ .  $M_s$  se calcula usando  $\delta_s$ .  $M_s = \frac{M_s}{1 - \delta_s}$  $\frac{m_S}{1-Q}$  →  $Q < 0,60$ 

Si 
$$
\delta_s
$$
.  $M_s$  se calcula usando  $\delta_s$ .  $M_s = \frac{M_s}{1 - \frac{\sum P u}{0.75 \cdot \sum P c}}$   $\rightarrow$   $\delta_s < 2.5$ 

 $\delta_S$ .  $M_s$  se calculó usando  $\delta_S$ .  $M_s = \frac{M_s}{1 - \delta}$  $\frac{m_s}{1-Q}$  y el valor de Q = 0,28 < 0,6, **OK** 

Por lo cual cumple, con los requisitos del ACI 10.13.6 para considerar la resistencia y estabilidad de la estructura como un todo frente a las cargas gravitacionales mayoradas.

#### **Dirección Y**

| Columna         | C17        | C <sub>25</sub> | C39        | C51    |
|-----------------|------------|-----------------|------------|--------|
| $P_{muerta}$    | 264,67     | 382,31          | 373,37     | 474,98 |
| $P_{viva}$      | 180,71     | 263,51          | 255,65     | 63,29  |
| $P_{viento}$    | $\pm 3,38$ | ± 0,28          | $\pm 6,08$ | ±13,05 |
| $V_{viento}$    | 4,75       | 9,73            | 10,41      | 7,47   |
| $M_{2,muerta}$  |            | 1,6             |            |        |
| $M_{2,viva}$    |            | 0,78            |            |        |
| $M_{2,viento}$  |            | ± 22,75         |            |        |
| $M_{1, muerta}$ |            | $-0.9$          |            |        |
| $M_{1,viva}$    |            | $-0,47$         |            |        |
| $M_{1, viento}$ |            | ± 23,92         |            |        |

**a) Esfuerzos para el nivel de primer piso entre cotas 0,00m y 5,60m**

# **b) Clasificación "arriostrado" vs "no arriostrado" para el nivel en estudio**

Se hace la clasificación de piso "arriostrado o no arriostrado", para luego usar el método respectivo de magnificación de momentos.

$$
Q = \frac{\sum \text{Pu} \cdot \Delta_0}{V_{\text{US}} \cdot l_c} \leq 0.05 \text{ Piso arriostrado}
$$

Donde:

∑Pu:

$$
Pu(C17) = 1,2 * 264,67 + 1,0 * 180,71 = 498,314 KN
$$
  
\n
$$
Pu(C25) = 1,2 * 382,31 + 1,0 * 263,51 = 722,282 KN
$$
  
\n
$$
Pu(C39) = 1,2 * 373,37 + 1,0 * 255,65 = 703,694 KN
$$
  
\n
$$
Pu(C51) = 1,2 * 474,98 + 1,0 * 63,29 = 633,266 KN
$$
  
\n
$$
\sum P_U = 2557,556 KN
$$
  
\n
$$
\Delta o = 1,6 * 0,02 m = 0,032 m
$$
  
\n
$$
V_{US} = 1,6 * (4,75+9,73+10,41+7,47) = 51,776 KN
$$
  
\n
$$
lc = 5,60 m
$$
$$
Q = \frac{2557,556 * 0,032}{51,776 * 5,60} = 0,28 \le 0,05 \quad \text{"NO CUMPLE"}
$$

No cumple, por lo cual la clasificación para la columna C-25 del primer piso es NO ARRIOSTRADO en la dirección Y y se requiere un análisis de pórtico no arriostrado para dicho piso.

#### **c) Caso "columna arriostrada" y cargas gravitacionales**

Todas las columnas de pórticos no arriostrados deben considerarse inicialmente como columnas arriostradas sometidas solamente a cargas gravitacionales (1,2.D+1,6.L).

*- Inicialmente se considera la columna como corta, ignorando los efectos de esbeltez*

$$
Pu = 1,2 * 382,31 + 1,6 * 263,51 = 880,388 KN
$$

$$
Mu = 1.2 * 1.6 + 1.6 * 0.78 = 2.40 \, KN.\,m
$$

Datos de la columna:

 $b \times h = 35cm \times 35cm$ 35cm-2\*2,5cm-2\*1cm-1,6cm  $Ac = 1225$ cm2 35cm h As  $\log = \varnothing 16$ mm  $\gamma = 0.75$ 

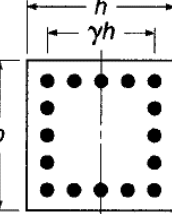

 $Recub. = 2,5cm$ 

As trans  $= \emptyset$ 10mm

$$
\frac{Pu}{Ag} = \frac{880,388}{1225} = 0,719 \frac{KN}{cm2} = 1,04 \frac{Klb}{pulg2}
$$

$$
\frac{Mu}{Ag.h} = \frac{2,40*100}{1225*35} = 0,0056 \frac{KN}{cm2} = 0,0081 \frac{Klb}{pulg2}
$$

Utilizando el gráfico A.7 del apéndice A del libro "Diseño de estructuras de concreto" de Arthur H. Nilson se tiene una cuantía de:

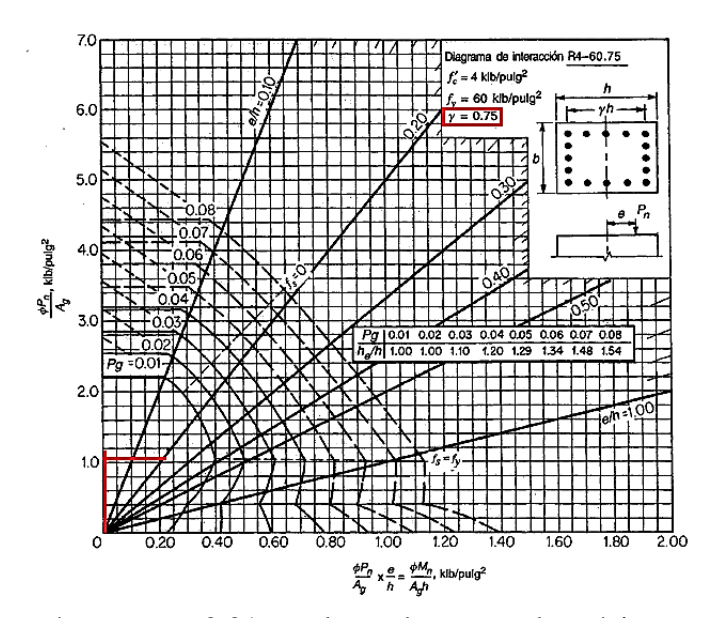

Se tiene una cuantía menor a 0,01 por lo cual se toma lo mínimo según el artículo 10.9.1 del ACI igual a  $\rho = 0.01$ 

# *- Revisión inicial de la esbeltez*

Para una revisión inicial de la esbeltez, se utiliza un valor estimado del factor  $k = 1$  de longitud efectiva, entonces:

$$
\frac{klu}{r} = \frac{1*4,80m}{0,3*0,35m} = 45,71
$$

Para un pórtico arriostrado, el límite superior de comportamiento de columna corta es:

$$
34 - 12\left(\frac{M_1}{M_2}\right) \le 40
$$
  
34 - 12 $\left(\frac{1.2 \times -0.90 + 1.6 \times -0.47}{1.2 \times 1.6 + 1.6 \times 0.78}\right) = 40.94 \rightarrow adopto 40$ 

El valor 45,71 es mayor que 40, por lo cual debe tenerse en cuenta los efectos de la esbeltez *- Revisión más refinada de la esbeltez usando los ábacos de "Jackson y Moreland"*

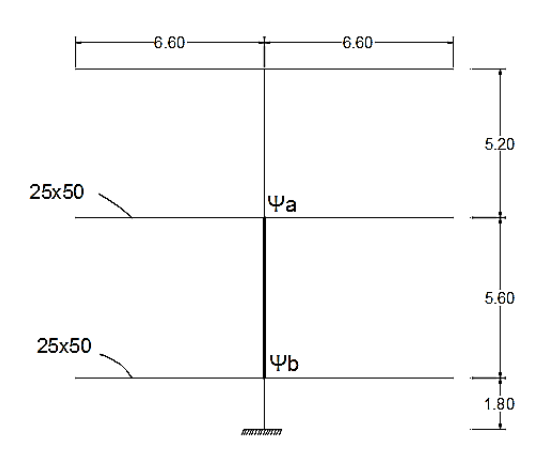

Columna:

$$
Ic = 0,7. Ig = 0.7 * \left(\frac{35 * 35^{3}}{12}\right) = 87536,46 \text{ cm}4
$$

$$
\frac{Ic}{lc} = \frac{87536,46}{520} = 168,34 \text{ cm}3
$$

$$
\frac{Ic}{lc} = \frac{87536,46}{560} = 156,32 \text{ cm}3
$$

$$
\frac{Ic}{lc} = \frac{87536,46}{180} = 486,31 \text{ cm}3
$$

Viga:

$$
Iv = 0,35. Ig = 0,35 * \left(\frac{25 * 50^3}{12}\right) = 91145,833 cm4
$$

$$
\frac{Iv}{Ic} = \frac{91145,833}{660} = 138,01 cm3
$$

$$
\Psi a = \frac{168,34 + 156,32}{138,01 + 138,01} = 1,18
$$

$$
\Psi b = \frac{156,32 + 486,31}{138,01 + 138,01} = 2,33
$$

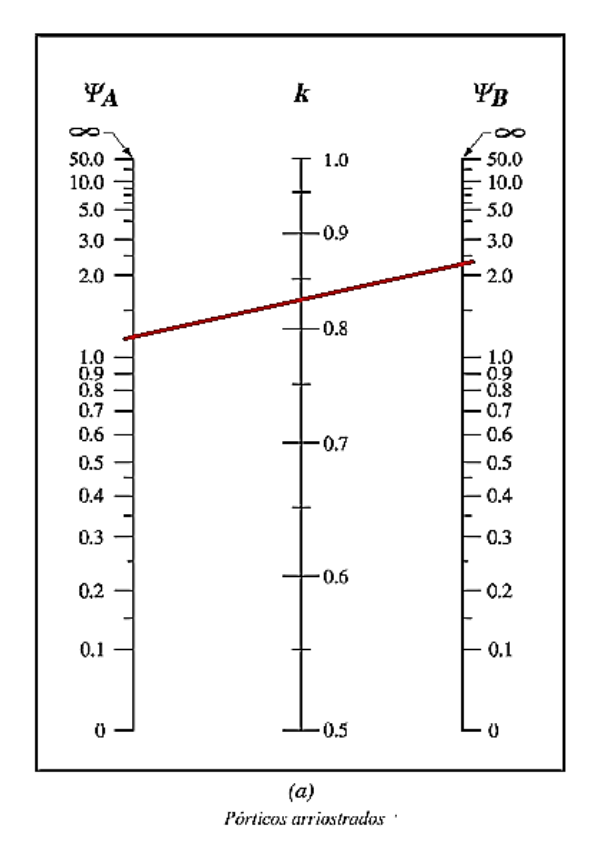

Del ábaco se obtiene un valor de  $k = 0.83$  aproximadamente, por lo que la nueva relación de esbeltez es:

$$
\frac{klu}{r} = \frac{0.83 * 4.80}{0.3 * 0.35} = 37.94 \le 40
$$
 **CUMPLE**

El valor 37,94 es menor que 40 por lo que se puede despreciar la esbeltez para este caso.

# **d) Caso "no arriostrado " y cargas gravitacionales más cargas de viento**

Cuando se incluyen los efectos de viento deben tenerse en cuenta tres combinaciones de carga:

$$
U = 1,2D + 0,8W
$$

$$
U = 1,2D + 1,6W + 1,0L
$$

$$
U = 0,9D + 1,6W
$$

Por inspección, la segunda combinación (U = 1,2.D+1,6.W+1,0.L) es la más crítica y las otras no serán consideradas.

*- Revisión de la esbeltez usando los ábacos de "Jackson y Moreland"*

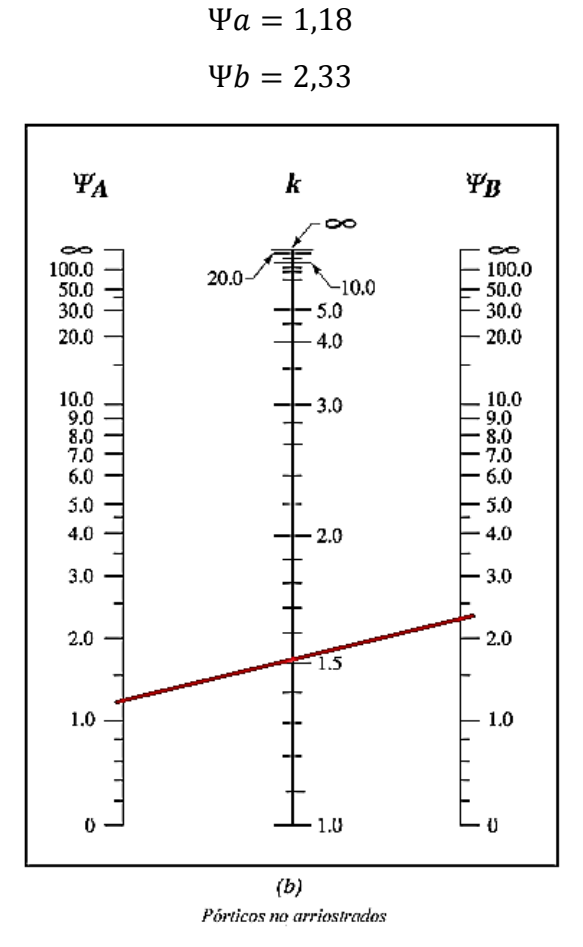

Del ábaco el valor de  $k = 1,5$ 

$$
\frac{klu}{r} = \frac{1,5*4,80}{0,3*0,35} = 68,57
$$

Para un pórtico no arriostrado, el límite superior de comportamiento de columna corta es:

$$
\frac{klu}{r} < 22
$$

El valor 68,57 es mayor que 22, por lo cual deben tenerse en cuenta los efectos de esbeltez *- Calculo de los momentos mayorados por cargas que no producen desplazamiento lateral*

$$
M_{1,ns} = 1,2 * -0,90 + 1,0 * -0,47 = -1,55 \, KN.\,m
$$
  

$$
M_{2,ns} = 1,2 * 1,6 + 1,0 * 0,78 = 2,70 \, KN.\,m
$$

*- Calculo de los momentos mayorados por cargas que producen desplazamiento lateral*

$$
M_{1,s} = 1.6 * -23.92 = -38.272 \text{ KN} \cdot m
$$

$$
M_{2,s} = 1.6 * 22.75 = 36.4 \, \text{KN} \cdot m
$$

*- Calculo de los momentos amplificados por desplazamiento lateral*

$$
\delta_s = \frac{1}{1 - Q} = \frac{1}{1 - 0.28} = 1.389
$$

El valor de  $\delta_s < 1,5$  por lo cual es válida la ecuación usada ACI 10.13.4.2.

$$
\delta_s. M_{1,s} = 1,389 * -38,272 = -53,16 \, KN.\,m
$$
  

$$
\delta_s. M_{2,s} = 1,389 * 36,4 = 50,56 \, KN.\,m
$$

*- Cálculo de los momentos totales magnificados*

$$
M_1 = M_{1ns} + \delta_s. M_{1s} = -1,55 + (-53,16) = -54,71 \, KN.\,m
$$
\n
$$
M_2 = M_{2ns} + \delta_s. M_{2s} = 2,70 + 50,56 = 53,26 \, KN.\,m
$$

Estos momentos se combinan con una carga axial de:

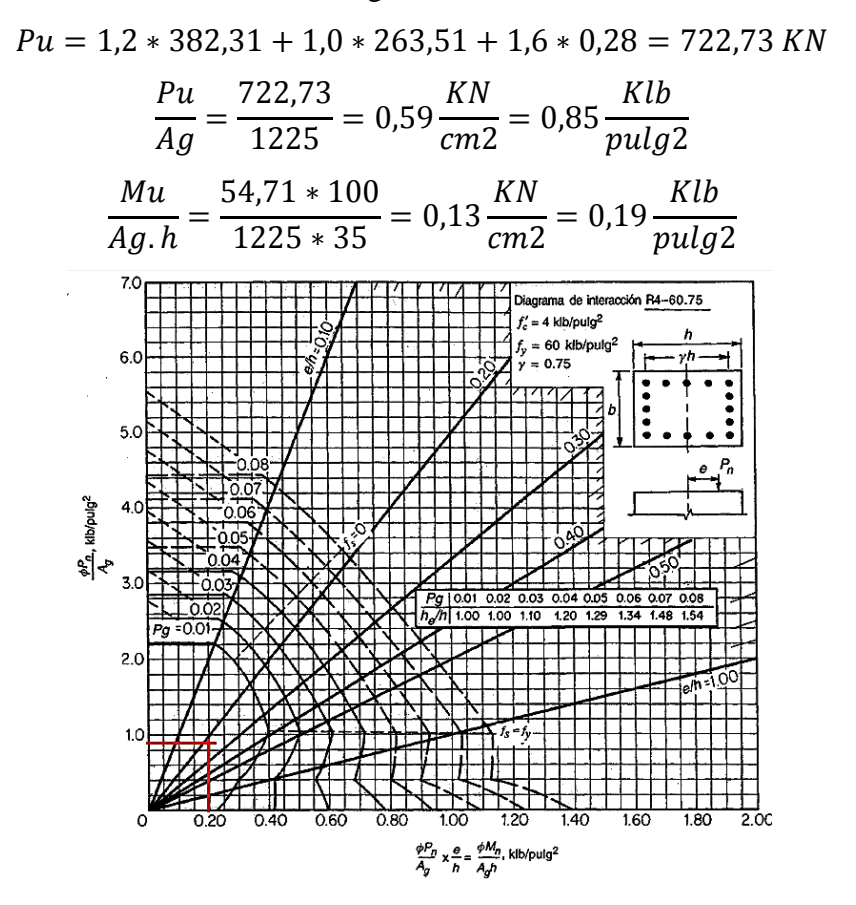

Del grafico se obtiene A.7 se obtiene una cuantía menor a 0,01 por lo cual se toma el mínimo que es  $\rho = 0.01$ 

# **Resumen**

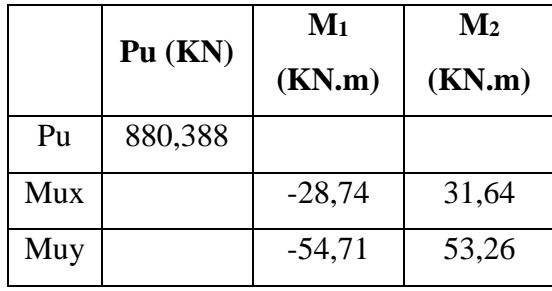

## **- Verificación a flexión biaxial, método "carga inversa"**

Los requisitos de diseño del código ACI R10.3.7., indican que las columnas de esquina y otras que estén expuestas a momentos conocidos que ocurren simultáneamente en dos direcciones deben diseñarse para flexión biaxial y carga axial, y proponen el método de cargas recíprocas o carga inversa

Datos:

 $Pu = 880,388$  KN  $Mux = 31,64$  KN.m  $Muy = 53,26$  KN.m

 $\Upsilon$  = 0,75 (gráfico A.7)

$$
\rho=0,\!013
$$

*- Cálculo de las excentricidades*

$$
e_x = \frac{Mux}{Pu} = \frac{31,64 \times 100}{880,388} = 3,59 \text{ cm}
$$

$$
e_y = \frac{Muy}{Pu} = \frac{53,26 \times 100}{880,388} = 6,05 \text{ cm}
$$

*- Cálculo de la carga nominal respecto al eje Y*

$$
\frac{e_x}{h} = \frac{3,59}{35} = 0,10
$$

Del gráfico A.7 para una cuantía de 0,013 y una relación e/h = 0,10 se tiene:

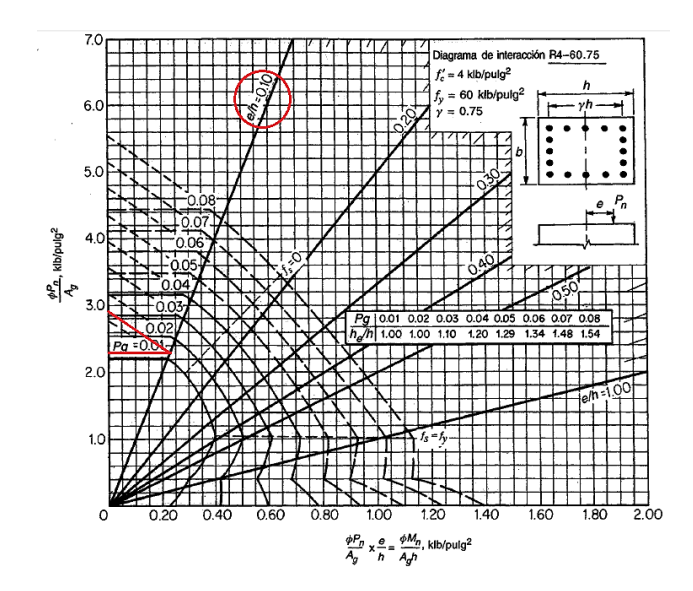

$$
\frac{\phi. P_{ny}}{Ag} = 2,30 \frac{Klb}{pulg2} = 1,59 \frac{KN}{cm2} \rightarrow \phi. P_{nyo} = 1,59 * 1225 \text{cm2} = 1947,75 \text{ KN}
$$

$$
\frac{\phi. P_{0}}{Ag} = 2,90 \frac{Klb}{pulg2} = 2,00 \frac{KN}{cm2} \rightarrow \phi. P_{o} = 2,00 * 1225 \text{cm2} = 2450 \text{ KN}
$$

*- Cálculo de la carga nominal respecto al eje X*

$$
\frac{e_Y}{h} = \frac{6,05}{35} = 0,17
$$

Del gráfico A.7 para una cuantía de 0,013 y una relación e/h = 0,17 se tiene:

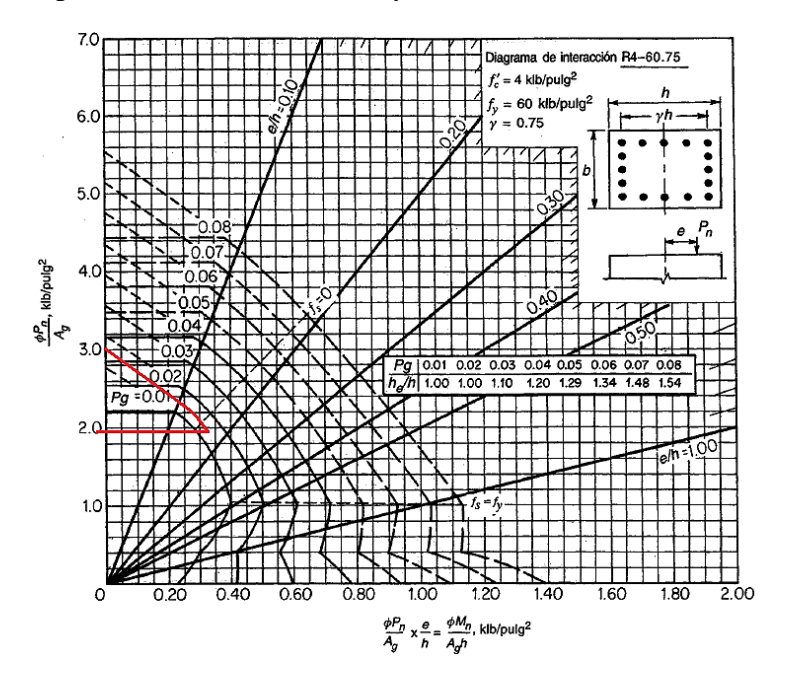

$$
\frac{\phi. P_{nx}}{Ag} = 1.97 \frac{Klb}{pulg2} = 1.36 \frac{KN}{cm2} \rightarrow \phi. P_{nxo} = 1.36 * 1225 cm2 = 1666 KN
$$
  

$$
\frac{\phi. P_{0}}{Ag} = 3.00 \frac{Klb}{pulg2} = 2.07 \frac{KN}{cm2} \rightarrow \phi. P_{o} = 2.07 * 1225 cm2 = 2535.75 KN
$$

*- Cálculo de la carga nominal respecto a ambos ejes*

$$
\frac{1}{\phi. Pn} = \frac{1}{\phi. Pnxo} + \frac{1}{\phi. Pnyo} - \frac{1}{\phi. Po}
$$

$$
\frac{1}{\phi. Pn} = \frac{1}{1666} + \frac{1}{1947,75} - \frac{1}{2535,75} = 0,00071929
$$

$$
\phi. Pn = 1390,26 KN \ge Pu(880,388KN) \quad CUMPLE
$$

# **- Verificación a cortante**

El diseño de secciones transversales sometidas a cortante debe estar basado en

$$
Vu \leq \emptyset. Vn
$$

 $Vuy = -16,03 KN$ 

 $Nu = 331,55$  KN = 331550 N

 $d =$  distancia hasta el centroide del refuerzo long en tracción = 254 mm = 25,4 cm

*- Resistencia al cortante*

$$
Vn=Vc+Vs
$$

*- Calculo del cortante proporcionado por el hormigón*

$$
Vc = \left(1 + \frac{Nu}{14.Ag}\right) \cdot \left(\frac{f'c}{6}\right) bw.d * 1000
$$
  

$$
\frac{Nu}{Ag} = \frac{331550 N}{0,1225 m2} = 2706530,61 Pa * \frac{1}{10^6} = 2,71 MPa
$$
  

$$
Vc = \left(1 + \frac{1}{14} * 2,71\right) \cdot \left(\frac{20,58}{6}\right) * 0,35 * 0,254 * 1000 = 371,38 KN
$$
  

$$
\frac{\emptyset.Vc}{2} = \frac{0,75.371,38}{2} = 139,27 KN
$$

Como Vu  $\leq \emptyset$ .Vc/2 (16,03  $\leq$  139,27) no necesita refuerzo a cortante Vs, pero la norma ACI R11.5.6.1 indica que es recomendable el empleo de refuerzo constructivo Av.

Se elige estribos de 10mm, espaciados 20cm y que cumpla con Av,min dada en ACI 11.5.6.1.

$$
Av, min = \frac{1}{16} \sqrt{f'c} \frac{bw.S}{fyt}
$$
  
\n
$$
Av, min = \frac{1}{16} * \sqrt{21} * \frac{35 * 20}{413,33} = 0,48 \text{ cm}2
$$
  
\n
$$
Av, min = 0,33 * \frac{35 * 20}{413,33} = 0,55 \text{ cm}2
$$

Av,const = AreaØ10\*2piernas = 0,785\*2 = 1,57cm2 > Av,min (0,55cm2) **CUMPLE**

*- Requisitos de espaciamiento*

El espaciamiento vertical máximo de los estribos debe ser el menor de los siguientes:

 $-16*Øbarra = 16*1,6cm = 25,6m$ 

 $-48*Q$ estribo =  $48*1$ cm =  $48$ cm

- Menor dimensión de la sección = 35cm

$$
Smax = 25.6 \, \text{cm} > \text{Soft} = 20 \, \text{cm} \quad \text{CUMPLE}
$$

#### **Columna circular**

La verificación se hará de la columna circular C-2 que tiene la mayor carga axial y momentos en ambas direcciones para toda la estructura.

#### **Verificación de esbeltez, método "magnificación de momentos"**

Los requisitos de diseño del código ACI 10.3.7., indican que el momento máximo mayorado "Mu" debe incrementarse por los efectos de la esbeltez de acuerdo a un análisis de segundo orden o según el método "magnificación de momentos".

# **Dirección X**

| Col             | C1         | C <sub>2</sub> | C <sub>3</sub> | C <sub>4</sub> | C <sub>5</sub> | C6       | C7    | C8         | C9    | C10    |
|-----------------|------------|----------------|----------------|----------------|----------------|----------|-------|------------|-------|--------|
| $P_{muerta}$    | 108,39     | 246,79         | 235,96         | 222,99         | 120,97         | 121,25   | 222,6 | 235,8      | 246,9 | 108,43 |
| $P_{viva}$      | 4,76       | 16,74          | 26,59          | 15,75          | $-17,46$       | $-17,15$ | 16,13 | 26,95      | 16,22 | 4,83   |
| $P_{viento}$    | $\pm 1,94$ | ±1,42          | $\pm 1,57$     | $\pm 3,40$     | ±4,46          | ±4,43    | ±3,41 | $\pm 1,57$ | ±1,42 | ±1,94  |
| $V_{viento}$    | 1,27       | 1,52           | 1,53           | 3,89           | 2,34           | 2,34     | 3,89  | 1,53       | 1,52  | 1,27   |
| $M_{2,muerta}$  |            | 0,33           |                |                |                |          |       |            |       |        |
| $M_{2,viva}$    |            | 0,17           |                |                |                |          |       |            |       |        |
| $M_{2,viento}$  |            | $\pm 3,90$     |                |                |                |          |       |            |       |        |
| $M_{1,muerta}$  |            | $-0,2$         |                |                |                |          |       |            |       |        |
| $M_{1,viva}$    |            | $-0,09$        |                |                |                |          |       |            |       |        |
| $M_{1, viento}$ |            | ±3,83          |                |                |                |          |       |            |       |        |

**a) Esfuerzos para el nivel de primer piso entre cotas 0,00m y 5,60m**

# **b) Clasificación "arriostrado" vs "no arriostrado" para el nivel en estudio**

Se hace la clasificación de piso "arriostrado o no arriostrado", para luego usar el método respectivo de magnificación de momentos.

$$
Q = \frac{\sum \text{Pu} \cdot \Delta_0}{V_{\text{US}} \cdot l_c} \leq 0.05 \text{ Piso arriostrado}
$$

Donde:

∑Pu:

$$
Pu(C1) = 1,2 * 108,39 + 1,0 * 4,76 = 134,828 KN
$$
  
\n
$$
Pu(C2) = 1,2 * 246,79 + 1,0 * 16,74 = 312,888 KN
$$
  
\n
$$
Pu(C3) = 1,2 * 236,96 + 1,0 * 26,59 = 309,742 KN
$$
  
\n
$$
Pu(C4) = 1,2 * 222,99 + 1,0 * 15,75 = 283,338 KN
$$
  
\n
$$
Pu(C5) = 1,2 * 120,97 + 1,0 * -17,46 = 127,704 KN
$$
  
\n
$$
Pu(C6) = 1,2 * 121,25 + 1,0 * -17,15 = 128,35 KN
$$
  
\n
$$
Pu(C7) = 1,2 * 222,6 + 1,0 * 16,13 = 283,25 KN
$$
  
\n
$$
Pu(C8) = 1,2 * 235,8 + 1,0 * 26,95 = 309,91 KN
$$

$$
Pu(C9) = 1,2 * 246,9 + 1,0 * 16,22 = 312,50 KN
$$
  
\n
$$
Pu(C10) = 1,2 * 108,43 + 1,0 * 4,83 = 134,946 KN
$$
  
\n
$$
\sum P_U = 2337,456 KN
$$
  
\n
$$
\Delta o = 1,6 * (0,0022 * 10) m = 0,0352 m
$$
  
\n
$$
V_{US} = 1,6 * (21,10) = 33,76 KN
$$
  
\n
$$
lc = 5,60 m
$$
  
\n
$$
Q = \frac{2337,456 * 0,0352}{33,76 * 5,60} = 0,44 \le 0,05
$$
 "NO CUMPLE"

No cumple, por lo cual la clasificación para la columna C2 del primer piso es NO ARRIOSTRADO en la dirección X y se requiere un análisis de pórtico no arriostrado para dicho piso.

#### **c) Caso "columna arriostrada" y cargas gravitacionales**

Todas las columnas de pórticos no arriostrados deben considerarse inicialmente como columnas arriostradas sometidas solamente a cargas gravitacionales (1,4.D) y (1,2.D+1,6.L) *- Inicialmente se considera la columna como corta, ignorando los efectos de esbeltez*

> $Pu = 1.4 * 246.79 = 345.506 KN$  $Mu = 1.2 * 0.33 + 1.6 * 17 = 0.668 KN.m$

Datos de la columna:

 $\varnothing$  = 30 cm

Ac = 706,858 cm2

\n
$$
\gamma = \frac{30cm - 2*2,5cm - 2*1cm - 1,2cm}{30cm}
$$
\nAs long = Ø12mm

\n
$$
\gamma = 0.73 \sim 0.74
$$
\nAs trans = Ø10mm

\nRecub. = 2,5 cm

\n
$$
\frac{Pu}{Ag} = \frac{345,506}{706,858} = 0.489 \frac{KN}{cm2} = 0.708 \frac{Klb}{pulg2}
$$
\n
$$
\frac{Mu}{Ag \cdot h} = \frac{0.668 * 100}{706,858 * 30} = 0.00315 \frac{KN}{cm2} = 0.00456 \frac{Klb}{pulg2}
$$

Utilizando el gráfico A.13 del apéndice A del libro "Diseño de estructuras de concreto" de Arthur H. Nilson se tiene una cuantía de:

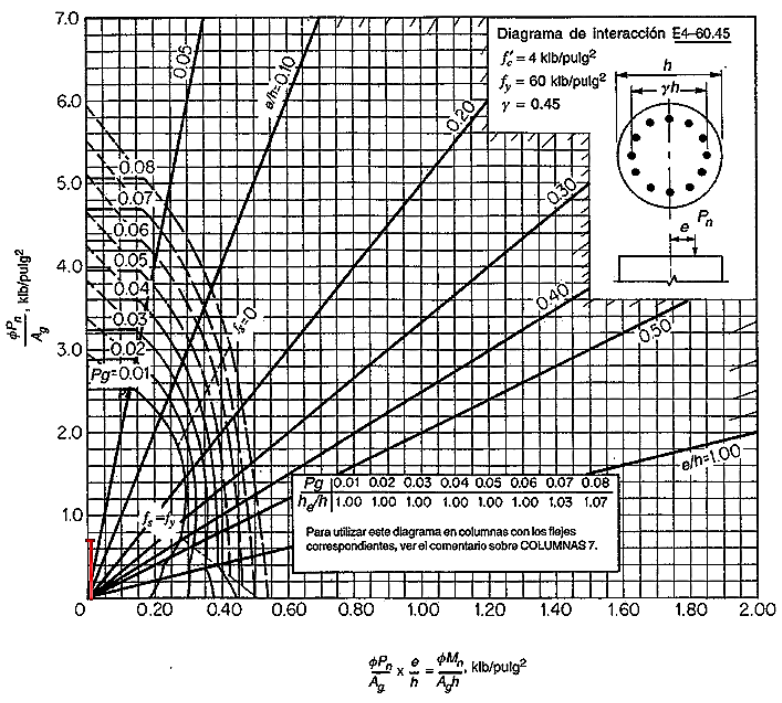

Se tiene una cuantía menor a 0,01 por lo cual se toma lo mínimo según el artículo 10.9.1 del ACI igual a  $\rho = 0.01$ 

#### *- Revisión inicial de la esbeltez*

Para una revisión inicial de la esbeltez, se utiliza un valor estimado del factor  $k = 1$  de longitud efectiva, entonces:

$$
\frac{klu}{r} = \frac{1 * 5,10m}{0,25 * 0,30m} = 68
$$

Para un pórtico arriostrado, el límite superior de comportamiento de columna corta es:

$$
34 - 12\left(\frac{M_1}{M_2}\right) \le 40
$$
  
34 - 12\left(\frac{1.2 \* -0.2 + 1.6 \* -0.09}{1.2 \* 0.33 + 1.6 \* 0.17}\right) = 40.90 \rightarrow adopto 40

El valor 68 es mayor que 40, por lo cual debe tenerse en cuenta los efectos de la esbeltez

*- Revisión más refinada de la esbeltez usando los ábacos de "Jackson y Moreland"*

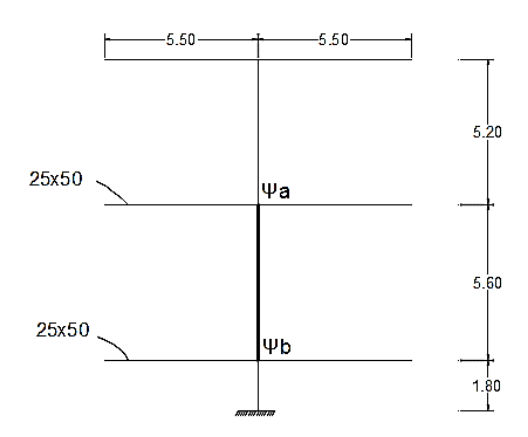

Columna:

$$
Ic = 0,7. Ig = 0,7 * \left(\frac{\pi * 15^4}{4}\right) = 27832,547 cm4
$$

$$
\frac{Ic}{Ic} = \frac{27832,547}{520} = 53,524 cm3
$$

$$
\frac{Ic}{Ic} = \frac{27832,547}{560} = 49,70 cm3
$$

$$
\frac{Ic}{Ic} = \frac{27832,547}{180} = 154,625 cm3
$$

Viga:

$$
Iv = 0,35. Ig = 0,35 * \left(\frac{25 * 50^3}{12}\right) = 91145,833 \text{ cm}4
$$

$$
\frac{Iv}{Ic} = \frac{91145,833}{550} = 165,720 \text{ cm}3
$$

$$
\Psi a = \frac{53,524 + 49,70}{165,72 + 165,72} = 0,311
$$

$$
\Psi b = \frac{49,70 + 154,625}{165,72 + 165,72} = 0,616
$$

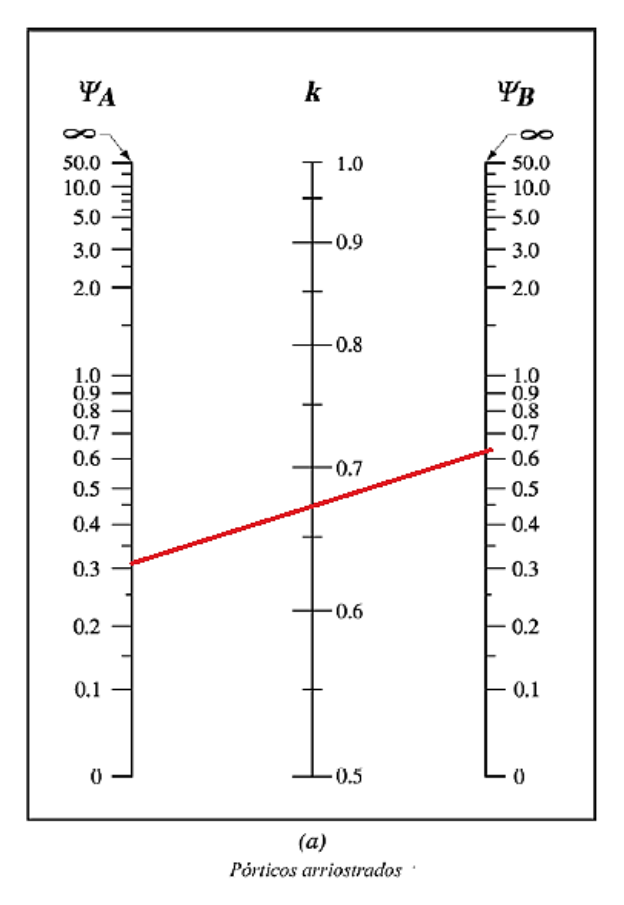

Del ábaco se obtiene un valor de  $k = 0.67$  aproximadamente, por lo que la nueva relación de esbeltez es:

$$
\frac{klu}{r} = \frac{0.67 * 5.10}{0.25 * 0.30} = 45.56 \le 40
$$
 ***NO CUMPLE***

El valor 45,56 es mayor que 40 por lo que se debe considerar la esbeltez para este caso.

*- Revisión del momento mínimo M2,min*

El momento mayorado  $M_2$  no debe tomarse menor que:

$$
M_{2,min} = Pu. (15 + 0.03. h)
$$

 $M_2 = 0,668$  KN.m

 $Pu = 345,506 KN$ 

$$
M_{2,min} = 345,506 * (15 + 0,03 * 300) = 8,29 KN.m
$$

Como M2, min es mayor que el M<sup>2</sup> , "Cm" debe tomarse como 1 en la ecuación (10-13) ACI

*- Cálculo de EI*

Suponiendo βd = 0,6, EI se calcula como sigue ACI 10.12.3.:

$$
EI = 0,25. Ec. Ig
$$
  

$$
EI = 0,25 * 21551490 \frac{KN}{m2} * \frac{\pi * 0,15^4}{4} = 2142,26 KN.m2
$$

*- Cálculo de la carga critica de pandeo Pc*

$$
Pc = \frac{\pi^2.E.I}{(K.lu)^2} = \frac{\pi^2 * 2142,26}{(0,67 * 5,10)^2} = 1810,85 \text{ KN}
$$

*- Calculo del factor magnificador de momento para arriostrado*

$$
\delta_{ns} = \frac{Cm}{1 - \frac{Pu}{0.75.Pc}} \ge 1
$$

$$
\delta_{ns} = \frac{1}{1 - \frac{345,506}{0.75 \times 1810,85}} = 1,34 \ge 1
$$

El momento amplificado será:

$$
M_{c} = \delta_{ns}.M_{2} = 1,34 * 8,29 = 11,11 KN. m
$$
\n
$$
\frac{Pu}{Ag} = 0,708 \frac{Klb}{pulg2}
$$
\n
$$
\frac{Mu}{Ag.h} = \frac{11,11 * 100}{706,858 * 30} = 0,052 \frac{KN}{cm2} = 0,075 \frac{Klb}{pulg2}
$$
\n
$$
\frac{10}{s}
$$
\n
$$
\frac{10}{s}
$$
\n
$$
\frac{10}{s}
$$
\n
$$
\frac{100}{s}
$$
\n
$$
\frac{100}{s}
$$
\n
$$
\frac{100}{s}
$$
\n
$$
\frac{100}{s}
$$
\n
$$
\frac{100}{s}
$$
\n
$$
\frac{100}{s}
$$
\n
$$
\frac{100}{s}
$$
\n
$$
\frac{100}{s}
$$
\n
$$
\frac{100}{s}
$$
\n
$$
\frac{100}{s}
$$
\n
$$
\frac{100}{s}
$$
\n
$$
\frac{100}{s}
$$
\n
$$
\frac{100}{s}
$$
\n
$$
\frac{100}{s}
$$
\n
$$
\frac{100}{s}
$$
\n
$$
\frac{100}{s}
$$
\n
$$
\frac{100}{s}
$$
\n
$$
\frac{100}{s}
$$
\n
$$
\frac{100}{s}
$$
\n
$$
\frac{100}{s}
$$
\n
$$
\frac{100}{s}
$$
\n
$$
\frac{100}{s}
$$
\n
$$
\frac{100}{s}
$$
\n
$$
\frac{100}{s}
$$
\n
$$
\frac{100}{s}
$$
\n
$$
\frac{100}{s}
$$
\n
$$
\frac{100}{s}
$$
\n
$$
\frac{100}{s}
$$
\n
$$
\frac{100}{s}
$$
\n
$$
\frac{100}{s}
$$
\n
$$
\frac{100}{s}
$$
\n
$$
\frac{100}{s}
$$
\n
$$
\frac{100}{s}
$$
\n

# $\frac{\phi P_n}{\tilde{A_g}} \times \frac{\theta}{\tilde{h}} = \frac{\phi M_n}{\tilde{A_g h}}, \text{klb/pulg}^2$

 $\hat{\boldsymbol{\beta}}$ 

Del gráfico A.13 se tiene una cuantía menor a 0,01 por lo cual se toma el mínimo por norma de ρ=0,01

# **d) Caso "no arriostrado" y cargas gravitacionales más cargas de viento**

Cuando se incluyen los efectos de viento deben tenerse en cuenta tres combinaciones de carga:

$$
U = 1,2D + 0,8W
$$

$$
U = 1,2D + 1,6W + 1,0L
$$

$$
U = 0,9D + 1,6W
$$

Por inspección, la segunda combinación (U = 1,2.D+1,6.W+1,0.L) es la más crítica y las otras no serán consideradas.

*- Revisión de la esbeltez usando los ábacos de "Jackson y Moreland"*

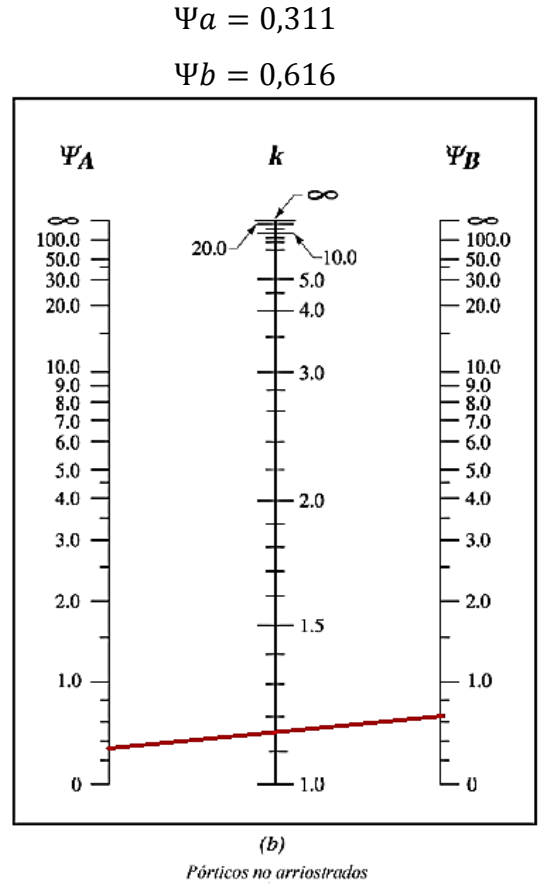

Del ábaco el valor de  $k = 1,15$ 

$$
\frac{klu}{r} = \frac{1,15*5,10}{0,25*0,30} = 78,2
$$

Para un pórtico no arriostrado, el límite superior de comportamiento de columna corta es:

$$
\frac{klu}{r} < 22
$$

El valor 78,2 es mayor que 22, por lo cual deben tenerse en cuenta los efectos de esbeltez

*- Calculo de los momentos mayorados por cargas que no producen desplazamiento lateral*

$$
M_{1,ns} = 1,2 * -0,2 + 1,0 * -0,09 = -0,33 \text{ KN} \cdot m
$$
  

$$
M_{2,ns} = 1,2 * 0,33 + 1,0 * 0,17 = 0,566 \text{ KN} \cdot m
$$

*- Calculo de los momentos mayorados por cargas que producen desplazamiento lateral*

$$
M_{1,s} = 1,6 * -3,83 = -6,128 \text{ KN. m}
$$
  

$$
M_{2,s} = 1,6 * 3,90 = 6,24 \text{ KN. m}
$$

*- Calculo de los momentos amplificados por desplazamiento lateral*

$$
\delta_s = \frac{1}{1 - Q} = \frac{1}{1 - 0.44} = 1.79
$$

El valor de  $\delta_s > 1.5$  por lo cual debe usarse 10.13.4.3 para calcular  $\delta$ s.Ms

$$
\delta_s. M_s = \frac{1}{1 - \frac{\sum Pu}{0.75.\sum Pc}}
$$

Deben calcularse la carga crítica para todas las columnas

Columnas C1 y C10:

 $EI = 2142,26 KN. m2$ 

$$
\Psi a = \frac{53,524 + 49,70}{165,72} = 0,62
$$

$$
\Psi b = \frac{49,70 + 154,625}{165,72} = 1,23
$$

De ábacos  $K = 1,28$ 

$$
Pc = \frac{\pi^2 \cdot E \cdot I}{(K \cdot lu)^2} = \frac{\pi^2 \cdot 2142.26}{(1.28 \cdot 5.10)^2} = 496.148 \text{ KN} \rightarrow \sum Pc = 992.30 \text{ KN}
$$

Columnas C2, C3, C8 y C9

$$
Pc = \frac{\pi^2.E.I}{(K.lu)^2} = \frac{\pi^2 * 2142.26}{(1.15 * 5.10)^2} = 614.66 \, KN \rightarrow \sum Pc = 2458.65 \, KN
$$

Columnas C4 y C7

 $EI = 6737,647$  KN.m2

$$
\Psi a = \frac{168,34 + 156,32}{165,72 + 227,86} = 0,82
$$

$$
\Psi b = \frac{156,32 + 486,31}{165,72 + 227,86} = 1,63
$$

De ábacos  $K = 1,39$ 

$$
Pc = \frac{\pi^2.E.I}{(K.lu)^2} = \frac{\pi^2 * 6737,647}{(1,39 * 5,10)^2} = 1323,24 \, KN \rightarrow \sum Pc = 2646,48 \, KN
$$

Columnas C5 y C6

EI = 3636,81 KN.m2

$$
\Psi a = \frac{90,87 + 84,38}{227,86 + 227,86} = 0,38
$$

$$
\Psi b = \frac{84,38 + 262,5}{227,86 + 227,86} = 0,76
$$

De ábacos  $K = 1,17$ 

$$
Pc = \frac{\pi^2.E.I}{(K.lu)^2} = \frac{\pi^2 * 3636.81}{(1.17 * 5.10)^2} = 1008.11 KN \rightarrow \sum Pc = 2016.22 KN
$$

$$
\sum \text{Total } Pc = 8113.65 KN
$$

Por lo cual el valor del coeficiente amplificador es:

$$
\delta_s. M_s = \frac{1}{1 - \frac{2337,456}{0,75 * 8113,65}} = 1,62
$$
  

$$
\delta_s. M_{1,s} = 1,62 * -6,128 = -9,927 \text{ KN}.\text{m}
$$
  

$$
\delta_s. M_{2,s} = 1,62 * 6,24 = 10,11 \text{ KN}.\text{m}
$$

*- Cálculo de los momentos totales magnificados*

$$
M_1 = M_{1ns} + \delta_s. M_{1s} = -0.33 + (-9.93) = -10.26 \text{ KN}.\text{m}
$$
  

$$
M_2 = M_{2ns} + \delta_s. M_{2s} = 0.57 + 10.11 = 10.68 \text{ KN}.\text{m}
$$

Estos momentos se combinan con una carga axial de:

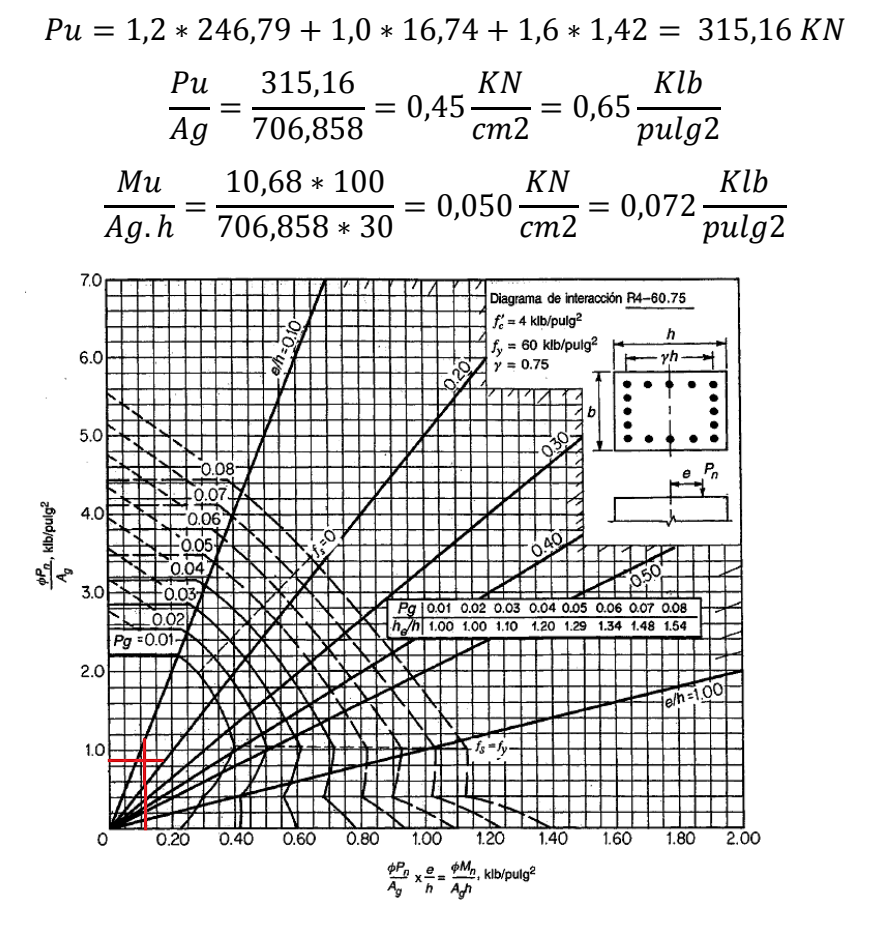

Del grafico se obtiene A.7 se obtiene una cuantía menor a 0,01 por lo cual se toma el mínimo que es  $\rho = 0.01$ 

*- Calculo del área de acero requerida*

El área requerida de acero es:

 $Ast = 0.01 * 706.858cm2 = 7.069 cm2$ 

| Diámetro       | Area $(cm2)$ | $N^{\circ}$ barras | $N^{\circ}$ opt |
|----------------|--------------|--------------------|-----------------|
| Ø 10           | 0,785        |                    |                 |
| $\emptyset$ 12 | 1.130        | 6,26               |                 |
|                | $2,0^+$      | 3.52               |                 |

Se opta por 8 barras Ø12mm por motivos de un refuerzo perimetral simétrico

$$
A_{s,opt} = 8 * 1,13cm2 = 9,04 \, cm2
$$
\n
$$
\rho = \frac{9,04cm2}{706,858cm2} * 100 = 1,3\%
$$

*- Requisitos de área de acero*

$$
0,01 \le \rho < 0,04 \quad \text{ACI R10.9.1}
$$
\n
$$
0,01 \le 0,013 < 0,04 \quad \text{CUMPLE}
$$

*- Requisitos de espaciamiento*

$$
S_{\min} \text{ el mayor de } \left\{ \begin{aligned} & -1,5.\text{ db} & \text{ ACI 7.6.3} \right\} \\ & S_{\max} = 15cm \quad ACI \quad 7.10.5 \\ & S_{\min} = 1,5.\text{ db} = 1,5*1,2cm = 1,8cm \\ & S_{\min} = 4cm \end{aligned}
$$

 $L = \pi$ .  $d = \pi * (30 - 2 * 2.5 - 2 * 1.0 - 1.2) = 68.49$  cm  $68,49 - 8 \text{barras} * 1,2$ 

$$
S_{cal} = \frac{S_{\text{out}} + S_{\text{out}} + S_{\text{out}}}{8 \text{barras} - 1} = 8.41 \approx 8 \text{ cm}
$$

 $S_{max}(15cm) > S_{cal}(8cm) > S_{min}(4cm)$  CUMPLE

# Se colocara 80 12

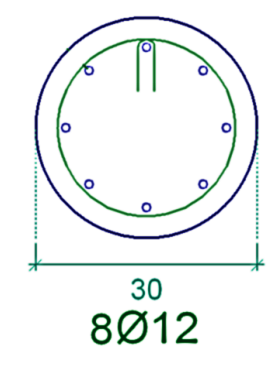

*- Verificación de posición de momento máximo*

$$
\frac{lu}{r} > \frac{35}{\sqrt{\frac{Pu}{f'c.Ag}}}
$$

Si lu/r >: el momento máximo puede producirse entre los puntos extremos de la columna y excederá en más del 5% al momento extremo máximo y entonces dicho momento máximo se calcula magnificando el momento extremo usando Mc=δns.M2 (pórtico arriostrado). Si lu/ $r$   $\lt$ : el momento máximo puede producirse entre los puntos extremos de la columna y será menor a 1,05 veces el momento extremo máximo.

$$
\frac{5,10}{0,25*0,30} > \frac{35}{\sqrt{\frac{315,16}{2,1*706,858}}}
$$

$$
68<75,96
$$

Por lo tanto el momento puede producirse entre los puntos extremos de la columna y será menor a 1,05 veces el momento extremo máximo.

*- Verificación de*  .

Si  $\delta_s$ .  $M_s$  se calcula usando  $\delta_s$ .  $M_s = \frac{M_s}{1 - \delta_s}$  $\frac{m_S}{1-Q}$  →  $Q < 0,60$ Si  $\delta_s$ .  $M_s$  se calcula usando  $\delta_s$ .  $M_s = \frac{M_s}{\sum_{i=1}^{s} M_s}$  $1-\frac{\sum Pu}{2.55}$ 0,75. $\Sigma$  Pc  $\rightarrow$   $\delta_s$  < 2,5

$$
\delta_s
$$
.  $M_s$  se calculó usando  $\delta_s$ .  $M_s = \frac{M_s}{1 - \frac{\sum Pu}{0.75 \cdot \sum Pc}}$  y el valor de  $\delta_s = 1.62 < 2.5$  OK

Por lo cual cumple con los requisitos del ACI 10.13.6 para considerar la resistencia y estabilidad de la estructura como un todo frente a las cargas gravitacionales mayoradas.

#### **Dirección Y**

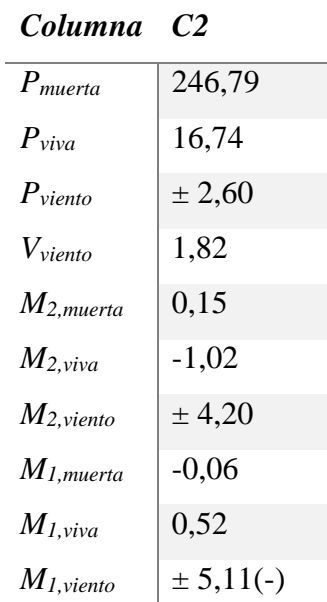

# **a) Esfuerzos para el nivel de primer piso entre cotas 0,00m y 5,60m**

# **b) Clasificación "arriostrado" vs "no arriostrado" para el nivel en estudio**

Se hace la clasificación de piso "arriostrado o no arriostrado", para luego usar el método respectivo de magnificación de momentos.

$$
Q = \frac{\sum Pu \cdot \Delta_0}{V_{US} \cdot l_c} \leq 0.05
$$
 Piso arriostrado

Donde:

∑Pu:

$$
Pu(C2) = 1,2 * 246,79 + 1,0 * 16,74 = 312,888 KN
$$
  

$$
\sum P_U = 312,888 KN
$$

 $\Delta$ o = 1,6\*0,0051 m = 0,0082 m  $V_{US} = 1.6*(1.82) = 2.91$  KN  $lc = 5,60 \text{ m}$ 

$$
Q = \frac{312,888 * 0,0082}{2,91 * 5,60} = 0,16 \le 0,05 \quad \text{"NO CUMPLE"}
$$

No cumple, por lo cual la clasificación para la columna C-25 del primer piso es NO ARRIOSTRADO en la dirección Y y se requiere un análisis de pórtico no arriostrado para dicho piso.

## **c) Caso "columna arriostrada" y cargas gravitacionales**

n

 $245,506$ 

Todas las columnas de pórticos no arriostrados deben considerarse inicialmente como columnas arriostradas sometidas solamente a cargas gravitacionales (1,2.D+1,6.L). *- Inicialmente se considera la columna como corta, ignorando los efectos de esbeltez*

$$
Pu = 1.4 * 246.79 = 345.506 \, KN
$$

$$
Mu = 1,2 * 0,15 + 1,6 * -1,02 = -1,452 KN.m
$$

Datos de la columna:

 $\varnothing$  = 30 cm

 $Ac = 706,858$  cm2

As trans  $= \emptyset$ 10mm

 $Recub. = 2.5 cm$ 

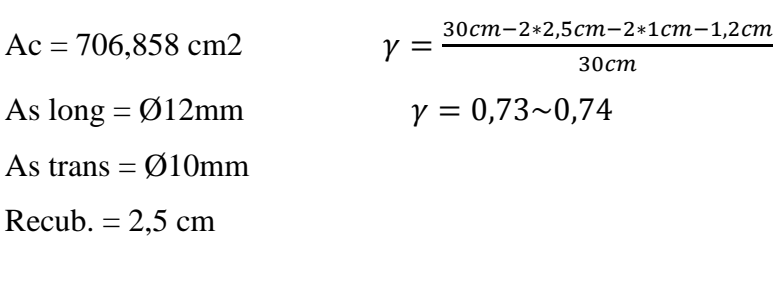

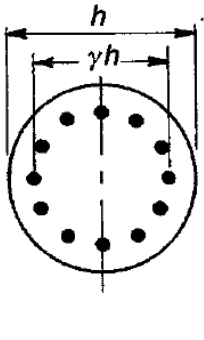

$$
\frac{Pu}{Ag} = \frac{345,506}{706,858} = 0,489 \frac{KN}{cm2} = 0,708 \frac{Klb}{pulg2}
$$

$$
\frac{Mu}{Ag \cdot h} = \frac{-1,452 \times 100}{706,858 \times 30} = 0,00685 \frac{KN}{cm2} = 0,0099 \frac{Klb}{pulg2}
$$

 $I X N I$ 

Utilizando el gráfico A.7 del apéndice A del libro "Diseño de estructuras de concreto" de Arthur H. Nilson se tiene una cuantía de:

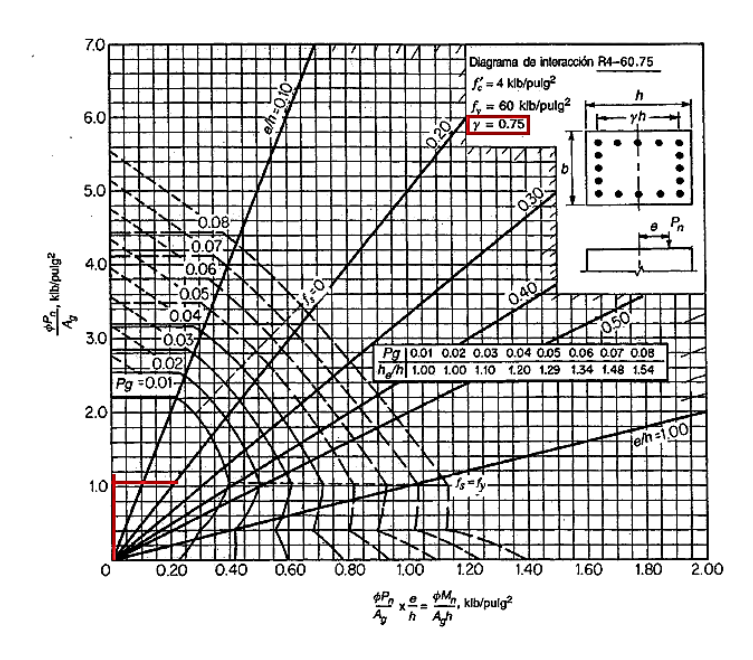

Se tiene una cuantía menor a 0,01 por lo cual se toma lo mínimo según el artículo 10.9.1 del ACI igual a  $\rho = 0.01$ 

*- Revisión inicial de la esbeltez*

Para una revisión inicial de la esbeltez, se utiliza un valor estimado del factor  $k = 1$  de longitud efectiva, entonces:

$$
\frac{klu}{r} = \frac{1 * 5,10m}{0,25 * 0,30m} = 68
$$

Para un pórtico arriostrado, el límite superior de comportamiento de columna corta es:

$$
34 - 12\left(\frac{M_1}{M_2}\right) \le 40
$$
  
34 - 12\left(\frac{1.2 \* -0.06 + 1.6 \* 0.52}{1.2 \* 0.15 + 1.6 \* -1.02}\right) = 40.28 \rightarrow adopto 40

El valor 68 es mayor que 40, por lo cual debe tenerse en cuenta los efectos de la esbeltez

*- Revisión del momento mínimo M2,min*

El momento mayorado M<sup>2</sup> no debe tomarse menor que:

$$
M_{2,min} = Pu. (15 + 0.03.h)
$$

 $M_2 = -1,452$  KN.m  $Pu = 345,506 KN$ 

$$
M_{2,min} = 345,506*(15+0,03*300) = 8,29 \, KN.\,m
$$

Como M2, min es mayor que el M<sup>2</sup> , Cm debe tomarse como 1 en la ecuación (10-13) ACI *- Cálculo de EI*

Suponiendo βd = 0,6, EI se calcula como sigue ACI 10.12.3.:

$$
EI = 0,25. Ec. Ig
$$
  

$$
EI = 0,25 * 21551490 \frac{KN}{m2} * \frac{\pi * 0,15^4}{4} = 2142,26 KN.m2
$$

*- Cálculo de la carga critica de pandeo Pc*

$$
Pc = \frac{\pi^2 \cdot E \cdot I}{(K \cdot lu)^2} = \frac{\pi^2 \cdot 214226}{(1 \cdot 5,10)^2} = 81289 \text{ KN}
$$

*- Calculo del factor magnificador de momento para arriostrado*

$$
\delta_{ns} = \frac{Cm}{1 - \frac{Pu}{0.75 \cdot Pc}} \ge 1
$$

$$
\delta_{ns} = \frac{1}{1 - \frac{345,506}{0.75 \cdot 812,89}} = 2,31 \ge 1
$$

El momento amplificado será:

$$
M_c = \delta_{ns}. M_2 = 2{,}31 * 8{,}29 = 19{,}15 \text{ KN} \cdot m
$$
  

$$
\frac{Pu}{Ag} = 0{,}708 \frac{Klb}{pulg2}
$$
  

$$
\frac{Mu}{Ag \cdot h} = \frac{19{,}15 * 100}{706{,}858 * 30} = 0{,}090 \frac{KN}{cm2} = 0{,}13 \frac{Klb}{pulg2}
$$

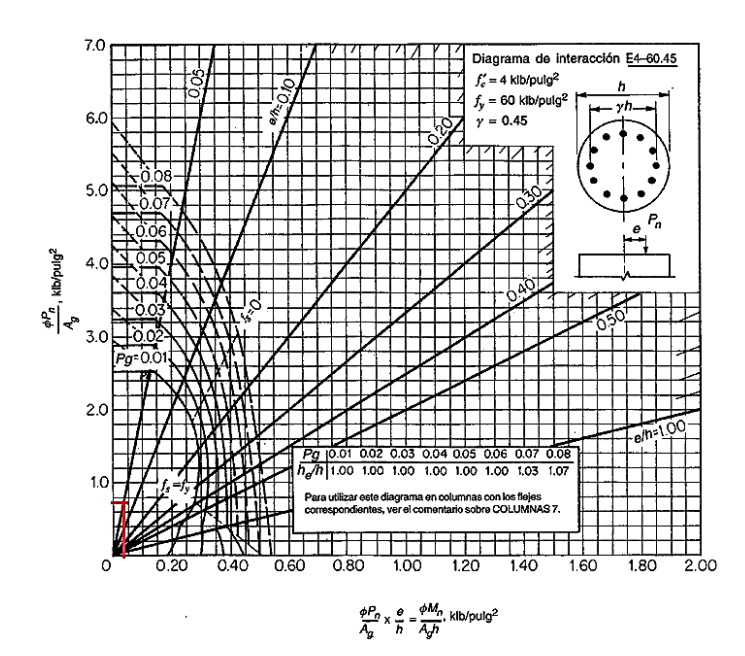

Del gráfico A.13 se tiene una cuantía menor a 0,01 por lo cual se toma el mínimo por norma de ρ=0,01

# **d) Caso "no arriostrado " y cargas gravitacionales más cargas de viento**

Cuando se incluyen los efectos de viento deben tenerse en cuenta tres combinaciones de carga:

$$
U = 1,2D + 0,8W
$$

$$
U = 1,2D + 1,6W + 1,0L
$$

$$
U = 0,9D + 1,6W
$$

Por inspección, la segunda combinación ( $U = 1,2.D+1,6.W+1,0.L$ ) es la más crítica y las otras no serán consideradas.

*- Revisión de la esbeltez usando los ábacos de "Jackson y Moreland"*

Del ábaco el valor de  $k = 1$ 

$$
\frac{klu}{r} = \frac{1 * 5,10}{0,25 * 0,30} = 68
$$

Para un pórtico no arriostrado, el límite superior de comportamiento de columna corta es:

$$
\frac{klu}{r} < 22
$$

El valor 68 es mayor que 22, por lo cual deben tenerse en cuenta los efectos de esbeltez

*- Calculo de los momentos mayorados por cargas que no producen desplazamiento lateral*

$$
M_{1,ns} = 1.2 * -0.06 + 1.0 * 0.52 = 0.448 \text{ KN} \cdot m
$$

$$
M_{2,ns} = 1.2 * 0.15 + 1.0 * -1.02 = -0.84 \, \text{KN} \cdot \text{m}
$$

*- Calculo de los momentos mayorados por cargas que producen desplazamiento lateral*

$$
M_{1,s} = 1.6 * -5.11 = -8.176 \, \text{KN} \cdot \text{m}
$$

$$
M_{2,s} = 1.6 * 4.20 = 6.72 \, KN.m
$$

*- Calculo de los momentos amplificados por desplazamiento lateral*

$$
\delta_s = \frac{1}{1 - Q} = \frac{1}{1 - 0.16} = 1.19
$$

El valor de  $\delta_s$  < 1,5 por lo cual es válida la ecuación usada ACI 10.13.4.2.

$$
\delta_s. M_{1,s} = 1,19 * -8,176 = -9,73 \text{ KN}.\,m
$$

$$
\delta_s. M_{2,s} = 1,19 * 6,72 = 8,00 \text{ KN}.\,m
$$

*- Cálculo de los momentos totales magnificados*

$$
M_1 = M_{1ns} + \delta_s. M_{1s} = 0,448 + (-9,73) = -9,28 \text{ KN}.\text{m}
$$
  

$$
M_2 = M_{2ns} + \delta_s. M_{2s} = -0,84 + 8,00 = 7,16 \text{ KN}.\text{m}
$$

Estos momentos se combinan con una carga axial de:

$$
Pu = 1,2 * 246,79 + 1,0 * 16,74 + 1,6 * -2,60 = 308,73 KN
$$

$$
\frac{Pu}{Ag} = \frac{308,73}{706,858} = 0,44 \frac{KN}{cm2} = 0,64 \frac{Klb}{pulg2}
$$

$$
\frac{Mu}{Ag \cdot h} = \frac{-9,28 * 100}{706,858 * 30} = 0,044 \frac{KN}{cm2} = 0,064 \frac{Klb}{pulg2}
$$

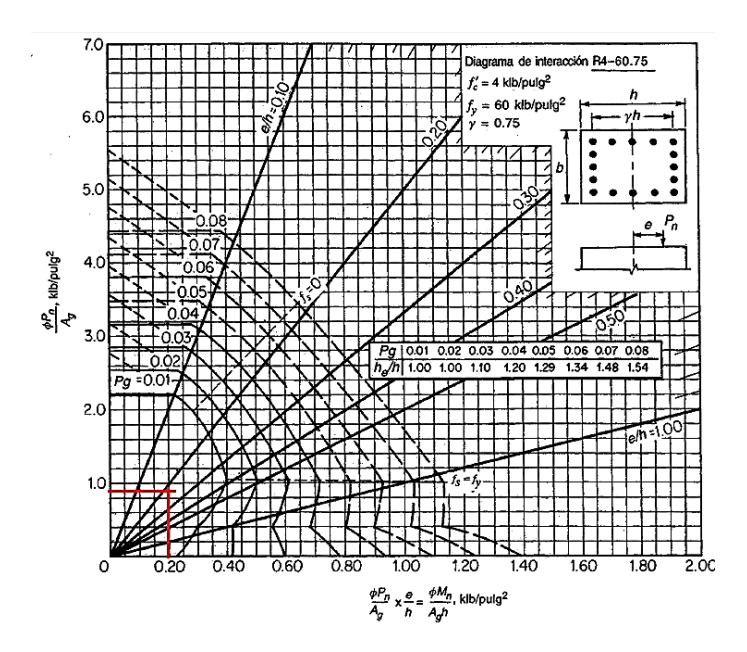

Del grafico se obtiene A.7 se obtiene una cuantía menor a 0,01 por lo cual se toma el mínimo que es  $\rho = 0.01$ 

# **Resumen**

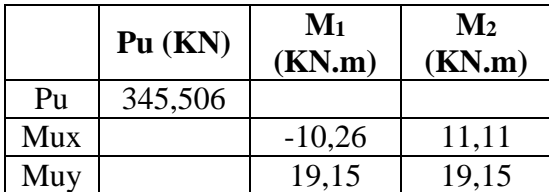

# **Verificación a flexión biaxial, método "carga inversa"**

Los requisitos de diseño del código ACI R10.3.7., indican que las columnas de esquina y otras que estén expuestas a momentos conocidos que ocurren simultáneamente en dos direcciones deben diseñarse para flexión biaxial y carga axial, y proponen el método de cargas recíprocas o carga inversa

Teniendo las siguientes cargas

 $Pu = 345,506 KN$ 

 $Mux = 11,11$  KN.m

 $Muy = 19,15$  KN.m

 $\Upsilon$  = 0,45 (gráfico A.7)

 $ρ = 0,013$ 

*- Cálculo de las excentricidades*

$$
e_x = \frac{Mux}{Pu} = \frac{11,11 * 100}{345,506} = 3,22 \text{ cm}
$$

$$
e_y = \frac{Muy}{Pu} = \frac{19,15 * 100}{345,506} = 5,54 \text{ cm}
$$

*- Cálculo de la carga nominal respecto al eje Y*

$$
\frac{e_x}{h} = \frac{3,22}{30} = 0,11
$$

Del gráfico A.7 para una cuantía de 0,013 y una relación e/h = 0,11 se tiene:

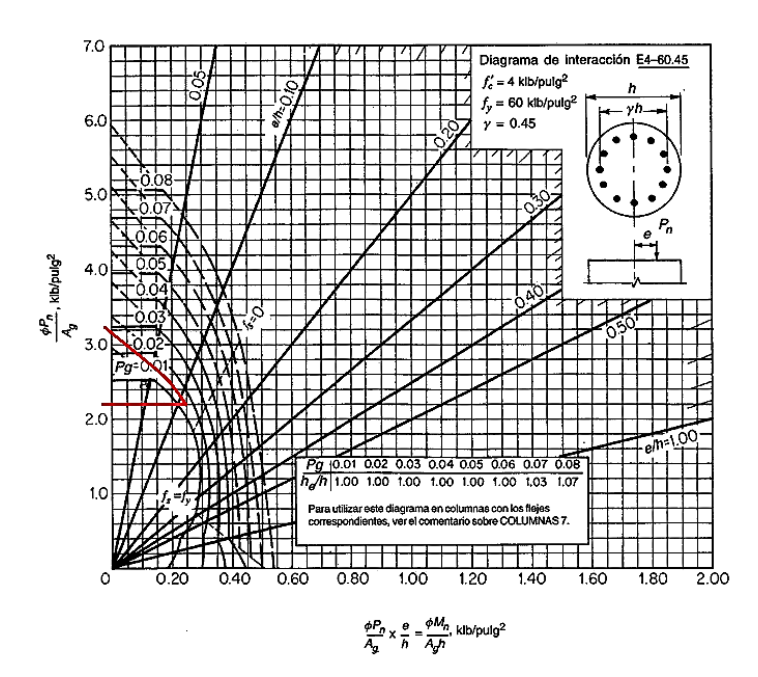

$$
\frac{\phi. P_{ny}}{Ag} = 2,20 \frac{Klb}{pulg2} = 1,52 \frac{KN}{cm2} \rightarrow \phi. P_{nyo} = 1,52 * 706,858cm2 = 1074,42 KN
$$
  

$$
\frac{\phi. P_{0}}{Ag} = 3,15 \frac{Klb}{pulg2} = 2,18 \frac{KN}{cm2} \rightarrow \phi. P_{o} = 2,18 * 706,858cm2 = 1540,95 KN
$$

*- Cálculo de la carga nominal respecto al eje X*

$$
\frac{e_Y}{h} = \frac{5,54}{30} = 0,18
$$

Del gráfico A.7 para una cuantía de 0,013 y una relación e/h = 0,18 se tiene:

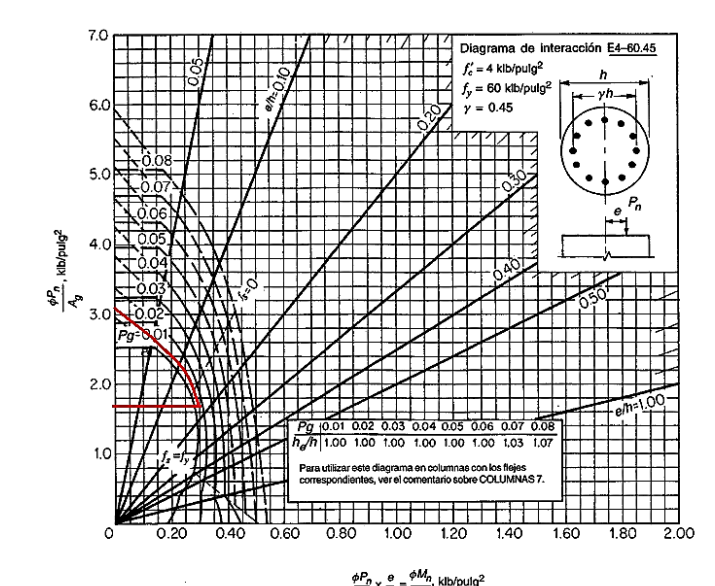

$$
\frac{\phi. P_{nx}}{Ag} = 1.7 \frac{Klb}{pulg2} = 1.17 \frac{KN}{cm2} \rightarrow \phi. P_{nxo} = 1.17 * 706,858cm2 = 827,02 KN
$$
  

$$
\frac{\phi. P_{0}}{Ag} = 3.15 \frac{Klb}{pulg2} = 2.18 \frac{KN}{cm2} \rightarrow \phi. P_{o} = 2.18 * 706,858cm2 = 1540,95 KN
$$

*- Cálculo de la carga nominal respecto a ambos ejes*

$$
\frac{1}{\emptyset. Pn} = \frac{1}{\emptyset. Pnxo} + \frac{1}{\emptyset. Pnyo} - \frac{1}{\emptyset. Po}
$$

$$
\frac{1}{\emptyset. Pn} = \frac{1}{827,02} + \frac{1}{1074,42} - \frac{1}{1540,95} = 0,00149
$$

$$
\emptyset. Pn = 670,72 KN \ge Pu(345,506KN) \quad \text{CUMPLE}
$$

# **Verificación a cortante**

El diseño de secciones transversales sometidas a cortante debe estar basado en

$$
\emptyset. Vn \geq Vu
$$

 $Vuy = -3,00$  KN

 $Nu = 210,0$  KN = 210000 N

Nu/Ag=(210000/0,0707)/10^6=2,970 MPa

 $d = 203$  mm = 20,3 cm

*- Resistencia al cortante*

$$
Vn=Vc+Vs
$$

*- Calculo del cortante proporcionado por el hormigón*

$$
Vc = \left(1 + \frac{Nu}{14 \cdot Ag}\right) \cdot \left(\frac{f'c}{6}\right) bw \cdot d
$$
  

$$
\frac{Nu}{Ag} = \frac{210000 \text{ N}}{0.071 \text{ m2}} = 2957746,479 Pa * \frac{1}{10^6} = 2.97 MPa
$$
  

$$
Vc = \left(1 + \frac{2.97}{14}\right) \cdot \left(\frac{20.58}{6}\right) * 0.30 * 0.203 = 258,37 KN
$$
  

$$
\frac{\phi. Vc}{2} = \frac{0.75 \cdot 258.37}{2} = 96,89 KN
$$

Como Vu  $\leq \emptyset$ .Vc/2 (3,00  $\leq$  96,89) no necesita refuerzo a cortante Vs, pero la norma ACI R11.5.6.1 indica que es recomendable el empleo de refuerzo constructivo Av.

Se elige estribos de 10mm, espaciados 15cm y que cumpla con Av,min dada en ACI 11.5.6.1.

$$
Av, min = \frac{1}{16} \sqrt{f'c} \frac{bw.S}{fyt}
$$
  
\n
$$
Av, min = \frac{1}{16} * \sqrt{21} * \frac{30 * 15}{413,33} = 0,31 \text{ cm2}
$$
  
\n
$$
Av, min = 0,33 * \frac{30 * 15}{413,33} = 0,35 \text{ cm2}
$$

Av,const = AreaØ10\*2piernas = 0,785\*2 = 1,57cm2 > Av,min (0,35cm2) **CUMPLE**

*- Requisitos de espaciamiento*

El espaciamiento vertical máximo de los estribos debe ser el menor de los siguientes:

 $-16*Øbarra = 16*1,2cm = 19,2cm$ 

 $-48*$ Øestribo = 48\*1cm = 48cm

- Menor dimensión de la sección = 30cm

 $Smax = 19.2$  cm  $>$  Sopt = 15 cm **CUMPLE** 

# Se colocara 8 $\emptyset$ 12 c/15cm

## **3.5.4. Escaleras**

Para la verificación de las escaleras se descompondrá por tramos separados de tal manera que no exista continuidad en diferentes planos para así evitar trabajar con sistemas complejos de cálculo numérico debido a que se presentan momentos flectores y torsores en dos planos.

Datos:

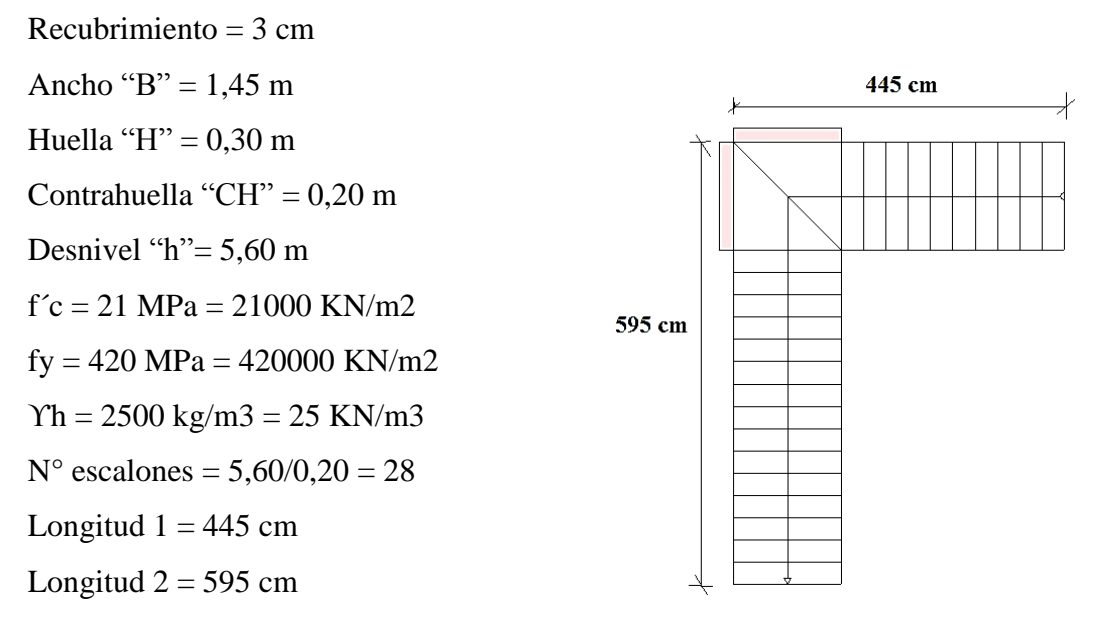

Descanso 1,45 x 1,45 m

# *- Dimensionamiento*

Para el dimensionamiento previo el espesor de la losa generalmente se encuentra entre L/25 y L/33, se calculara para la mayor longitud.

$$
espesor \, losa "e" = \frac{L}{25} - \frac{L}{33}
$$
\n
$$
e1 = \frac{595}{25} = 23,80 \approx 25 \, cm
$$
\n
$$
e2 = \frac{595}{33} = 18,03 \approx 18 \, cm
$$

Por lo cual se elige:

 $e = 20 \, \text{cm}$ 

*- Cargas actuantes en la escalera*

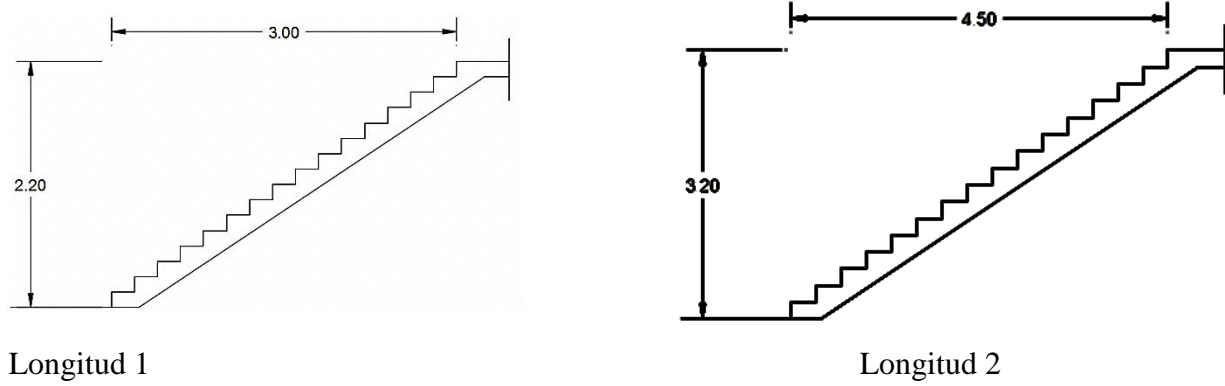

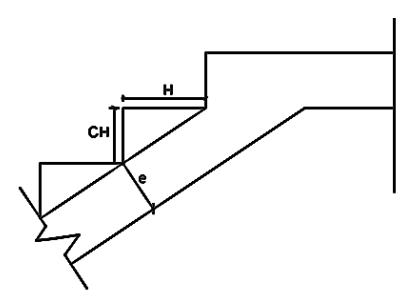

Carga muerta

Longitud 1

Peso propio

Escalones

$$
Wescalones = \frac{3,00}{0,30} * \left(\frac{0,30 * 0,20}{2}\right) * 1,45 * \frac{25KN}{m3} = 10,88 KN
$$

Losa

$$
Wlosa = \left(\sqrt{3^2 + 2.2^2}\right) * 0.20 * 1.45 * 25 \frac{KN}{m3} = 26.97 KN
$$
  

$$
Wtotal = 10.88 + 26.97 = 37.85 KN
$$
  

$$
q \text{ total} = \frac{37.85}{3.00} = 12.62 \frac{KN}{m}
$$

Solado

$$
mortero = 0.03 * 1.45 * \frac{18 \, KN}{m3} = 0.783 \frac{KN}{m}
$$
  

$$
piso \, ceramico = 0.17 \frac{KN}{m2} * 1.45 = 0.25 \frac{KN}{m}
$$

total solado = 
$$
0.783 + 0.25 = 1.033 \frac{KN}{m}
$$

Barandilla

Peso barandilla = 3 KN/m

$$
W_D = 3 + 1,033 + 12,62 = 16,363 \frac{KN}{m}
$$

Carga viva

$$
W_L = 5\frac{KN}{m^2} * 1,45m = 7,25\frac{KN}{m}
$$
  

$$
Wu1 = 1,2 * 16,363 + 1,6 * 7,25 = 31,24\frac{KN}{m}
$$

Descanso

$$
Wdescanso = 1,45 * 0,20 * 25 \frac{KN}{m3} = 7,25 \frac{KN}{m}
$$

$$
W_D = 7,25 + 3 + 1,033 = 11,283 \frac{KN}{m}
$$

$$
Wu2 = 1,2 * 11,283 + 1,6 * 7,25 = 25,14 \frac{KN}{m}
$$

31,24KN/m 25,14KN/m <u> Isaacaan maraara</u>  $3.00$  $1.45$ 4.45

*- Diseño de la viga*

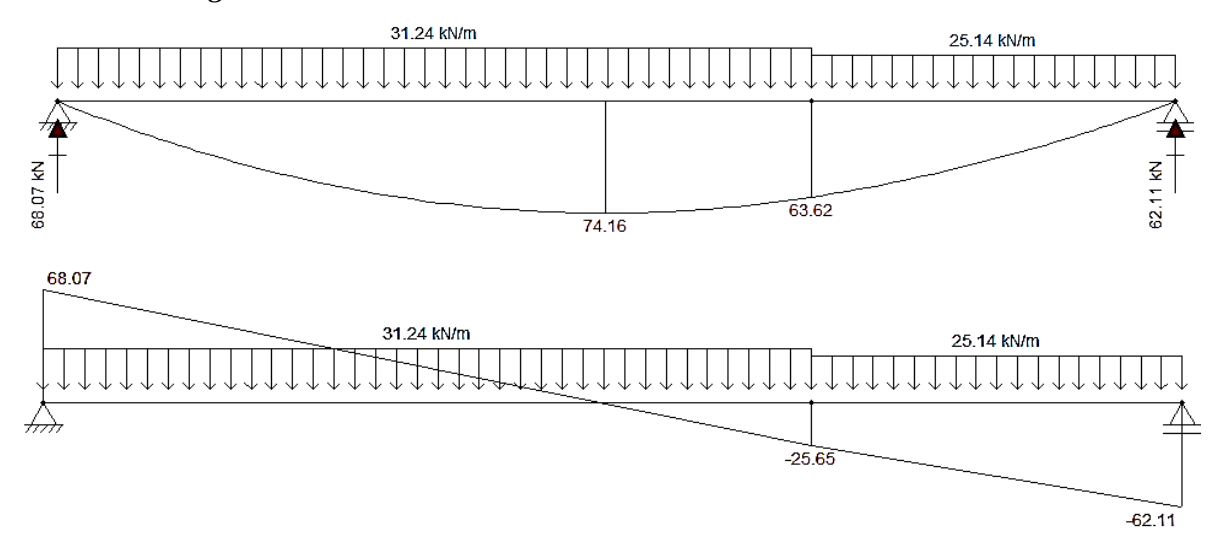

De los diagramas se tiene:

 $Mmax = 74,16$  KN.m

Vmax  $(+) = 68,07$  KN

Vmax  $(-) = -62,11$  KN

 $Rizq = 68,07$  KN

 $Rder = 62,11$  KN

Calculo de la altura "a" del bloque de compresiones

$$
d = h - \text{recub} = 0,20 - 0,03 = 0,17 \text{ m}
$$
\n
$$
a = d \left[ 1 - \sqrt{1 - \frac{2.Mu}{0,85.0,90. f/c.b.d^2}} \right] = 0,17. \left[ 1 - \sqrt{1 - \frac{2 \times 74,16}{0,85.0,90 \times 20580 \times 1 \times 0,17^2}} \right]
$$
\n
$$
a = 0,030 \text{ m}
$$

Calculo de acero para el momento máximo

$$
As = \frac{0.85 \cdot f'c \cdot b \cdot a}{fy} = \frac{0.85 * 20580 * 1 * 0.030}{413.334,16} = 0.0013m2 = 12.75 \, \text{cm2}
$$

El As mínimo debe ser el mayor del obtenido mediante las siguientes ecuaciones ACI  $10.5.1::$ 

As, min = 
$$
\frac{\sqrt{f'c}}{4. fy}
$$
. bw. d  
\nAs, min =  $\frac{\sqrt{21}}{4 * 413, 33} * 1 * 0, 17 = 0,00046 = 4,64 cm2$   
\nAs, min =  $\frac{1,4 * 1 * 0, 17}{413,33} = 0,00057 = 5,67 cm2$ 

El mayor de los dos es As, min = 5,67 cm2

El As > As, min, por lo cual se toma el As, cal =  $12,75$  cm2

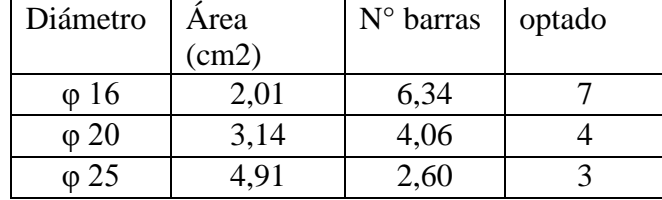
$$
N \text{ barras} = \frac{145}{25} + 1 = 6.8 \approx 7 \text{ barras}
$$

- Espaciamientos

$$
Scal = \frac{100 \text{ cm}}{4 \text{ barras}} = 25 \text{ cm}
$$

El espaciamiento mínimo es:

 $Smith = db$  pero no menor que  $25mm$  ACI 7.6.1.

 $db = 20 mm \rightarrow S min = 25 mm \quad CUMPLE$ 

El espaciamiento máximo debe ser el menor de los siguientes ACI 10.6.4.:

$$
Smax = 380. \left(\frac{280}{2/3. fy}\right) - 2,5. C_c = 380 * \left(\frac{280}{\frac{2}{3} * 420}\right) - 2,5 * 30mm = 305 = 30,5 cm
$$
  

$$
Smax = 300 * \left(\frac{280}{2/3 * fy}\right) = 300 * \left(\frac{280}{2/3 * 420}\right) = 300mm = 30 cm
$$

 $Smax = 30.5$  cm **CUMPLE** 

Se colocará 7  $\emptyset$  20 c/25cm

Calculo de refuerzo mínimo

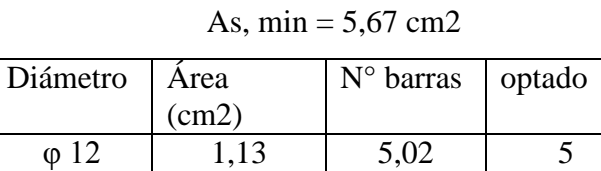

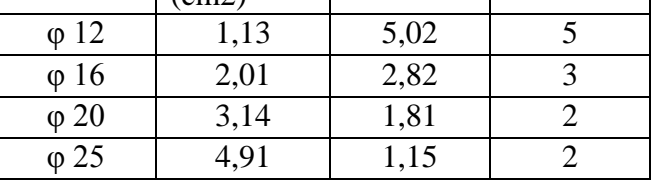

Long incli = 
$$
\sqrt{3^2 + 2.2^2 + 1.45} = 5.17
$$
 m  
N barras =  $\frac{517}{20} + 1 = 26.85 \approx 27$  barras

- Espaciamientos

$$
Scal = \frac{100 \text{ cm}}{5 \text{ barras}} = 20 \text{ cm}
$$

El espaciamiento mínimo es:

*Smith* = *db pero no menor que* 25*mm ACI* 7.6.1. 
$$
db = 20 \, \text{mm} \rightarrow \text{S} \, \text{min} = 25 \, \text{mm} \quad \text{C} \, \text{UMPLE}
$$

El espaciamiento máximo debe ser el menor de los siguientes ACI 10.6.4.:

$$
Smax = 380. \left(\frac{280}{2/3. fy}\right) - 2,5. C_c = 380 * \left(\frac{280}{\frac{2}{3} * 420}\right) - 2,5 * 30mm = 305 = 30,5 cm
$$
  

$$
Smax = 300 * \left(\frac{280}{2/3 * fy}\right) = 300 * \left(\frac{280}{2/3 * 420}\right) = 300mm = 30 cm
$$
  

$$
Smax = 30,5 cm
$$
 **CUMPLE**

### Se colocará 27  $\phi$  12 c/20cm

Para evitar cualquier momento torsionante que se pueda presentar, se considera un momento negativo, el cual se calcula con la siguiente expresión:

$$
Mneg = \frac{q * l^2}{24} = \frac{31,24 * 4,45^2}{24} = 25,78 \text{ KN}.\text{m}
$$

Calculo de la altura "a" del bloque de compresiones

$$
d = h - \text{recub} = 0,20 - 0,03 = 0,17 \text{ m}
$$

$$
a = d \left[ 1 - \sqrt{1 - \frac{2.Mu}{0.85.0.90. f'c.b.d^2}} \right] = 0.17. \left[ 1 - \sqrt{1 - \frac{2 * 25.78}{0.85.0.90 * 20580 * 1 * 0.17^2}} \right]
$$
  

$$
a = 0.0097 m
$$

Calculo de acero para el momento máximo

$$
As = \frac{0.85 \cdot f'c \cdot b \cdot a}{fy} = \frac{0.85 * 20580 * 1 * 0.0097}{413.333,16} = 0.00041m2 = 4.12 \, \text{cm2}
$$

El As mínimo debe ser el mayor del obtenido mediante las siguientes ecuaciones ACI 10.5.1.:

As, min = 
$$
\frac{\sqrt{f'c}}{4. fy}
$$
. bw. d  
\nAs, min =  $\frac{\sqrt{21}}{4 * 413, 33} * 1 * 0, 17 = 0,00046 = 4,64 cm2$   
\nAs, min =  $\frac{1,4 * 1 * 0, 17}{413, 33} = 0,00057 = 5,67 cm2$ 

El mayor de los dos es As, min = 5,67 cm2

El As < As, min, por lo cual se toma el As, min = 5,67 cm2

| Diámetro     | Area  | N° barras | optado |
|--------------|-------|-----------|--------|
|              | (cm2) |           |        |
| $\varphi$ 12 | 1,13  | 5,02      | 5      |
| $\varphi$ 16 | 2,01  | 2,82      |        |
| $\varphi$ 20 | 3,14  | 1,81      | ∩      |
| $\varphi$ 25 | 4,91  | 1,15      |        |

*N* barras = 
$$
\frac{517}{20} + 1 = 26,85 \approx 27 \text{ barras}
$$

- Espaciamientos

$$
Scal = \frac{100 \text{ cm}}{5 \text{ barras}} = 20 \text{ cm}
$$

El espaciamiento mínimo es:

 $Smith = db$  pero no menor que  $25mm$  ACI 7.6.1.

 $db = 20 mm \rightarrow S min = 25 mm$  **CUMPLE** 

 $\ddot{\phantom{0}}$ 

El espaciamiento máximo debe ser el menor de los siguientes ACI 10.6.4.:

$$
Smax = 380. \left(\frac{280}{2/3. fy}\right) - 2,5. C_c = 380 * \left(\frac{280}{\frac{2}{3} * 420}\right) - 2,5 * 30mm = 305 = 30,5 cm
$$
  

$$
Smax = 300 * \left(\frac{280}{2/3 * fy}\right) = 300 * \left(\frac{280}{2/3 * 420}\right) = 300mm = 30 cm
$$
  

$$
Smax = 30,5 cm
$$
  
**CDMPLE**  
**Se colocará 27**  $\emptyset$  **12**  $c/20cm$ 

## *- Verificación a cortante*

## $Vu = 68,07$  KN

El código ACI R.11.3.2.1 indica que es conveniente utilizar la siguiente ecuación:

 $\overline{\phantom{a}}$ 

$$
Vc = \frac{\sqrt{21} * bw * d}{6} = \frac{\sqrt{20,58} * 1,45 * 0,17 * 1000}{6} = 188,27 KN
$$

$$
\emptyset. Vc/2 = \frac{0,75 * 188,27}{2} = 70,60KN
$$

Vu < Ø.Vc /2; No necesita estribos

# **Longitud 2**

Peso propio

Escalones

*Wescalones* = 
$$
\frac{4,50}{0,30} * (\frac{0,30 * 0,20}{2}) * 1,45 * \frac{25KN}{m3} = 16,31 KN
$$

Losa

$$
Wlosa = \left(\sqrt{4,5^2 + 3,2^2}\right) * 0,20 * 1,45 * 25 \frac{KN}{m3} = 40,03 KN
$$
  

$$
Wtotal = 40,03 + 16,31 = 56,34 KN
$$
  

$$
q \text{ total} = \frac{56,34}{4,50} = 12,52 \frac{KN}{m}
$$

Solado

$$
mortero = 0,03 * 1,45 * \frac{18 \, KN}{m3} = 0,783 \frac{KN}{m}
$$
  

$$
piso \, \text{ceramico} = 0,17 \frac{KN}{m2} * 1,45 = 0,25 \frac{KN}{m}
$$
  

$$
\text{total \, solado} = 0,783 + 0,25 = 1,033 \frac{KN}{m}
$$

Barandilla

Peso barandilla =  $3$  KN/m

$$
W_D = 3 + 1,033 + 12,52 = 16,55 \frac{KN}{m}
$$

Carga viva

$$
W_L = 5\frac{KN}{m^2} * 1,45m = 7,25\frac{KN}{m}
$$
  

$$
Wu1 = 1,2 * 16,55 + 1,6 * 7,25 = 31,46\frac{KN}{m}
$$

Descanso

$$
Wdescanso = 1,45 * 0,20 * 25 \frac{KN}{m3} = 7,25 \frac{KN}{m}
$$

$$
W_D = 7,25 + 3 + 1,033 = 11,283 \frac{KN}{m}
$$

$$
Wu2 = 1,2 * 11,283 + 1,6 * 7,25 = 25,14 \frac{KN}{m}
$$

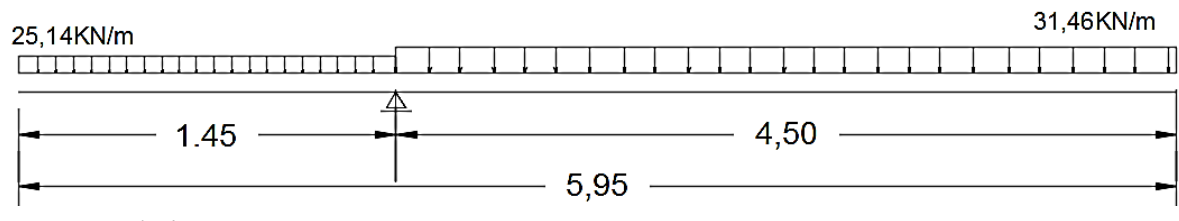

*- Diseño de la viga*

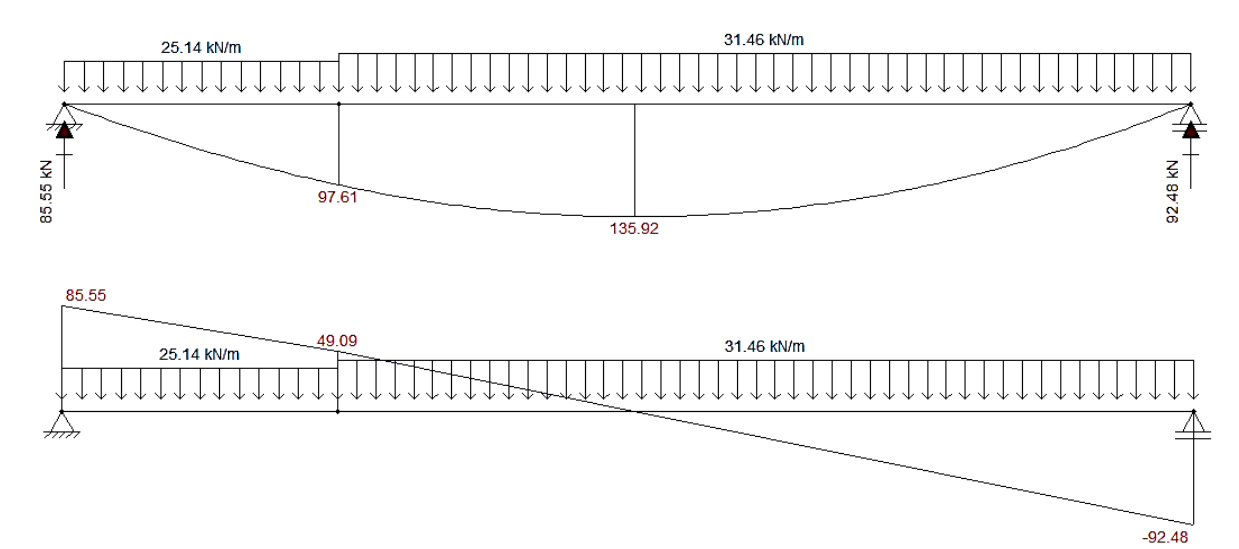

Del grafico se tiene:

Mmax = 135,92 KN.m Vmax  $(+) = 85,55$  KN Vmax  $(-) = -92,48$  KN

$$
Rizq = 85,55 \text{ KN}
$$

$$
Rder = 92,48 \text{ KN}
$$

Calculo de la altura "a" del bloque de compresiones

$$
d = h - \text{recub} = 0,20 - 0,03 = 0,17 \text{ m}
$$
\n
$$
a = d \left[ 1 - \sqrt{1 - \frac{2.Mu}{0,85.0,90. f/c. b.d^2}} \right] = 0,17. \left[ 1 - \sqrt{1 - \frac{2 * 135,92}{0,85.0,90 * 20580 * 1 * 0,17^2}} \right]
$$
\n
$$
a = 0,061 \text{ m}
$$

Calculo de acero para el momento máximo

$$
As = \frac{0.85 \cdot f'c \cdot b \cdot a}{fy} = \frac{0.85 * 20580 * 1 * 0.061}{413.334,16} = 0.0026m2 = 25.93 \text{ cm2}
$$

El As mínimo debe ser el mayor del obtenido mediante las siguientes ecuaciones ACI 10.5.1.:

As, min = 
$$
\frac{\sqrt{f'c}}{4. fy}
$$
. bw. d  
\nAs, min =  $\frac{\sqrt{21}}{4 * 413, 33} * 1 * 0, 17 = 0,00046 = 4,64 cm2$   
\nAs, min =  $\frac{1, 4 * 1 * 0, 17}{413, 33} = 0,00057 = 5,67 cm2$ 

El mayor de los dos es As, min = 5,67 cm2

El As > As, min, por lo cual se toma el As, cal =  $25,93$  cm2

| Diámetro     | Area  | $N^{\circ}$ barras | optado |
|--------------|-------|--------------------|--------|
|              | (cm2) |                    |        |
| $\varphi$ 16 | 2,01  | 12,90              | 13     |
| $\varphi$ 20 | 3,14  | 8,26               |        |
| $\omega$ 25  |       | 5,28               |        |

*N* barras = 
$$
\frac{145}{20} + 1 = 8,25 \approx 9 \text{ barras}
$$

- Espaciamientos

$$
Scal = \frac{100 \text{ cm}}{9 \text{ barras}} = 11{,}11 \text{ cm} \approx 10 \text{ cm} = 20 \text{ cm}
$$

El espaciamiento mínimo es:

$$
Smith = db\, pero\, no\, menor\, que\, 25mm\, ACI\, 7.6.1.
$$

 $db = 20 mm \rightarrow S min = 25 mm \quad CUMPLE$ 

El espaciamiento máximo debe ser el menor de los siguientes ACI 10.6.4.:

$$
Smax = 380. \left(\frac{280}{2/3 \cdot fy}\right) - 2,5. C_c = 380 * \left(\frac{280}{\frac{2}{3} * 420}\right) - 2,5 * 30mm = 305 = 30,5 cm
$$
  

$$
Smax = 300 * \left(\frac{280}{2/3 * fy}\right) = 300 * \left(\frac{280}{2/3 * 420}\right) = 300mm = 30 cm
$$
  

$$
Smax = 30,5 cm \text{ CUMPLE}
$$
  

$$
Se \text{ colocara} 9 \, \emptyset 20 \, \text{c}/25 \, \text{cm}
$$

Calculo de refuerzo mínimo

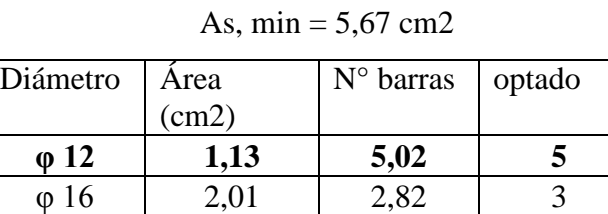

 $\boxed{\varphi\ 20}$  3,14 1,81 2  $\varphi$  25 4,91  $1,15$  2

Long incli = 
$$
\sqrt{4.5^2 + 3.2^2 + 1.45} = 6.97
$$
 m  
N barras =  $\frac{697}{20} + 1 = 35.85 \approx 36$  barras

- Espaciamientos

$$
Scal = \frac{100 \text{ cm}}{5 \text{ barras}} = 20 \text{ cm}
$$

El espaciamiento mínimo es:

$$
Smith = db \, pero \, no \, menor \, que \, 25mm \, ACI \, 7.6.1.
$$

$$
db = 20mm \rightarrow Smin = 25mm \quad \text{CUMPLE}
$$

El espaciamiento máximo debe ser el menor de los siguientes ACI 10.6.4.:

$$
Smax = 380. \left(\frac{280}{2/3. fy}\right) - 2,5. C_c = 380 * \left(\frac{280}{\frac{2}{3} * 420}\right) - 2,5 * 30mm = 305 = 30,5 cm
$$
  

$$
Smax = 300 * \left(\frac{280}{2/3 * fy}\right) = 300 * \left(\frac{280}{2/3 * 420}\right) = 300mm = 30 cm
$$
  

$$
Smax = 30,5 cm
$$
 **CUMPLE**

## Se colocará 36  $\emptyset$  12 c/20cm

Para evitar cualquier momento torsionante que se pueda presentar, se considera un momento negativo, el cual se calcula con la siguiente expresión:

$$
Mneg = \frac{q * l^2}{24} = \frac{31,46 * 5,95^2}{24} = 46,41 \text{ KN}.\text{m}
$$

Calculo de la altura "a" del bloque de compresiones

$$
d = h - \text{recub} = 0,20 - 0,03 = 0,17 \text{ m}
$$
\n
$$
a = d \left[ 1 - \sqrt{1 - \frac{2.Mu}{0,85.0,90. f/c. b.d^2}} \right] = 0,17. \left[ 1 - \sqrt{1 - \frac{2 * 46,41}{0,85.0,90 * 20580 * 1 * 0,17^2}} \right]
$$
\n
$$
a = 0,018 \text{ m}
$$

Calculo de acero para el momento máximo

$$
As = \frac{0.85 \cdot f'c \cdot b \cdot a}{fy} = \frac{0.85 * 20580 * 1 * 0.018}{413.334,16} = 0.00077m2 = 7.65 cm2
$$

El As mínimo debe ser el mayor del obtenido mediante las siguientes ecuaciones ACI  $10.5.1$ .:

As, min = 
$$
\frac{\sqrt{f'c}}{4.fy}
$$
. bw. d  
As, min =  $\frac{1,4. bw. d}{fy}$   
As, min =  $\frac{\sqrt{21}}{4 * 413,33} * 1 * 0,17 = 0,00046 = 4,64 cm2$ 

As, min = 
$$
\frac{1,4*1*0,17}{413,33} = 0,00057 = 5,67 \text{ cm2}
$$

El mayor de los dos es As, min = 5,67 cm2

| Diámetro     | Area  | N° barras | optado |
|--------------|-------|-----------|--------|
|              | (cm2) |           |        |
| $\varphi$ 12 | 1,13  | 6,77      |        |
| $\varphi$ 16 | 2,01  | 3,81      |        |
| $\varphi$ 20 | 3,14  | 1,81      |        |
| $\varphi$ 25 | 4.91  | 1,56      |        |

El As > As, min, por lo cual se toma el As, cal =  $7,65$  cm2

*N* barras = 
$$
\frac{552}{15} + 1 = 37.8 \approx 38 \text{ barras}
$$

- Espaciamientos

$$
Scal = \frac{100 \, cm}{7 \, barras} = 14,29 \, cm = 15 \, cm
$$

El espaciamiento mínimo es:

 $Smith = db$  pero no menor que  $25mm$  ACI 7.6.1.  $db = 12mm \rightarrow Smin = 25mm$  **CUMPLE** 

El espaciamiento máximo debe ser el menor de los siguientes ACI 10.6.4.:

$$
Smax = 380. \left(\frac{280}{2/3. fy}\right) - 2,5. C_c = 380 * \left(\frac{280}{\frac{2}{3} * 420}\right) - 2,5 * 30mm = 305 = 30,5 cm
$$
  

$$
Smax = 300 * \left(\frac{280}{2/3 * fy}\right) = 300 * \left(\frac{280}{2/3 * 420}\right) = 300mm = 30 cm
$$
  

$$
Smax = 30,5 cm
$$
 **CUMPLE**

Se colocará 38  $\emptyset$  12 c/15 cm

## *- Verificación a cortante*

 $Vu = -92,48$  KN

El código ACI R.11.3.2.1 indica que es conveniente utilizar la siguiente ecuación:

$$
Vc = \frac{\sqrt{21} * bw * d}{6} = \frac{\sqrt{20,58} * 1,45 * 0,17 * 1000}{6} = 188,27 KN
$$

$$
\emptyset. Vc/2 = \frac{0,75 * 188,27}{2} = 70,60KN
$$

Vu < Ø.Vc /2; No necesita estribos

## **3.5.5. Estructura de fundación**

#### **Zapata aislada**

Se hará la verificación de la zapata aislada con mayor carga axial correspondiente a la cimentación C25

Datos:

 $f'c = 21 MPa = 210 kg/cm2$ 

fy = Grado  $60 \sim 4200$  kg/cm2

 $q_a$  (Presión adm del suelo) = 0,12 MPa = 1,20 kg/cm2 = 117,72 KN/m2

Cargas de servicio sin mayorar a nivel de base de zapata:

 $D = 432,87$  KN

 $L = 263,06$  KN

 $Mx = -1,73$  KN.m

 $My = 0,15$  KN.m

Columna =  $35 \times 35$  cms

Desarrollo del cálculo:

*- Cálculo del área requerida de zapata* 

$$
A_{req} = \frac{D + L}{q_a} = \frac{432,87 + 263,06}{117,72} = 5,912 m2
$$

$$
a = \sqrt{A_{req}} = \sqrt{5,912} = 2,43 m
$$

Se selecciona un lado de  $a = 2,50m$ , que hace un Areq =  $6,25m2$ 

*- Verificación de presión máxima de contacto*

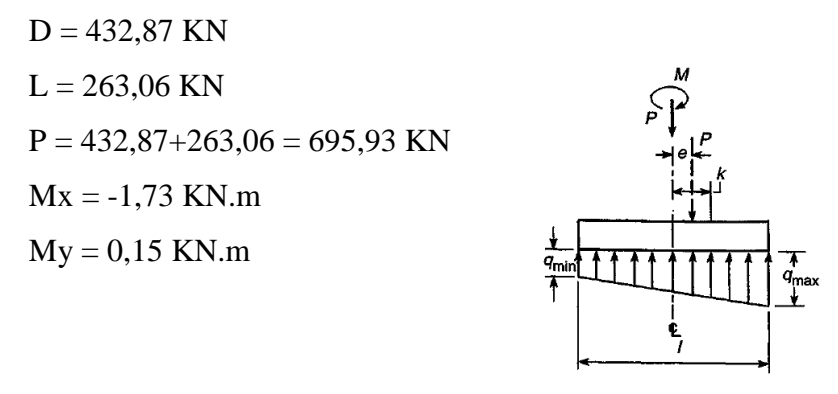

 $qmax \leq q$  adm

$$
Mx = -1,98 \text{ KN.m} \rightarrow ex = Mx/P = 1,73/695,93 = 0,0025 \text{ m} = 0,25 \text{ cm}
$$
  

$$
My = 0,38 \text{ KN.m} \rightarrow ey = My/P = 0,15/695,93 = 0,00022 \text{ m} = 0,022 \text{ cm}
$$

Si  $e$  < 1/6. A; las presiones extremas son:

$$
q = \frac{N}{a^2} \pm \frac{6.Mx}{a^3} \pm \frac{6.My}{a^3}
$$

Verificación de la presión de contacto resultante

 $e < 1/6$ . A  $\rightarrow$  la distribución de presiones se supone distribuida linealmente 1/6 \* 250cm = 41,67 cm **CUMPLE**

$$
q = \frac{695,93}{2,50^2} + \frac{6*(-1,73)}{2,50^3} + \frac{6*0,15}{2,50^3} = 110,74 \frac{KN}{m2}
$$
  
\n
$$
q = \frac{695,93}{2,50^2} + \frac{6*(-1,73)}{2,50^3} - \frac{6*0,15}{2,50^3} = 110,63 \frac{KN}{m2}
$$
  
\n
$$
q = \frac{695,93}{2,5^2} - \frac{6*(-1,73)}{2,5^3} + \frac{6*0,15}{2,50^3} = 112,07 \frac{KN}{m2}
$$
  
\n
$$
q = \frac{695,93}{2,50^2} - \frac{6*(-1,73)}{2,50^3} - \frac{6*0,15}{2,50^3} = 111,96 \frac{KN}{m2}
$$
  
\n
$$
q = q = 112,07 \text{ KN. m} \le 117,72 \frac{KN}{m2}
$$
 **CUMPLE**

*- Cálculo de la presión "qu" producida por las cargas mayoradas*

$$
q_u = \frac{1,2*D+1,6*L}{Area} = \frac{1,2*432,87+1,6*263,06}{6,25} = 150,45\frac{KN}{m^2}
$$

### *- Cálculo de la altura de la zapata "d"*

Se calculará la altura útil de la zapata "d" en base a la ecuación general  $Vu \leq \emptyset$ . Vc, tanto para cortante en dos direcciones o punzonamiento y cortante en una dirección o por acción de viga.

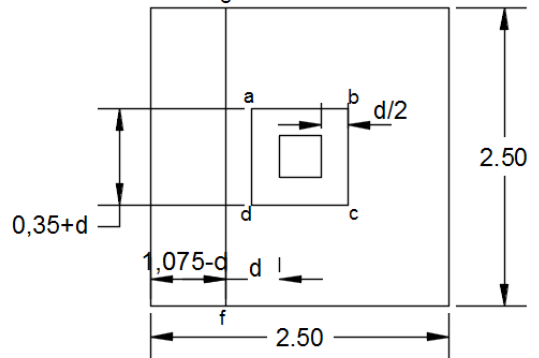

- Cortante en dos direcciones o por punzonamiento:

Perimetro crítico "abcd" (bo) =  $4. (0,35 + d)$ 

Cortante último Vu1

$$
Vu1 = 150,45 * [2,502 - (0,35 + d)2]
$$

$$
Vu1 = 921,88 - 105,32 * d - 150,45 * d2
$$

Cortante nominal del concreto

El código ACI 11.12.2.1., indica que para losas no preesforzadas y zapatas, Vc debe ser el menor de los siguientes:

$$
Vc = \frac{\sqrt{f'c} \cdot bo \cdot d}{3} \qquad Vc = \left(1 + \frac{2}{\beta}\right) \cdot \frac{\sqrt{f'c} \cdot bo \cdot d}{6} \qquad Vc = \left(\frac{\alpha_s \cdot d}{bo} + 2\right) \cdot \frac{\sqrt{f'c} \cdot bo \cdot d}{12}
$$

$$
Vc = \frac{\sqrt{20,58} * (4(0,35+d)) * d * 1000}{3} = \frac{4000 * \sqrt{21} * d * (0,35+d)}{3}
$$

$$
Vc = \left(1 + \frac{2}{1}\right) * \frac{\sqrt{20,58} * (4(0,35+d)) * d * 1000}{6} = 2000 * \sqrt{21} * d * (0,35+d)
$$

$$
Vc = \left(\frac{40.d}{4(0,35+d)} + 2\right) \cdot \frac{\sqrt{20,6} * (4(0,35+d)).d.1000}{12} = 18330,30. d2 + 1069,27.d
$$

Aplicando la ecuación  $Vu \leq \emptyset$ . Vc, para hallar "d":

■ 921,88 - 105,32 \* 
$$
d
$$
 - 150,45 \*  $d^2$  = 0,75 \*  $\left(\frac{4000 * \sqrt{21} * d * (0,35 + d)}{3}\right)$   
4733,026 \*  $d^2$  + 1709,22 \*  $d$  - 921,88 = 0 →  $d_1$  = 0,30 m ;  $d_2$  = -0,66

■ 921,88 – 105,32 \*  $d - 150,45 * d^2 = 0,75 * (2000 * \sqrt{21} * d * (0,35 + d))$  $7024,31 * d^2 + 2511,17 * d - 921,88 = 0 \rightarrow d_1 = 0,23 m$ ;  $d_2 = -0.58$ 

■ 921,88 – 105,32 \* 
$$
d
$$
 – 150,45 \*  $d^2$  = 0,75 \* (18330,30.  $d^2$  + 1069,27.  $d$ )  
13898,18 \*  $d^2$  + 907,27 \*  $d$  – 921,88 →  $d_1$  = 0,23  $m$ ;  $d_2$  = −0,29

La altura requerida es la mayor de las tres " $d = 0.30$  m"

- Cortante en una dirección o por acción de viga

Cortante ultimo Vu2

$$
Vu2 = 150,45*(1,075-d)*2,50 = 404,33 - 376,125*d
$$

El código ACI R.11.3.2.1 indica que es conveniente utilizar la siguiente ecuación:

$$
Vc = \frac{\sqrt{21} * bw * d}{6} = \frac{\sqrt{20,58} * 2,50 * d * 1000}{6} = \frac{1250 * \sqrt{21} * d}{3}
$$

Aplicando la ecuación Vu  $\leq \emptyset$ . Vc, para hallar "d":

$$
404,33 - 376,125 * d = 0,75 * \left(\frac{1250 * \sqrt{21} * d}{3}\right) \to d = 0,22 m
$$

Por lo cual de ambos cortantes el mayor es :

$$
d=0,30 m\rightarrow se opta\,0,35 m
$$

### **-** *Verificación de Vu ≤ Ø.Vc*

Cortante por punzonamiento:

$$
Vc = \frac{\sqrt{20,58} * (2,80) * 0,35 * 1000}{3} = 1496,97 KN
$$
  

$$
Vc = \left(1 + \frac{2}{1}\right) * \frac{\sqrt{20,58} * (2,80) * 0,35 * 1000}{6} = 2245,46 KN
$$
  

$$
Vc = \left(\frac{40 * 0,35}{2,80} + 2\right) * \frac{\sqrt{20,58} * (2,80) * 0,35 * 1000}{12} = 2619,71 KN
$$

Por lo que:

 $Vc = 1496,97$  KN  $\varnothing$ .Vc = 0,75\*1496,97 = 1122,73 KN

Cortante último Vu1:

$$
Vu1 = 150,45. [2,502 - (0,35 + d)2] = 150,45. [2,502 - (0,35 + 0,35)2] = 866,59 KN
$$
  

$$
Vu1 \le \emptyset. Vc
$$

 $866,59 \le 1122,73$  *CUMPLE* 

Cortante por acción de viga:

$$
Vc = \frac{\sqrt{21} * bw * d}{6} = \frac{\sqrt{20,58} * 2,50 * 0,35 * 1000}{6} = 668,29 \text{ KN}
$$

$$
\emptyset. Vc = 0,75 * 668,29 = 501,22 \text{ KN}
$$

Cortante último Vu2:

$$
Vu2 = 150,45 * (1,075 - 0,35) * 2,50 = 272,69 \, KN
$$

$$
Vu2 \le \emptyset. Vc
$$

$$
272,69 \le 501,22 \, \text{CUMPLE}
$$

**-** *Cálculo del refuerzo de acero a flexión*

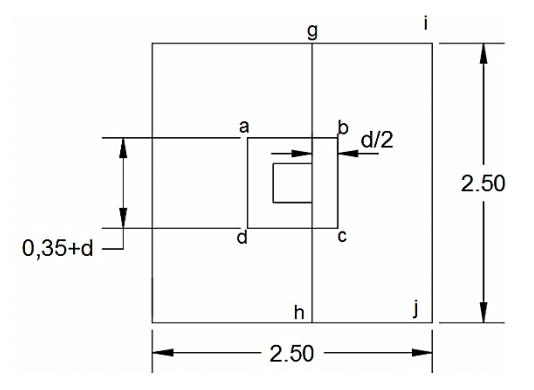

Como la zapata es cuadrada la sección "gh" será válida para el refuerzo en la otra dirección: El momento flector es el que genera "qu" sobre el área "ghij" que es:

$$
M_u = qu * B * \frac{l^2}{2} = 150,45 \frac{KN}{m2} * 2,50m * \frac{1,075^2}{2} = 217,33 \text{ KN}.\text{m}
$$

Profundidad del bloque de compresiones "a"

$$
a = d \left[ 1 - \sqrt{1 - \frac{2.Mu}{0.85.0.90. f/c. b.d^2}} \right] = 0.35. \left[ 1 - \sqrt{1 - \frac{2.217.33}{0.85.0.90 * 20580 * 1 * 0.35^2}} \right]
$$
  

$$
a = 0.041 m
$$
  
0.85. f'c.b.a 0.85 \* 20580 \* 1 \* 0.041

$$
As = \frac{0.65 \cdot J \cdot C \cdot D \cdot a}{fy} = \frac{0.65 * 20560 * 1 * 0.041}{413.334,16} = 0.0017m2 = 17,43 \, \text{cm2}
$$

El As mínimo debe ser el mayor del obtenido mediante las siguientes ecuaciones ACI 10.5.1.:

As, min = 
$$
\frac{\sqrt{f'c}}{4. fy}
$$
. bw. d  
\nAs, min =  $\frac{\sqrt{20,58}}{4 * 413,33} * 1 * 0,35 = 0,00095 = 9,55 cm2$   
\nAs, min =  $\frac{1,4 * 1 * 0,35}{413,33} = 0,0012 = 11,67 cm2$ 

El mayor de los dos es As, min = 11,67 cm2

El As > As, min, por lo cual se toma el As, cal =  $17,43$  cm2

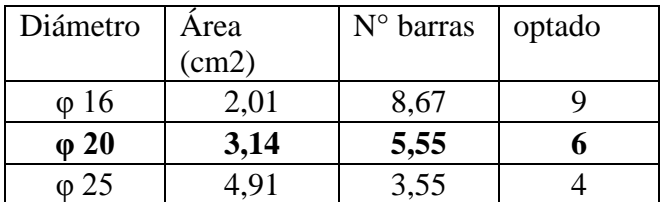

*N* barras = 
$$
\frac{250}{15} + 1 = 17,67 \approx 18 \text{ barras}
$$

- Espaciamientos

$$
Scal = \frac{100 \text{ cm}}{6 \text{barras}} = 16,67 \text{ cm} \sim 15 \text{ cm}
$$

El espaciamiento mínimo es:

$$
Smith = db \, pero \, no \, menor \, que \, 25mm \, ACI \, 7.6.1.
$$

$$
db = 20mm \rightarrow Smin = 25mm \quad \text{CUMPLE}
$$

El espaciamiento máximo debe ser el menor de los siguientes ACI 10.6.4.:

$$
Smax = 380. \left(\frac{280}{\frac{2}{3} \cdot fy}\right) - 2,5. C_c = 380. \left(\frac{280}{\frac{2}{3} \cdot 413,33}\right) - 2,5.25mm = 317,5 = 31,75 cm
$$

$$
Smax = 300 * \left(\frac{280}{2/3 * fy}\right) = 300 * \left(\frac{280}{2/3 * 413,33}\right) = 300mm = 30 cm
$$

$$
Smax = 31,75 cm
$$
 **CUMPLE**

Se colocará 18  $\emptyset$  20 c/15cm

*- Verificación de la longitud de desarrollo a tracción*

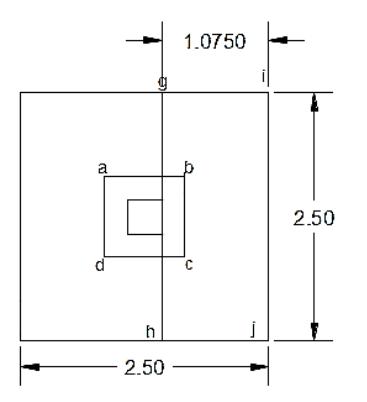

Según la tabla A.11 del libro de Nilson, para un f´c de 3000 psi (21 MPa) y un fy de 60 ksi (420 MPa) la longitud de desarrollo que se requiere es:

$$
Ld = 40
$$
 pulg = 101,60 cm

Longitud de barras real = 1,075 – 0,05 = 1,025 = 102,5 **CUMPLE**

*- Verificación de la resistencia al aplastamiento*

$$
\emptyset. P n = \emptyset. 0,85. f' c. A_1. \sqrt{\frac{A_2}{A_1}}
$$

Donde:

 $A1 = 0,35 * 0,35=0,1225$  m2  $A2 = 2,50*2,50 = 6,25$  m2  $Pu = 940,34$  KN  $f'c = 20,58 \text{ MPa} = 20.580 \text{ KN/m2}$ 

$$
\emptyset. Pn = 0.65 * 0.85 * \frac{20.580KN}{m^2} * 0.1225 * \sqrt{\frac{6.25}{0.1225}} = 10152.19 \text{ KN}
$$

### *- Verificación de la longitud de desarrollo a compresión*

Según el código ACI 12.3 la longitud de desarrollo requerida para barras corrugadas a compresión debe ser calculada mediante la siguiente ecuación pero no debe ser menor que 200mm.

$$
ldc = \left(\frac{0.24 * fy}{\sqrt{f'c}}\right) db \qquad y \qquad ldc = 0.043 * fy * db
$$

El mayor de los dos es el que debe ser considerado, por lo cual se tiene:

$$
ldc = \left(\frac{0.24 * 413.33}{\sqrt{20.58}}\right) * 0.016m = 0.35m
$$

$$
ldc = 0.043 * 420 * 0.016 = 0.29 m
$$

El valor mayor es  $\text{Idc} = 0.35 \text{ m} = 35 \text{ cm}$ 

#### $d = 0,35$  m **CUMPLE**

Por lo cual con un recubrimiento de 5cm como indica el código ACI 7.7.1. se tiene una altura total de zapata de de 35cm + 5cm:

#### **Altura de zapata (h) = 40 cm**

### *- Verificación de longitud de empalme de barras a compresión*

El código ACI 12.16.1. indica que la longitud requerida por empalme de barras en compresión debe ser 0,07.fy.db, para fy igual a 420 MPa o menor, pero no debe ser menor que 300mm.

long. *empalme* = 
$$
0.07 * 413.33 * 0.016 = 0.470
$$
  $m = 47$  cm

Esta longitud de 47 irán dentro la columna, y que se suman a la longitud de desarrollo a compresión de 35cm.Por lo cual se tiene una longitud total de 47cm+35cm = 82cm = 100 cm

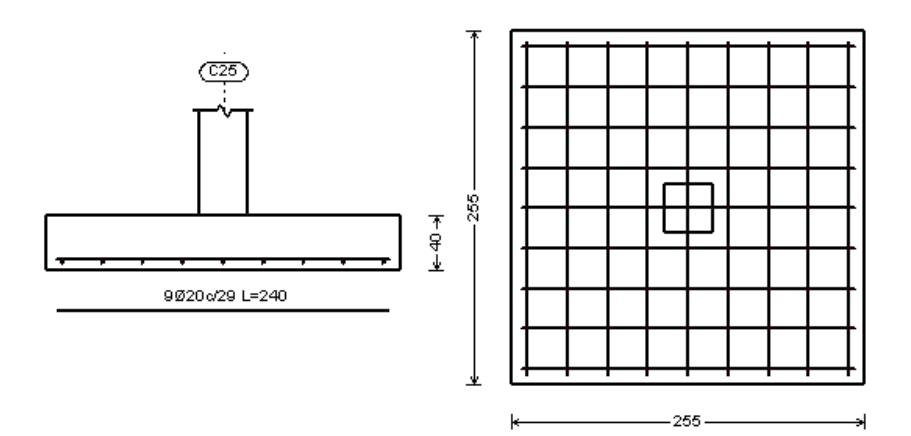

### **Zapata combinada**

Se hará la verificación de la zapata combinada de las columnas cuadradas C7 y C16, por tener la mayor carga axial.

Datos:

 $f'c = 20,58$  MPa = 210 kg/cm2

fy = Grado  $60 = 4217,70$  kg/cm2

 $q_a$  (Presión adm del suelo) = 0,12 MPa = 1,20 kg/cm2 = 117,60 KN/m2

Cargas de servicio sin mayorar a nivel de base de zapata:

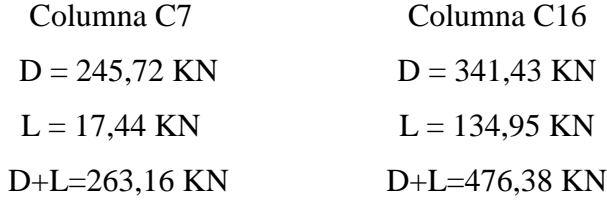

 $a \times b = 35 \times 35 \text{ cms (ambas)}$ 

Desarrollo del cálculo:

*- Cálculo del área requerida de la zapata*

$$
A_{req} = \frac{D + L}{q_a} = \frac{(263,16) + (476,38)}{117,72} = 6,28 \, m2
$$

*- Cálculo de la resultante de las cargas de las columnas y dimensión de la zapata*

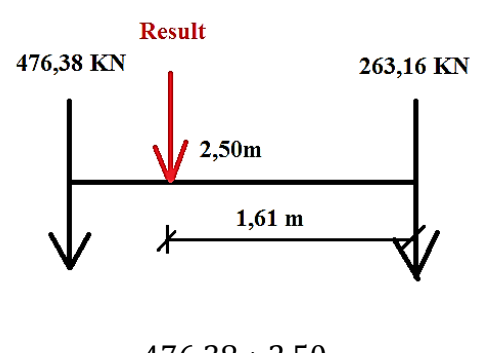

$$
x = \frac{4/6,38 * 2,50}{263,16 + 476,38} = 1,61 m
$$

Para hallar la longitud de la zapata se igualo momentos para hallar la máxima eficiencia de la pieza  $\mathbf{q}$ 

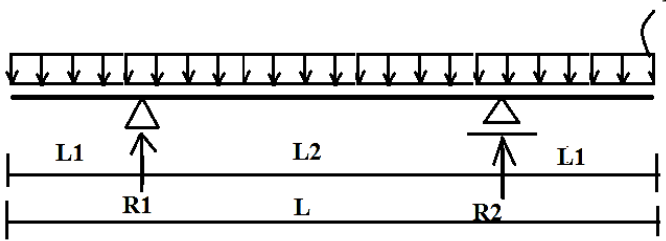

$$
R1 = q\left(L1 + \frac{L2}{2}\right) \hspace{1cm} R2 = q(L1 + \frac{L2}{2})
$$

Los máximos momentos positivo y negativo son:

$$
Mmax(-) = -\frac{q * L1^2}{2}
$$
 
$$
Mmax(+) = \frac{q * L2^2}{8} - \frac{q * L1^2}{2}
$$

Igualando los momentos se tiene:

$$
L2 = 2\sqrt{2}. L1 \rightarrow L1 = \frac{L2}{2\sqrt{2}} = \frac{2,50}{2\sqrt{2}} = 0,88 \text{ m} \approx 0,90 \text{ m}
$$

$$
L = 2L1 + L2 = 2(0,90) + 2,50 = 4,30 \text{ m}
$$

El ancho requerido es entonces:

$$
B = \frac{Area}{L} = \frac{6,28 \, m2}{4,30 \, m} = 1,46 \, m \approx 1,50 \, m
$$

# **Dimensiones B x L son; 1,50 m x 4,30 m**

## *- Diseño de la viga longitudinal*

- Presión neta que producen las cargas mayoradas "qu":

$$
qu = \frac{1,2*(245,72+341,43) + 1,6*(17,44+134,95)}{1,50*4,30} = 147,04 \frac{KN}{m2}
$$

- La presión neta hacia arriba por metro lineal es:

$$
q = 147,04 * 1,50 = 220,56 \frac{KN}{m}
$$

- Calculo del momento máximo positivo y negativo:

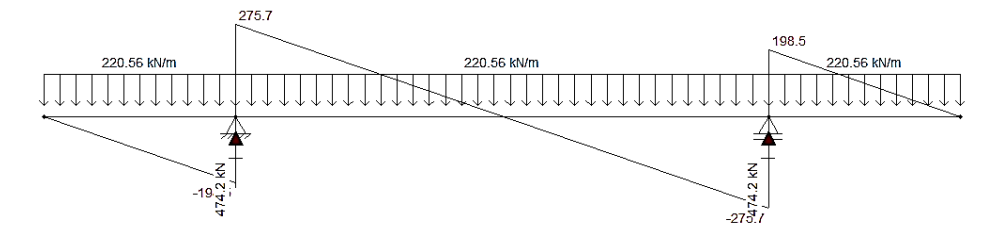

$$
Vu = 220,56*(0,9+x) - 474,20 = 0 \rightarrow x = 1,25 m
$$

El momento máximo negativo se presentara a la distancia 1,25 m:

$$
Mu = 220,56 * \frac{(0,90 + 1,25)^2}{2} - 474,20 * 1,25 = -82,98 KN.m
$$

El momento máximo positivo será:

$$
Mu = \frac{220,56*(0,90^2)}{2} = 89,33 \text{ KN} \cdot m
$$

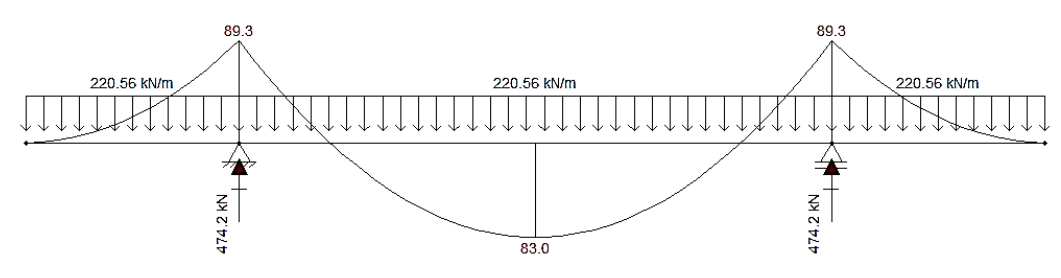

## **- Verificación de cortante por acción de viga**

Se adopta una altura útil "d" =  $0,35$  m

El cortante crítico se encuentra a una distancia "d" del apoyo

$$
Vu2 = Vapoyo - (d * q) = 275,70 \, KN - (0,35 * 220,56) = 198,50 \, KN
$$

Y la resistencia a cortante de diseño es:

$$
\emptyset. Vc = \emptyset. \frac{\sqrt{f'c} * bw * d}{6} = 0.75 * \frac{\sqrt{20.58} * 1.50 * 0.35 * 1000}{6} = 300.73 KN \text{ CUMPLE}
$$
\n
$$
236
$$

### - **Verificación de cortante por punzonamiento**

Se verificará para una sección perimetral a una distancia de d/2 al igual que se hizo para la zapata aislada.

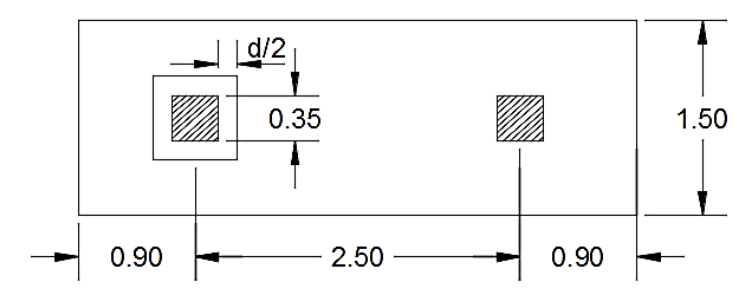

Perímetro crítico "bo" = 4.(0,35+d) =  $4*(0,35+0,35) = 2,80$  m

El cortante último Vu1 es igual a la carga en la columna menos la presión del suelo dentro del perímetro "bo":

 $Vu1 = R1 - (qu*(0.35 + d)^2) = 474.20 - (174.04*(0.35 + 0.35)^2) = 388.92$  KN - Cortante nominal del concreto

El código ACI 11.12.2.1., indica que para losas no preesforzadas y zapatas, Vc debe ser el menor de los siguientes:

$$
Vc = \frac{\sqrt{f'c. bo. d}}{3}
$$
  
\n
$$
Vc = \left(1 + \frac{2}{\beta}\right) \cdot \frac{\sqrt{f'c. bo. d}}{6}
$$
  
\n
$$
Vc = \left(\frac{\alpha_s. d}{bo} + 2\right) \cdot \frac{\sqrt{f'c. bo. d}}{12}
$$
  
\n
$$
Vc = \frac{\sqrt{20,58} \cdot 2,80 \cdot 0,35 \cdot 1000}{3} = 1496,97 KN
$$
  
\n
$$
Vc = \left(1 + \frac{2}{1}\right) \cdot \frac{\sqrt{20,58} \cdot 2,80 \cdot 0,35 \cdot 1000}{6} = 2245,46 KN
$$
  
\n
$$
Vc = \left(\frac{40 \cdot 0,35}{2,80} + 2\right) \cdot \frac{\sqrt{20,58} \cdot 2,80 \cdot 0,35 \cdot 1000}{12} = 2619,71 KN
$$

El menor de los tres es Vc = 1496,97 KN → Ø.Vc = 0,75\*1496,97 = 1122,73 KN

#### **CUMPLE**

### **- Cálculo del refuerzo de acero en flexión para el momento negativo**

Profundidad del bloque de compresiones "a"

 $f'c = 210 \text{ kg/cm2} = 20.580 \text{ KN/m2}$  $fy = 4217,70 \text{ kg/cm2} = 413.334,16 \text{ KN/m2}$  $a = d |1 - |1 2.Mu$  $\left| \frac{2.144 \alpha}{0.85.0,90. f'c. b. d^2} \right| = 0.35. \left| 1 - \frac{1}{2} \right|$ 2 ∗ 82,98  $\frac{2}{0,85.0,90.20.580 * 1 * 0,35^2}$  $a = 0.015 m$  $As =$  $0,85. f c.b.a$  $\frac{f(y) - f(x)}{f(y)} =$ 0,85 ∗ 20.580 ∗ 1 ∗ 0,015 413.334,16 <sup>=</sup> 0,00064 <sup>=</sup> 6,38 2

El As mínimo debe ser el mayor del obtenido mediante las siguientes ecuaciones ACI 10.5.1.:

As, min = 
$$
\frac{\sqrt{f'c}}{4. fy}
$$
. bw. d  
\nAs, min =  $\frac{\sqrt{20,58}}{4 * 413,33} * 1 * 0,35 = 0,00095 = 9,55 cm2$   
\nAs, min =  $\frac{1,4 * 1 * 0,35}{413,33} = 0,0012 = 11,67 cm2$ 

El mayor de los dos es As, min = 11,67 cm2

Por lo cual el acero a flexión lo gobierna el As, min.

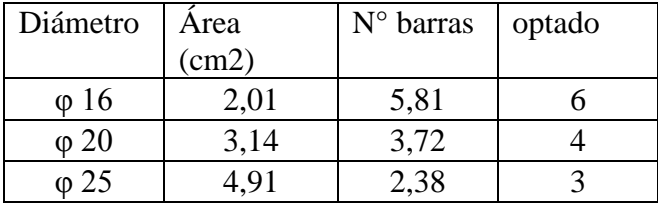

$$
N\,bar{r}as = \frac{150}{25} + 1 = 7\,bar{r}as
$$

- Espaciamientos

$$
Scal = \frac{100 \text{ cm}}{4 \text{ barras}} = 25 \text{ cm}
$$

El espaciamiento mínimo es:

 $Smin = db$  pero no menor que  $25mm$  ACI 7.6.1.

$$
db = 20 \, mm \rightarrow Smin = 25 \, mm \, \text{CUMPLE}
$$

El espaciamiento máximo debe ser el menor de los siguientes ACI 10.6.4.:

$$
Smax = 380. \left(\frac{280}{\frac{2}{3} \cdot fy}\right) - 2,5. C_c = 380. \left(\frac{280}{\frac{2}{3} \cdot 413,33}\right) - 2,5.25mm = 317,5 = 31,75 \text{ cm}
$$

$$
Smax = 300 * \left(\frac{280}{2/3 * fy}\right) = 300 * \left(\frac{280}{2/3 * 413,33}\right) = 300mm = 30 \text{ cm}
$$

$$
Smax = 30 \text{ cm} \text{ CUMPLE}
$$

Se colocará 7  $\emptyset$  20 c/25cm

- Verificación de la longitud de desarrollo a compresión

Según el código ACI 12.3 la longitud de desarrollo requerida para barras corrugadas a compresión debe ser calculada mediante la siguiente ecuación pero no debe ser menor que 200mm.

$$
ldc = \left(\frac{0.24 * fy}{\sqrt{f'c}}\right) db \qquad y \qquad ldc = 0.043 * fy * db
$$

El mayor de los dos es el que debe ser considerado, por lo cual se tiene:

$$
ldc = \left(\frac{0.24 * 413.33}{\sqrt{20.58}}\right) * 0.016m = 0.35m
$$
  

$$
ldc = 0.043 * 420 * 0.016 = 0.29 m
$$
  
El valor mayor es ldc = 0.35 m = 35 cm

El valor de  $d = 0.35$  m cumple con la longitud a compresión requerida.

**- Cálculo del refuerzo de acero en flexión para el momento positivo (voladizo)**

$$
a = d \left[ 1 - \sqrt{1 - \frac{2.Mu}{0.85.0.90. f/c. b. d^2}} \right] = 0.35. \left[ 1 - \sqrt{1 - \frac{2 * 89.33}{0.85.0.90.20.580 * 1 * 0.35^2}} \right]
$$
  

$$
a = 0.016 m
$$
  

$$
As = \frac{0.85. f/c. b. a}{fy} = \frac{0.85 * 20.580 * 1 * 0.016}{413.334.16} = 0.00068 = 6.80 cm2
$$

El As mínimo debe ser el mayor del obtenido mediante las siguientes ecuaciones ACI 10.5.1.:

As, min = 
$$
\frac{\sqrt{f'c}}{4. fy}
$$
. bw. d  
\nAs, min =  $\frac{1, 4. bw. d}{4 * 413.33} * 1 * 0.35 = 0.00095 = 9.55 cm2$   
\nAs, min =  $\frac{1, 4 * 1 * 0.35}{413.33} = 0.0012 = 11.67 cm2$ 

El mayor de los dos es As, min = 11,67 cm2

Por lo cual el acero a flexión lo gobierna el As, min.

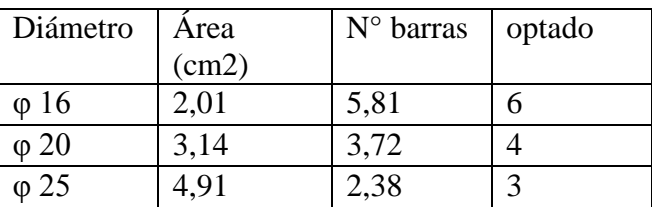

$$
N\,barras = \frac{150}{25} + 1 = 7\,barras
$$

- Espaciamientos

$$
Scal = \frac{100 \text{ cm}}{4 \text{ barras}} = 25 \text{ cm}
$$

El espaciamiento mínimo es:

 $Smith = db$  pero no menor que  $25mm$  ACI 7.6.1.

$$
db = 20 \, mm \rightarrow Smin = 25 mm \quad \text{CUMPLE}
$$

El espaciamiento máximo debe ser el menor de los siguientes ACI 10.6.4.:

$$
Smax = 380 \cdot \left(\frac{280}{2/3 \cdot fy}\right) - 2,5.\ C_c = 380 * \left(\frac{280}{\frac{2}{3} * 413,33}\right) - 2,5 * 25mm = 317,5
$$
  
= 31,75 cm  

$$
Smax = 300 * \left(\frac{280}{2/3 * fy}\right) = 300 * \left(\frac{280}{2/3 * 413,33}\right) = 300mm = 30 cm
$$

# Smax = 30 cm **CUMPLE** Se colocará 7  $\emptyset$  20 c/25cm

### *- Diseño de la viga transversal*

El ancho efectivo de la viga transversal bajo la columna, ante la carencia de reglas definidas, los autores recomiendan, en forma conservadora, que se asuma que la carga se distribuye hacia afuera desde la columna y dentro de la zapata con una pendiente de 2 vert, 1 hoz, por lo que el ancho efectivo se supone igual al ancho de la columna más "d/2" a cada lado de la columna.

Ancho efectivo =  $0.35 + d = 0.35 + 0.35 = 0.70$  m

- Carga neta por metro lineal para la viga transversal:

$$
q = \frac{474,20}{1,50} = 316,13 \frac{KN}{m}
$$

- El momento en el borde de la columna es:

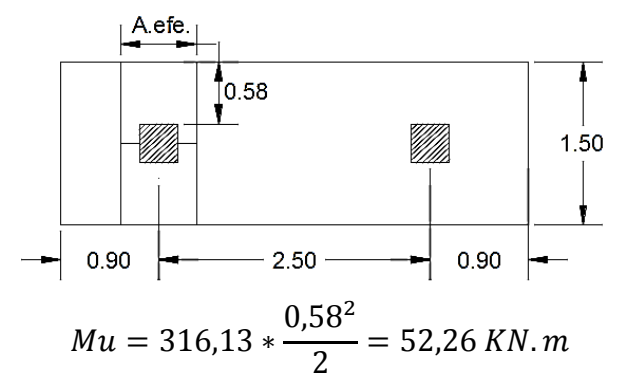

El valor de "d" se reduce debido a la armadura longitudinal que hay por debajo:

$$
d = 35cm - 2cm = 33 = 0,33 m
$$
  
\n
$$
A. efe = 0,35 + 0,33 = 0,68 m
$$
  
\n
$$
a = d \left[ 1 - \sqrt{1 - \frac{2. M u}{0,85.0,90. f'c.b.d^2}} \right] = 0,33. \left[ 1 - \sqrt{1 - \frac{2 * 52,26}{0,85.0,90.20580.0,68 * 0,33^2}} \right]
$$
  
\n
$$
a = 0,015 m
$$
  
\n
$$
As = \frac{0,85. f'c.b.a}{fy} = \frac{0,85 * 20.580 * 0,68 * 0,015}{413.334,16} = 0,00043 = 4,34 cm2
$$

El As mínimo debe ser el mayor del obtenido mediante las siguientes ecuaciones ACI 10.5.1.:

As, min = 
$$
\frac{\sqrt{f'c}}{4. fy}
$$
. bw. d  
\nAs, min =  $\frac{\sqrt{21}}{4 * 413, 33} * 0,68 * 0,33 = 0,00061 = 6,12$  cm2  
\nAs, min =  $\frac{1,4 * 0,68 * 0,33}{413,33} = 0,00075 = 7,48$  cm2

El mayor de los dos es As, min = 7,48 cm2

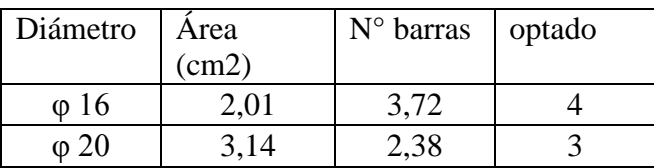

*N* barras = 
$$
\frac{430}{30} + 1 = 15,33 \approx 16 \text{ barras}
$$

- Espaciamientos

$$
Scal = \frac{100 \text{ cm}}{3 \text{ barras}} = 33,33 \text{ cm} \approx 30 \text{ cm}
$$

El espaciamiento mínimo es:

$$
Smith = db \, pero \, no \, menor \, que \, 25mm \, ACI \, 7.6.1.
$$
\n
$$
db = 20 \, mm \rightarrow Similar = 25mm \, CUMPLE
$$

El espaciamiento máximo debe ser el menor de los siguientes ACI 10.6.4.:

$$
Smax = 380 \cdot \left(\frac{280}{2/3 \cdot fy}\right) - 2,5. C_c = 380 * \left(\frac{280}{\frac{2}{3} * 413,33}\right) - 2,5 * 25mm = 317,5 cm
$$

$$
Smax = 300 * \left(\frac{280}{2/3 * fy}\right) = 300 * \left(\frac{280}{2/3 * 413,33}\right) = 300mm = 30 cm
$$

Smax = 31,75 cm **CUMPLE**

Se colocará 16  $\emptyset$  20 c/30cm

### **3.6. Estrategia para la ejecución del proyecto**

### **3.6.1. Especificaciones técnicas**

Las especificaciones técnicas comprenderán todos los ítems relacionados a la estructura, excepto los indicados en el capítulo 1.6.3 "restricciones" y serán mostrados en el capítulo de anexos.

## **3.6.2. Cómputos métricos**

Los cómputos métricos se encuentran en anexos, y cada ítem se computo de acuerdo a las unidades de las especificaciones técnicas.

## **3.6.3. Precios unitarios**

Los precios unitarios están en anexos y representan los precios de mercado actuales basados en la guía de presupuesto y construcción, y se incluye en estos todos los gastos referentes a materiales, mano de obra, cargas sociales, herramientas y equipo, gastos generales y administrativos, utilidad e impuestos. Los porcentajes que se tomaron son los siguientes:

- Cargas sociales  $(55\% 71,18\%) = 65\%$  debido a los constantes cambios en la política de gobierno como ser el doble aguinaldo.
- Impuesto de M.O. =  $14,94\%$
- Herramientas = 5% del total de la mano de obra
- Gastos generales y adm = 12%
- Utilidad  $= 10\%$
- Impuestos  $= 3,09\%$

### **3.6.4. Presupuesto general de la obra**

El presupuesto general de la obra se encuentra en anexos y representa el costo total de la obra, el cambio para el dólar es de 6,96 Bs.

### **3.6.5. Plan y cronograma de la obra**

El plan y cronograma de la obra se encuentra en anexos, y muestra el tiempo necesario para la construcción de la obra. Se muestra el cronograma mediante el diagrama grantt y se

señala la ruta crítica que es de suma importancia para que el tiempo de conclusión de la obra no se modifique.

# **4. APORTE ACADÉMICO DEL PROYECTO "ESCALERAS ORTOPOLIGONALES".**

### **4.1. Introducción**

Es un tipo de escalera que se caracteriza por no poseer recubrimiento sino tan solo huella y contrahuella, con este nombre "ortopoligonal" se quiere expresar una estructura de eje continuo y quebrado, situado en un plano y cuyos elementos forman entre si angulos rectos. Al ser un tipo especial de escalera su análisis sigue métodos que no se aplican a otros, el método más exacto es el de la "analogía de la columna", que considera a la escalera como una estructura aporticada de un vano.

### **4.2. Marco teórico**

Los momentos se obtienen por el método "analogía de la columna", y para su solución se considera a la estructura que no está perfectamente empotrada, y por lo tanto se considera que no existe momento de empotramiento y según el método de las flexiones angulares:

$$
M_{AB} = \frac{4EI. \theta_A}{L} + \frac{2EI. \theta_B}{L} - \frac{6EI. \Delta}{L^2}
$$

$$
M_{BA} = \frac{4EI. \theta_B}{L} - \frac{2EI. \theta_A}{L} - \frac{6EI. \Delta}{L^2}
$$

Donde:

 $\theta_A$  y  $\theta_B$  = son los giros en los extremos

### $\Delta$  = es la deflexión de un extremo con respecto al otro

Conocido esto, podemos analizar el método de la "analogía de la columna", principalmente este método se basa en la analogía entre los esfuerzos que se producen en una columna corta y los momentos que se producen en un pórtico.

### **4.2.1. Método "analogía de la columna"**

El perímetro exterior del marco mostrado es considerado como una sección de columna, llamada área elástica.

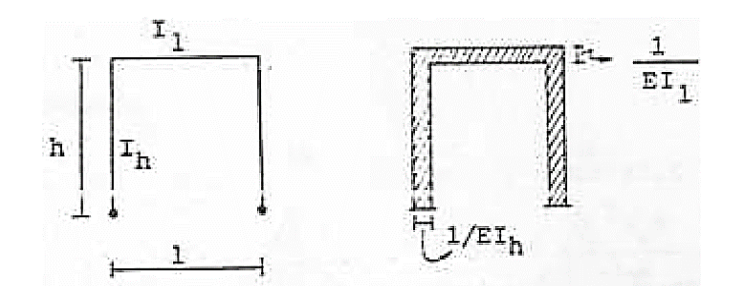

Fuente: Fernandez Chea, Análisis y diseño de escaleras, cap. III, pp. 21 Figura 67: Método de la analogía de la columna

El ancho de cada miembro en el área elástica es igual a L/EI del correspondiente miembro del pórtico

### **4.2.2. Carga aplicada en el área elástica**

El pórtico estáticamente indeterminado debe, para quitar los redundantes, tener un corta en alguna porción, generalmente en los apoyos. Bajo esta condición el diagrama de momentos flectores será construido.

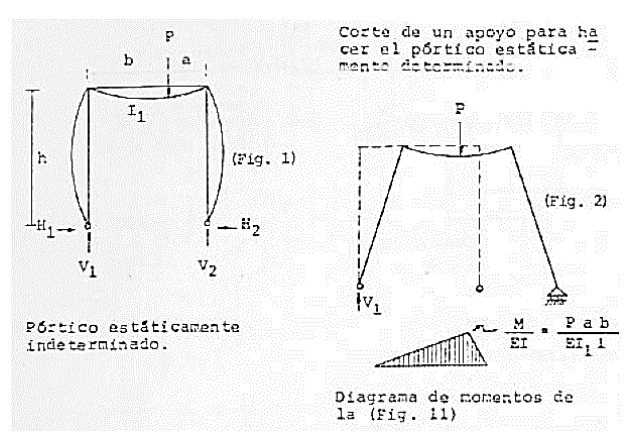

Fuente: Fernandez Chea, Análisis y diseño de escaleras, cap. III, pp. 22 Figura 68: Carga aplicada en el área elástica

Este diagrama será construido como una carga (Ms/EI) aplicada en el área elástica de la columna corta.

Simplemente se trata de una columna cargada excéntricamente teniendo una carga axial y momentos Mx y My.

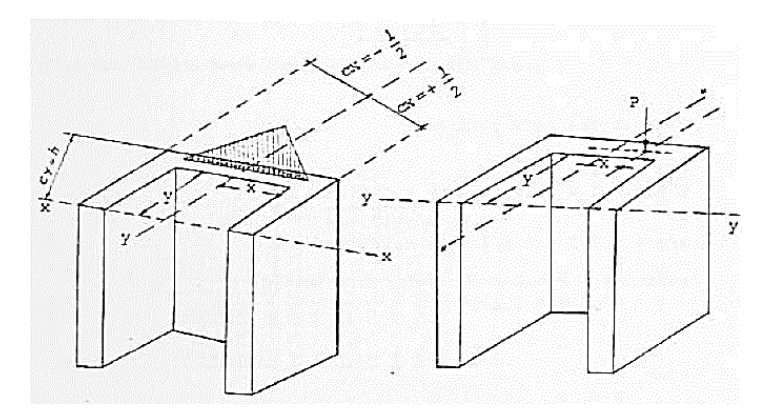

Fuente: Fernandez Chea, Análisis y diseño de escaleras, cap. III, pp. 22 Figura 69: Columna cargada excentricamente

El diagrama de momentos será considerando dividido entre EI y la carga girara alrededor de 2 ejes x y y expresados por el centro elástico o centro de la sección transversal en la columna análoga. La carga en la columna análoga es el diagrama de momentos flectores reducidos de la estructura propuesta, este diagrama de momentos es el que corresponde a la estructura isostática.

Al ser la estructura hiperestática lo que se hace es isostatizar la estructura y resolver los momentos redundantes por medio de la analogía de la columna.

El momento total será:

$$
M_T = M_S - M_A
$$

Donde:

Ms = momento en cualquier punto correspondiente a la estructura isostática

Ma = se obtiene de la siguiente formula

$$
M_A = \frac{P}{A} + \frac{M_y - M_x \cdot \frac{Ixy}{Ix}}{Iy - \frac{Ixy^2}{Ix}}. X + \frac{M_x - M_y \cdot \frac{Ixy}{Iy}}{Ix - \frac{Ixy^2}{Iy}}. Y
$$

Donde se utiliza como carga repartida el diagrama de momentos isostáticos.

## **4.3. Marco práctico**

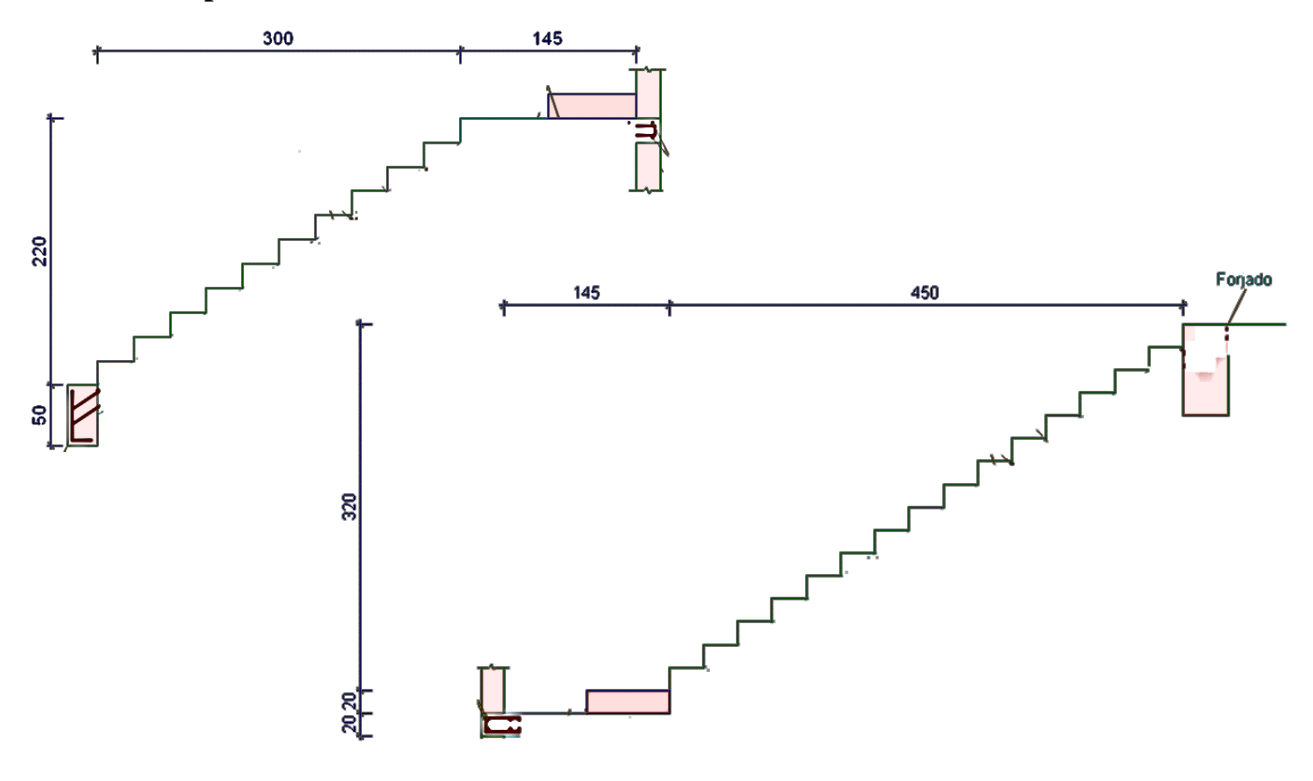

Datos:

Numero de huellas = 450 / 30= 15

Numero de contrahuellas  $=$  320 / 20  $=$  16

Sobrecarga = 5 KN/m2

Ancho =  $1,45$  m

 $Espesor = 15 cm$ 

 $f'c = 20,58 \text{ MPa} = 20.580 \text{ KN/m2}$ 

fy = 413,33 MPa = 413.334,16 KN/m2

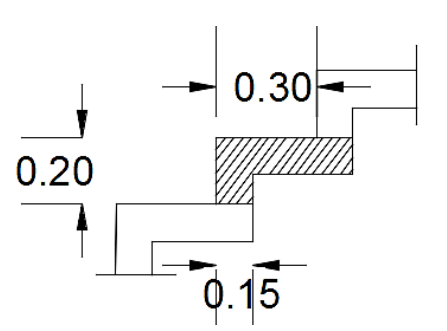

# **4.3.1. Cálculo de la carga para un peldaño**

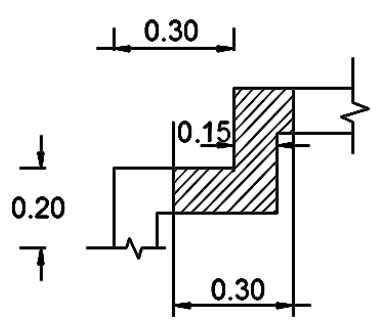

# **Carga muerta**

Peso propio:

$$
(0,30 + 0,15) * 1,45 * 0,15 * 25 \frac{KN}{m3} = 2,45 KN
$$

$$
(0,20 - 0,15) * 1,45 * 0,15 * 25 \frac{KN}{m3} = 0,27 KN
$$

$$
Total = 2,45 + 0,27 = 2,72 KN
$$

Solado:

$$
mortero = 0.03 * 1.45 * (0.30 + 0.20) * 18 \frac{KN}{m3} = 0.39 \, KN
$$
  
 
$$
piso \, ceramico = 0.17 \frac{KN}{m2} * (0.3 + 0.2) * 1.45 = 0.12 \, KN
$$
  
 
$$
Total = 0.39 + 0.12 = 0.51 \, KN
$$

Barandilla:

$$
\frac{3\frac{KN}{m}}{1,45m} = \frac{2,07KN}{m2}
$$
  
2,07 $\frac{KN}{m2}$  \* 0,30 \* 1,45 = 0,90 KN  
 $W_D = 2,72 + 0,51 + 0,90 = 4,13 KN$ 

**Carga viva**

$$
W_L = 5\frac{KN}{m2} * 0.3 * 1.45 = 2.18 \, KN
$$
\n
$$
Pu = 1.2 * D + 1.6 * L = 1.2 * 4.13 + 1.6 * 2.18 = 8.44 \, KN
$$

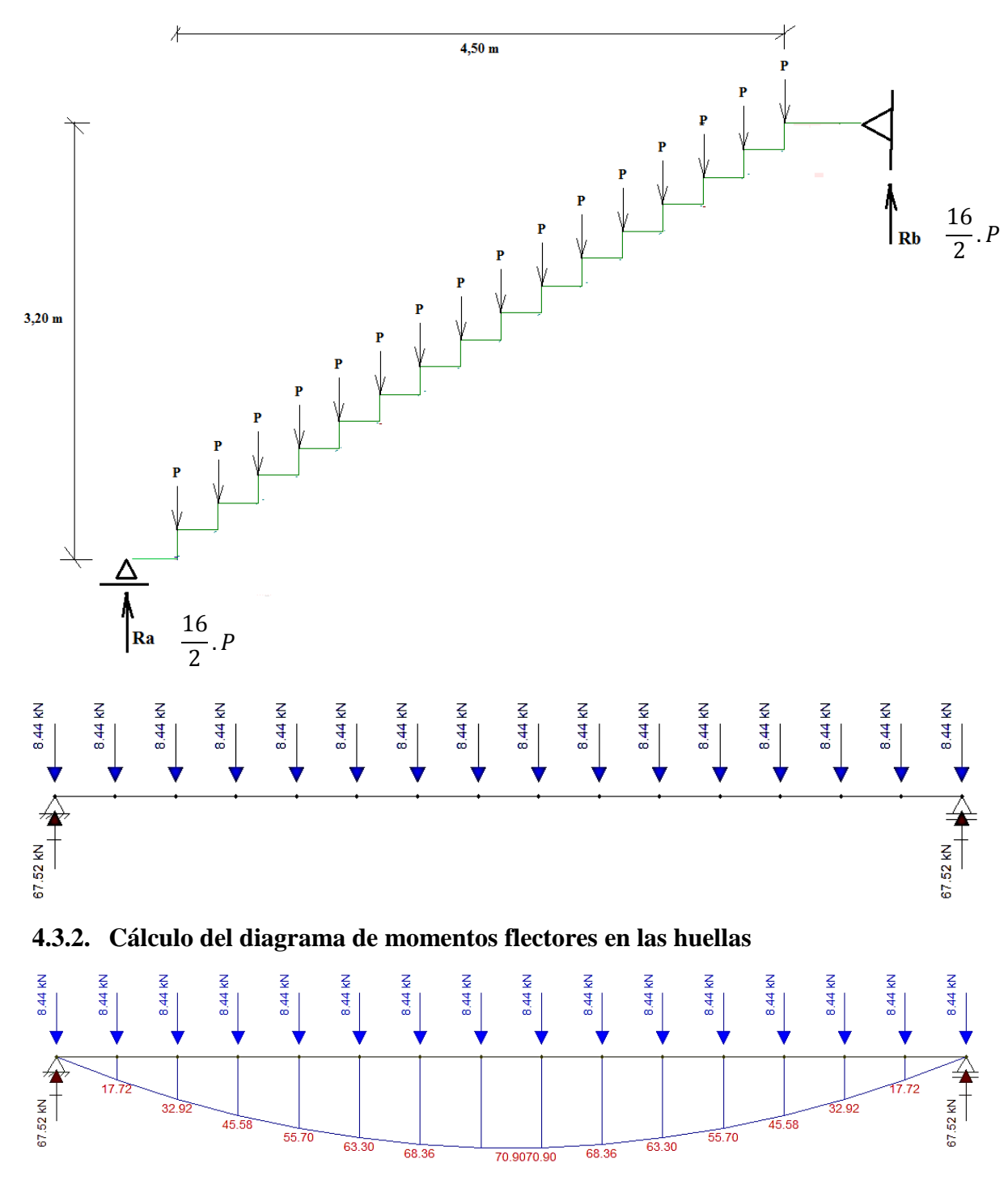

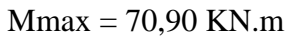

Momento flector como carga distribuida

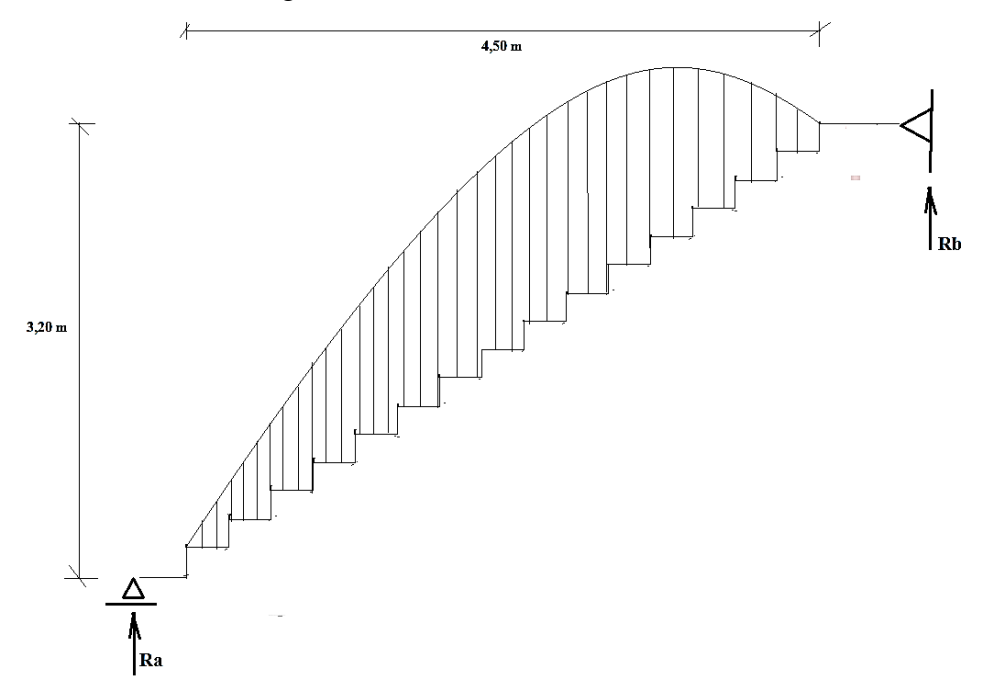

**4.3.3. Cálculo del diagrama de momentos flectores en las contrahuellas**

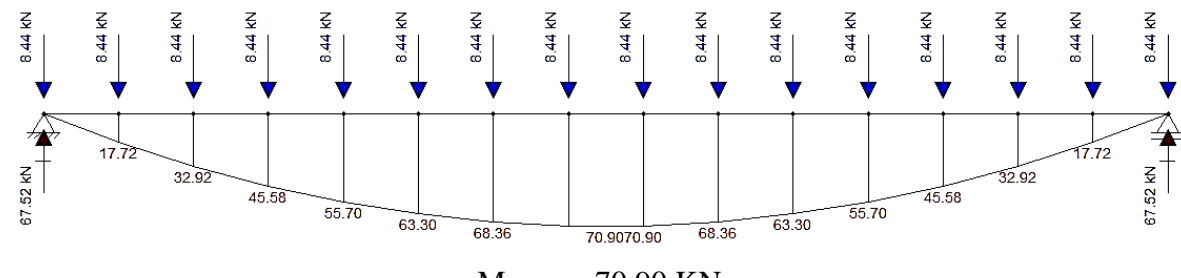

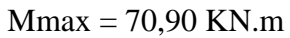

Momento flector como carga distribuida

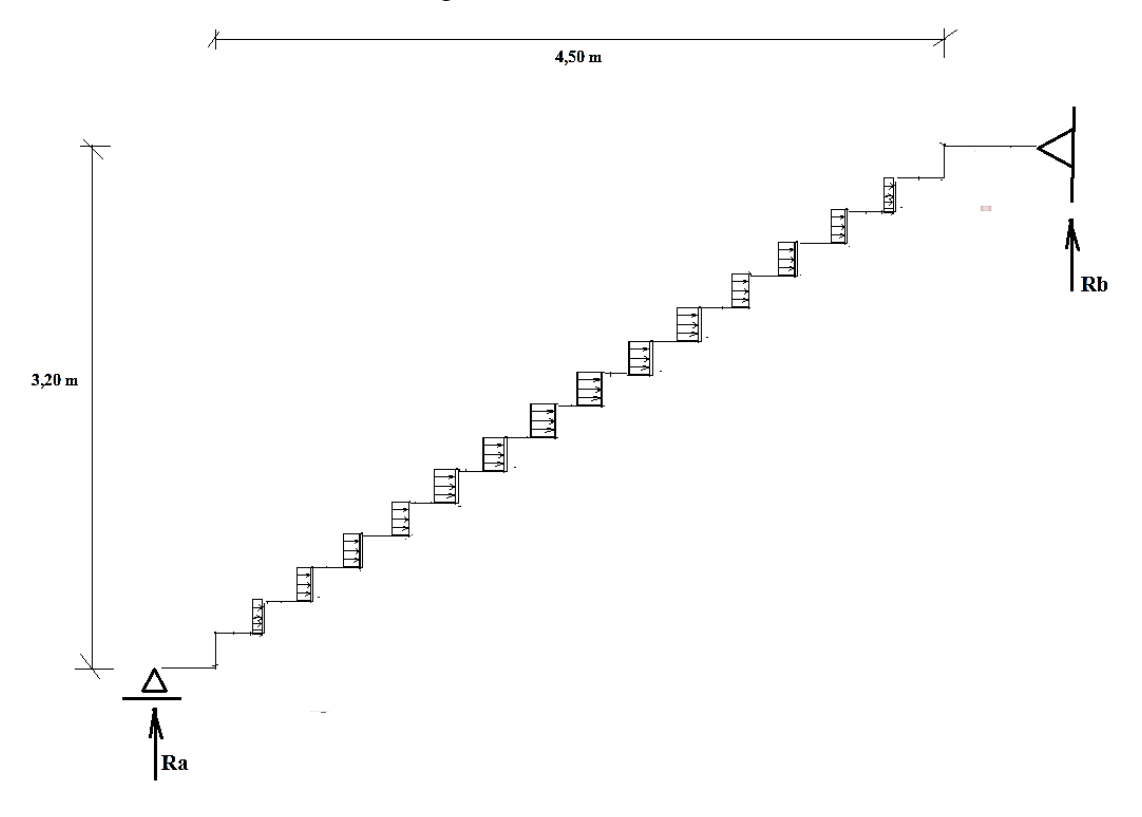

# **4.3.4. Cálculo de los momentos por analogía de columna Cálculo de las inercias**

$$
I_{huella} = \frac{1,45 * 0,15^3}{12} = 0,00041 \, m^4
$$
\n
$$
I_{Contra \, huella} = \frac{1,45 * 0,15^3}{12} = 0,00041 \, m^4
$$
\n
$$
I_{huella} = I_{contrahuella} = 1
$$

## **Calculo de los momentos de la columna análoga**

Por lo cual no existe Mx ni My, pues se anula al ser simétrica la escalera, entonces la ecuación queda como sigue:

$$
M_A = \frac{P}{A}
$$
  

$$
P = \frac{\sum Area\ del\ trapecio}{EI} + \frac{\sum Area\ del\ rectangulo}{EI}
$$
Donde:

$$
A = \text{Área de la columna análoga}
$$
  
\n
$$
EI.P1 = \left[ \left( \frac{17,72}{2} + \frac{(17,72 + 32,92)}{2} + \frac{(32,92 + 45,58)}{2} + \frac{(45,58 + 55,70)}{2} + \frac{(55,70 + 63,30)}{2} + \frac{(63,30 + 68,36)}{2} + \frac{(68,36 + 70,90)}{2} \right) * 0,30 \right] * 2
$$
  
\n
$$
= 191,42 \, KN
$$
  
\n
$$
EI.P2 = \left[ (17,72 + 32,92 + 45,58 + 55,70 + 63,30 + 68,36 + 70,90) * 0,20 \right] * 2
$$
  
\n
$$
= 141,79 \, KN
$$

$$
P_T = 191,42 + 141,79 = 333,21 \, KN
$$

$$
A = 15 * 0.30 + 16 * 0.20 = 7.70 m
$$

Entonces el Ma es igual a:

$$
M_A = \frac{333,21 \text{ KN} \cdot m2}{7,70 \text{ m}} = 43,27 \text{ KN} \cdot m
$$

$$
M_C = M_S - M_A
$$

Donde:

$$
Mmax = MS = 70,90 KN.m
$$
  

$$
MC = 70,90 - 43,27 = 27,63 KN.m
$$
  

$$
MA = 43,27 KN.m
$$
  

$$
MA = 43,27 KN.m
$$

# **4.3.5. Calculo de la armadura**

Tomamos el mayor momento para calcular la As:

Mmax = 43,27 KN.m

Calculo de la altura "a" del bloque de compresiones

 $d = h -$  recub = 0,15 – 0,025 = 0,125 m

Calculamos para 1 metro de ancho:

$$
a = d \left[ 1 - \sqrt{1 - \frac{2.Mu}{0.85.0.90.f/c.b.d^2}} \right]
$$
  
= 0.125. 
$$
\left[ 1 - \sqrt{1 - \frac{2 * 43.27}{0.85.0.90 * 21000 * 1 * 0.125^2}} \right] = 0.0238 m
$$

Calculo de acero para el momento máximo

$$
As = \frac{0.85 \cdot f'c \cdot b \cdot a}{fy} = \frac{0.85 * 20.580 * 1 * 0.0238}{413.334,16} = 0.00101 = 10,12 \, \text{cm2}
$$

El As mínimo debe ser el mayor del obtenido mediante las siguientes ecuaciones ACI 10.5.1.:

As, min = 
$$
\frac{\sqrt{f'c}}{4. fy}
$$
. bw. d  
\nAs, min =  $\frac{\sqrt{21}}{4 * 413, 33} * 1 * 0,125 = 0,00034 = 3,41 cm2$   
\nAs, min =  $\frac{1,4 * 1 * 0,125}{413,33} = 0,00042 = 4,17 cm2$ 

El mayor de los dos es As, min = 4,17 cm2

El As > As, min, por lo cual se toma el As, cal =  $10,12$  cm2

| Diámetro     | Area  | $N^{\circ}$ barras | optado |
|--------------|-------|--------------------|--------|
|              | (cm2) |                    |        |
| $\varphi$ 12 | 1,13  | 8,96               |        |
| $\varphi$ 16 | 2,01  | 5,03               |        |
| $\varphi$ 20 | 3,14  | 3,22               |        |
| 25           | $+9+$ | 2,06               |        |

*N* barras = 
$$
\frac{145}{10} + 1 = 15.5 \approx 16 \text{ barras}
$$

- Espaciamientos

$$
Scal = \frac{100 \text{ cm}}{9 \text{ barras}} = 11{,}11 \text{ cm} \approx 10 \text{ cm}
$$

El espaciamiento mínimo es:

$$
Smith = db\, pero\, no\, menor\, que\, 25mm\, ACI\, 7.6.1.
$$

 $db = 12mm \rightarrow Smin = 12mm$  CUMPLE

El espaciamiento máximo debe ser el menor de los siguientes ACI 10.6.4.:

$$
Smax = 380. \left(\frac{280}{\frac{2}{3} \cdot fy}\right) - 2,5. C_c = 380. \left(\frac{280}{\frac{2}{3} \cdot 413,33}\right) - 2,5.25mm = 317,5 = 31,75 \text{ cm}
$$

$$
Smax = 300 * \left(\frac{280}{2/3 * fy}\right) = 300 * \left(\frac{280}{2/3 * 413,33}\right) = 300mm = 30 \text{ cm}
$$

$$
Smax = 30,5 \text{ cm} \text{ CUMPLE}
$$

Se colocará 16  $\emptyset$  12 c/10cm

A continuación se muestra unos dibujos del detalle de armado de esta escalera:

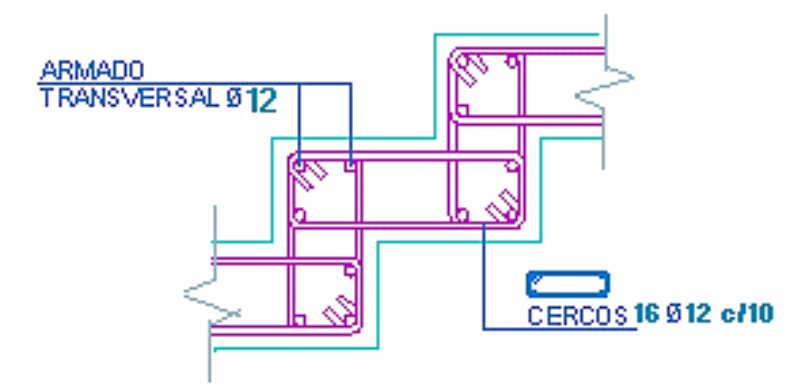

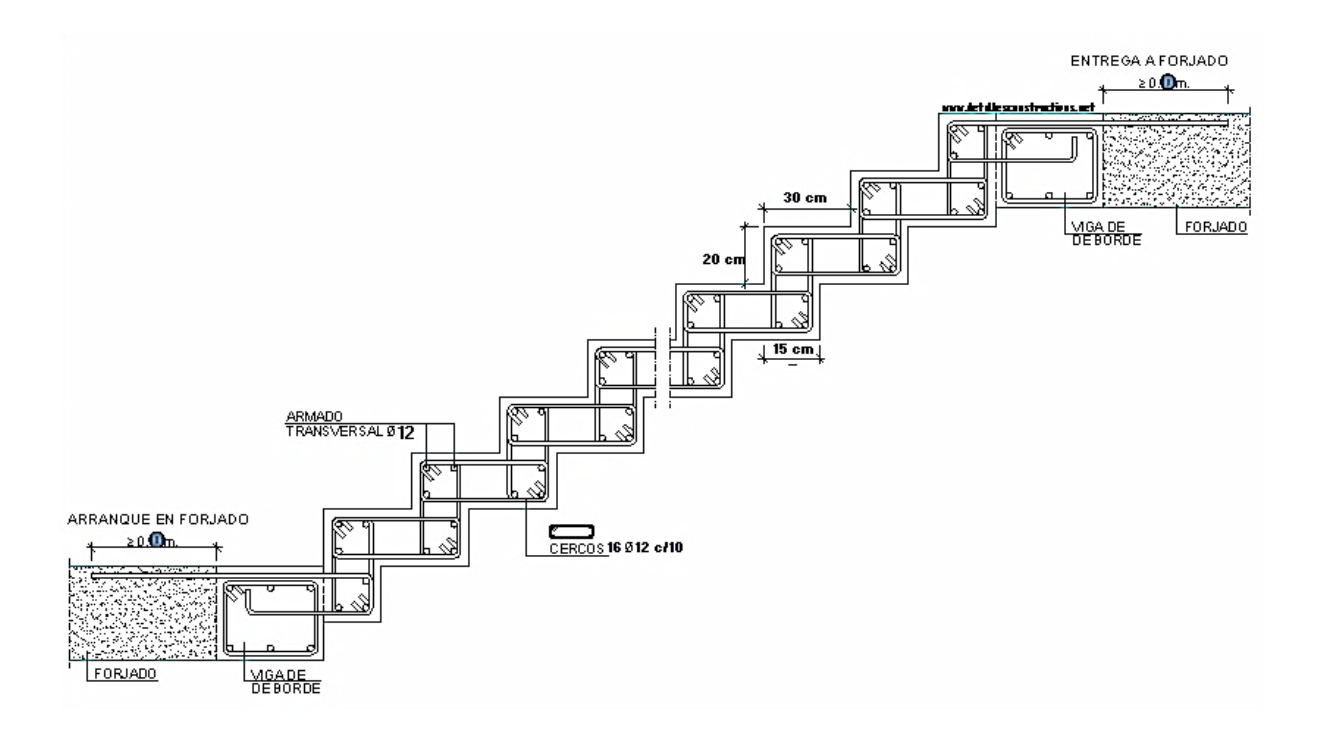

# **4.4. Precio unitario y comparación de escaleras ortopoligonal y común**

A continuación se muestra el precio unitario correspondiente a la "escalera ortopoligonal".

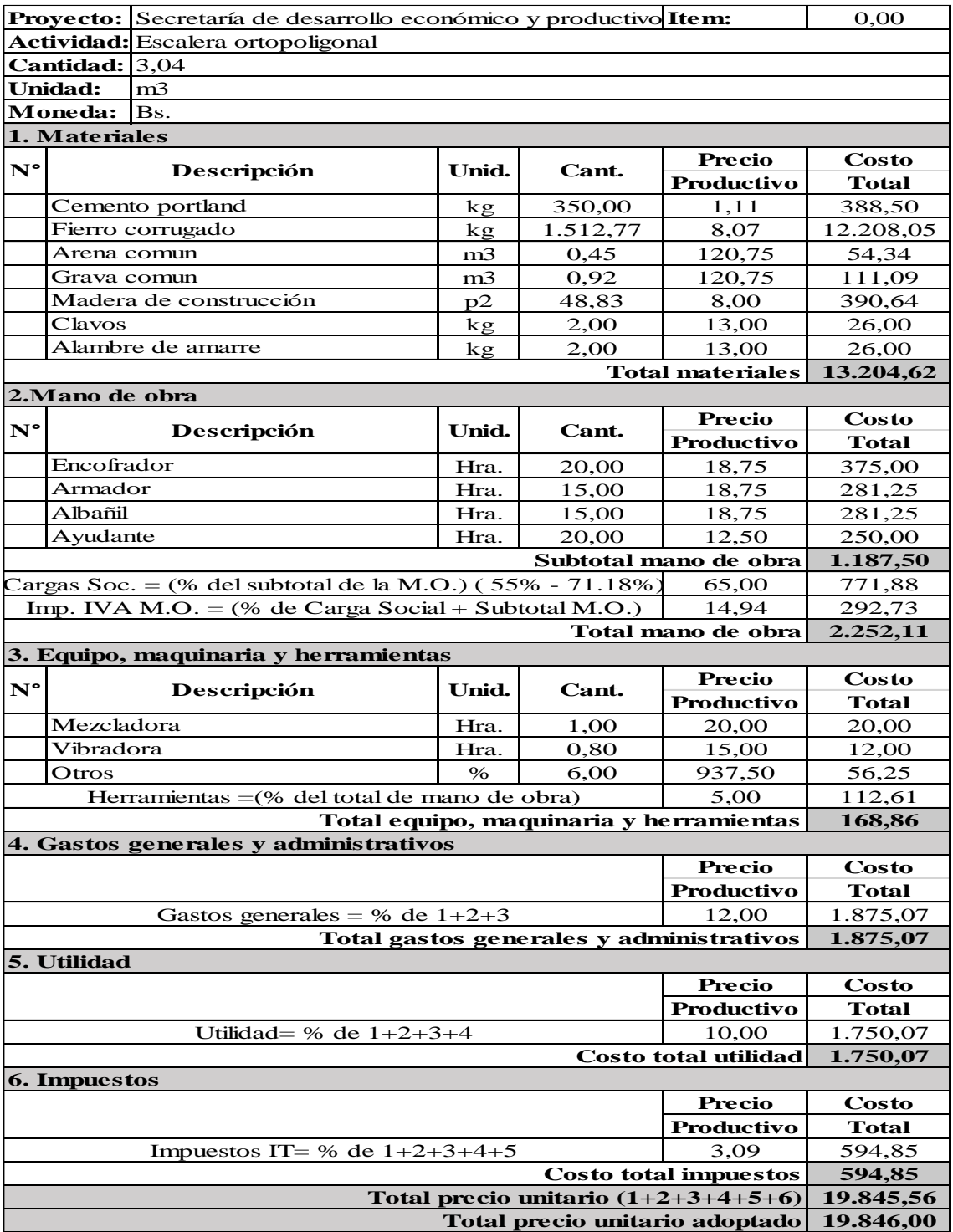

En cuanto a la comparación de la cantidad necesaria de materiales para la ejecución de 1m3 de escalera se muestra la siguiente tabla:

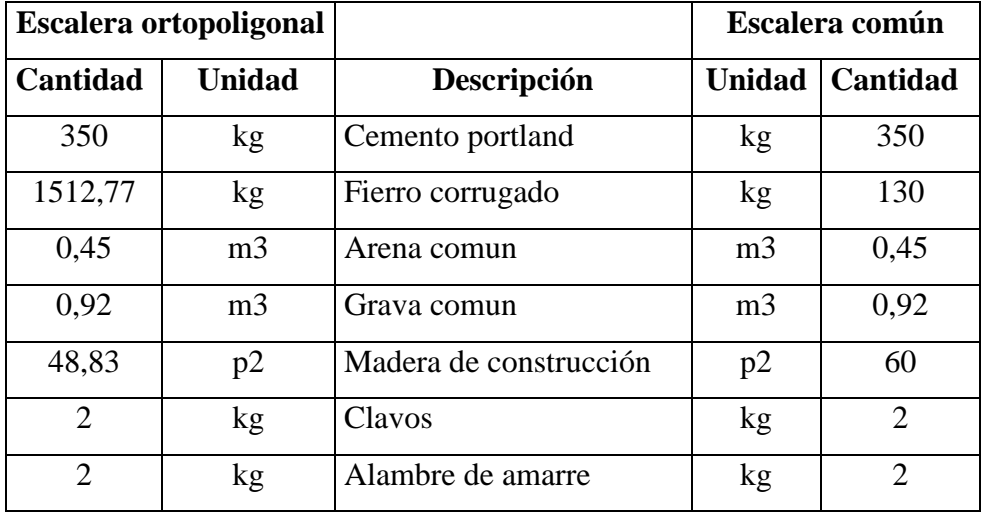

### **4.5. Conclusiones**

Al observar la tabla de comparación se puede ver que la escalera ortopoligonal necesita mucha mayor cantidad de fierro que la escalera común, esto se debe a la forma de la escalera y al diseño "método analogía de columna" por el cual se obtuvo un Mu = 43,27 KN.m en comparación con el momento último de la escalera común de Mu = 74,16 KN.m. En cuanto al encofrado se observa una disminución de la cantidad en pies cuadrados de madera, lo cual es ventajoso debido a los altos costo de la madera en la actualidad, pero presenta la desventaja de un armado muy dificultoso ya que debe seguir la forma quebrada con un correcto apuntalamiento en cada huella y contrahuella.

En los demás materiales prácticamente es lo mismo para ambas escaleras de acuerdo a una dosificación 1:2:3. Por lo cual se concluye que este tipo de escaleras requiere un estudio particular, del cual no se tiene mucha bibliografía, haciendo su cálculo un tanto laborioso, pero se logra obtener una estructura especial de mucha atracción para el usuario y que es muy utilizada en la arquitectura moderna, como se mostrara en las fotografías de la sección "anexos" del presente proyecto.

## **CONCLUSIONES**

## **Levantamiento topográfico**

El lugar de emplazamiento de la obra tiene una altitud de 1819,60 msnm y en la inspección técnica se observó que no se necesita de ningún movimiento de tierras, más que para igualar el terreno una vez demolida las instalaciones de "emat". En anexos se muestra fotografías del lugar del emplazamiento.

# **Estudio de suelos**

Del estudio de suelos realizado para ambos ensayos, se encontró nivel freático en uno de ellos. No se corrigió el número de golpes del S.P.T. por nivel freático para dicho suelo ya que fue clasificado como A-1-a(0) material granular mal gradado con bajo contenido de arena y arcilla, pero si se hicieron las demás correcciones como ser; presión de sobrecapa, relación de energía del martillo, longitud de las barras de perforación, corrección por tomamuestras y corrección por diámetro de perforación haciendo uso de fórmulas empíricas y tablas en base al tipo de suelo. Los resultados de dichas correcciones al número de golpes del S.P.T. es el siguiente:

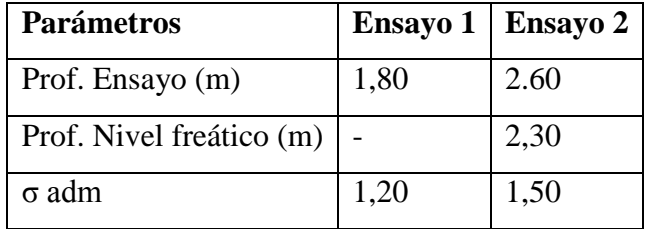

Por lo cual para el diseño de las cimentaciones se eligió el valor más desfavorable de capacidad de carga igual a 1,20 kg/cm2.

En cuanto a los resultados del cálculo de la capacidad portante mediante Terzagui se tiene:

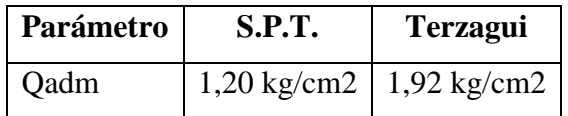

Este valor se basa en fórmulas empíricas las cuales consideran diversas propiedades físicas y mecánicas como ser la cohesión y la fricción interna entre las partículas del suelo.

#### **Vigas**

La viga verificada fue la de mayor envolvente, de dimensiones 35 x 70 cm, se encuentra armada con diámetros de 25 mm, respetando las cuantías mínimas y máximas exigidas por la norma ACI, se encuentra ubicada en el nivel de cota 5,60m (primer piso), entre las columnas C38 y C39 con una luz de 8,94 m. Esta viga y todas las demás cumplen con los requisitos de la ACI para no ser diseñadas de acuerda al método "bielas y tirantes" para vigas altas, este tipo de diseño se debe hacer para vigas altas en donde la luz sea menor a 4 veces el canto.

#### **Columnas**

Para las columnas se tuvo dos tipos de columnas debido a los requisitos arquitectónicos, una de sección circular y otra cuadrada, ambas columnas fueron diseñadas tomando en cuenta la esbeltez, por lo cual se utilizó el método "magnificación de momentos". Estos momentos magnificados son un 33% mayores que los momentos últimos, pero estos momentos magnificados representan el 3,9% de la carga mayorada Pu, lo cual significa que la columna está prácticamente en su totalidad comprimida más que flexionada, por lo cual se obtuvieron cuantías de acero mínimas de 0,01 %.

#### **Losas**

Las losas aligeradas de viguetas pretensadas y poliestireno fueron usadas debido a las luces que se contaban de 6,6m la luz máxima reduciendo el ancho de la viga de 0,30 queda una luz libre de 6,3m lo cual está al límite del uso de este sistema ya que a partir de los 7m este sistema comienza a ser una desventaja debido a las grandes deflexiones, aunque se podría utilizar viguetas dobles solucionando este problema, pero es entonces cuando la economía entra en juego, por lo cual a partir de los 7m es recomendable el nervado en dos direcciones.

# **Escaleras**

Las escaleras se diseñaron como una viga simplemente apoyada de dos tramos, para el cual se proyectó horizontalmente la luz inclinada para facilitar el cálculo. Las barandas y todas las cargas tanto solado y sobrecarga fueron mayoradas de acuerdo a los coeficientes de mayoración del código ACI.

# **Zapatas**

Las zapatas que se utilizaron en este proyecto fueron de dos tipos; las aisladas y las zapatas de dos columnas o combinadas, debido a la capacidad portante del terreno y porque la obra no tenía limitaciones de colindantes en sus alrededores, el área total de todas la zapatas es de 138,79 m2 y el área de toda la obra es de 945m2 lo cual corresponde al 14,69 % del área de zapatas del área total.

La norma ACI318-05 se actualiza permanentemente cada 3 años, lo cual es una ventaja porque se corrigen errores para mejorar la seguridad estructural, esta norma se usó como guía para la elaboración de la Nueva Norma del Hormigón Estructural NB 1225001. El aporte académico propuesto por mi persona, fue de gran importancia para conocer, aprender y desarrollar el diseño de las escaleras ortopoligonales utilizando un método que no se aplica a las escaleras comunes.

Por lo cual se logró cumplir todos los objetivos planteados y con el alcance del proyecto, utilizando los conceptos y teorías aprendidos durante toda la etapa de formación académica.

# **RECOMENDACIONES**

Se recomienda lo siguiente:

- Realizar más sondeos del lugar de la obra en la época de mayor precipitación pluvial para apreciar el aumento del nivel freático y así poder obtener el nivel máximo y mínimo para un mejor conocimiento de las características del suelo debido a la presencia de agua.
- Cumplir con los requisitos de cuantías de acero y deformaciones unitarias netas del hormigón y acero de la norma ACI 318, para que las secciones estén controladas por tracción y así obtener una pieza eficiente.